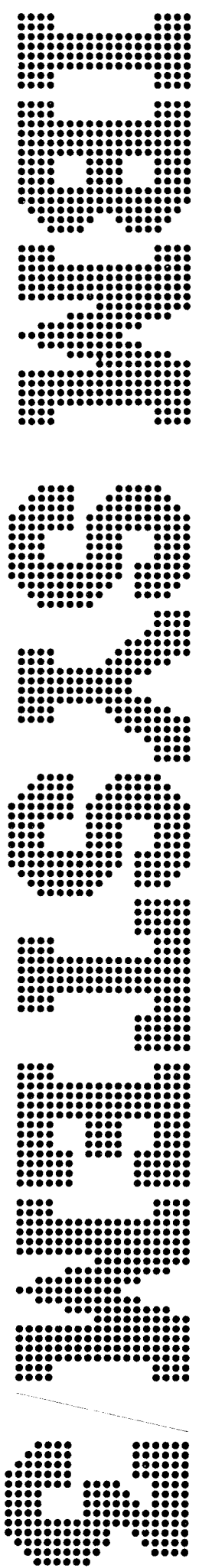

IBM System/3 Disk Sort Reference Manual

Disk Sort Program Numbers: 5702-SM1 (Modets 8 and 10) 5703-SM1 (Models 4 and 6) 5704-SM1 (Modet 15) 5704-SM9 (Modet 1b) 5705-SM1 (Modet 12)

CCP/Disk Sort Program Numbers: 5703-SM2 (Modet 4) 5704-SM7 (Modet 15) 5799-ATF (Models 8 and 10) 5799-ATG (Model 121 5799-ATH (Modet 1S)

# Program Product

sc21-7522-8 File No. \$3-33

#### Ninth Edition (April 1978)

This is a major revision of, and obsoletes, SC21-7522-7 and technical newsletters SN21 -5405. SN21-551 1, and SN21-5495. Because the changes and additions are extensive, this manual should be reviewed in its entirety.

This edition applies to the followinq IBM System/3 programs and to all subsequent versions and modifications until otherwise indicated in new editions or technical newsletters.

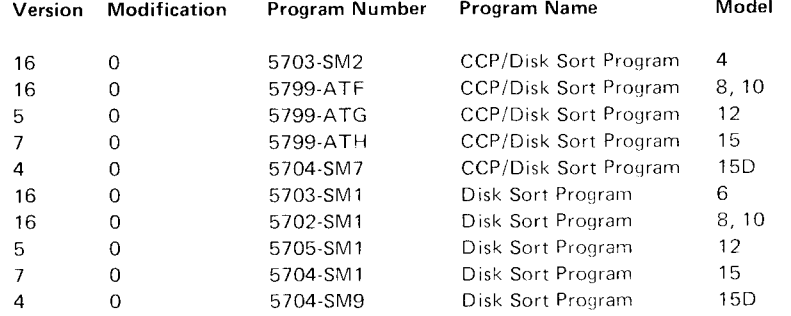

Changes are periodically made to the information herein; these changes will be reported in technical newsletters or in new editions of this publication.

Use this publication only for the purposes stated in the Preface.

Publications are not stocked at the address below. Requests for copies of IBM publications and for technical information about the system should be made to your IBM representative or to the branch office serving your locality.

This publication could contain technical inaccuracies or typographical errors. Address comments concerning the contents of this publication to IBM Corporation Publications, Department 245, Rochester, Minnesota 55901. IBM may use and distribute any of the information you supply in any way it believes appropriate without incurring any obligation whatever. You may, of course, continue to use the information you supply.

O lnternational Business Machines Corporation 1910,1971,1972,1973,1915,1976,1918

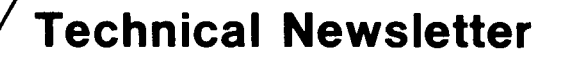

This Newsletter No. Date sN21-5651 29 September 1978 Base Publication No. SC21-7522 File No. S3-33

Previous Newsletters None

# IBM System/3 Disk Sort Reference Manual

 $^{\circledR}$ 

@lBM Corp. 1970, 1971,1972, 1973, 1975, 1976, 1978

This technical newsletter applies to the current versions and modifications of the applicable IBM System/3 programs listed in the edition notice, and provides replacement pages for the subject publication. These replacement pages remain in effect for subsequent versions and modifications unless specifically altered. Pages to be inserted and/or removed are:

Cover, Edition Notice 13, 14 21,22 25,26 91 through 110 141, 142 149 through 152

Changes to text and illustrations are indicated by a vertical line at the left of the change.

# Summary of Amendments

- o Addition of Release/Task Chaining capabilities.
- o Miscellaneous technical and editorial changes,

Note: Please file this cover letter at the back of the manual to provide a record of changes.

# f BM Corporation, Publications, Department 245, Rochester. Minnesota 55901

OIBM Corp. 1978

 $\label{eq:2.1} \frac{1}{\sqrt{2}}\int_{0}^{\infty}\frac{1}{\sqrt{2\pi}}\left(\frac{1}{\sqrt{2\pi}}\right)^{2\alpha} \frac{1}{\sqrt{2\pi}}\int_{0}^{\infty}\frac{1}{\sqrt{2\pi}}\left(\frac{1}{\sqrt{2\pi}}\right)^{\alpha} \frac{1}{\sqrt{2\pi}}\frac{1}{\sqrt{2\pi}}\int_{0}^{\infty}\frac{1}{\sqrt{2\pi}}\frac{1}{\sqrt{2\pi}}\frac{1}{\sqrt{2\pi}}\frac{1}{\sqrt{2\pi}}\frac{1}{\sqrt{2\pi}}\frac{1}{\sqrt{2\pi}}$ 

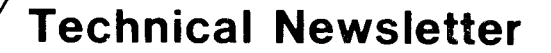

This Newsletter No. SN21-5704

Date 28 March 1980

Base Publication No. SC21-7522-8

File No. 5J-J5

Previous Newsletters SN21-5651

IBM System/3 Disk Sort Reference Manual

 $\circledR$ 

(IBM Corp. 1970, 1971, 1972, 1973, 1975, 1976, 1978

This technical newsletter applies to the current versions and modifications of the applicable IBM System/3 programs listed in the edition notice, and provides replacement pages for the subject publication. These replacement pages remain in effect for subsequent versions and modifications unless specifically altered. Pages to be inserted and/or removed are:

cover, edition notice 7 through 10 13, 14 14.1 , 14.2 (added to accomrnodate new and moved text) 23, 24 24.1 , 24.2 (added to accommodate new and moved text) 45, 46 69, 70 107. 108 123, 124 141, 148 157, 158 161 through 164

Changes to text and illustrations are indicated by a vertical line at the left of the change.

#### Summary of Amendments

Miscellaneous technical changes

Note: Please file this cover letter at the back of the manual to provide a record of changes.

IBM Corporation, Publications, Department 245, Rochester, Minnesota 55901

 $\label{eq:2.1} \frac{1}{\sqrt{2}}\int_{0}^{\infty}\frac{1}{\sqrt{2\pi}}\left(\frac{1}{\sqrt{2\pi}}\right)^{2\alpha} \frac{1}{\sqrt{2\pi}}\int_{0}^{\infty}\frac{1}{\sqrt{2\pi}}\left(\frac{1}{\sqrt{2\pi}}\right)^{2\alpha} \frac{1}{\sqrt{2\pi}}\frac{1}{\sqrt{2\pi}}\int_{0}^{\infty}\frac{1}{\sqrt{2\pi}}\frac{1}{\sqrt{2\pi}}\frac{1}{\sqrt{2\pi}}\frac{1}{\sqrt{2\pi}}\frac{1}{\sqrt{2\pi}}\frac{1}{\sqrt{2\$ 

This manual helps the System/3 programmer fill out the sequence specifications needed in order to run:

- The System/3 Disk Sort program on System/3 Models 4, 6, 8, 10, 12, and 15
- The System/3 CCP/Disk Sort program on System/3 Models 4, 8, 10, 12, and 15

Two coding sheets are discussed in this manual:

- Sequence Specifications, GX21-9089
- Translation Table and Alternate Collating Sequence Coding Sheet, GX21-9096

The How to Use This Manual section in Chapter 1 explains the organization of this book.

For ease of illustration, many of the examples in this book use card-like figures to represent records. This does not imply that a card device must be used for input or output in these situations. Any of several input/output devices might be used, depending on which System/3 model and configuration you are using.

# IBM System/3 5448 Disk Storage Drive

The IBM Svstem/3 5448 Disk Storage Drive on System/3 Models 8 and 10 uses the same program product support as the IBM 5445 Disk Storage. However, a separate system control program feature is required for the 5448. In general, references to 5445 in this manual also apply to 5448. For specific information about 5448 operating characteristics and programming support, see IBM System/3 5448 Disk Storage Drive Program Reference Manual. GC21-5168.

System/3 Model 4 users should note that:

- System/3 Model 4 is supported by System/3 Model 6 System Control Programming and Program Products. The facilities described in this publication for the Model 6 are also applicable to the Model 4, although the Model 4 is not referenced.
- o Not all devices and features available on the Model 6 are available on the Modei 4. Therefore, Model 4 users should be familiar with the contents of the  $IBM$ Svstem/3 Model 4 lntroduction, GC21-5146.
- . All references to the 5444 disks on svstems without 3340 Direct Access Storage Facility also apply to the 5447 disks unless otherwise noted.

System/3 Model 8 users should note that:

- The System/3 Model 8 is supported by System/3 Model 10 Disk System System Control Programming and Program Products. The facilities described in this publication for the Model 10 are also applicable to the Model 8, although the Model 8 is not referenced.
- $\bullet$  Not all devices and features available on the Model 10 are available on the Model B. Therefore, Model 8 users should be familiar with the contents of the  $IBM$ System/3 Model 8 Introduction, GC21-5114.

System/3 Model 10 Disk System users should note that:

 $\bullet$  In this publication the System/3 Model 10 Disk System is termed the Model 10. Without exception, all references to Model 10 apply to the Model 10 Disk System.

# System/3 CCP/Disk Sort Program for Models 8, 10, 12. and 15

Appendix I points out the differences between the CCP/ Disk Sort Programs for Models 8, 10, 12, and 15 and the corresponding Disk Sort Program for these systems.

System/3 Models 12 and 15 users should note that:

- The IBM 3340 Direct Access Storage Facility attaches to the System/3 Model 12 and to the System/3 Models 158, 15C, and 15D.
- The IBM 3344 Direct Access Storage attaches to the System/3 Model 15D.
- Certain areas on the 3340 and 3344 disks are treated as  $\bullet$ 5444 disks. These areas are known as 5444 simulation areas and are used for the program libraries and can be used for data files. The remainder of the disk space is known as the main data area and can only be used for data files.
- References in this manual to the 5444, 5445, and 3340 are to be interpreted according to which disk storage device(s) is(are) attached to your system. The following table is used to determine the meaning of the reference:

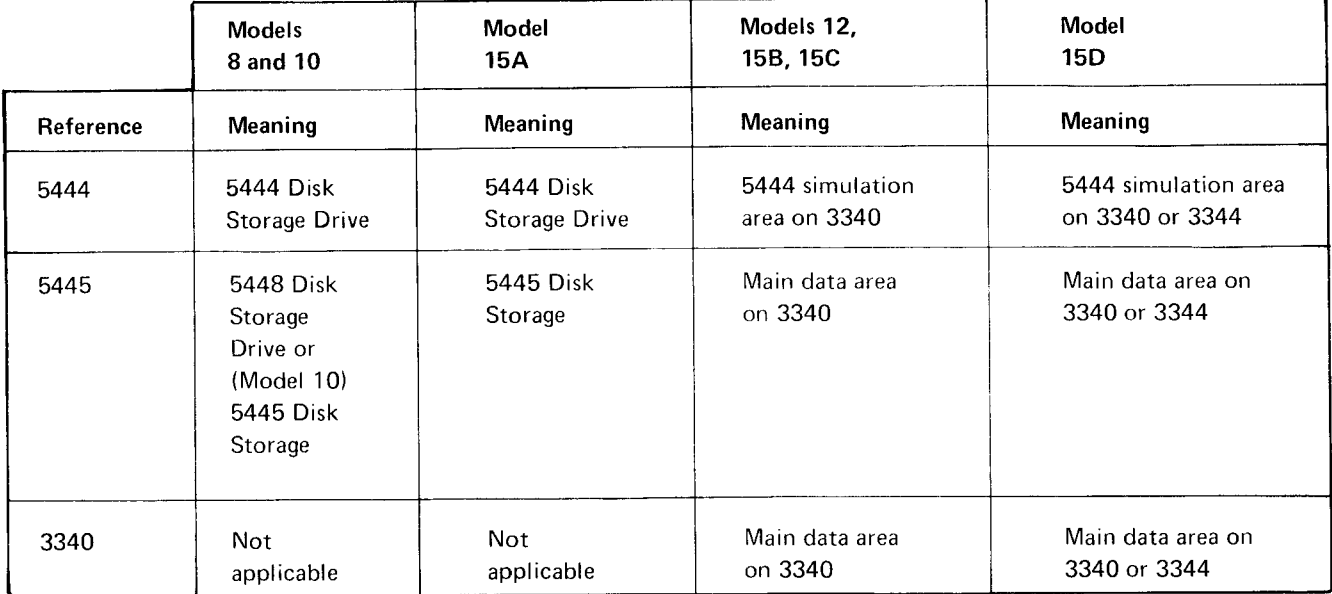

- . Ail references to the System/3 Model 15 in this manual apply to all models of Model 15 as specified below unless otherwise indicated :
	- For Disk Sort, program number 5704-SM1 for Models 15A, 158, and 15C; and program number 5704-SM9 for Model 15D.
	- For CCP/Disk Sort, program number 5704-SM7 for Model 15D.

For further information, see the appropriate publication listed under Related Publications; for more information about the manuals or the coding sheets, contact your nearest IBM branch office.

# **RELATED PUBLICATIONS**

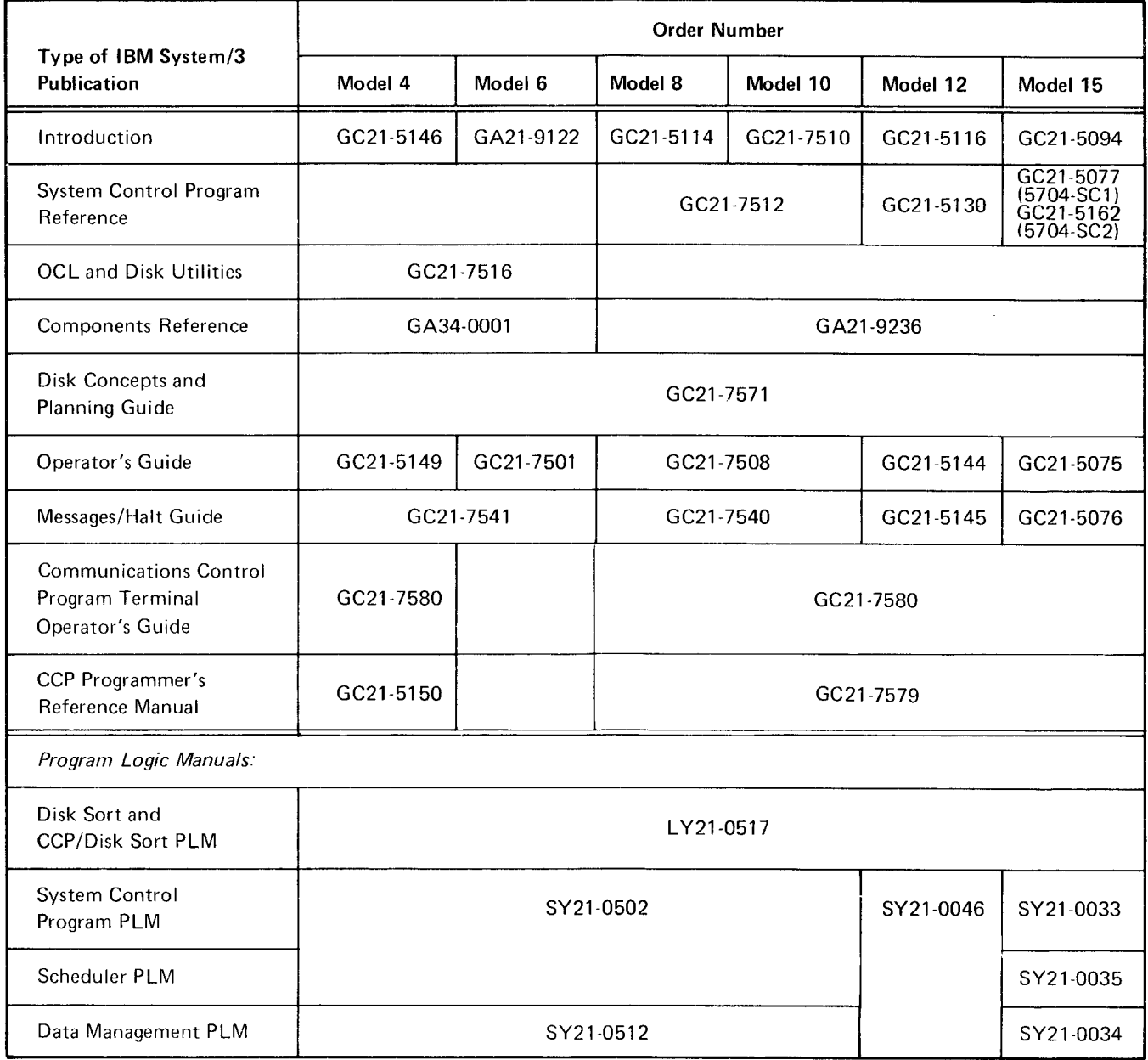

 $\overline{\phantom{a}}$ 

 $\mathbf v$ 

# **Contents**

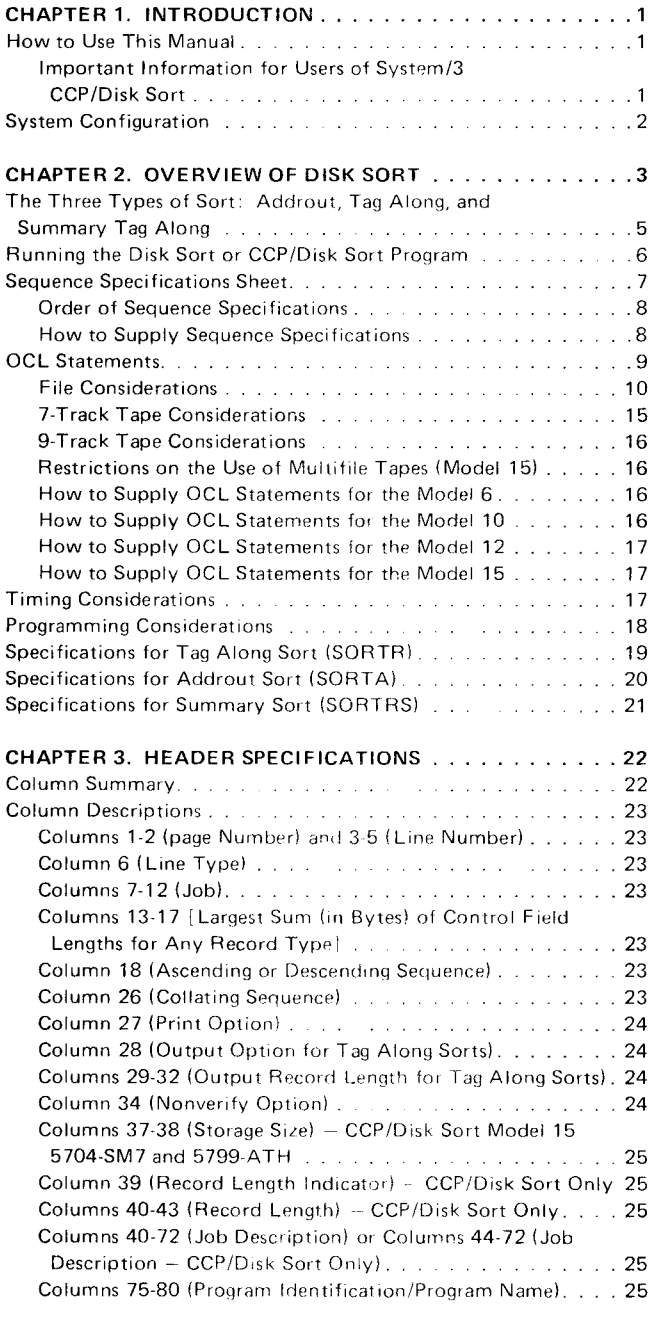

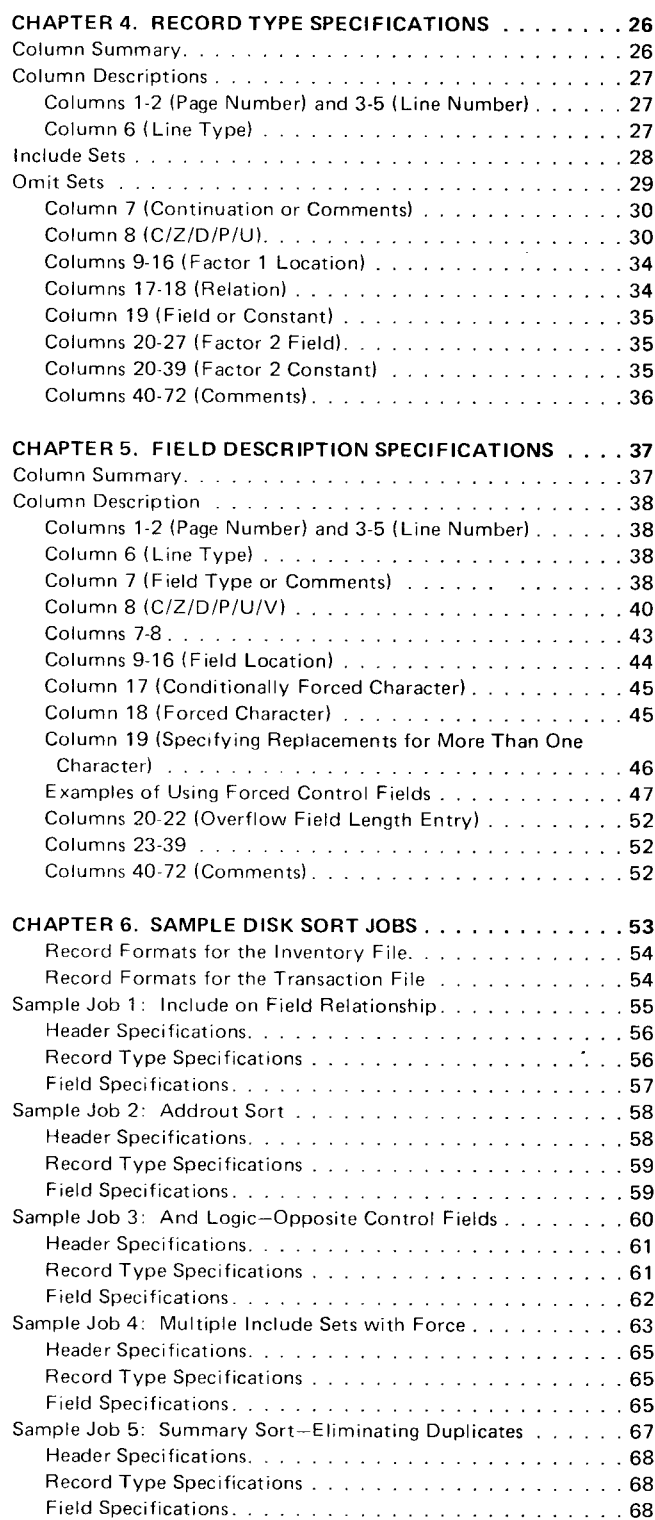

Ĭ,

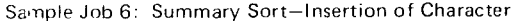

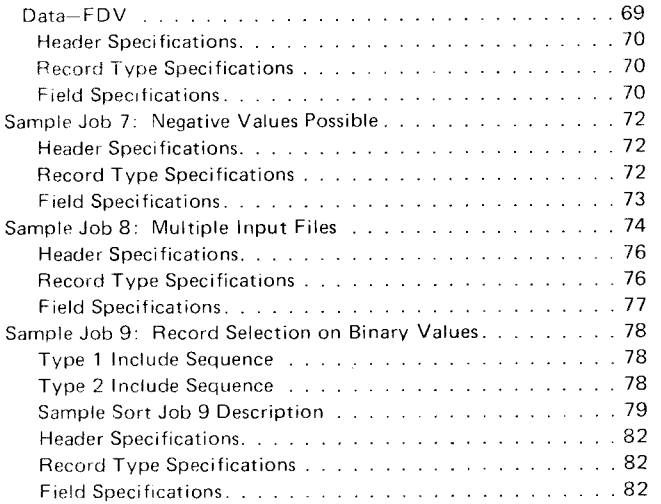

## CHAPTER 7. INTEGER (BINARY) AND REAL NUMBER

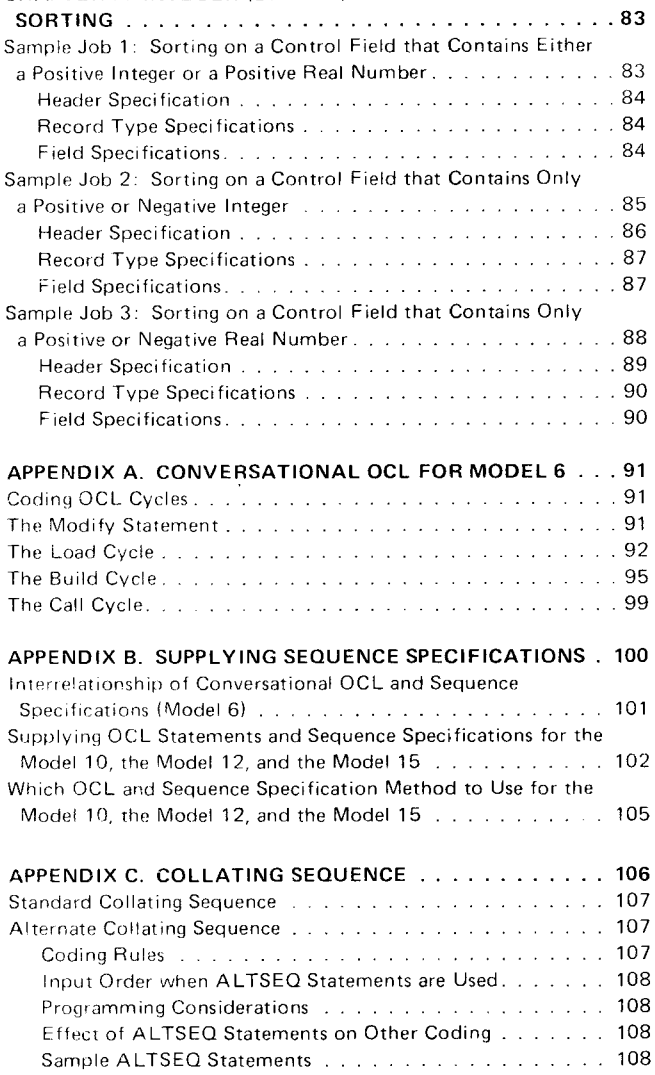

Programming Aids (et al., and a control of a control of a control of the Programming Aids)

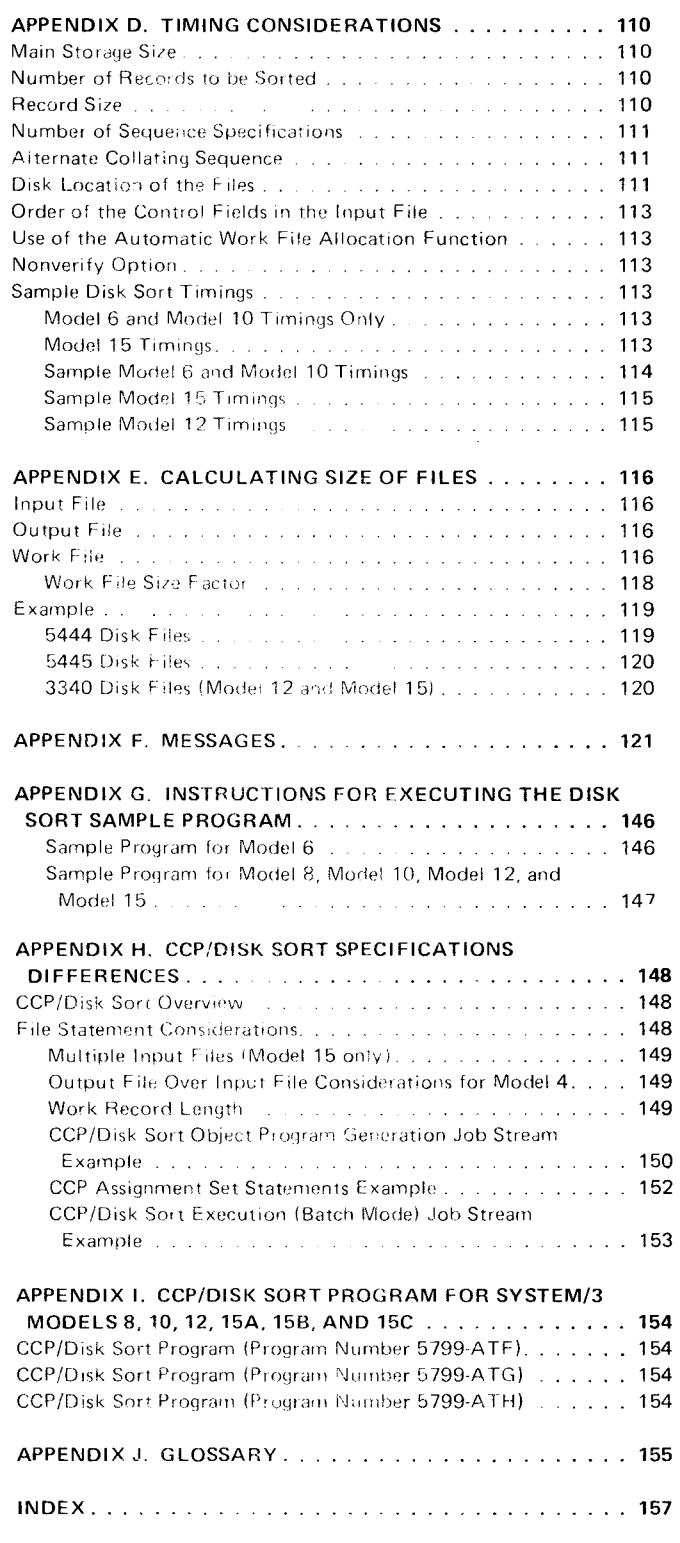

 $\label{eq:2.1} \frac{1}{\sqrt{2}}\int_{0}^{\infty}\frac{1}{\sqrt{2\pi}}\left(\frac{1}{\sqrt{2\pi}}\right)^{2\alpha} \frac{1}{\sqrt{2\pi}}\int_{0}^{\infty}\frac{1}{\sqrt{2\pi}}\left(\frac{1}{\sqrt{2\pi}}\right)^{\alpha} \frac{1}{\sqrt{2\pi}}\frac{1}{\sqrt{2\pi}}\int_{0}^{\infty}\frac{1}{\sqrt{2\pi}}\frac{1}{\sqrt{2\pi}}\frac{1}{\sqrt{2\pi}}\frac{1}{\sqrt{2\pi}}\frac{1}{\sqrt{2\pi}}\frac{1}{\sqrt{2\pi}}$ 

This publication is designed to help you, the programmer, A column summary and column descriptions are provided use System/3 Disk Sort and System/3 CCP/Disk Sort. The for each type of specification: CCP/Disk Sort Program is used with the Communications Control Program on the System/3 Model 4 with Program  $\bullet$  Header Number 5703-SM2 and Model 15 with Proqram Number 5704.SM7. . Record type

# HOW TO USE THIS MANUAL

Your need for reference material varies with programming lamportant Information for Users of System/3<br>experience and familiarity with a particular system This CCP/Disk Sort experience and familiarity with a particular system. This manual contains four different levels of information:

- columns on the sequence specifications sheet you
- 2. Column Summaries list the possible entries for each reflect. column on the sequence specitication sheet.
- 3. Column Descriptions explain the possible entries more details, refer to the chapter discussions. for each column in greater detail.
- 

- Use the Overview to see which columns on the sequence <br>
<br>
Additional information on System/3 CCP/Disk Sort specifications sheet you must consider when you want Programs for System/3 Models 8 and 10 (5799-ATF),<br>System/3 Model 12 (5799-ATG), and System/3 Model
- Use the Column Summaries for a quick recall of the possible entries for each column on the sequence specifications sheet.
- . Use the Column Descriptions vvhen you need a detailed explanation of the entries for a particular column.
- **.** Use the Sample Jobs to review coding techniques for actual jobs.<sup>1</sup>

- 
- 
- **•** Field description

System/3 CCP/Disk Sort users should review Appendix H 1. Overview of Sequence Specifications shows which prior to coding your program for the following reasons:

- must consider when you want to sort a disk or tape **...** If you are knowledgeable with System/3 Disk Sort file. programming and System/3 CCP, Appendix H illustrates the CCP/Disk Sort differences your coding must
	- . Appendix H provides a CCP/Disk Sort overview. For
- o lf you are a first time user of System/3, System/3 Disk 4. Sample Jobs show how to fill out the sequence Sort, or System/3 CCP/Disk Sort, Appendix H provides specification sheets for typical jobs.<sup>1</sup> an orientation to System/3 CCP/Disk Sort for your System/3 Model 4 (5703-SM2) or Model 15 with Here is how to use each level: example 2014-2014 Program Number 5704-SM7.

System/3 Model 12 (5799-ATG), and System/3 Models 15A, 158. and 15C (5799-ATH) is provided in Appendix I

<sup>&</sup>lt;sup>1</sup> See Appendix H for CCP/Disk Sort differences.

# **SYSTEM CONFIGURATION**

For information concerning the minimum system configuration for disk sort and additional devices supported, see one of the following publications, as appropriate for your System/3 model:

- IBM System/3 Models 4, 6, 8, 10, and 12 System Generation Reference Manual, GC21-5126
- IBM System/3 Model 15 System Generation Reference Manual, GC21-7616
- IBM System/3 Model 6 Introduction, GA21-9122
- IBM System/3 Model 8 Introduction, GC21-5114
- IBM System/3 Model 12 Introduction, GC21-5116
- IBM System/3 Model 15 Introduction, GC21-5094

With the IBM Disk Sort or CCP/Disk Sort (also see Appendix H) Program you can:

• Rearrange the records in a disk or tape file:

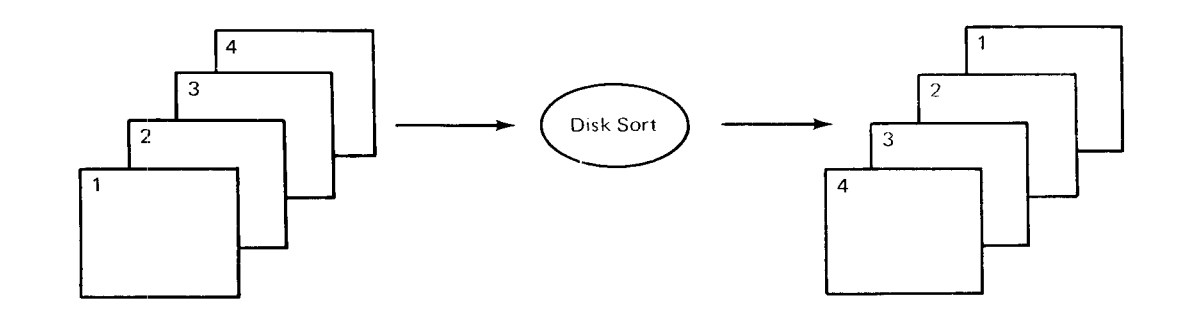

• Drop records from a disk or tape file:

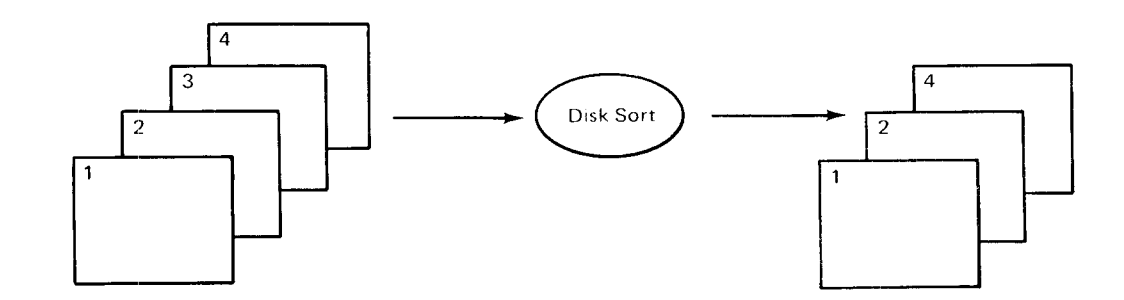

• Reformat the records in a disk or tape file:

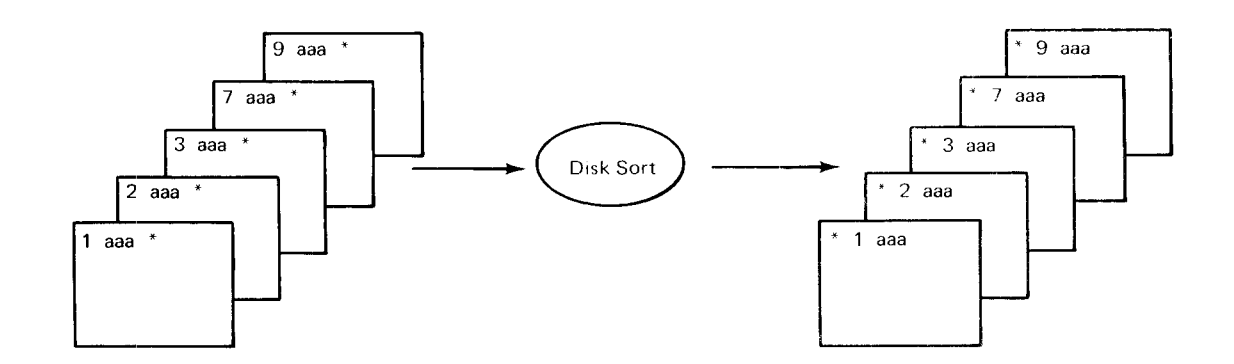

Overview of Disk Sort 3

Here is how the Disk Sort or CCP/Disk Sort Program works with the records in your file:

1. Disk sort reads a record from the input file:

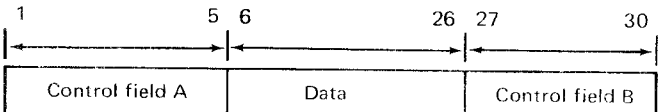

Note: Control fields are the fields you want disk sort to use to sort the records. See Column 7 under Field Description Specifications for a detailed discussion of control fields.

- 2. Disk sort checks your sequence specifications to see whether the record is one you want to sort (often you may not want to sort all the records in the file).
- 3. If the record is one you want to sort, disk sort builds a work record, formatting it according to your sequence specifications (the format of the work record is important because it controls the format of the output record).

Assume that your sequence specifications say:

- a. Put the contents of positions 27-30 in rhe inpur record into positions 1-4 of the work record.
- b. Put the contents of positions 1-5 in the input record into positions 5-9 of the work record.
- c. Fut the contents of positions 6-26 in the input record into positions 10-30 of the work record.

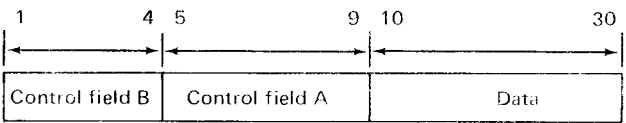

See Column 7, Field Description Specifications for a more detailed discussion of the work record.

lf you are not dropping control fields, they will always precede data fields in the work and output records (see Column 28-Header Specifications tor a discussion of dropping control fields).

- Disk sort writes all the records you want to sort into the work file.  $4.$
- Disk sort checks your sequence specifications to see how you want to arrange the records in the output file (ascending or descending order by control fields). 6
- Disk sort writes the records in the output file in the order you have specified. The only exception is when you want to drop control fields from the output record.  $6.$

# THE THREE TYPES OF SORT: ADDROUT, TAG ALONG, AND SUMMARY TAG ALONG

There are three types of sort jobs: addrout (address out), tag along (data fields can tag along with control fields in the sorted records), and summary tag along (data is summarized in the sorted records).

The output from an addrout sort job consists of 3-byte binary relative record numbers of the records in the input file.

The output for a tag along sort is a file of sorted records. The sorted records can contain:

- Control fields and data  $\bullet$
- Control fields only  $\bullet$
- Data only  $\bullet$

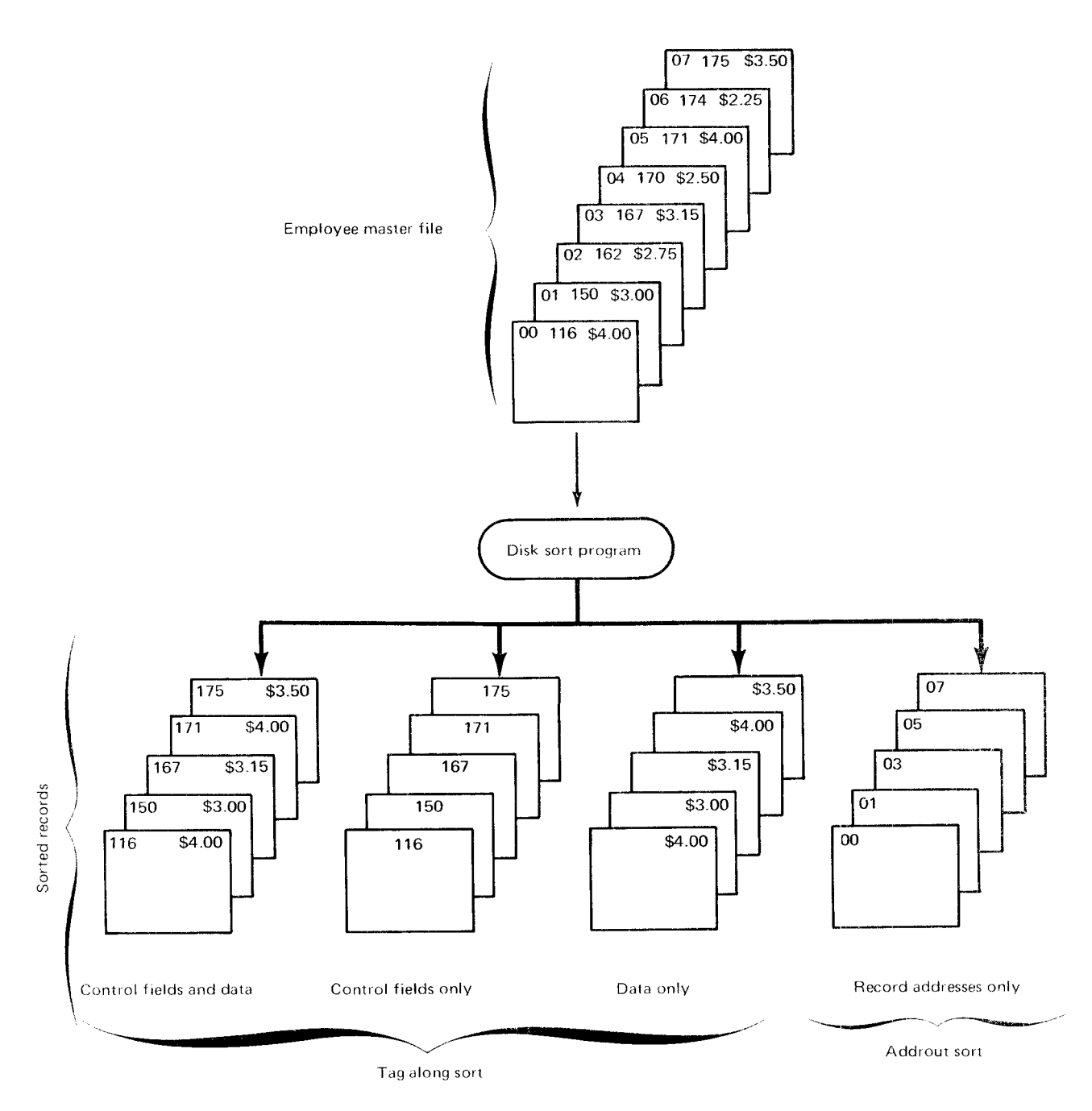

Overview of Disk Sort 5

The output for a summary tag along sort is a file of sorted records. The sorted records can contain:

- **•** Control fields, data fields, and summary data
- Control fields only
- $\bullet$  Data fields and summary data
- **Summary data fields only**

# RUNNlNG THE DISK SORT OR CCP/DISK SORT PROGRAM

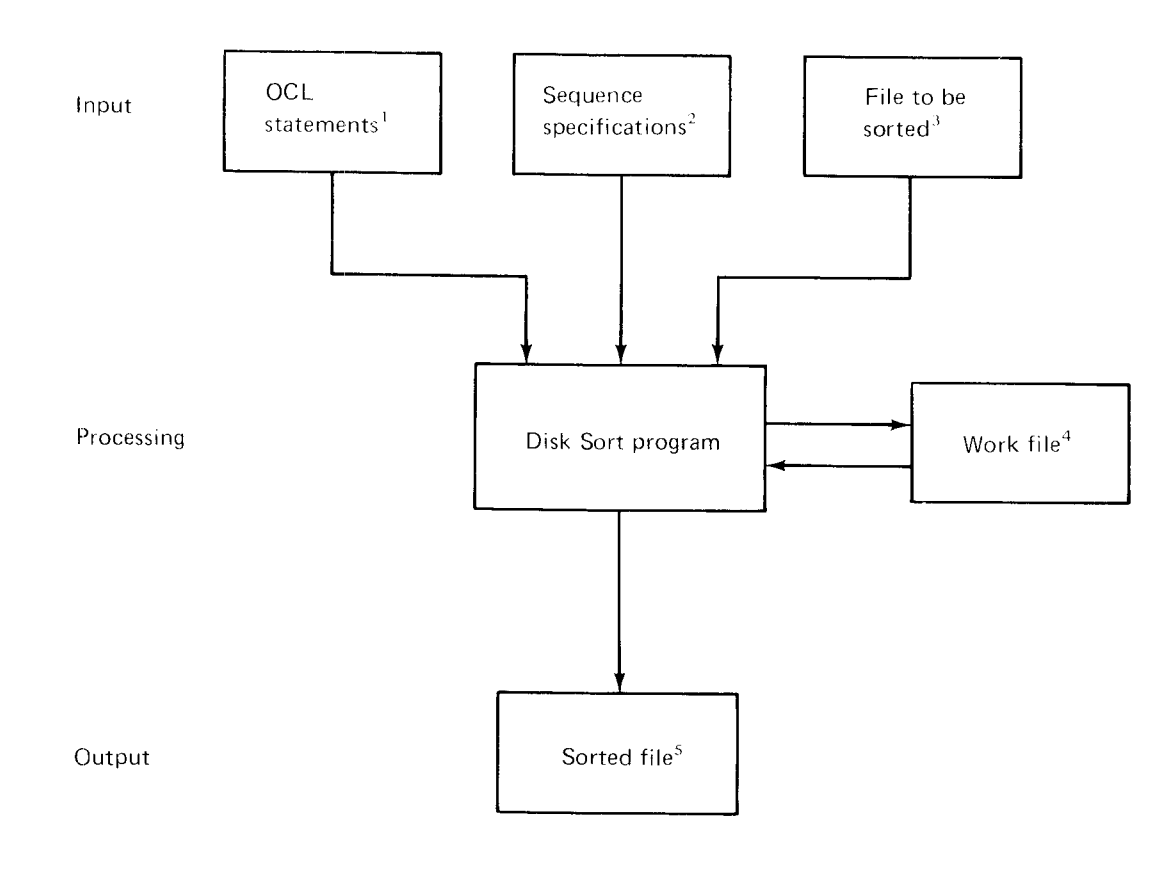

 $\frac{1}{2}$ OCL statements are your instructions to the computer

 $^{2}$ Sequence specifications are your instructions to the disk sort program.

 $\frac{3}{3}$ File to be sorted can be an indexed, sequential, or direct disk file, or a sequential tape file (or card or 3741 diskette file for Model 15).

 $4$ Work *file* is an area on disk where disk sort writes all the records you want to sort. The program can then work with the records there without disturbing the input file.

 $<sup>5</sup>$ Sorted file can contain:</sup>

<sup>3.</sup> The relative record numbers of the records in the file

b. Part or all of the records themselves (forming a sequential file)

# **SEQUENCE SPECIFICATIONS SHEET**

The sequence specifications sheet contains three different kinds of specifications: header, record type, and field description. The sample specifications sheet below shows the location and purpose of all three.

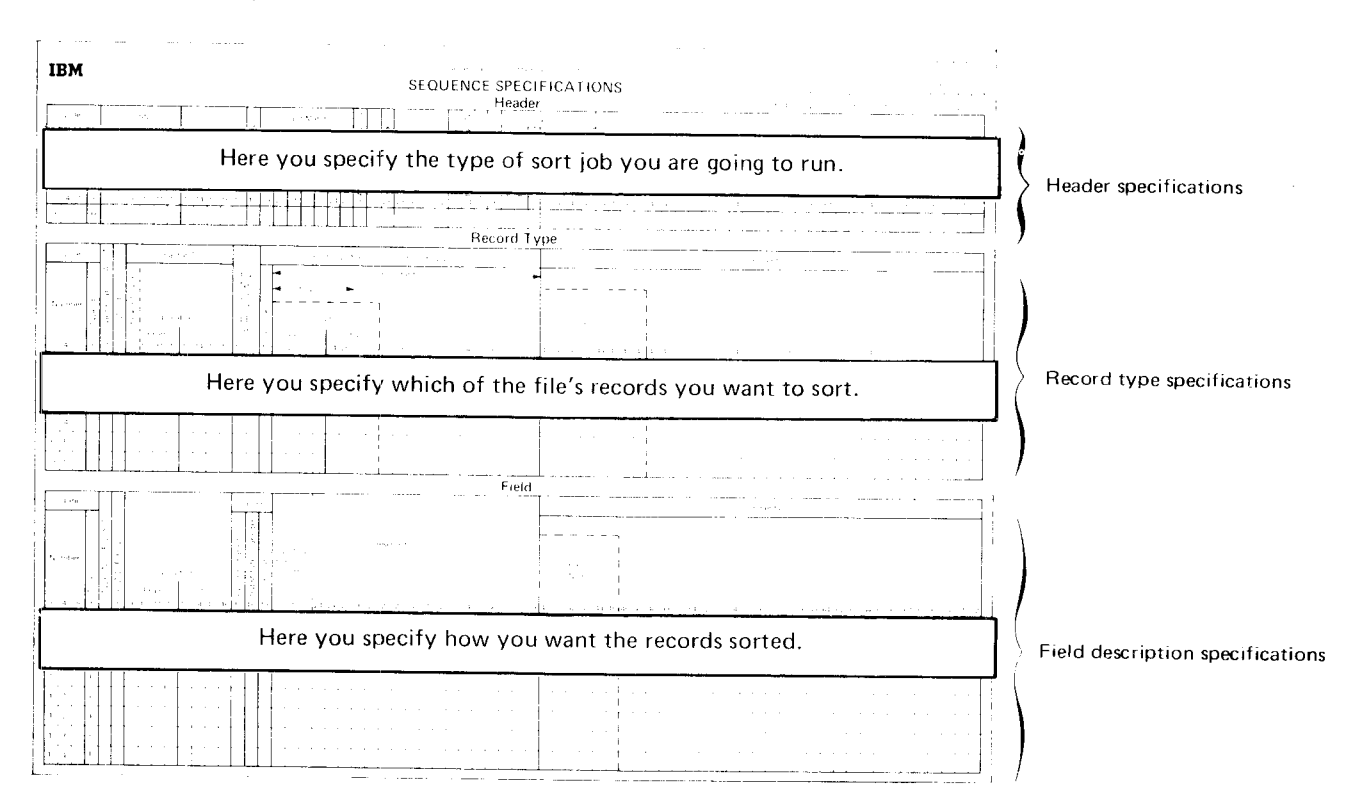

Page of SC21-7522-8 lssued 28 March 1980 By TNL: SN21-5704

#### Order of Sequence Specifications

The normal order of sequence specifications is:

- 1. Header line
- 2. Record type lines
- 3. Field description lines

This order can vary, however, depending on how many records you want to sort and the format of those records (format refers to the locations, lengths, and types of fields in a record). lf, for example, you want to sort all the records in a file  $-$  and they all have the same format  $-$  you do not have to fill out record type specifications (this is often referred to as implied include-all).

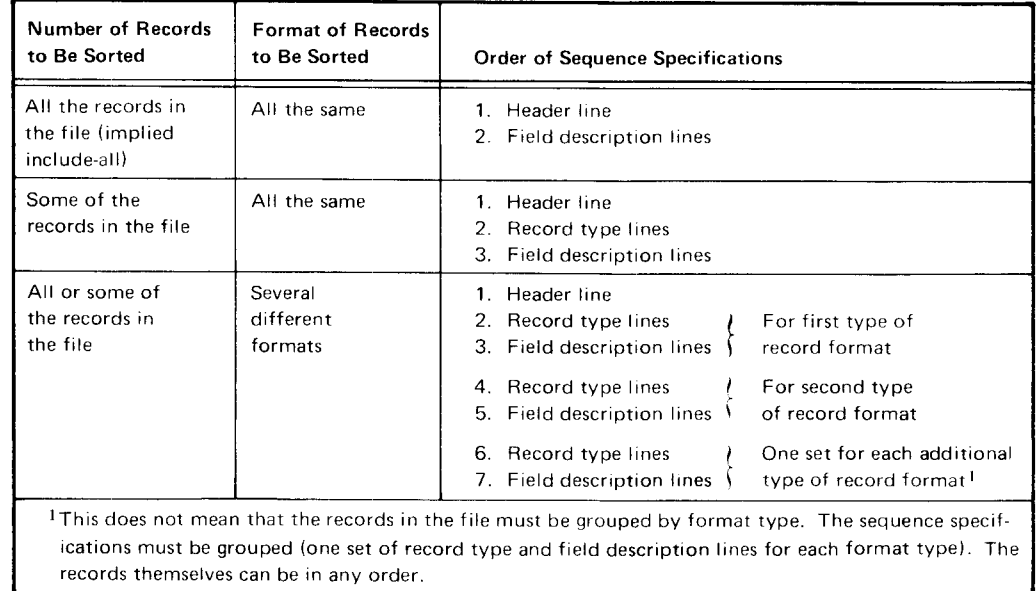

For detailed information on how to include or omit certain Appendix B summarizes: records when you are sorting a file, see Column 6 under Record Type Specifications.  $\bullet$  The advantages and disadvantages of each of these

You can supply the sequence spec:ifications from: (LOAD, BUILD, and CALL)

- The device you are using to supply the OCL statements *Note:* Regardless of the method used to read the sort
- An OCL procedure containing the LOAD, FILE, and dedicated to the partition in which the sort is running RUN statements for the job (the OCL procedure may or until all such statements are read. may not contain other jobs)
- o A source library module

- methods
- How to Supply Sequence Specifications . The interrelationship of the three methods of supplying sequence specifications and three of the OCL cycles

specification statements, the system input device is

8

#### **OCL STATEMENTS**

Before your system can run a sort job, it needs certain information about the disk sort program, the sequence specifications for the job, and the files involved in the job (every sort job uses a minimum of three files: an input file, a work file, and an output file). You supply this information in OCL statements. Here is the information you must supply:

## About the Sequence Specifications

- $1.$ How you are going to enter the sequence specifications (for example, keyboard for the Model 6, MFCU for the Model 10, 1442 or MFCU for the Model 12, or display station or MFCU for Model 15).
- $\mathcal{D}$ Where you want any computer-to-operator messages printed.

#### About the Program

- $\mathbf{1}$ . Name of the program you want to run (\$DSORT).
- 2. Disk drive location of the disk sort program.

#### About the Input File

- Name of the file you want to sort. The FILE state- $1<sub>1</sub>$ ment name must be INPUT (or INPUT1, ..., IN-PUT8 for Model 12 or Model 15). However, if the file name is not INPUT (or INPUT1, ..., INPUT8 for Model 12 or Model 15), use the LABEL keyword to identify the actual file name.
- 2. Unit assignment of the file you want to sort:
	- a. All Models Except Model 4: Removable disk 1 or 2 (R1 or R2) or fixed disk 1 or 2 (F1 or F2) for the 5444 Model 4: Removable disk R1 or fixed disk R2,

F1, or F2 for the 5447

- b. Model 10: Drive 1 or 2 (D1 or D2) for the 5445 and the 5448.
- c. Model 12: Drive 1 or 2 (D1 or D2) for the 3340 main data area
- d. Model 15: Drive 1, 2, 3, or 4 (D1, D2, D3, or D4) for the 5445 or 3340
- e. Model 15D: Drive 3 [D31 (D3), D32, D33, and D34] or Drive 4 [D41 (D4), D42, D43, and D44] for the 3344.
- f. Drive 1, 2, 3, or 4 (T1, T2, T3, or T4) for tape
- g. Also supported on the Model 15 are MFCU, MFCM, 1442, 2501, and 3741
- h. If the file is spooled to disk, sort uses the file as if it were coming from the device of original entry.
- Name of the disk pack or tape that contains the file.  $\overline{3}$ .
- $\overline{4}$ . If you use tape, specify UNIT, BLKL, and RECL.
- If you use the 3741, specify RECL (Model 15 only). 5.

#### About the Work File<sup>1</sup>

- Name of the file you are going to use as a work area.  $\mathbf{1}$ The FILE statement name must be WORK, however, if the name of your file is not WORK, use the LABEL keyword to indicate the actual name of the file.
- $\overline{2}$ . Disk drive location (unit) of the work file: a. All Models Except Model 4: Removable disk 1 or 2 (R1 or R2) or fixed disk 1 or 2 (F1 or F2) for the 5444 Model 4: Removable disk R1 or fixed disk R2, F1, or F2 for the 5447
	- b. Model 10: Drive 1 or 2 (D1 or D2) for the 5445 and the 5448.
	- c. Model 12: Drive 1 or 2 (D1 or D2) for the 3340 main data area
	- d. Model 15: Drive 1, 2, 3, or 4 (D1, D2, D3, or D4) for the 5445 and 3340
	- e. Model 15D: Drive 3 [D31 (D3), D32, D33, and D34] or Drive 4 [D41 (D4), D42, D43, and D44] for the 3344.
- 3. Name of the disk pack that contains the file.
- Number of tracks in the file. (Do not specify number  $\overline{4}$ . of records.)
- 5. Status of the file. The work file should be a scratch file since you won't need its information after a sort job.

Note: The work file must be online at all times during the sort run

 $<sup>1</sup>$  If the file you want to use is an old (temporary) file, you must</sup> also supply the location at which the file begins.

## About the Output File<sup>1</sup>

- 1. Name you are going to call the sorted file. The FILE statement name must be OUTPUT; however, if the name of your file is not OUTPUT, use the LABEL keyword to indicate the actual name of the file.
- 2. Unit assignment of the sorted file:
	- a. All Models Except Model 4: Removable disk 1 or 2 (R1 or R2) or fixed disk 1 or 2 (F1 or F2) tor the 5444

Model 4: Removable disk R1 or fixed disk R2. F1 , or F2 for the 5447

- b. Model  $10$ : Drive 1 or 2 (D1 or D2) for the 5445
- c. Model 12; Drive 1 or 2 (D1 or D2) for the 3340 main data area
- d. Model 15: Drive 1, 2, 3, or 4 (D1, D2, D3, or D4) for the 5445 or 3340
- e. Drive 1, 2, 3, or 4 (T1, T2, T3, or T4) for tape
- f. Model 15D: Drive 3 [D31 (D3), D32, D33, and D34] or Drive 4 [D41 (D4), D42, D43, and D44] for the 3344.
- 3. Name of the disk pack or tape on which you are going to put the sorted file.
- 4. Nurnber of records or tracks in the file.
- 5. Status of the file. lf the file exists before this sort, it cannot have permanent status. lf the file is built during the sort, it can have temporary or permanent stat us.
- 6. If tape is used, UNIT, BLKL, and RECL must be specified.

#### Notes:

- 1. You may not have your output file deferred if it is a split cylinder file.
- 2. If the END parameter is not used, disk sort defaults to rewinding and unloading tape files.

### **File Considerations**

#### lnput: General

The input file contains records to be sorted. Any file created by System/3 data management can be used as input to disk sort; for example, an RPG II file or a file from a previous disk sort run. The disk file may have been created by any processing method  $-$  sequential, indexed, or direct. A tape file must have been created sequentially. Since direct file areas are set to blanks before the file is created, you should test for and omit blank records. You can do this by testing a position that is known never to contain blanks.

#### lnput: Model 6 and Model l0

The FILE statement name must be INPUT. However, the actual file need not be called INPUT because the LABEL keyword allows you to identify the file you will be sorting. The input file may be multivolume (online or offline). However, for SORTA jobs, when the input file is processed by an RPG II program with your sorted addrout file, the input file must be online.

The volumes containing the INPUT file must be mounted online prior to running disk sort. However, if the input file is offline multivolume, (more than one volume assigned to a removable unit), only the first volume assigned to each unit is required to be mounted. lf the input file is not on. line prior to running, the job will end with message SD 105 (INPUT FILE NOT ONLINE) followed by a CD45 halt (Model 6) or a 25 halt (Modei 10).

lf your input file is ASClland ASCII-YES is not specified on the input file card, all data is treated as if it is EBCDIC. EBCDIC and ASCII data cannot be mixed in a sort run. An ASCII input file requires an ASCII output file and an EBCDIC input file requires an EBCDIC output file.

When ASCII is specified for input and output, packed data should not be specified in the sort specifications since ASCII does not support packed data.

Variable-length blocks are not allowed by disk sort tape I/O; the job will end if they are encountered.

#### Multiple Input: Model 6 and Model 10

Disk sort supports multiple file input to the same extent that System/3 data management supports multiple file input. For more information on this subject, see the multivolume file discussion in the IBM System/3 Model 10 Disk System Control Programming Reference Manual, GC21-7512 or the IBM System/3 Model 6 Operation Control Language and Disk Utility Programs Reference Manual, GC21-7516.

Restrictions for multiple file input to disk and tape files are:

Disk Multiple File Input: Multiple files can be used as input if they are made to appear as multivolume files with the following restrictions:

- 1. Labels must all be the same.
- 2. Record lengths must all be the same.
- 3. Files reside on different packs.

 $1$  If the file you want to use is an old (temporary) file, you must also supply the location at which the file begins.

Tape Multiple File Input (Model 10): Multiple files can be Special Considerations: When more than one input file is used as input if they are specified as multivolume files with used, the following must be considered: the following restrictions:

- $1<sub>l</sub>$ RECL and BLKL must be the same.
- 
- 
- 4. Files must have the same attributes (such as. use of a Cifferent block lengths. 9-track, 7-track, ASCII, EBCDIC, parity, density, CONVERT, or TRANSLATE).

Note: Standard labeled tape files cannot be used for multiple file input.

lnput: Model 12

Input can be from either of the following devices:

- 3340 Direct Access Storage Facility
- 3410/3411 Magnetic Tape Subsystem

Up to eight files can be used as input using any combination of the preceding devices. The file names must be: INPUT or INPUT1 (but not both), INPUT2, INPUT3, INPUT4, INPUT5, INPUT6, INPUT7, and/or INPUT8.

The files will be processed INPUT (or INPUT1) serially to INPUTS regardless of the order of the OCL F I LE statements. The lowest numbered input file will be processed fully first, then the next numbered input file will be processed in its entirety, then the next until all the files have been individually processed in sequence. For a particular disk sort run, the input files do not have to be numbered serially; that is, the file names may be INPUT3, INPUT5, and INPUT8, or a particular run could have just INPUT8 as the input file.

All single-volume disk files must be online prior to running disk sort. However, when using multivolume offline disk files, only the first volume assigned to each unit must be mounted prior to running disk sort. When using 3340 multivolume offline disk files, D1 cannot be used.

Input record length is defined as the record length used for the disk and/or tape files.

- a Addrout sort is not allowed.
- Auto allocation of the work file should be used with 2. Record format must be the same.  $\blacksquare$  caution. For best performance, use a work file statement.
- 3. Unlabeled or nonstandard tape files.  $\bullet$  The record lengths of all disk or tape files must agree. This is not true for block lengths. Tape files may have

Data Considerations: When running in a multiple device mode, the data restrictions for any one input device apply to all input devices. For example, if disk input is combined with a 7'track translate input file, packed fields should not be used in the disk sort specifications since a 7-track translate record can contain only the System/3 64-character set.

Input can be mixed EBCDIC and ASCII with either EBCDIC or ASCII output. However, when ASCII is specified, packed data should not be specified in the disk sort specifications since ASCII does not support packed data.

#### lnput: Model 15

Input can be from any of the following devices:

- . 5444 Disk Srorage Drive
- . 5445 Disk Storage
- 3340 Direct Access Storage Facility
- . 3344 Direct Access Storage (Model 15D only)
- 3410/3411 Magnetic Tape Subsystem

Note: For the following devices, use a device independent FILE statement.

- 1442 Card Read Punch
- 2501 Card Reader
- . 3741 Data Station or 3741 Programmable Work Station directly attached
- . 2560 Multi-Function Card Machine (MFCM) or 5424 Multi-Function Card Unit (MFCU)

Up to eight files can be used as input using any combination of the preceding devices. The file names must be: INPUT or INPUT1 (but not both), INPUT2, INPUT3, INPUT4, lNPUTS, lNPUT6, lNPUTT, and/or tNPUTS.

The files will be processed INPUT (or INPUT1) serially to INPUTB regardless of the order of the OCL FILE statements. The lowest numbered input file will be processed fully first, then the next numbered input file will be processed in its entirety, then the next until all the files have been individually processed in sequence. For a particular disk sort run, the input files do not have to be numbered serially; that is, the file names may be INPUT3, INPUT5, and IN-PUT8, or a particular run could have just lNpUTS as the input file.

the device. If card input files are used with disk or tape files, the card input is truncated or padded on the right with blanks to the record length specified for the disk or tape To avoid this problem, use RETAIN-T for the input FILE files. statement.

Single-volume disk files need not be online prior to running disk sort. However, when using multivolume offline disk files, the first volume assigned io each unit must be mounted prior to running disk sort. When using 3340 multivolume offline disk files, D1 cannot be used.

Input record length is defined as the record length used for the disk and/or tape files. lf the 3741 and/or cards are the only input, the input record length is the largest specified for the  $3741$  or  $80$  or  $96$  for card input -- whichever is largest.

Special Considerations: When more than one input file is used, the following must be considered:

- . Addrout is not allowed.
- Auto allocation of the work file should be used with caution. For best performance, use a work file statement.
- . The record lengths of all disk (5444,8445, or 3340) or tape files must agree. This is not true for block lengths. Tape file may have different block lengths.

Data Considerations: When running in a multiple device mode, the data restrictions for any one input device apply to all input devices. For example, if disk input is com\_ bined with 5424 MFCU input, packed fields should not be used in the disk sort specifications since 96\_colurnn cards can contain only the System/3 64\_character set.

Input can be mixed EBCDIC and ASCII with eitner EBCDIC or ASCII output. However, when ASCII is specified, packed data should not be specified in the disk sort specifications since ASCII does not support packed data.

Considerations for Writing the Output Fite Over the lnput File: If the output file is to be written over the input file (load to old), the output file will be scratched at the end of job under the following conditions, as though RETAIN-S had been specified for the output FILE statement:

- 1. A pack containing an input file is not online at the start of the job (deferred mount)
- Card input files will have a record-length characteristic of  $\frac{2.}{2}$  RETAIN-S is used on the FILE statement for the the device. If card input files are used with disk as too. (The *input* file

#### CAUTION

When running disk sort program (5704-SM9) using output over input, take care to ensure that another partition does not share the file to be overlaid during sort execution. lf this condition occurs, sort may not be able to reopen the file as an output file at output time. This mav result in an unrecoverable halt.

#### Work File

The work file is generally an area on disk which you have set aside as a work area. The disk sort program uses this area as working storage during the sorting process.

The FILE statement name must be WORK. If the name of the work area is not WORK, use the LABEL keyword to indicate the file you will be using.

A work file should be given scratch status (RETAIN-S), because it is normally created during the sort and has no function afterwards. It is always allocated with a multivolume attribute, even though its FILE statement mav indicate single volume.

The work file may be multivolume, but all of the volumes must be online. If either the input or output files are multivolume offline, the removable units containing these multivolume offline files may not be used for the work file.

The work file may be specified on the 5444 or 5445 drives but not on both. An error occurs if work files are allocated on both 5444 and 5445 drives.

When specifying the work file on the 3340 (Model 12 and Model 15), be certain to specify only the 3340 main data area or the simulation area, but not both.

When a new output file is specified and a work FILE statement is given with the same unit as the output file, a halt can occur. The halt is issued when the space allocated for the work file overlaps the area where the new output file is to be located. To avoid the halt, either omit the work FILE statement and let automatic allocate handle the work file or specify locations for both the work file and new output file.

Disk sort work files are opened with multivolume file attributes. If RETAIN-S is used for sort with Model 15 data packs, no problerns are encountered. However, if a System/3 Model 6 or Model 10 data pack is used on Model 15 and a nonmultivolume file is attempting to overlay an old System/3 work file and you are using all the original work FILE parameters (LABEL, TRACKS, LOCATION. etc), a terminal error will occur.

When a work file statement is specified on Model 15 systems for 3340s (D1, D2, D3, D4), the verify option is taken from the file statement. Column 34 of the sort header statement is ignored.

## Automatic Work File Allocation

lf the FILE statement is omitted from the disk sort OCL, disk sort uses the automatic allocatio. function to allocate from one to a maximum of four scratch areas, each on a different drive. lf four scratch areas are not available, disk sort attempts to allocate three, and so on. The scratch areas are allocated from:

- i. Available 5445 packs or 3340 areas
- 2. Available 5444 fixed and removable packs

Note: See chart in the preface of this manual for the disk storage drives applicable to a particular system.

The first choice of the automatic allocation function is the 5445 Disk Storage or the 3340 Direct Access Storage Facility. lt a 5445 or 3340 cannot be used, automatic allocation tries to find space on the 5444 disks.

Automatic work file allocation uses scratch areas from the available disk packs. A disk pack is considered available if the pack does not need to be removed while disk sort is executing.

On any given drive, the automatic allocation selects the largest contiguous disk area available. Therefore, a job being executed in another program level or partition may not find enough disk space available. This condition can be minimized to some extent if the disk packs have been fragmented, that is, if a file is intentionally located in the middle of a pack, there will be two contiguous areas instead of one. The degree of pack fragmentation and the location of the fragmented files must be evaluated by each user.

All automatically allocated scratch areas (work file areas) are returned to system use after the disk sort run is completed.

#### Notes:

- 1. Disk sort may exhaust the work areas selected by automatic work file allocation. When this occurs, sort issues the message WORK FILE TOO SMALL. To bypass this condition, increase the size of the free areas or specify the work area with a FILE statement.
- 2. When running a disk sort job using automatic work file allocation, never change packs unless requested to do so by a message.
- 3. The verify option in column 34 of the header statement applies to any automatically allocated work file.

Page ot SC21-7522-8 lssued 28 March 1980 By TNL: SN21-5704

# Automatic Work File Allocation with Multiple File Input  $(Mode12$  and Model 15)

If more than one input file is assigned to a specific device type (5445 or 3340 or the 5444), then any unit of that type that contains an input file will not be used for automatic work file allocation.

For example, if filename INPUT is assigned to unit D1, INPUT3 to unit R2, and INPUT7 to unit D2, units D1 and D2 are not available for automatic allocation since more than one file is assigned to the 5445.

*Note:* Unit R2 is available since only one input file was assigned to that device type.

# Directed Automatic Work File Allocation  $(Model 12 and Model 15)$

In order to limit or select the 5444, 5445, 3340, or 3344 drives that are available to disk sort for automatic work file allocation, you can use a SWITCH OCL statement. The SWITCH statement consists of eight characters; one for each of the eight external indicators (U1-U8). The first or leftmost character gives the setting of indicator U1; the second gives the setting of U2; and so on.

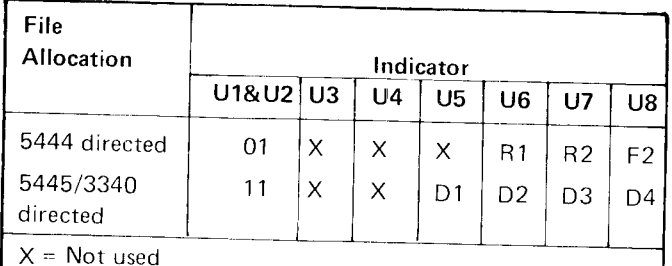

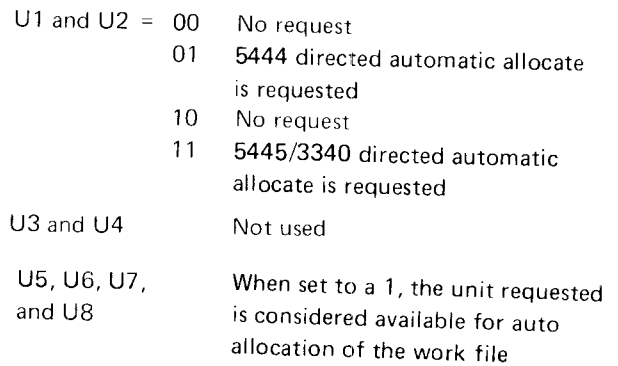

When requesting a 5444 directed automatic allocation, U1 must be  $0$ ; U2 must be 1; and U6, U7, and/or U8 can be set to 1.

Note: For a 5444 directed automatic allocate, F1 is always considered available for automatic allocation of the work file. If U6, U7, and U8 are all set to 0, then only  $F1$  is considered for automatic allocation of the work file.

When requesting a 5445/3340 directed automatic allocation, U1 and U2 must be set at 1 and at least one of U5, U6, U7 , and U8 must be set to 1.

For example, if you want to direct automatic allocation of the work file to D1 and D2, the SWITCH statement would oe:

## // swrTCH 11001100

To direct automatic allocation to R1 and F1, the SWITCH statement would be:

## // swrTCH 01000100

The SWITCH statement must be included after the LOAD or CALL statement and before the RUN statemenr,

Directed automatic ailocate does not ensure that space is available on the desired drives; it only directs disk sort requests for work space to these drives.

The size of the work space depends on the number of input records and the size of the record through the intermediate passes. Because space allocation occurs prior to sort generation, estimates of the size of the work files are not known when the space is allocated. Therefore, wnen automatic allocate is used, it is quite possible that more space will be allocated than is necessarv.

lf the units indicated on the SWITCH statement for a 5445/3340 directed automatic allocate are not available, automatic allocation takes place on all available 5444 oac ks.

If the directed automatic work file allocation is used for a job, an appropriate SWITCH OCL statement must be included with the disk sort OCL statements. It is the presence of a SWITCH OCL statement that determines if directed allocation is used. If there is no SWITCH OCL OCL statement, the external indicators are not tested.

When drive 3 (or 4) is specified for a 3344, all main data areas on that drive will be searched for space. For example, if no FILE statement is present and if the SWITCH statement is // SWITCH 1 1XX0010. disk sort looks for work space only on drive 3. D31 is searched first, then D32, then D33, and finally D34.

If two or more drives are specified, the search for work space alternates. For example, if no F ILE statement is present and if the SWITCH statement is // SWITCH 11XX0110, disk sort looks for work space on drive 2 and drive 3. The highest numbered drive, D3 in this example, is searched first. If space for one scratch area (even a single track) is found on D31, then D2 is searched, followed by D31 again, and then D32, D33, and D34 in that order.

# Output File

The output file contains the sorted file. The disk file can have sequential organization only. Output of the program is in one of three formats:

- $\bullet$  Tags or addrout
- Tag along
- Summary tag along

This page is intentionally left blank.

The tile statement name must be OUTPUT. The LABEL keyword can be used to identify the actual file being used.

If the output file exists before the sort (it is old), it cannot have permanent status since you cannot write into a permanent file. However, if the output file is built during the sort, it can have permanent or temporary status.

The output file may be multivolume (online or offline). However, for SORTA jobs, when the input file is processed. the sorted addrout file must be online.

Deferred mounting of the output file is allowed (notice that this does not refer to the system OCL DEFER parameter). This means that the output file does not have to be online prior to running disk sort. The output file specified in the FILE statement may be old or new.

One use of deferred output mounting is to use the same removable unit(s) for both the input and output files, but with the input and output files on different packs. In this case, the shared removable units may not be used for the work file. For example:

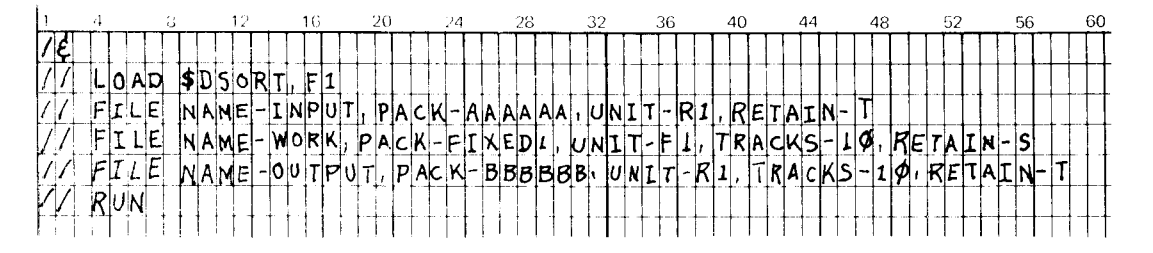

In this case, pack AAAAAA must be mounted on R1 prior to running disk sort. The mounting of pack BBBBBB on R1 is deferred until later. R1 may not be used for the work file.

Disk sort defaults to rewinding and unloading tape files.

Variable iength blocks are not allowed by disk sort tape  $1/O$ ; the job ends if they are encountered.

Note: In the output file, the order of records having duplicate control fields is unpredictable. This does not imply that the output is incorrect, however, since the control fields were in order.

#### 7-Track Tape Considerations

lf nonstandard and unlabeled tapes are used, extreme care must be taken when creating a file using converter, translator, and parity parameters. Since no labels are given with block and record sizes on this type of tape, identical FILE statements are necessarv each time the 7-track tape is used as input for a job. lf an error does occur, disk sort cannot recognize the error. No diagnostic is given.

lf standard labeled tapes are used, identical Fl LE statements are still necessary each time the same 7-track tape is used as input for another job. Since there are labels giving block and record sizes, disk sort can diagnose errors if identical FILE statements are not given.

lf 7-track tape is used for either input or output, the converter or translator must be used. Refer to the  $IBM$ System/3 Models 8, 10, 12, and 15 Components Reference Manual, GA21-9236, for a discussion of the converter and the translator.

The translator cannot be used if output is 7-track tape and packed data or summary data specifications are used.

lf input is 7-track tape with the translator on, rhen include, omit, and field specifications with packed data are not allowed.

If SORTA (addrout) sort is specified, output cannot be 7-track tape.

## 9-Track Tape Considerations

A terminal error occurs if the tape file is ASCII and ASCII-YES is not specified for both the input file and the output file.

lf the output for a SORTA (addrout) sort is to be on rape and ASCII translate has been specified, a terminal error is generated and the sort job ends.

For tape output from an addrout sort, the logical record length (RECL-on file statement) must be 18 positions.

# Restrictions on the Use of Multifile fapes (Model 15)

You must adhere to the following restrictions when using multifile tape volumes:

- 1. All files in the volume must be labeled in the same manner; that is, ail must be standard labeled files or all must be unlabeled files.
- 2. All files in the volume must be recorded in the same density.
- 3. All files in the volume must be recorded in the same mode (translate, convert, or parity).
- 4. If the last file on a multifile reel is continued on a subsequent reel. the two reels constitute an aggregate. The restrictions in 1-3 apply to all volumes of the aggregate. In addition, all volumes of the aggregate must be either 7- or 9-track (7-track and 9-track reels may not be mixed in the same aggregate).
- Standard labeled 7-track tapes, if prepositioned, should be prepositioned to a point just before a HDRI record. Otherwise, tape data checks or runaway may occur. 5.

Refer to the IBM System/3 Model 15 System Control Programming Reference Manual, GC21-5077 and System/3 Control Programming Concepts and Reference Manual , GC21-5162, for discussions of tape rnultifile volumes.

## How to Supply OCL Statements for the Model 6

lnstallations without an Online Data Recorder or a 3741 Data Station: If your installation does not have an online data recorder or a 3741 Data Station, you will use conversational OCL to give the system the information it needs to run the disk sort program.

Appendix A summarizes:

- o Which OCL cycle to use (depending on the type of sort you want to do)
- How to respond to the keywords in each cycle

lnstallations with an Online Data Recorder or 3747 Data Station: If your installation has (1) an online data recorder (l BM 5496 Data Recorder or I BM 129 Data Recorder), (2) a directly attached 3741 Data Station, or (3) a directly attached 3741 Programmable Work Station, you can also supply OCL statements on 96-column punched cards, 80column punched cards, or 96-byte diskette records.

The IBM System/3 Model 6 Operation Control Language and Disk Utility Programs Reference Manual, GC21 7516, explains how to code OCL statements on cards. To supply OCL statements on cards, you must establish the data recorder as the OCL input device. Instructions on how to do this are contained in the IBM System/3 Model 6 Operator's Guide, GC21-7501. To supply OCL statements from a diskette, refer to the IBM System/3 3741 Reference Manual, GC21-5113.

With or without an online data recorder, OCL statements and error messages will be printed out on whatever output device you specify in your LOG statement at lPL. (See the IBM System/3 Model 6 Operator's Guide, GC21-7501 , for detailed discussion of the IPL procedure.)

# How to Supply OCL Statements for the Model 10

You can supply OCL statements via the device you select as the system reader (the console keyboard, 1442, MFCUI , MFCU2, or 3741). For a discussion of selecting the system reader, see the IBM System/3 Model 10 Disk System Operator's Guide, GC21 7508.

To supply OCL statements from the diskette, refer to the IBM System/3 3741 Reference Manual, GC21-5113.

You can supply OCL statements via the device you select the longer it takes to run the sort job. as the system reader (the console keyboard, 1442, MFCU1, MFCU2, or 3471). For a discussion of selecting the system 5. Whether you are using an alternate collating sequence.<br>The section of the IBM System/3 Model 12 Operator's Guide. An alternate collating sequence can increase th reader, see the IBM System/3 Model 12 Operator's Guide, An alternate collating sequence can increase the time<br>GC21-5144.

To supply OCL statements from the diskette, refer to the  $6.$  Where the files are located on the disk. If the disk

### How to Supply OCL Statements for the Model 15

You can supply OCL statements via the device you select as the system reader (1442, 2501, MFCU1, MFCU2, con- 8. Whether or not automatic work file allocation is sole, MFCM1, MFCM2, or 3741). For a discussion of selec-<br>being used. ting the system reader, see the  $IBM$  System/3 Model 15 Operator's Guide, GC21-5075. The same state of the set of the set of the Norther you are using the nonverify option. By using

# TIMING CONSIDERATIONS to sort a job.

The time it takes to sort a file depends on these factors: Each of these factors is discussed in detail in Appendix  $D$ 

- 1. How much main storage you assign for the program's use. The larger the main storage ailocation, the less time it takes to run a sort job.
- 2. Number of records you want to sort. The greater the number of records, the longer it takes to sort them.
- 3. Size of the records. The larger the records, the longer it takes to sort them.
- How to Supply OCL Statements for the Model 12 4. Number of sequence specifications in the sort program. The greater the number of sequence specifications,
	- it takes to run the sort job.
- IBM System/3 3741 Reference Manual, GC21-5113. arm has to make many extra movements, the sort time will increase. This factor is especially significant for jobs with multivolume files.
	- 7. Order of the control fields in the input record.
	-
	- this option. data written on the work file will not be verified. The result is a decrease in the time it takes

# PROGRAMMING CONSIDERATIONS

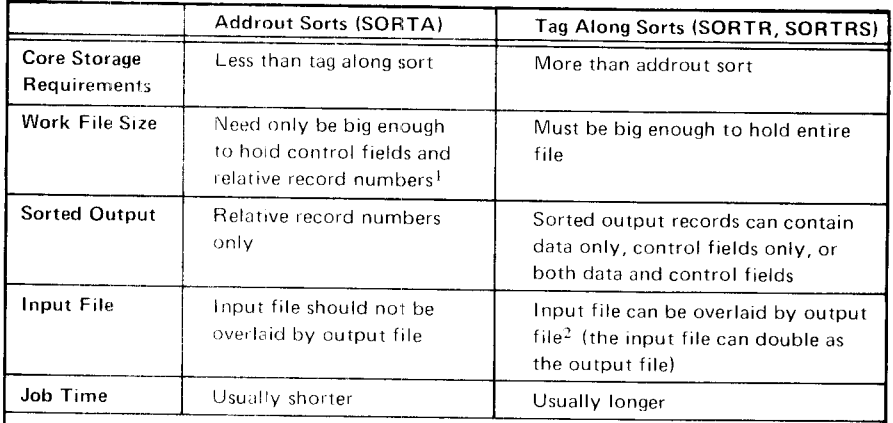

 $<sup>1</sup>$ This lets you sort large files without changing packs.</sup>

 $2$ The space for the output file may be the same as that of the input file. In other words, the output file may overlay the input file. However, good programming practice is to never overlay a file you want to sort, unless you have first made a backup copy of the file. When using the input file as the output file, you must specify the same space (number of records or tracks), location, and label.

 $\sim$   $\sim$ 

# SPECIFICATIONS FOR TAG ALONG SORT (SORTR)

The shaded columns are the ones you must consider for a tag along sort job.

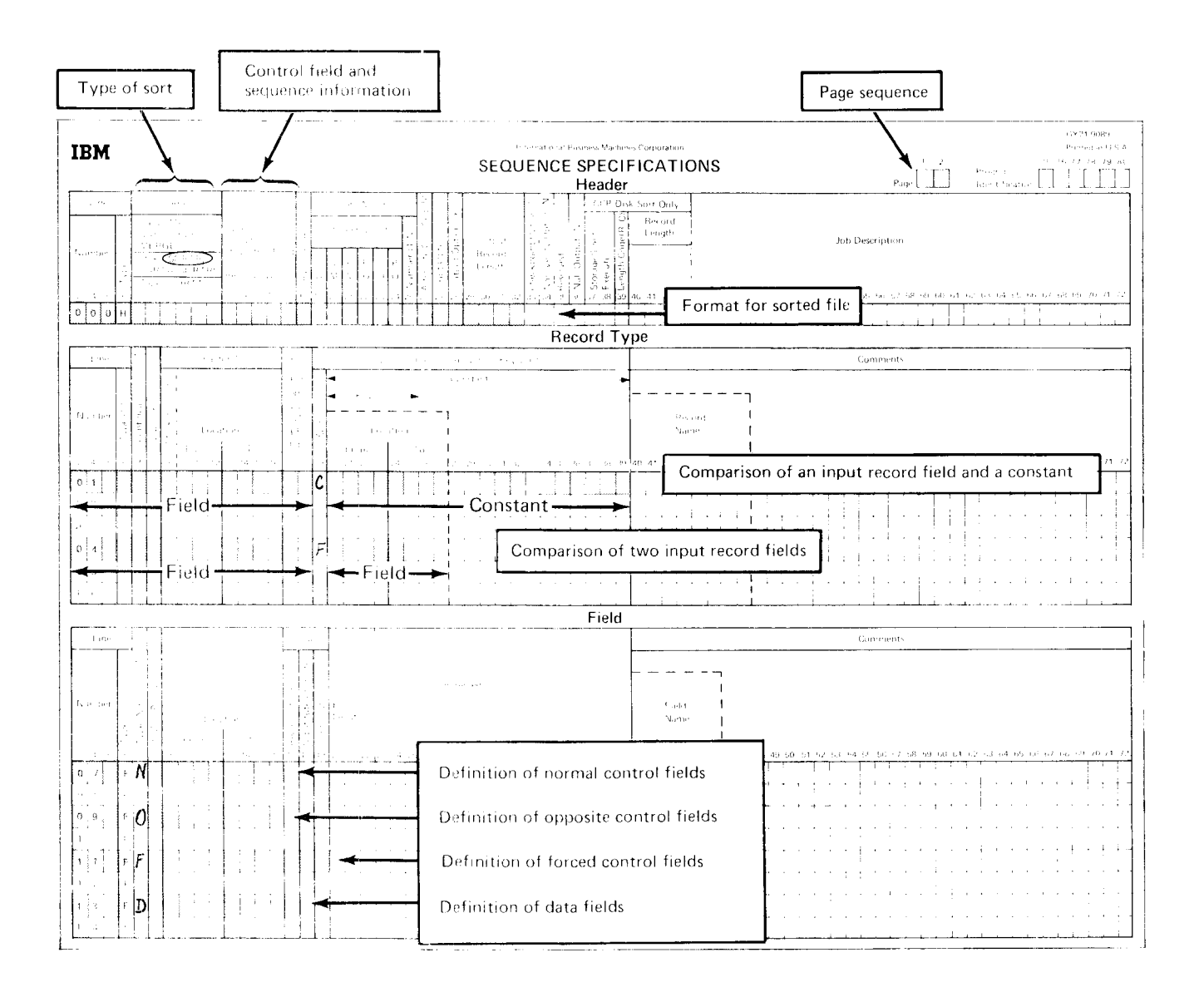

# SPECIFICATIONS FOR ADDROUT SORT (SORTA)

The shaded columns are the ones you must consider for an addrout sort job.

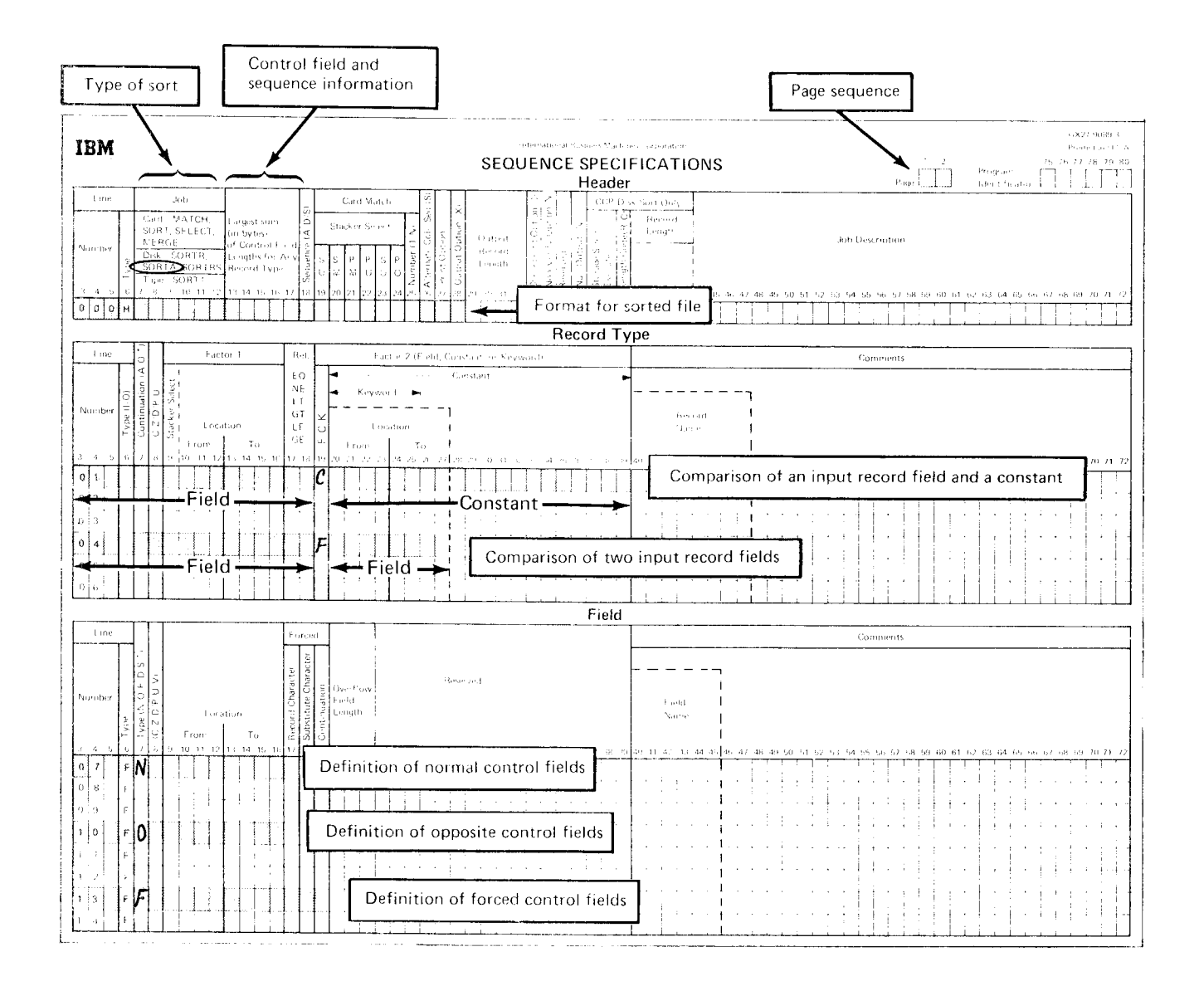

# SPECIFICATIONS FOR SUMMARY SORT (SORTRS)

The shaded columns are the ones you must consider for a summary sort job.

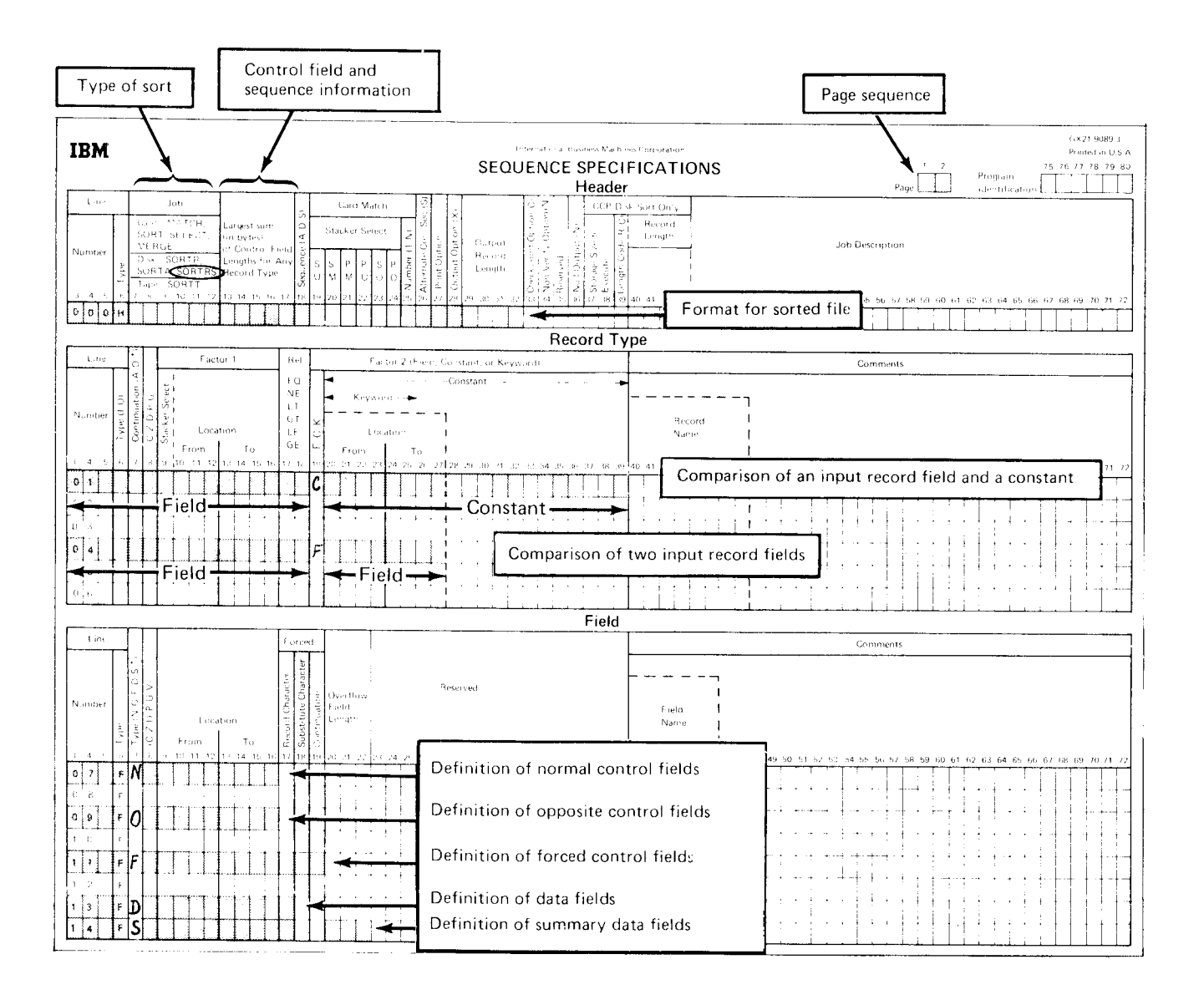

# **Chapter 3. Header Specifications**

Header specifications tell disk sort.

- . What type of sort you want to do fadding a manage or summary tag along)
- . How you want to format (arrange) the sorted fee
- . What, if any, system information you want printed (to aid you in error checking).

Remember, use only one header line for each sort job.

# **COLUMN SUMMARY**

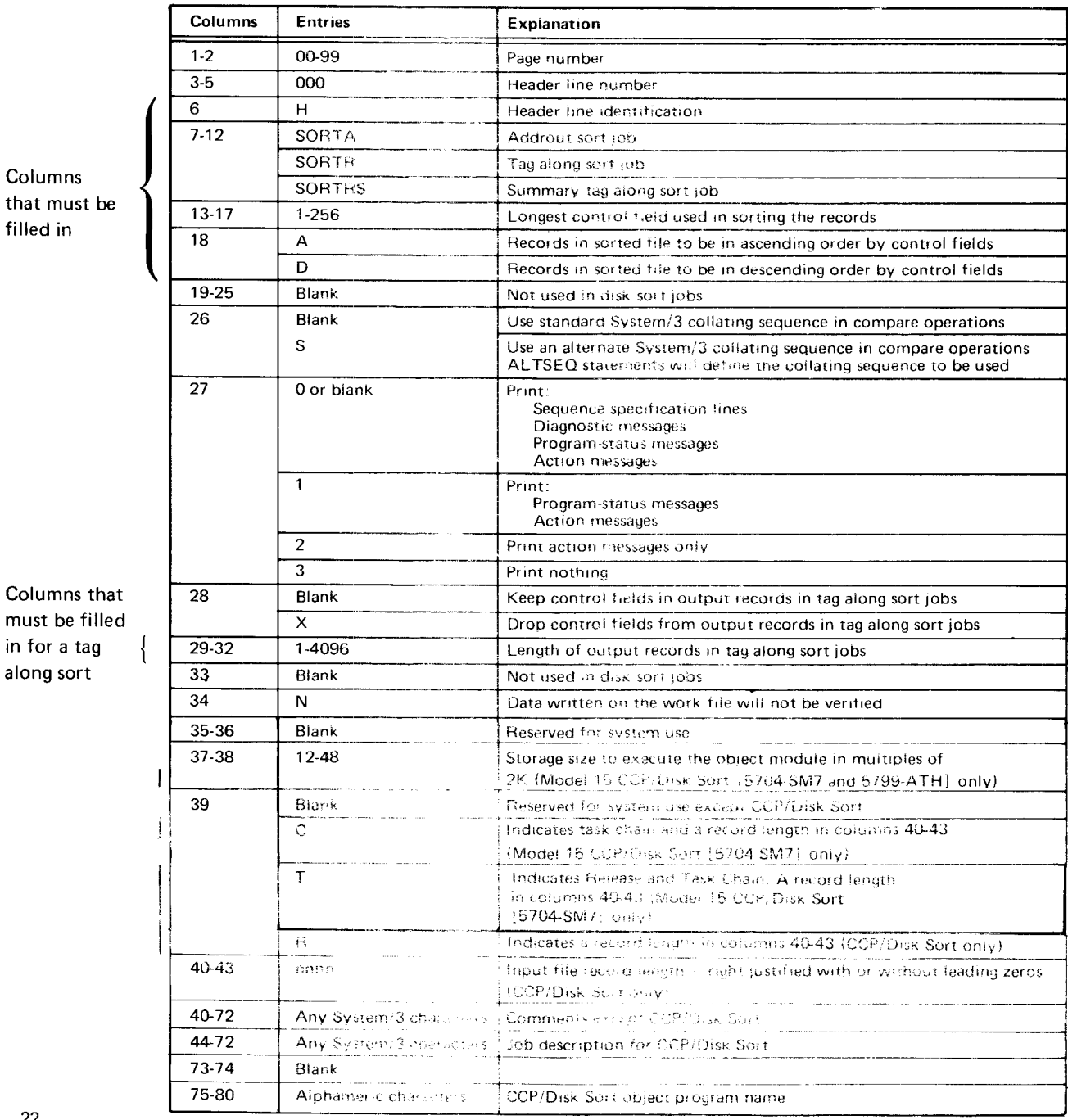
# COLUMN DESCRIPTIONS

#### Columns 1-2 (Page Number) and 3-5 (Line Number)

Page number (columns 1-2) and line number (columns 3-5) form a 5-digit sequence number. As the program reads sequence specifications, it checks the sequence numbers to make sure they are not in descending order. If the numbers are in descending order (for example, if page 02 specifications come before page 01 specifications) and specifications are being printed, the program will print a warning next to the line. After a warning is issued (the letter S) the program continues reading the rest of the specification lines and then halts and waits for further instructions from the operator. The operator can either continue or end the iob.

Because page number applies to all lines on a page, columns 1-2 appear only once, in the upper right corner of the page. You number the pages in ascending order.

The line number of the header line is always 000 and is preprinted on the coding sheet.

#### Column 6 (Line Type)

Column 6 of the header line contains a preprinted H to identifv the line.

# Columns 7-12 (Job)

Columns 7-12 tell the program what type of sort job you want to do. SORTA means addrout sort. SORTR means tag along sort. SORTRS means summary tag along sort.

Page of SC21-7522-8 Issued 28 March 1980 By TNL: SN21-5704

# Columns 13-17 [Largest Sum (in Bytes) of Control Field Lengths for Any Record Type]

To calculate this entry:

- Add together the lengths of the control fields (N, O,  $\mathbf{1}$ . or F in column 7 of field specifications) for each type of input record.
- $\overline{2}$ . Place the largest of these totals in columns 13-17. (Your entry must not exceed 256.)

For more information, see Control Fields under Column 7, Field Description Specifications.

The following specification sheet contains an example of the calculation for the entry in columns 13-17.

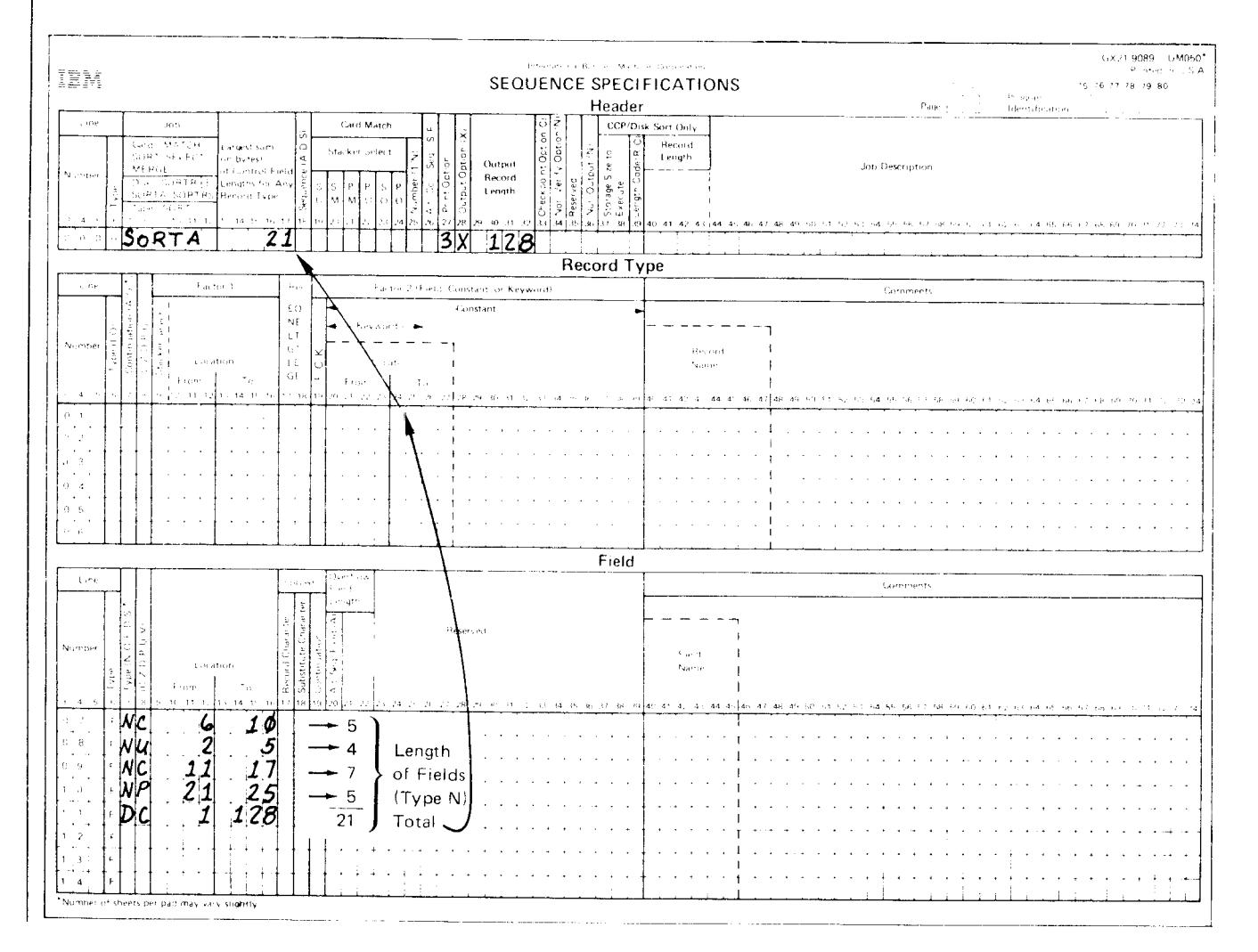

# Column 18 (Ascending or Descending Sequence)

Control fields control the sequence of records in the sorted output file. Your column 18 entry indicates the sequence in which you want the records sorted:

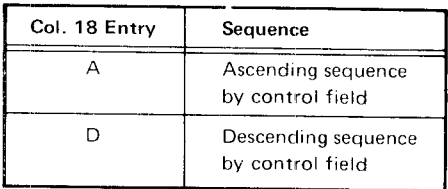

### Column 26 {Collating Sequence}

Column 26 specifies the collating sequence you want disk sort to use in compare operations. (Compare operations determine whether one character is equal to, greater than, or less than another character.)

#### Standard Collating Sequence

A blank in column 26 tells the system to use the standard System/3 collating sequence. There are slight variations in the standard collating sequence depending on whether you are using both the zone and digit portions of the characters in your records, the zone portions only, or the digit portions only. Appendix C shows the complete collating sequence for each situation.

#### Alternate Collating Sequence

An S in column 26 tells the program you want to change the standard collating sequence. To do this you must supply ALTSEQ statements immediately following the header specifications (Appendix C tells you how to code ALTSEQ statements).

Do not use a packed or unpacked factor 1 in an include or omit record type specification (P or U in column 8) if you specify an alternate collating sequence.

Note: Generally, the only users of alternate collating sequences are European firms that want to insert special alphabetic characters (such as the German a, o, and u and the Spanish ñ) into the standard System/3 collating sequence

#### Column 27 (Print Option)

The disk sort program can print:

- . Sequence specification lines
- Diagnostic messages, for any errors in sequence specifications
- Program-status messages, to identify various stages of the job for you
- Action messages (accompanied by a halt), to identify circumstances requiring attention before you can continue the job

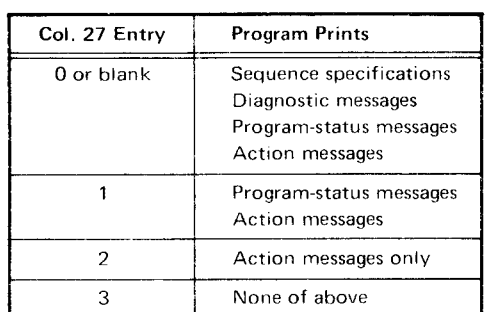

Column 27 indicates which of the preceding information you want the program to print during a job:

# Column 28 (Output Option for Tag Along Sorts)

Column 28 applies to taq along sort (SORTR or SORTRS) jobs only. lt indicates whether or not you want the program to drop control fields from output records after the records are sorted. A blank in column 28 means keep the control fields; X means drop them.

## Considerations for Dropping Control Fields

Control fields are normally dropped if you are using opposite control fields or an alternate collating sequence. In these two cases, the program changes the control information (during the sorting process) in such a way that it will be meaningless to you.

# Using Fields as Both Control and Data Fields

lf you are using opposite control fields or an alternate collating sequence and you want to keep the control information in a meaningful form in the output records, describe the fields twice: once as control fields and once as data fields. Data fields are not involved in the sorting process and are not changed by the program.

# Columns 29-32 (Output Record Length for Tag Along Sorts)

Columns 29-32 apply to tag along sort (SORTR or SORTRS) jobs only. The entry in these columns tells the program the length of records in the final sorted file.

If you do not drop control fields, the length includes both control and data fields. If you drop control fields, the length includes only data fields. In either case, the sum of the control fields and the data fields must not exceed the maximum work record length limits listed in Appendix E.

# Calculating Output Record Length When Dropping Control Fields

For each type of record, total the lengths of all the data fields you are including in the job. Select the largest total and enter this number in columns 29-32.

# Calculating Output Record Length When Not Dropping Control Fields

For each type of record, total the lengths of the data fields. Select the largest total, add this total to the number in columns 13-17, and put the sum in columns 29-32. (The sum must not exceed the maximum work record lenqth limits listed in Appendix E.)

#### Column 34 (Nonverify Option)

Column 34 applies to all disk sort runs except those that contain a work file statement for a 3340 disk file on Model 15 only.When a 3340 file (D1, D2, D3, D4) on Model 15 only is used as the work file, the verify option is taken from the OCL FILE statement and column 34 of the sort header record is ignored. Otherwise, if an N is placed in this column of the disk sort header statement, none of the data written on the work file will be verified. This results in an improvement in performance (see Appendix D. Timing Considerationsl.

Note: If you use the nonverify option when your output file is to overlay the input file, the input file might be destroyed if a terminal error occurs before end of job. Therefore, if the input file cannot be easily recreated, you should have a duplicate copy for backup. The input file can be destroyed under the same circumstances whether the nonverify option is used or not. However, the chance is greater when using the nonverify option.

## Columns 37-38 (Storage Size) - Model 15 CCP/Disk Sort 5704-SM7 and 5799-ATH

You designate the required storage size, in multiples of 2K, from 12 to 48 for execution of the object module. The default is 12.

# Column 39 (Record Length Indicator) - CCP/Disk Sort Only

Models 4, 8, 10, 12, 15A, 15B, and 15C

 $\mathsf{R}$ This code indicates that a record length indictory columns 40-43

Model 15 with Program Numher 5704-SM7 Only

- $\mathsf{C}$ Indicates task chain and that a record length exists in columns 40-43.
	- Indicates Release and Task Chain operation. A  $\mathsf{T}$ record length exists in columns 40-43. For a dis cussion of the CCP Release and Task Chain operation program, see IBM System/3 Communications Control Programmer's Reference Manual, GC21-7579.
	- $\mathsf{R}$ Indicates that a record length exists in columns 40-43.

#### Columns 40-43 (Record Length) - CCP/Disk Sort Only

You designate the input file record length, right justified, with or without leading zeros.

Note: If a user comment currently exists, you must fit it into columns 44-72, or remove it.

## Columns 40-72 (Job Description) or Columns 44-72 (Job Description - CCP/Disk Sort Only)

This field is for your comments. You can use any System/3 characters you want in these columns. If the program prints specification lines (the column 27 entry is a zero or blank), the comments you include in these columns are printed. Comments have no effect on the program.

#### Columns 75-80 (Program Identification/Program Name)

Disk Sort

For disk sort, the program identification is only used for user reference. It has no program function.

#### **CCP/Disk Sort**

For COP/Disk Soct, the program name does provide a program tunction. This field contains the name given to the object program. This is the name that you enter from the terminal to invoke the sort. The entry can be:

- $\mathbf{1}$ A valid program name. The first character must be ainhabetic, but cannot be a #, \$, or @ character. The camaining characters must be alphameric with no ambedded blanks or special characters.
- $2.$ Black The default is SRTOBJ.

Note: DIR ALL, and SYSTEM are reserved names and must not be used as program names.

# Chapter 4. Record Type Specifications

Record type specifications tell disk sort which of the records in a file you want to sort. Remember, if you want to sort all the records in a file, and they all have the same format, you do not have to fill out record type specifications.

# COLUMN SUMMARY

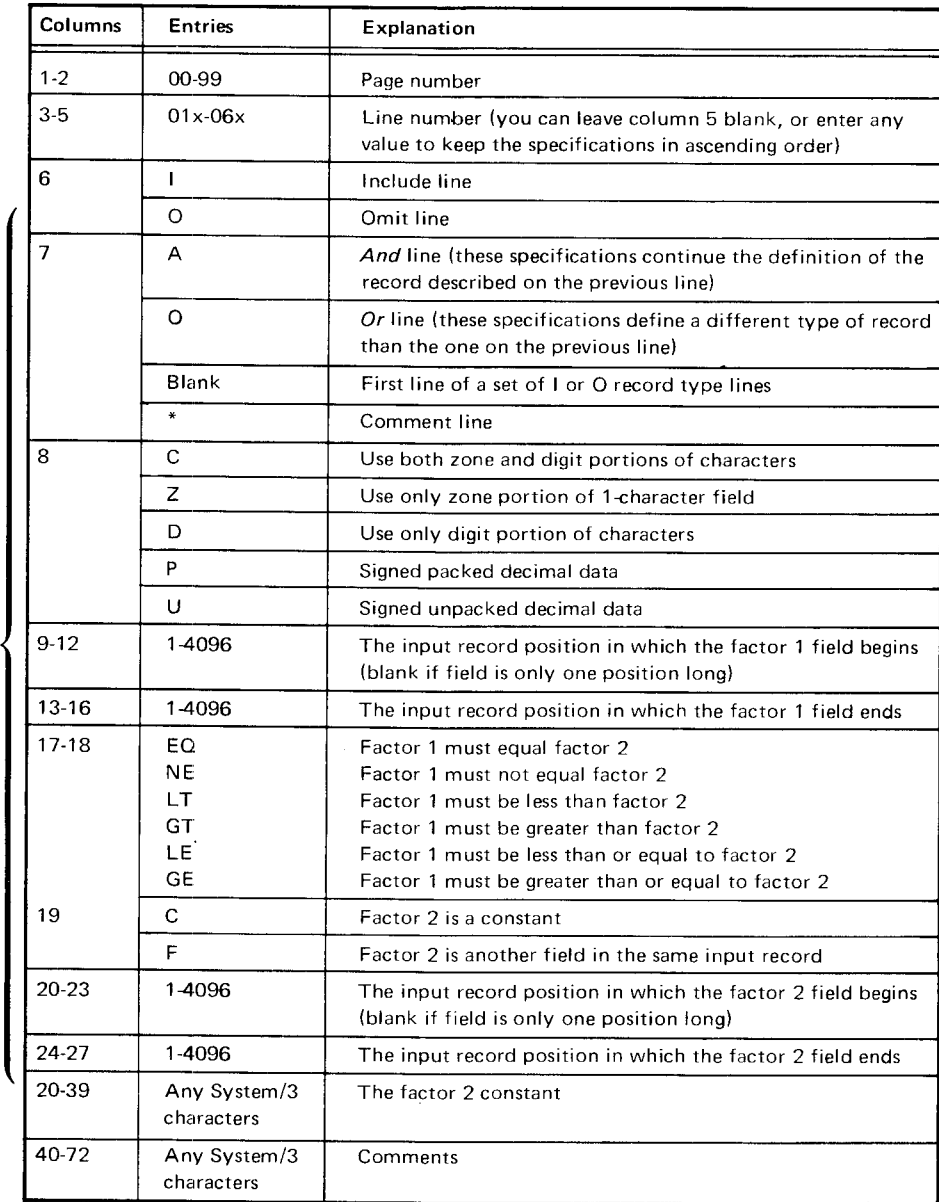

Columns that must be filled in

# COLUMN DESCRIPTIONS COLUMN OF COLUMN OF COLUMN OF COLUMN OF COLUMN OF COLUMN OF TYPE

### Columns 1-2 (Page Number) and 3-5 (Line Number) Column 6 identifies the type of record type line. An l in

Page number (columns 1-2) and line number (columns 3-5) line; an O stands for an omit line. form a 5-digit sequence number. As the program reads sequence specifications, it checks the sequence numbers to make sure they are not in descending order. If the numbers lnclude Line are in descending order (for example, if page 02 specifications come before page 01 specifications) and specifications Include lines identify records you want the program to sort are being printed, the program will print a warning (the letter by describing particular record fields. S) next to the line (the S stands for sequence error). After a warning is issued, the program continues reading the rest of the specification lines, then halts and waits for further in- The Include-All Line structions from the operator. The operator can either continue or end the job. Include-all is a special form of include line; it has no record

Record type line numbers are 01 through 06. The numbers Note: Only one include-all line can be used per job. If in columns 3 and 4 are preprinted on the coding sheet. You used, it must be the last record type line for that job. can leave column 5 blank or enter any value to keep your specifications in ascending order. lf you have more than six record type lines, use another coding sheet and start at Summary: Include Lines line 01.

Use column 5 when you want to insert a specification without renumbering the other specifications. For example, to insert a specification line between lines 01010 and 01020. Omit Line you can number it 01015, code it, and then continue to fill out the rest of the sheet.  $Q$  on the sheet of the sheet.  $Q$  on the program out the program

sheet are clearly marked. You can do this by writing a note gram to use and just a few you want omitted. Omit lines in the margin of the page with an arrow pointing to where are normally followed by an include-all line, telling the pro-

this column stands for either an include or an include-all

description (columns 7-39 are blank). It tells the program Because page number applies to all lines on a page, columns to sort all the records that have not been described by any 1-2 appear only once, in the upper right corner of the page. preceding include or omit line for the job. Records referred<br>Number the pages in ascending order. <br>to in this manner must have the same field specifications. to in this manner must have the same field specifications.

lf the type of sort job you are running requires you to code record type lines, you must use include or include-all lines Out-of-Sequence Lines to describe the records you want sorted. Records not described in include lines will not be sorted.

to sort. Omit lines are not required but can be helpful Be sure any lines that are out of sequence on your coding when you have many types of records you want the prothe insert belongs (see Sample Job 3). Gram to sort all the records that are not described by omit lines.

There are two types of sets: include sets and omit sets. An include set identifies one or more record types you want to  $1.$  All include sets must end with a field description line. include in your sort job. An omit set identifies one or more record types you want to omit from your sort job. (The 2. Omit sets never have field description lines. records in any record type always have at least one characteristic in common – such as an X in position 5.) 3. Every omit set must be followed by an include set.

Sets Sets **Sefs** Here are four rules to remember when you are using include and omit sets:

- 
- 
- 
- 4. The last set must be an include set.

There are five types of include sets and three types of omit sets.

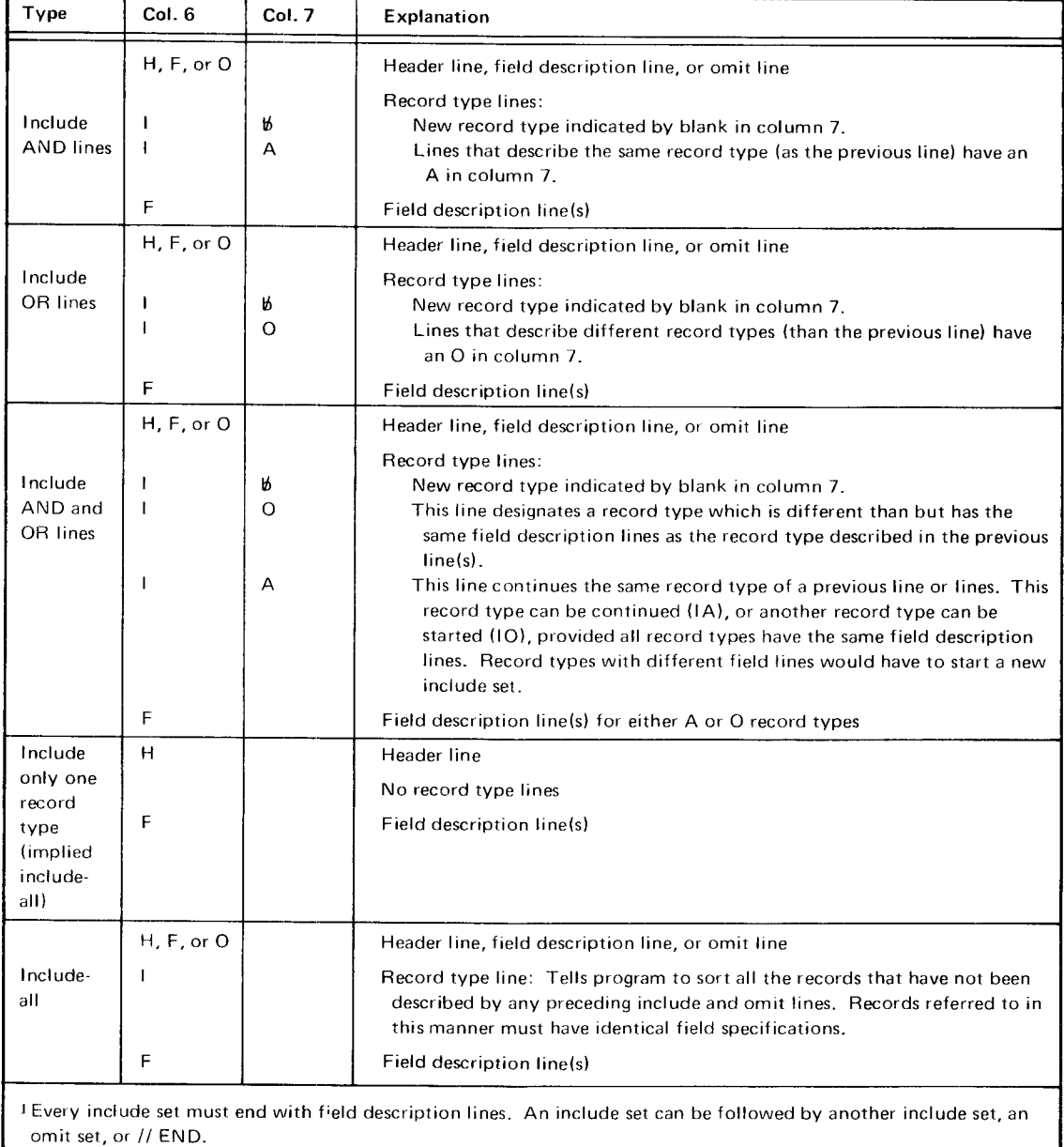

#### Note: Records not described in include sets will not be sorted.

#### INCLUDE SETS $<sup>1</sup>$ </sup>

#### OMIT SETS'

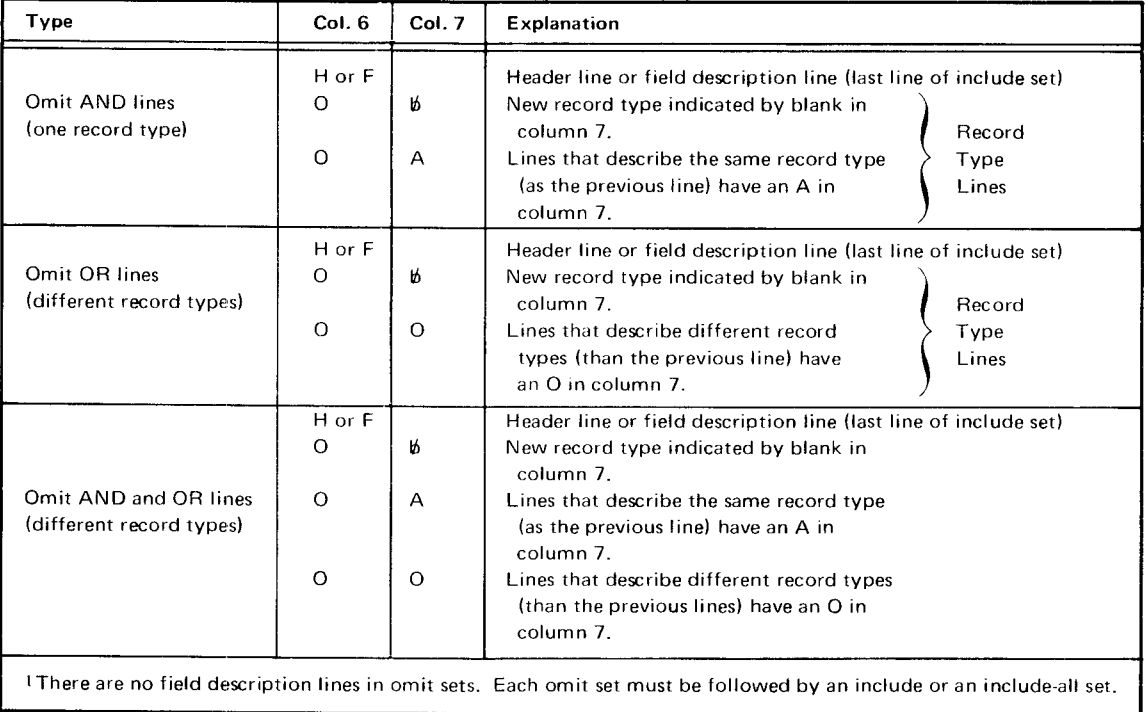

#### Guide to Using lnclude and Omit Sets

When to Use Include Sets: If you want to sort only a few records in a file, use an include set for each type of record you want to sort.

When to Use Omit Sets: If you want to sort all but a few records in a file, use omit sets followed by either an include set for each type of record you want to sort or an includeall set.

Mixing Include and Omit Sets: You can mix include and omit sets; but because disk sort processes the sets in the order they are coded, you must be particularly careful when you do this. For example, if you wanted to omit all records with a 2 in position 10 but sort those with a 2 in positions 10 and 15, you would have to specify the include set before the omit set. lf you specified the omit set first, all the records you want sorted would be omitted from the job.

# **Column 7 (Continuation or Comments)**

Column 7 indicates the line's relationship to the preceding line.

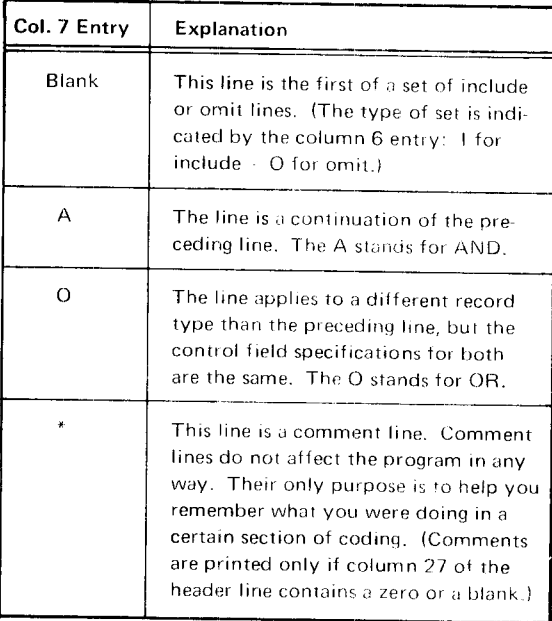

# Column 8 (C/Z/D/P/U)

Your column 8 entry tells disk sort how to interpret data in the factor 1 and factor 2 fields during compare operations. When the fields contain alphameric data, a C, Z, or D entry tells disk sort what portions of the characters to use. When the fields contain signed numeric data, a P or U entry tells disk sort whether the data is packed or unpacked.

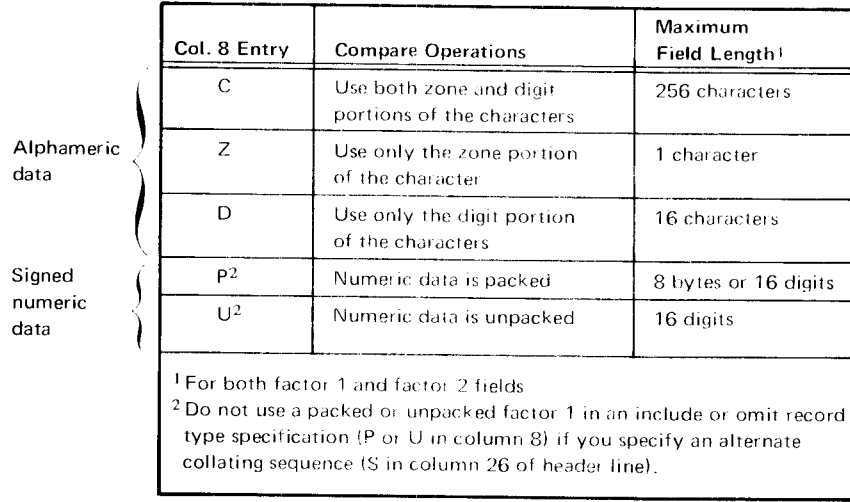

#### Significance of the Column 8 Entry

You use record type specifications to tell the disk sort program which records you want to sort. You do this by instructing disk sort to test each record by comparing the data in a specific field against a constant or against the data in another field in the same record. The data you are comparing is the factor 1 field; the data you are comparing it against (a constant or the contents of another field in the same record) is the factor 2 field. The result of the comparisons determines whether or not that record will be sorted. Since the disk sort program sees your data as nothing more than a series of electronic bits, you must tell the program how to interpret the data:

- o lf the data is alphameric, what part of the characters to use
- $\bullet$  If the data is signed numeric, whether it is in packed or unpacked format

#### Interpreting System/3 Data

Each System/3 EBCDIC character has two parts: a zone portion and a digit portion. Sorne characters have identical zone portions; some have identical digit portions. No two characters have identical zone and digit portions.

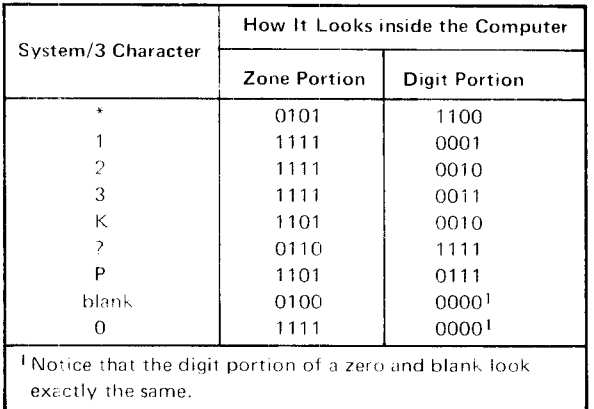

lf you instruct disk sort to use only the digit portions of characters (by putting a D in column 8), characters with identical digit portions will look alike and compare as equal. Likewise, it you instruct disk sort to use only the zone portion of characters (by putting a Z in column 8) characters with identical zone portions will look alike and compare as equal. Thus your column 8 entry is critical in ensuring that your compare operations produce the results you intend.

Suppose, for example, that you want only those records with a 2 in column 15 and a 2 in column 50. If you put a D in column 8, you will get the records you want: the ones with a 2 in column 15 and a 2 in column 50. But you will also get a lot of records you do not want (several characters have the same digit portion as a 2). To get  $on/v$  the recordswith a 2 in column 15and a 2 in column 50you would have to put a C in column 8. The C tells disk sort to use both the zone and digit portions of characters in its compare operations, and no other System/3 character has the same zone and digit portion as a 2.

Note: The leftmost bit of each byte of ASCII data that is not converted to EBCDIC is set to zeros.

#### Alphameric Data

When the factor 1 and factor 2 fields contain alphameric data, the column 8 entry must specify one of the following:

- . The zone and digit portions of the characters (C entry)
- Only the zone portion of the character (Z entry)
- o Only the digit portion of the character (D entry)

#### Numeric Data

When the factor 1 and factor 2 fields contain numeric data, the column 8 entry must answer two questions:

 $\mathbf{1}$ . Are the numbers signed or unsigned?

#### $\overline{2}$ . Are the numbers packed or unpacked?

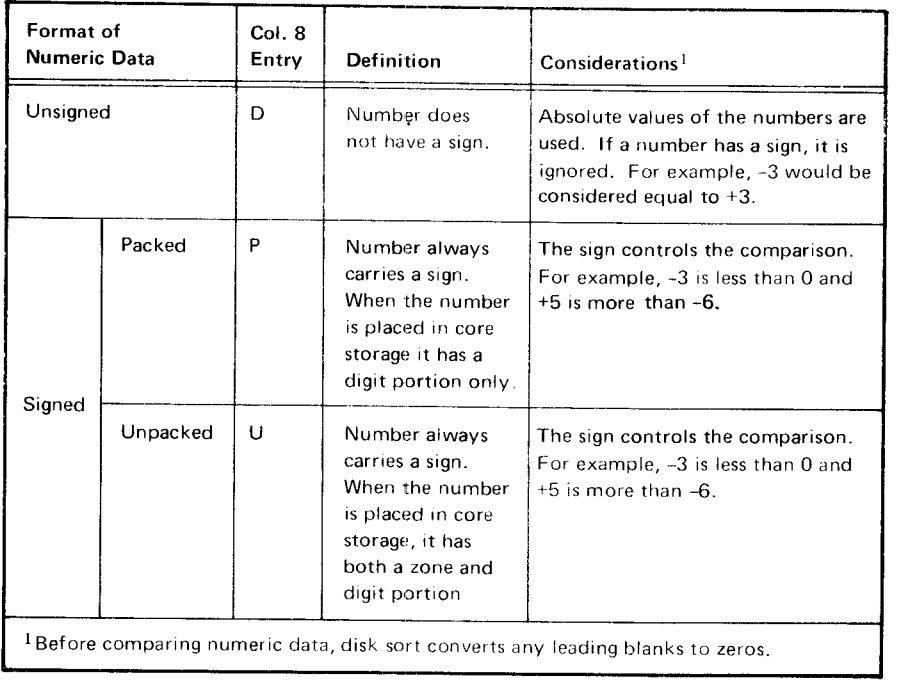

Signed Numbers: Signed numbers can be either positive or negative. The sign of a number is indicated by a 4-bit binary code.

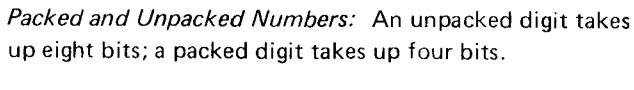

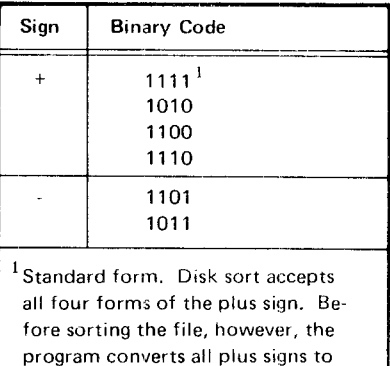

the standard form. If you print a core dump, the plus sign will always be expressed as a hex F.

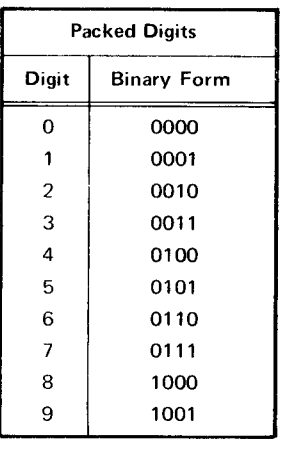

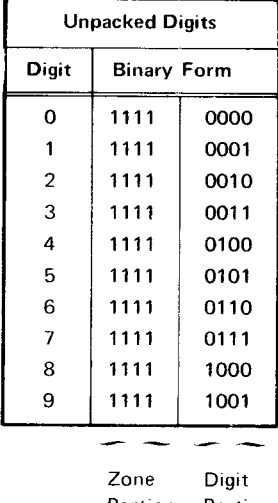

Digit Portion Only

Portion Portion

In unpacked numbers, the 4-bit sign code replaces the zone portion of the last digit in the number. In packed numbers the sign code takes up the last four bits of the number.

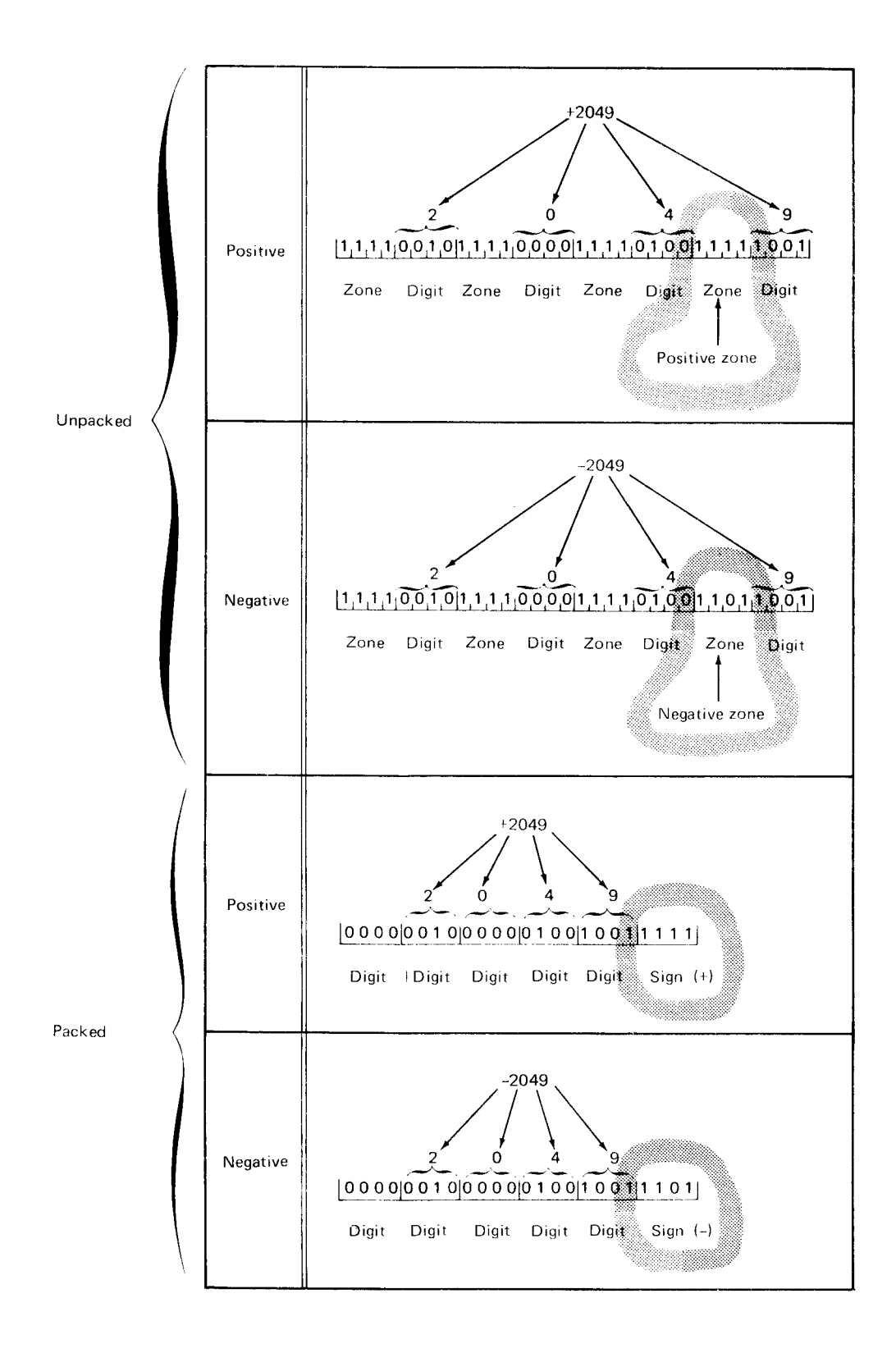

# Columns 9-16 (Factor 1 Location)

Factor 1 fields identify your records. (If all your inventory records contain an I in column 2, for example, column 2 is a factor 1 held.) Disk sort identifies records you want sorted by comparing factor 1 fields against constants or against other fields in the same record. Columns 9-16 identify the locations of the factor 1 fields in the records. If there is more than one factor 1 field for the records you are describing, you most.

- Describe each field in a separate record type line.
- Put an A in column 7 of every line (except the first) to tell disk sort that all the lines apply to the same record type.

Columns 9-12 (from) identify where the factor 1 field begins in the record. Columns 13-16 (to) identify where the field ends.

#### Length of Factor | Fields

A factor 1 field can contain anywhere from 1 to 256 characters. No factor 1 field, however, can be longer than the length of the records you are working with. (For example, when you are working with 96-column records, the longest possible factor 1 field you can have is a 96-character field.) The length of factor 1 fields is also controlled by the column 8 entry

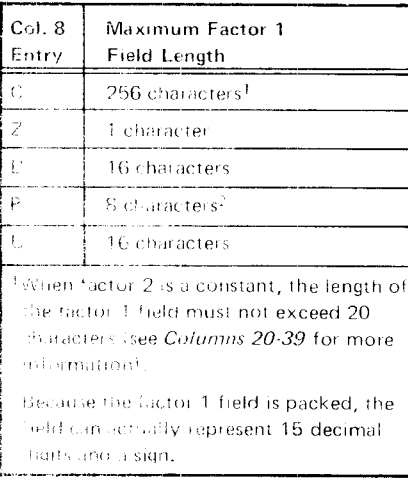

#### **Coding Rules**

Entries must be right-justified: the from entry must end an column 12; the to entry must end in column 16.

To describe factor 1 fields that are only one character long, leave columns 9-12 (from) blank and enter the number of the record position that contains the character in columns 13-16 (to).

For example, here is the entry you would make to describe the position of a factor 1 field which consists of an Ein column 2.

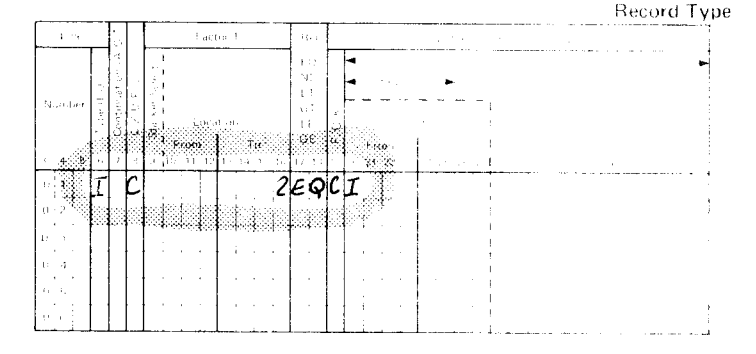

#### Columns 17-18 (Relation)

The program identifies records you want to sort by compar ing the factor 1 field (columns 9-16) against either a constant (columns 20-39) or another field (columns 20-27) in the same record. The constant or other field is called factor 2 Columns 17-18 tell the program what the results of the comparison must be. (If alternate collating sequence is used, both factor 1 and factor 2 are modified before the companson is made.)

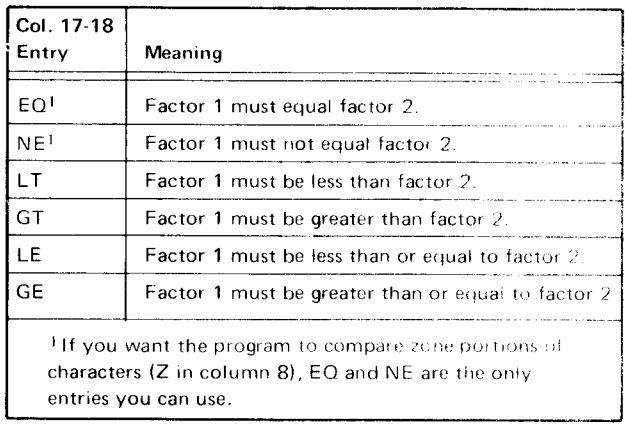

#### Column 19 (Field or Constant)

The program identifies records you want to sort by comparing the factor 1 field (columns 9-16) with a constant, or another field in the same record. The constant or other field is called factor 2. Column 19 tells the program whether factor 2 is a constant or another field. C in column 19 means factor 2 is a constant; F means factor 2 is a field.

When you put a C in column 19, you use columns 20-39 for the constant. When you put an F in column 19, you use columns 2O-27 to identifv the location of the factor 2 field in the records.

Note: The K shown in column 19 on the sequence specification sheet is not used for System/3 disk sort.

#### Columns 2O-27 (Factor 2 Field)

The factor 2 field must be the same length as the factor 1 field. lt also must be in the same record as the factor 1 field.

Columns 20-27 are used to record the location of the factor 2 field. Columns 20-23 (from) identify the starting position of the field; columns 24-27 (to) identify where the field ends.

Note: The keyword parameter shown for columns 20-25 on the sequence specification sheet is not used for System/3 disk sort.

#### Coding Rules

Entries must be right-justified: the from entry must end in column 23; the to entry must end in column 27.

To describe fields that are only one character long, leave columns 20-23 (from) blank, and enter the number of the record position that contains the character in columns 24-27  $(to).$ 

#### Columns 20-39 (Factor 2 Constant)

When factor 2 is a constant, you use columns 20-39 to write in the constant you want to use. The constant can be any arrangement of System/3 characters.

The constant must be the same length as the factor 1 field. For example, if you have a 4-position factor 1 field, your constant field must take up four positions. lf your constant is the number  $6$ , you would put the  $6$  in column 23, and either leave columns 20, 21, and 22 blank or fill them with zeros.

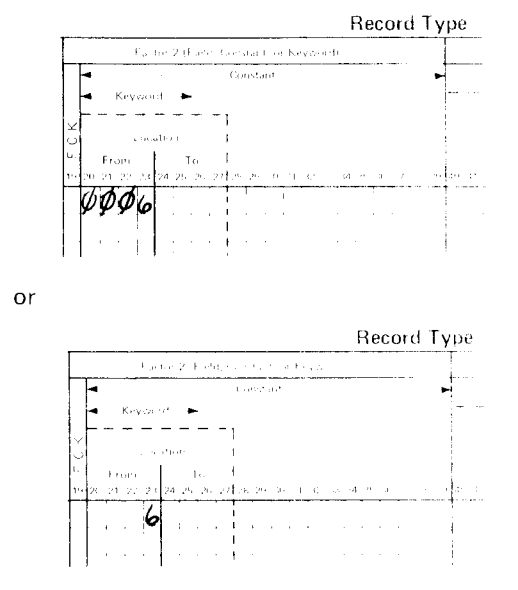

If the factor 1 field contains a packed number, the length  $\overline{\phantom{a}}$ of the constant (including the sign) must be twice the length of the factor 1 field. The reason for this is that factor 1 data is in packed form, and the constant you are wnting in is in unpacked form.

#### Alphameric Constants (Column 8 Entry is  $C, Z$ , or  $D/$

The constant must be the same length as the factor 1 field and must always begin in column 20.

#### Numeric Constants (Column 8 Entry is P, U, or D)

Format: Numeric constants must be right-justified within the field length specified in factor 1 (within twice the field length if factor 1 is a packed number). For example, assume that factor 1 defines a 6-position field in the input record, and that factor 2 is the numeric constant 123. To right justify the constant within six positions, you would have to put the constant in columns 23,24, and 25. Leading zeros are not required. To disk sort, blanks and zeros look the same. In the example above, columns 20-25 could contain either 000123 or bbb123 (with b representing a blank).

Signed Constants: If factor 1 is a packed number, the last character in the constant must be its sign  $(+ or -)$ . If factor  $1$  is an unpacked number and the constant is a negative number, the last digit in the constant must be a character that indicates both the numeric value of the last digit and the negative sign for the entire constant.

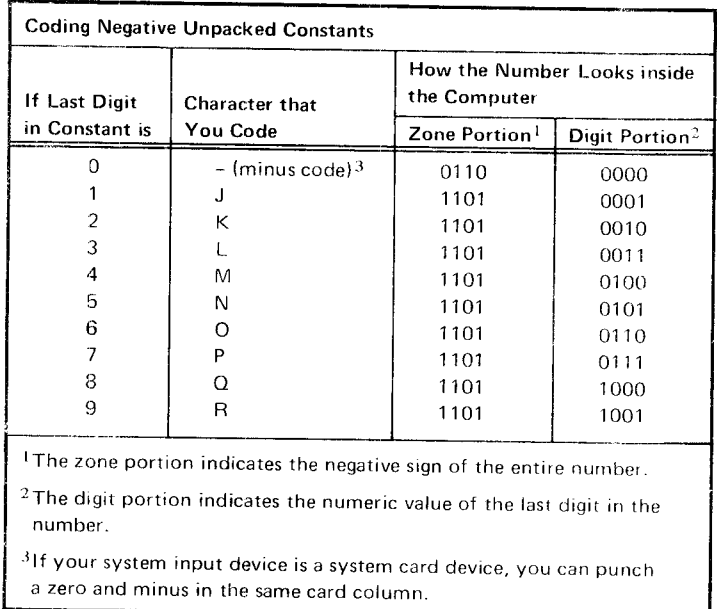

For example, here is the entry you would make to sort records which have a packed negative 1 (-1) in positions 1 and 2, an unpacked negative 24 (-24) in positions 5-8, and an unpacked negative 10 (-10) in positions 11-16:

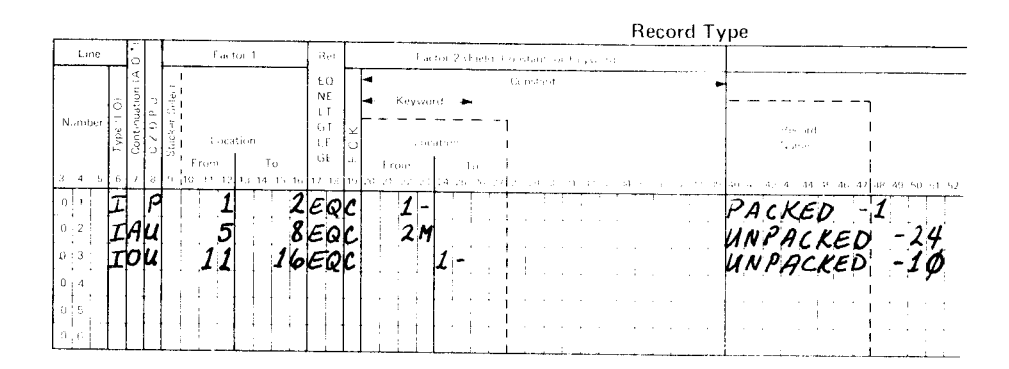

#### Columns 40-72 (Comments)

Columns 40-72 are for your comments. If you have instructed disk sort to print sequence specifications (column 27 of the header line is either blank or contains a zero) the comments will be printed along with your sequence specifications. The comments have no effect on the program's operation.

Many programmers like to use columns 40-47 to write the names of the records described in the record type specifications. This is why columns 40-47 are enclosed in dotted lines on the coding sheet.

Field description specifications tell disk sort how to arrange (format) records in the output file.

# COLUMN SUMMARY

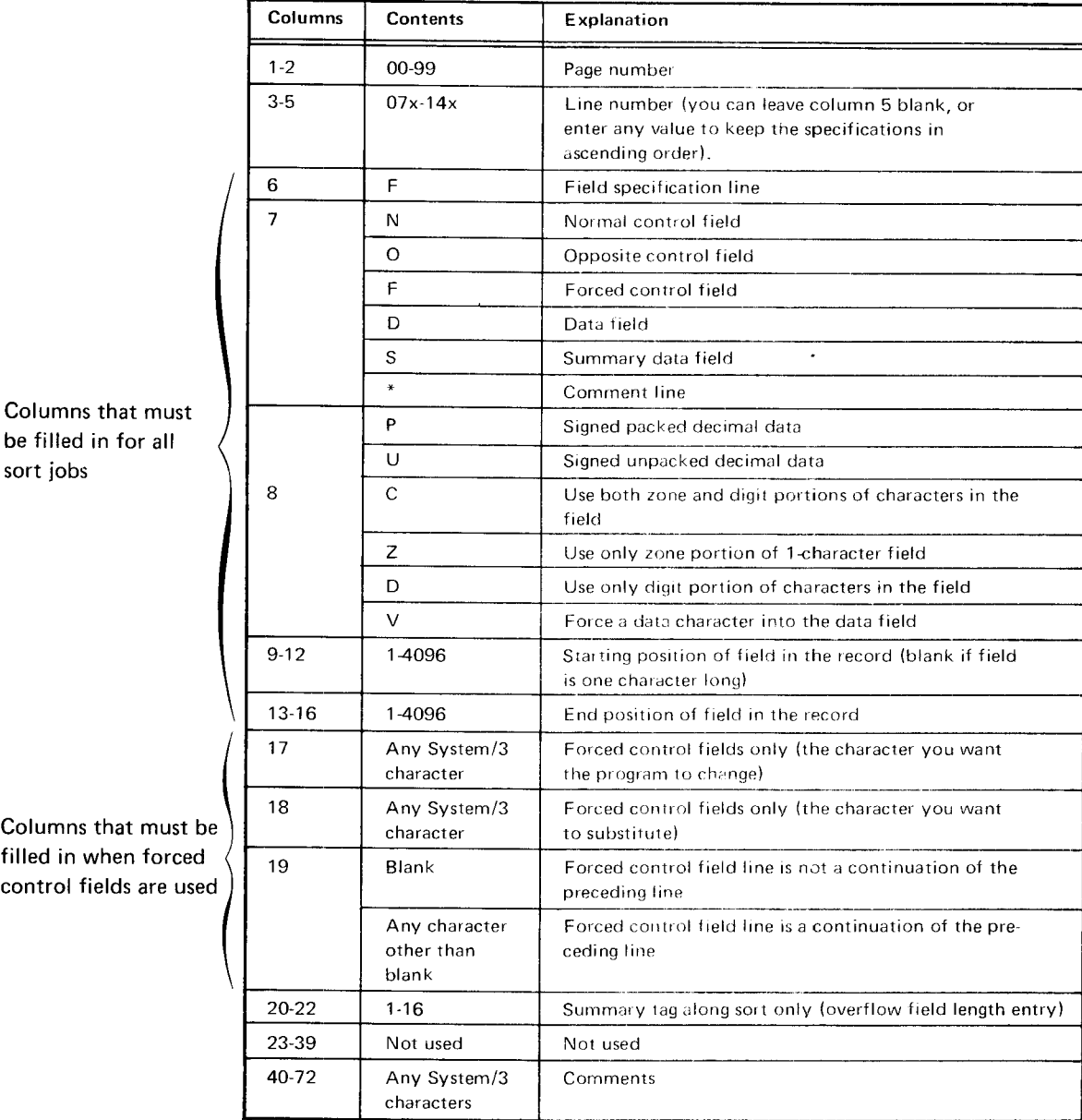

#### COLUMN DESCRIPTION

#### Columns 1-2 (Page Number) and 3-5 (Line Number)

Page number (columns 1-2) and line number (columns 3-5) torm a 5-digit sequence number. As the program reads sequence specifications, it checks the sequence numbers to make sure they are not in descending order. If the numbers are in descending order (for example, if page 02 specifications come before page 01 specifications) and specifications are being printed, the program will print a warning next to the line. After a warning is issued (the letter S), the program reads the rest of the specification lines and then halts and waits for further instructions from the operator. The operator can either continue or end the job.

Because page number applies to all lines on the page, columns  $1-2$  appear only once, in the upper right corner of the page. Number the pages in ascending order.

Here is the recommended procedure for field description line numbers. Field line numbers are 07 through 14. The numbers in columns 3 and 4 are preprinted on the coding sheet. You can leave column 5 blank, or enter any value to keep your specifications in ascending order. If you have more than eight field lines, use another coding sheet and start at line 07.

Use column 5 when you want to insert a specification line without renumbering the other lines. For example, to insert a specification line between lines 01070 and 01080. you can number it 01075, code it, and then continue to fill out the rest of the sheet.

Be sure any lines that are out of sequence are clearly marked. You can do this by writing a note in the margin of the page with an arrow pointing to where the insert belongs (see Sample Job 3).

#### Column 6 (Line Type)

Column 6 contains a preprinted  $F$ , identifying the line as a field line. For addrout sorts (SORTA), field lines describe control fields the program uses to sort record addresses. For tag along sorts (SORTR) and summary tag along sorts (SORTRS), field lines describe the fields that the program uses to create the records in the sorted output file. The fields can be either control fields (used to sort the records) or actual data fields. In addition, for summary tag along sorts, field lines describe the fields that the program summarizes (adds rogether).

#### Column 7 (Field Type or Comments)

Your column 7 entry tells disk sort whether you are describing a control field, data field, or comment line. If you are describing a control field, the column 7 entry indicates how the field is to be used. See Columns 7-8 to find the ways you can combine this entry with the column 8 entry.

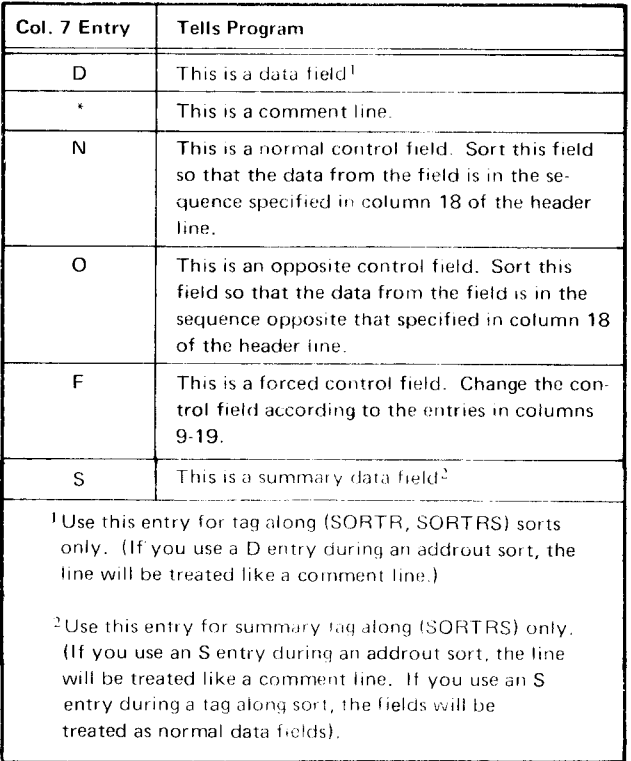

## Data Fields (D in Column 7)

Data fields apply to tag along (SORTR, SORTRS) sort jobs only. They are fields you want the program to include in the sorted records, but which you do not want the program to use in sorting the records. Within each include set (include and field description lines), corrtrol field lines must be placed before data field lines.

When your file has more than one type of record:

- $\bullet$  The number of data fields does not have to be the same for all record types.
- $\bullet$  The total lengths of all the data fields do not have to be the same for all record types. Disk sort places blanks to the right of shorter data fields so that all total lengths are equal.

#### Comment Lines (\* in Column 7)

Comment lines help document the program. They do not affect the program's operation. You can code comment lines anywhere in the sequence specifications; however, comments will be printed only if column 27 of the header line contains a zero or blank.

#### Control Fields (N, O, or F in Column 7)

There is no limit to the number of control fields allowed. however, the total length of all the control fields must be from 1 to 256 bytes long.

When your file has more than one type of record:

- The number of control fields does not have to be the same for all record types.
- The total lengths of the control fields do not have to be the same for all record types.

When records with duplicate control fields (records with all control fields equal) are sorted, their order as output is unpredictable.

Normal and Opposite Control Fields (N or O in Column 7): These control fields are fields the program uses to sort records or record addresses. They are fields in your input records. However, you can define 1-character control fields that are not in the records by using an unconditional force. (See Forced Control Fields.)

Forced Control Fields (F in Column 7): There are three types of forced control fields:

- Conditional
- Force all
- Unconditional

Forced control fields affect the work and output records only. (It is important to remember that disk sort never changes your input records.)

See Column 17, Column 18 and Column 19 for information on how to fill out the field description specifications when you are using forced control fields.

A conditional force occurs only if a control field in the input record contains a particular entry. Suppose, for example, that you want to sort a file of records, each of which has a 1-position control field. If the character in the control field is an X, you want to replace it with an A before you sort the records. To do this, you would use a conditional force. Your conditional force tield would tell disk sort:

Build a work record from the input record:

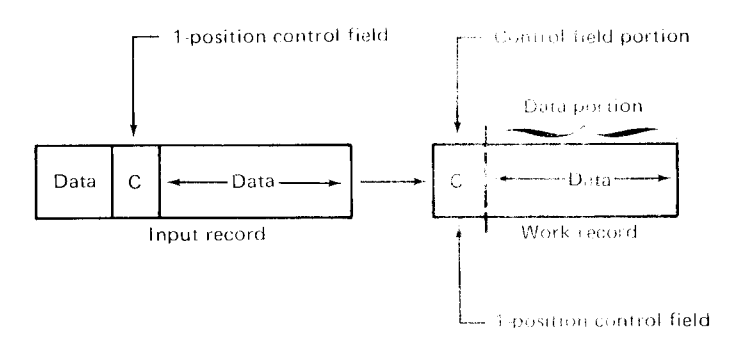

If the control field contains an X, change it to an A:

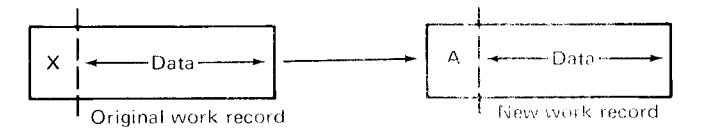

Force-all is a special type of conditional force. Porce-all occurs only when a control field in an input record does not contain a particular entry. Suppose, for example, that you want to sort a file of records, each of which has a 1-position control field. If the character in the control field is not a C, you want to put an X in the field before you sort the records. To do this, you would use a force-all line to force the X into the control field.

A force-all line follows a series of conditional force lines. For example, you may want to tell disk sort:

- If the control field contains a C, replace it with a 1.
- $\bullet$  If the control field contains an  $F$ , replace it with a 2.
- $\bullet$  If the control field contains a \$, replace it with a 3.
- If the control field does not contain a C, an F, or a \$, put an X in the control field. (You are forcing out all other possible entries by using a force-all line.)

An unconcitional force does not depend on entries in the input recerds. If, for example, you want to put a dollar sign  $(\$)$  in the first position of every output record, you would use an unconditional force. Your unconditional forced conrrol field would tell disk sort to put a dollar sign in the first available control field position of the work record.

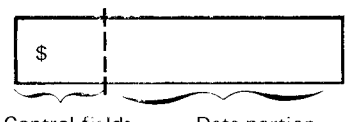

Control fields Data portion portion

Any other control fields will go after the dollar sign. Assume the input records are in this format:

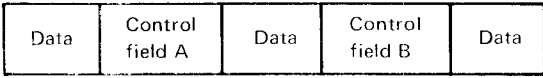

The work record will then look like this:

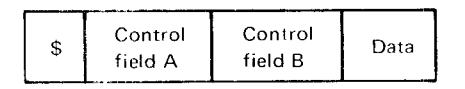

See Column 19 for actual coding examples of forced control fieids.

## Summary Data Fields (S in Column 7')

An S in column 7 of the field description specifications defines a summary data field. You can define summary fields for ail three types of sort jobs, but the fields will be summarized (added together) only in summary sorts. In tag along sorts (SORTR), summary fields will be treated as normal data fields. In addrout sorts (SORTA), summary fields will be treated as comments.

In a surnmary sort, the summary data fields in the work and output records for individual record types must always be in the same position. The fields do not have to be in the same position in the input records. (See messages SD278 and SD280.)

No more than 24 fields can be summarized for each record type.

The first include set that contains summary specifications defines the summary format for all included records. It is recommended that all include sets contain summary specifications. If an include set does not contain summary specifications, the data specification should align the data for summarization.

If no summary specifications are given for a SORTRS type sort, the output file consists of records with unlike control fields as specified in the field statement. Disk sort deletes all records with common control fields. Only one copy of each is retained.

#### Column 8 (C/Z/D/P/U/V)

Your column 8 entry indicates what portion of the input record's characters you want disk sort to use in building and sorting the work records. The column 8 entry is critical in assuring that the sort produces the results you intend. See Columns 7-8 to find the ways you can combine this entry with the column 7 entry.

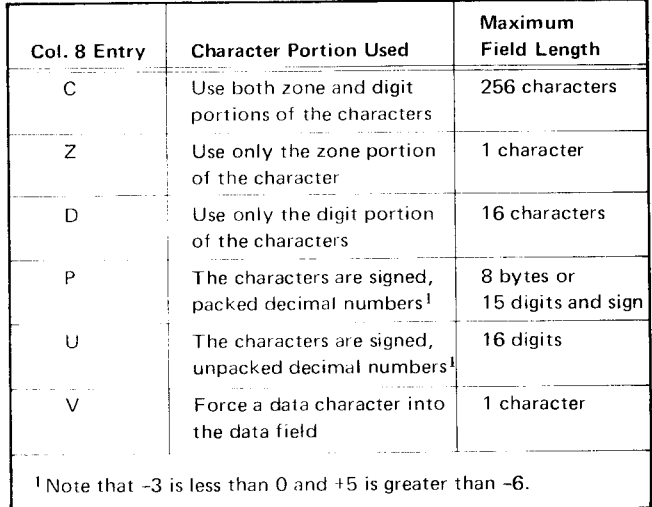

Suppose, for example, you have a 1-character control field in Vour input records which can be either an \*, 1, 2, or 3. The zone and digit portion of each character is:

| Character | Zone | Digit |
|-----------|------|-------|
|           | 0101 | 1100  |
|           | 1111 | 0001  |
| 2         | 1111 | 0010  |
| з         | 1111 | 0011  |

If you want the records sorted into ascending order using the digit portion of the control field characters (by putting a D in column 8), they will be in this order:

1

2

J

If you want the records sorted into ascending order using both the zone and digit portions (by putting a C in column 8), thev will be in this order:

- 1 2
- 3

Suppose you placed a  $Z$  in column 8 and wanted the records sorted into ascending order. You can then be sure that the records with an \* control field will precede the records with a 1, 2, or 3 control field. Since 1, 2, and 3 have identical zone portions, records with any of these numbers as a control field will not be in any special order after the sort.

lf you want to force characters into your data field, place a V in column 8 and specify the character to be forced in column 18. That character will be placed in the first available data field position of the work record.

As you can see, your column 8 entry can drastically affect your sorted file.

Do not confuse this column 8 entry with the column 8 entry on the record type specifications. Column 8 of the field type specifications tells disk sort what portion of a character to use to sort the records. The column 8 entry on the record type specifications helps select which records you want to be sorted.

# Opposite Control Fields

lf you want to sort records so that some control fields are in ascending order and other control fields are in descending order, use opposite control fields. An opposite control field is sorted in ascending order (if you specify descending order on the header line), or in descending order (if you specify ascendinq order on the header line).

If your file contains different record types, all of which have an opposite control field in the same record position, Vour column 8 entries for these control fields must be one of the following:

- $\bullet$  All Ds
- $\bullet$  All Cs
- All  $Zs$
- Any combination of Cs and Zs

With any other combination of entries (for example, Ds and Cs), you will not be able to predict the results of the sort.

When you use opposite control fields, disk sort changes them in building the work record. Therefore, you usually drop this meaningless control field information (by coding an X in column 28 on the header line) for tag along or summary sorts. lf the opposite control fields are all Ds, you do not need to drop the control field. lf you wish to retain the original control field data in the output record, repeat the information as a data field.

# Packed or Unpacked Control Fields (Normal or Opposite)

If you specify packed or unpacked control fields, disk sort changes the control fields while building the work record. Therefore, you must drop the control field information by coding an X in column 28 on the header line. If you wish to retain the original control field data in the output record. repeat the information as a data field.

#### **Forced Control Fields**

Here are a few rules to remember when you are using forced control fields:

- You can have only one character in your forced control field.
- You can indicate either a conditional or an unconditional force
- A force-all line must be preceded by a conditional force line
- You define a forced control field by placing an F in column 7 of the field specifications.

See Columns 9-16, Column 17, Column 18, and Column 19 for further information on how to complete the field specifications.

Using Control Fields to Sequence Information in the Sorted Records

The order in which you describe control fields in the field specification lines determines the sequence of the records (tag along sort) or the record addresses (addrout sort) in the sorted file.

Suppose each record in your file that is sorted in ascending order (A in column 18 of the header line) has a normal control field in positions 1-2 and an opposite control field in positions 5-7. Each record represents one customer's order for a separate item. The part number is in position 1-2; the number of parts ordered is in positions 5-7. Your unsorted file might look like this:

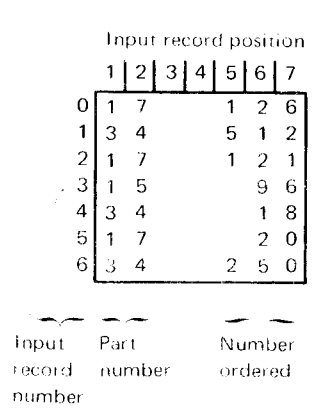

You can use the first control field to sort the records in ascending order according to the part number. You can then use the second control field to sort the number of parts ordered in descending order within each group of parts. Therefore, you want your sorted file to look like this:

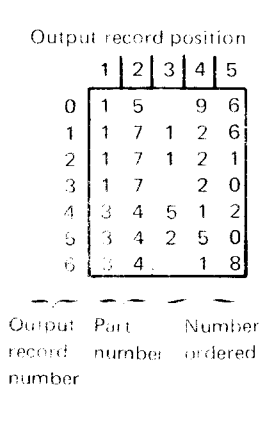

#### Include these field specifications to do the preceding sort:

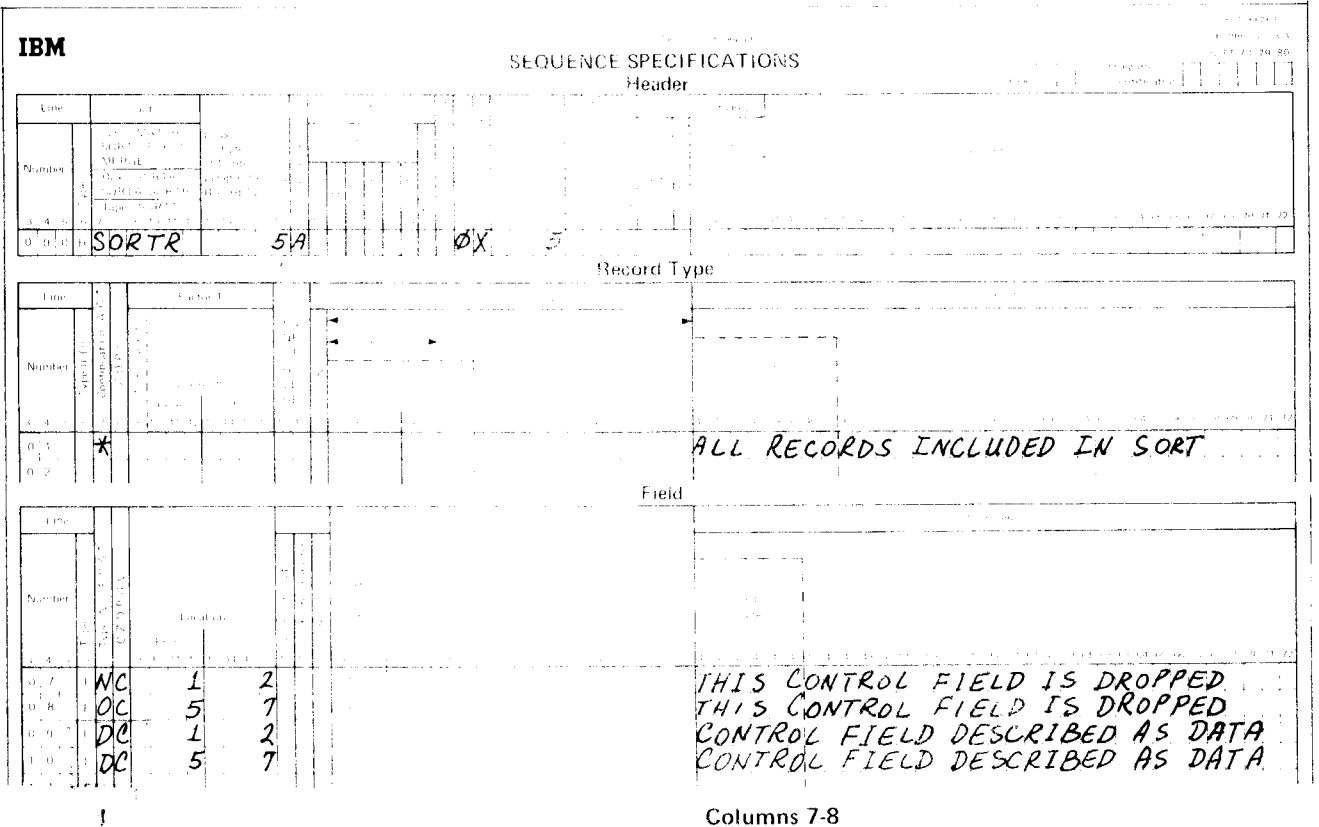

Notice that the information occupies different positions in the input and output records. The record positions change when the control fields and data fields are moved from the input to the work to the output files. Since an opposite control field is specified, all the control helds in the input record are dropped (columns 1-2 and 5-7). To save the control fields, specify them as data (see example).

#### Columns 7-8

Here are all the possible combinations for columns 7 and 8:

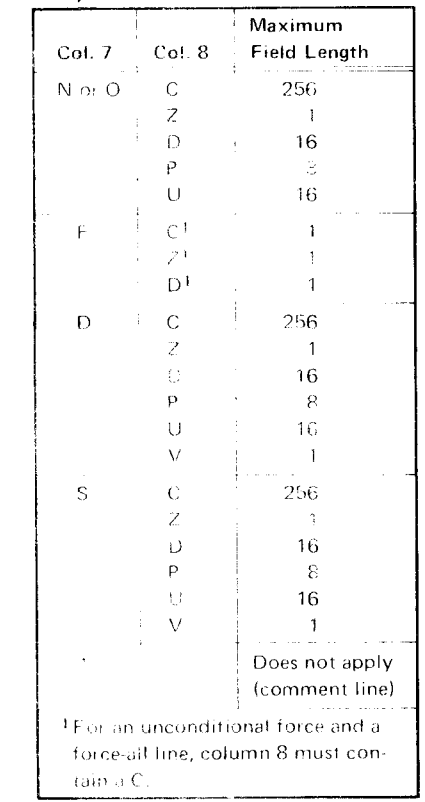

See Column 7 and Column 8 for detailed discussions of Hach entry

Field Description Specifications 43

#### **Columns 9-16 (Field Location)**

Columns 9-16 identify the input record positions that contain the record fields. Columns 9-12 (from) identify the starting position of a field; columns 13-16 (to) identify the position in which the field ends.

The order in which you describe the fields in the field description specifications determines the order they will be in in the sorted output records.

For example, suppose you have an input record that looks like this:

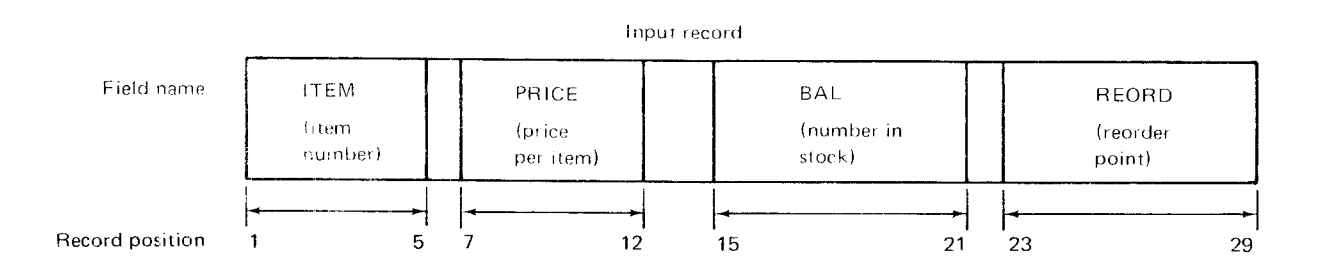

However, you want your sorted output record to look like this:

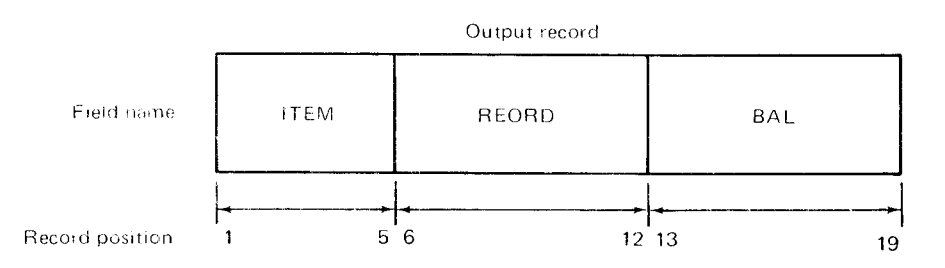

Assuming that you want to sort the records by item number, here is how you would fill out the field description specifications:

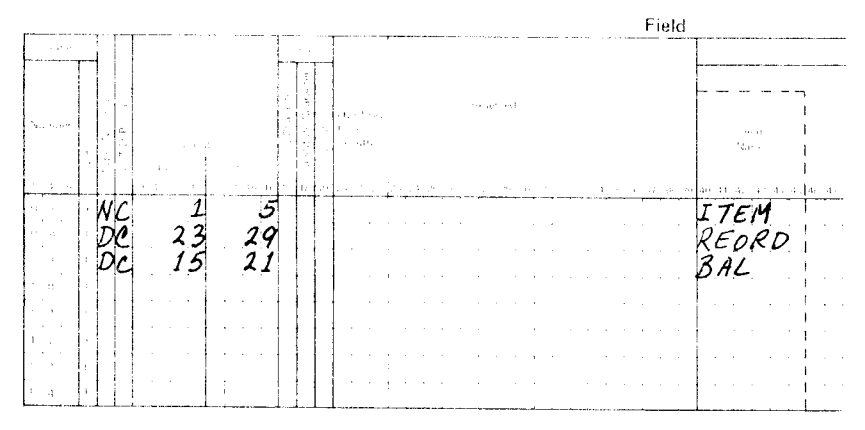

44

As another example, if you want the 1-character field in position 20 of your input record to be in the first position of the sorted output record, you would describe the field in the first line of your field description specifications. In this example, the primary control field for the output file is deterrnined by position 20 of the record:

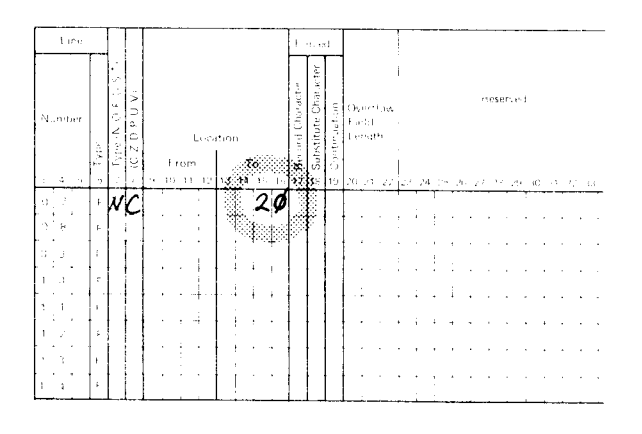

# Field Length

The length of the field depends on the column 8 entry.

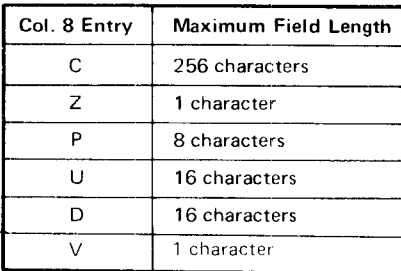

## Coding Rules

Entries must be right-justified. The from entry must end in column 12; the to entry must end in column 16.

To describe fields that are only one character long, leave columns 9-12 (from) blank, and enter the number of the record position that contains the character in columns 13-16 (to).

### Column 17 (Conditionally Forced Control Fields)

See Column 7 for general discussion of forced control fields. You make an entry in column 17 only when you want to use a conditional force. (For example, if you want to put an  $^\ast$  in a control field only if the present entry is an A.) When you use conditional force, the input record does not change, but the work and output records will contain an \* instead of an A. (See *Column 7* or *Column 18* for more information about conditional force.)

The column 17 entry tells disk sort which character in the control field (defined in columns 13-16) vou want to replace. The program checks to see if the control field in the work record contains the character you specified in column 17. lf it does, the character in column 18 replaces the control field character.

If a control field can contain any one of several characters and you want to specify a forced character replacement for each one, you must include a column 19 entry in all the forced field lines (except the first). See Column 19 for instructions.

#### Column 18 (Forced Character)

See Column 7 for general discussion of forced fields. You make an entry in column 18 when you are using forced control fields to sort vour records or forced data fields. In forcing a control field, the character in column 18 either replaces the character specified in column 17 or adds a new character. In forcing a data field, the character in column 18 is added to the output record at the first available data field position in the work record.

Remember that the change to the field does not alter your input record. Remember, too, that you must use forced characters onlv with 1-character f ields.

- 1. Fill in columns 1-6 as you would for any control f ield.
- 2. Put an F in column 7.
- 3. Define the position of the control field in the input record in columns 13-16.
- 4. Enter the character you want to replace in column 17.
- 5. Enter the character you want to replace it with in column 18 (you can use any System/3 character in column 18).

# Defining a Force-All Character

- 1 . Fill in columns 1-6 as you would for any control field.
- Put an F in column 7. 2 .
- Put the character which replaces the control field in column 18. ?
- 4. Put any System/3 character in column 19 (The character in column 19 tells disk sort that the line is a continuation of the prececling line.)
- 5. Leave columns 9-17 blank.

lf you do not place a force-all line after conditional force lines and disk sort does not find the specified characters in the control field of the input record, disk sort:

- o Replaces the control f ield character with hex FF (if you specified ascending sequence in the header line).
- Replaces the control field character with hex 00 (if you specified descending sequence in the header line).

# Defining an Unconditional Force Character

- 1. Fill in columns 1-6 as you would for any control field.
- 2. Put an F in column 7.
- 3. Put the character you are forcing in column 1g.
- 4. Leave columns g-17 blank.

Sample Job 4 illustrates the use of conditionally forced characters to group record types.

# Specifying an Overflow Indicator Field

- 1 . Fill in columns 1-6 as you would for any control f ield.
- 2. Put an S in column 7.
- 3. Put a V in column 8.
- 4. Enter a character in column 17 if you do not wish to use an  $*$  as a replacement. If overflow occurs in any summary data field in the record, the initial value of the overflow field will be replaced by the character in column 17.
- 5. Enter a character in column 18. lf none of the summary data fields overflow, the overflow field will contain the character specified in column 18.

# Column 19 (Specifying Replacements for More Than One Character of a Forced Control Field)

lf a control field in the input record can contain any one of several characters and you want to specify forced character replacements for more than one character, use a separate line to define each possible character and the forced charac\_ ter you want to replace it with.

Note that column 19 is assumed blank for the first field statement of an include set.

# Coding Rules

I

- 1. Define the control field in columns 13-16.
- 2. Enter the first character you want to replace in column 17.
- 3. Enter the character you want to replace it with in column 18.
- Enter the next character you want to replace in column 17 of the next card. 14.
- 5. Enter the character you want to replace it with in column 18.
- 6. Enter any character (except blank) in column 1g. This tells disk sort the line refers to the same control field in the work record as the preceding line.

Repeat steps 4, 5, and 6 for any other characters to be replaced in that control field.

Note that you can use any System/3 character you want in column 18.

46

# **Examples of Using Forced Control Fields**

You can use forced control fields to change (add to or replace) a character in a 1-position control field. The following examples represent these types of forced control characters:

- · Unconditional force
- . Conditional force using only forced control fields
- Conditional force using normal or opposite and forced  $\bullet$ control fields
- Force-all

#### Unconditionally Forced Character

This example illustrates how you can unconditionally place a control field into the work and output records:

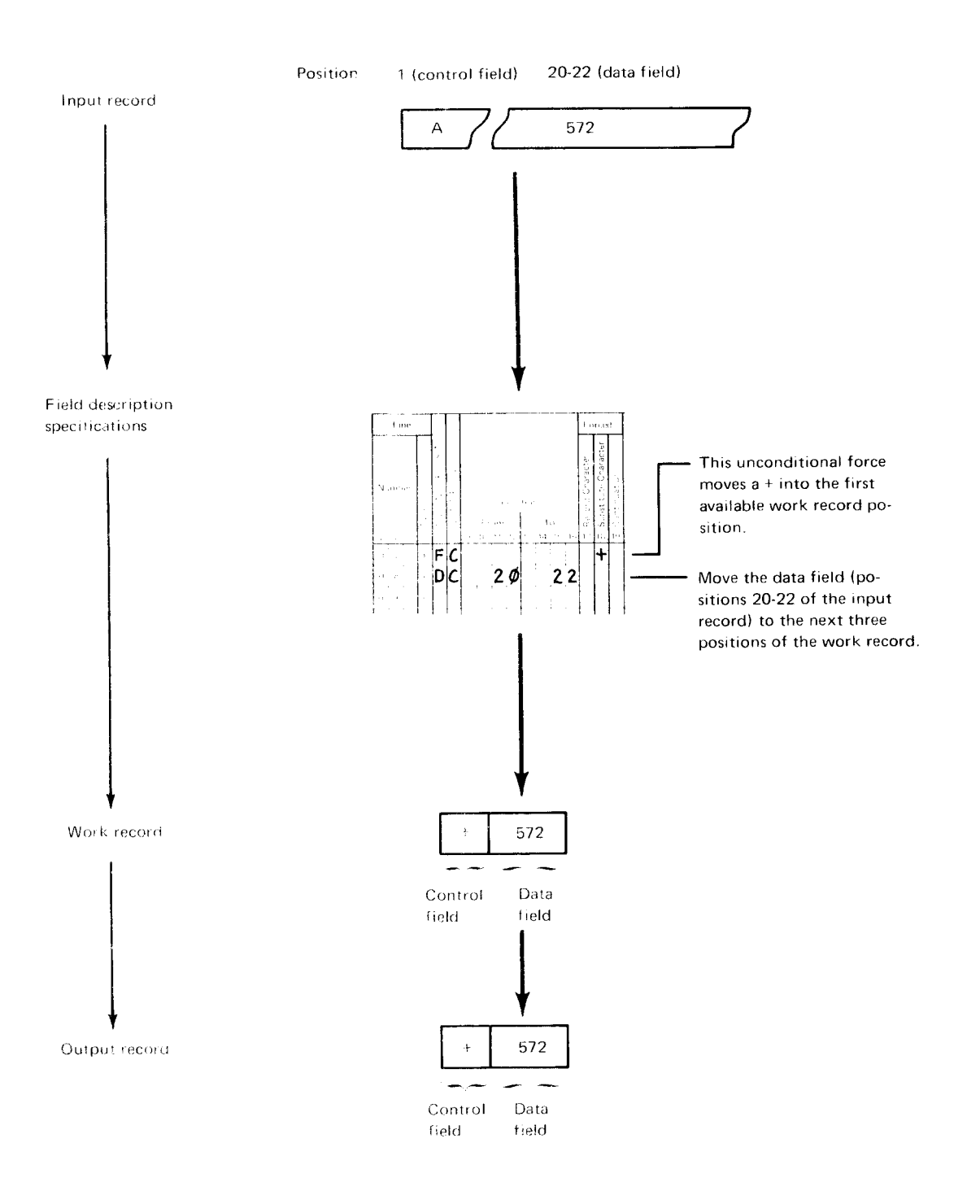

# Conditional Force Using Only Forced Control Fields

This example illustrates how control field characters change according to the conditions you specify.

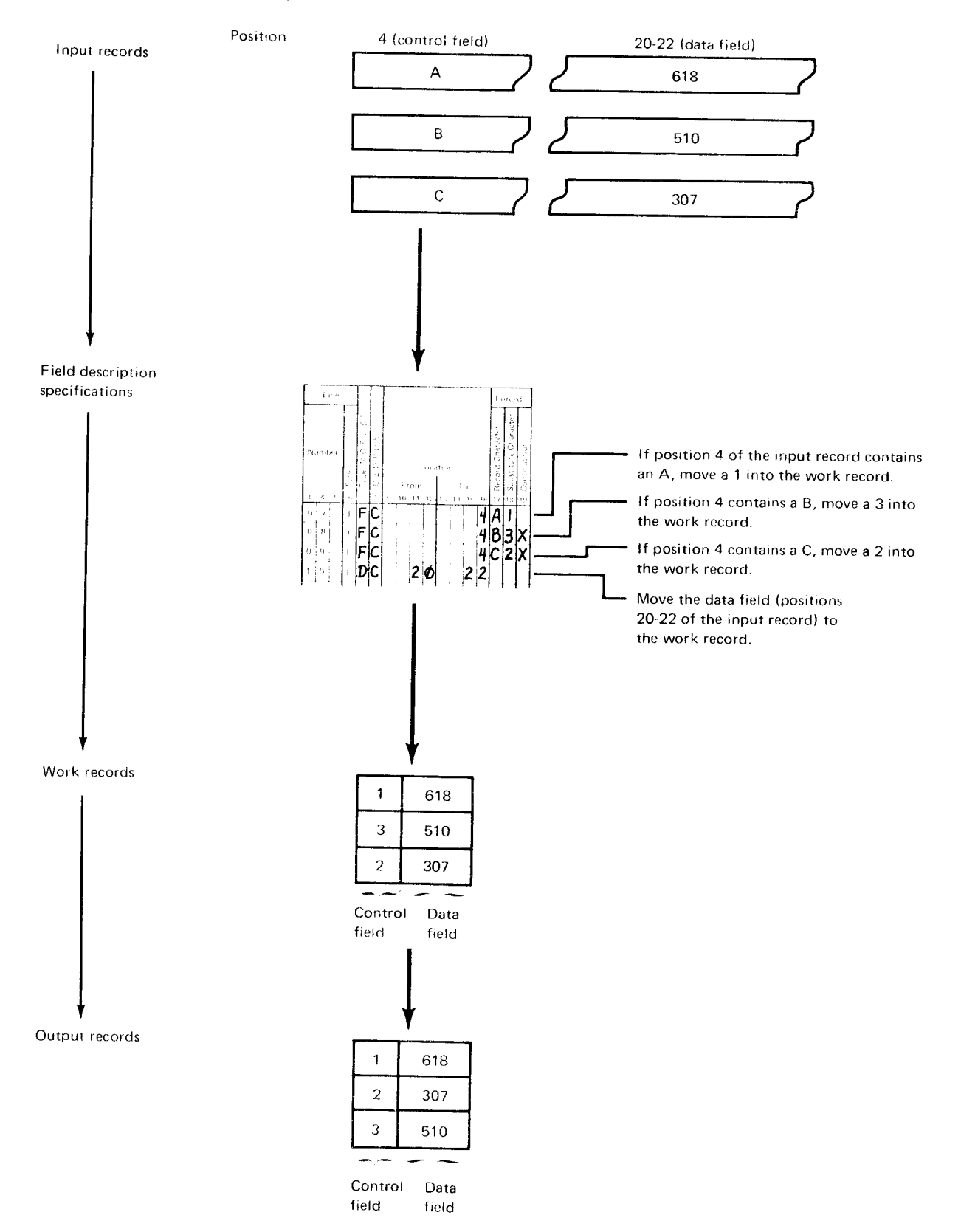

This example also shows how you use column 19 to specify conditional replacements for more than one character. Because continuation lines are used, only one position in the work and output records is defined by the first three lines. lf column 19 is left blank, each line would define a new position in the work and output records.

lf you are sorting records into ascending order (A in column 18 of the header line), disk sort places hex FF into the work record before you force any characters. If you are sorting records into descending order (D in column 18 of the header line), disk sort places hex 00 into the work record before you force any characters. Therefore, if disk sort does not find an A, B, or C in position 4 of the input record, the hex 00 or FF is left unchanged in the work record.

### Conditional Force Using Normal or Opposite and Forced Control Fields

This example is similar to the previous one since the con' trol field in the input record causes changes in the work and output records. In this case, however, disk sont first moves the control field to the work record (because the first control field is a normal control field) and then changes it if necessary. Notice that any forced character replacements are made before the records are sorted.

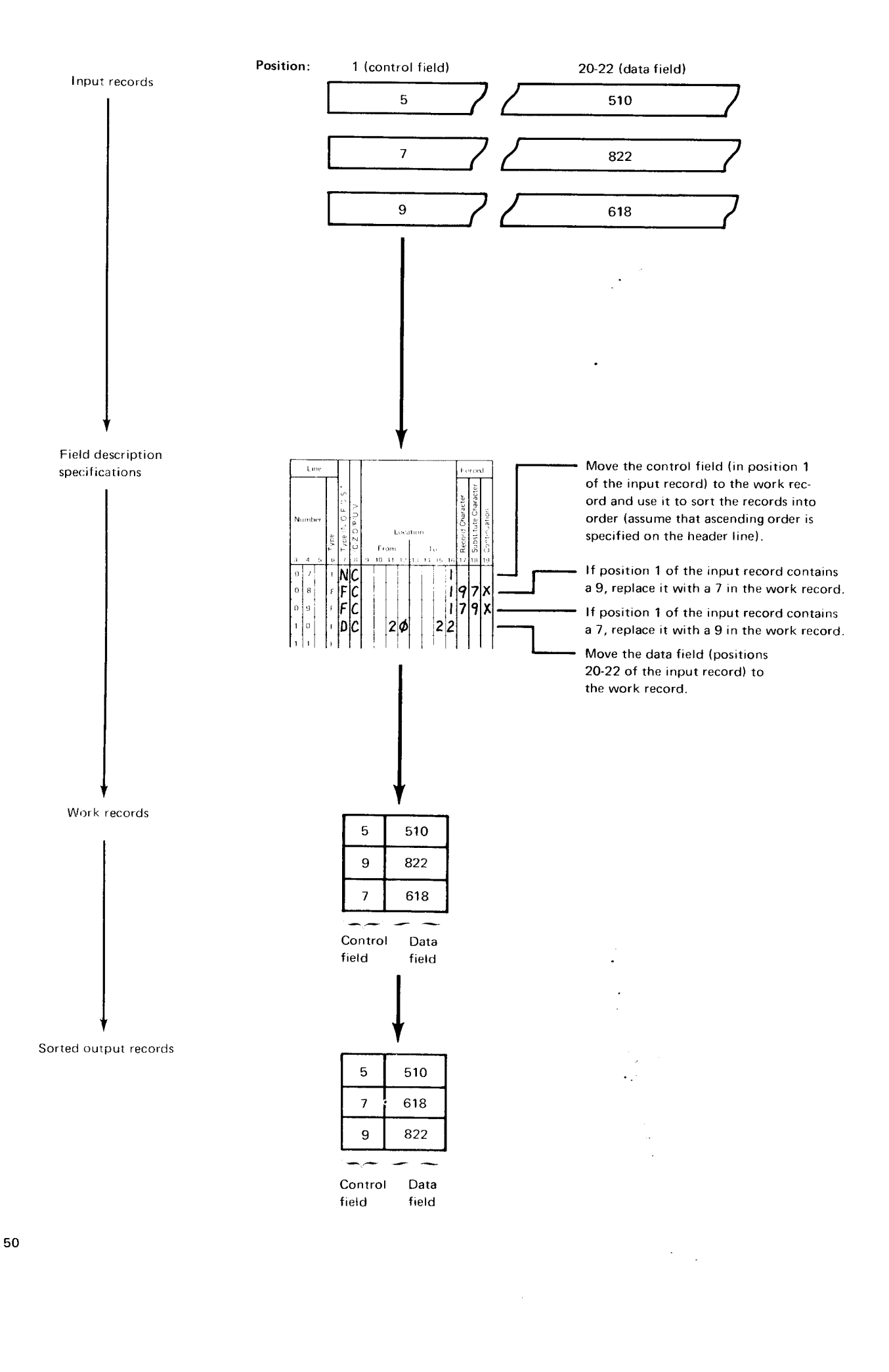

#### Force-All

Suppose your control field can contain characters other than A, B, or C. lf you don't want a hex FF or 00 in the work and output records, use a force-all line.

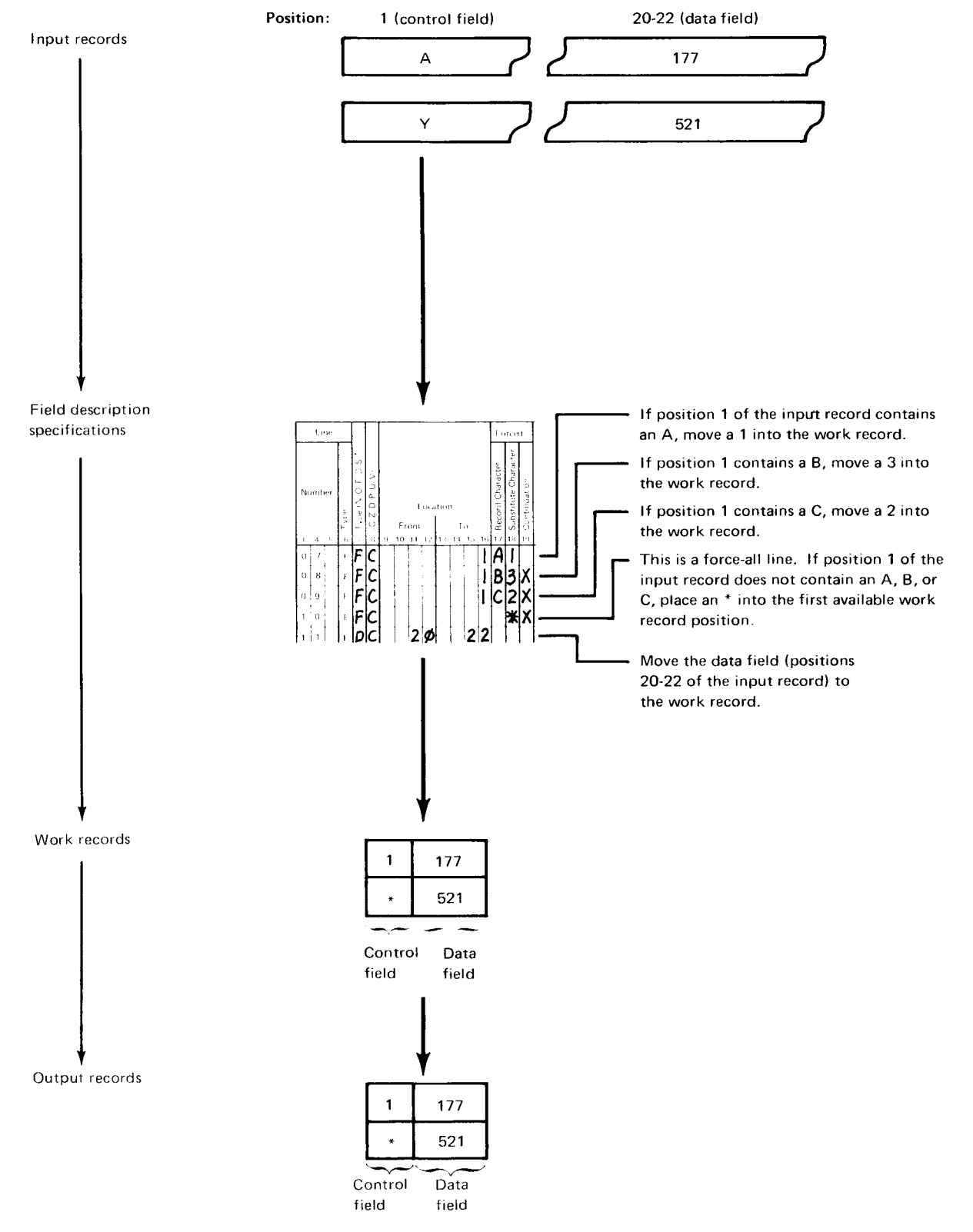

Field Description Specifications 51

#### Columns 20-22 (Overflow Field Length Entry)

These columns are used only by a summary tag along sort to eliminate the possibility of an overflow condition.

You can eliminate the possibility of an overflow condition by increasing the length of the summary data field to allow for any anticipated overflow. This can be done by coding an overflow field length entry in columns 20-22 of the field description specifications. The overflow field length entry should reflect the sum of the summary data field length and the anticipated overflow length. The entry must be rigtrt-justified to column 22, and cannot exceed the maximum field length.

Columns 20-22 are ignored for an FSZ and FSV since these fields can be only one byte long.

For example, if you want to summarize an unpacked field in positions 6-10 of your input record and you know that the output will exceed the 5-position summary field by 2 positions, specify a 7 in column 22:

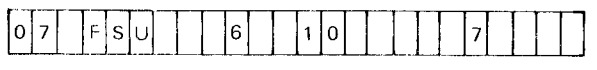

If packed fields are summarized, columns 20-22 should specify the number of bytes of packed data.

For example, if you want to summarize a packed field in positions 1-3 of your input record and you know that the output will exceed the 3-position packed summary field (5 numbers plus sign) by 1 position, specify a 4 in cotumn 22 (7 numbers plus sign):

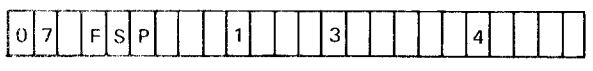

Note: When some include sets do not contain summary specifications, care should be taken to align the data for summarization.

#### Columns 23-39

These columns are not used. Leave them blank.

#### Columns 40-72 (Comments)

Columns 40-72 are for your comments. lf you instructed disk sort to print sequence specifications (column 27 of the header line is either blank or contains a zero), comments are printed along with your sequence specifications. The cornments have no effect on the program's operation.

Columns 4O-45 are enclosed in dotted lines on the coding sheet, because many programmers like to use these columns to write the names of fields thev described in the field lines. Each job in this section has:

- 'l . An introduction explaining its purpose
- 2. Filled-out sequence specification sheets
- 3. Discussion of the sequence specifications

The first six jobs use one or more of the following files and input records. (Sample Job 7 uses other files and input records, which are explained in the introduction to that job. Sample Job 8 uses the inventory file and input records, and is incl uded to illustrate multivolume multiple device input. Sample Job  $9$  uses the inventory file and input records, and is included to illustrate record selection on hexadecimal input,)

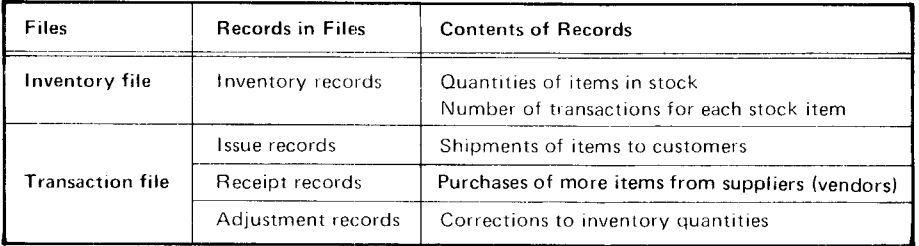

The format of the four types of records are shown in the following charts:

# Record Formats for the Transaction File

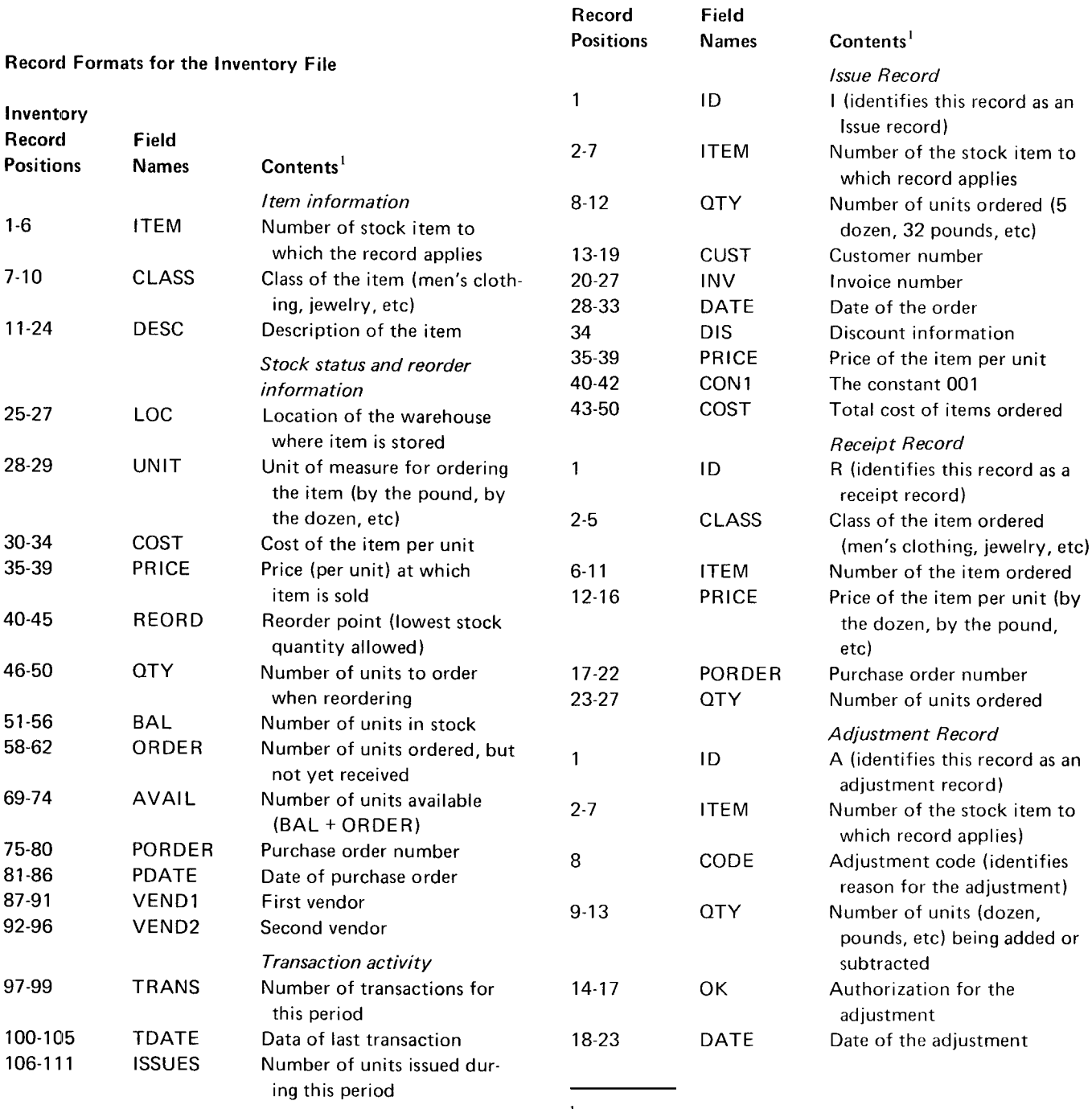

 $<sup>1</sup>$  Any unsigned numeric field (packed or unpacked) can be treated</sup> as character information.

 $^{\mathfrak{l}}$  Any unsigned numeric field (packed or unpacked) can be treated as character information.

#### SAMPLE JOB 1: INCLUDE ON FIELD RELATIONSHIP

To illustrate an INCLUDE on field relationship, this sample job produces a file of inventory information for reordering stock items.

The program selects inventory records for stock items for which the quantity on hand (AVAIL field) is less than or equal to the reorder point (REORD field).

Output records are to contain information needed to reorder the items. The information is in these fields: CLASS, ITEM, DESC, UNIT, COST, QTY, AVAIL, PDATE, VEND1, VEND2. and PORDER.

Output records are to be in ascending order by class (CLASS field) and by item numbers (ITEM field) within each class.

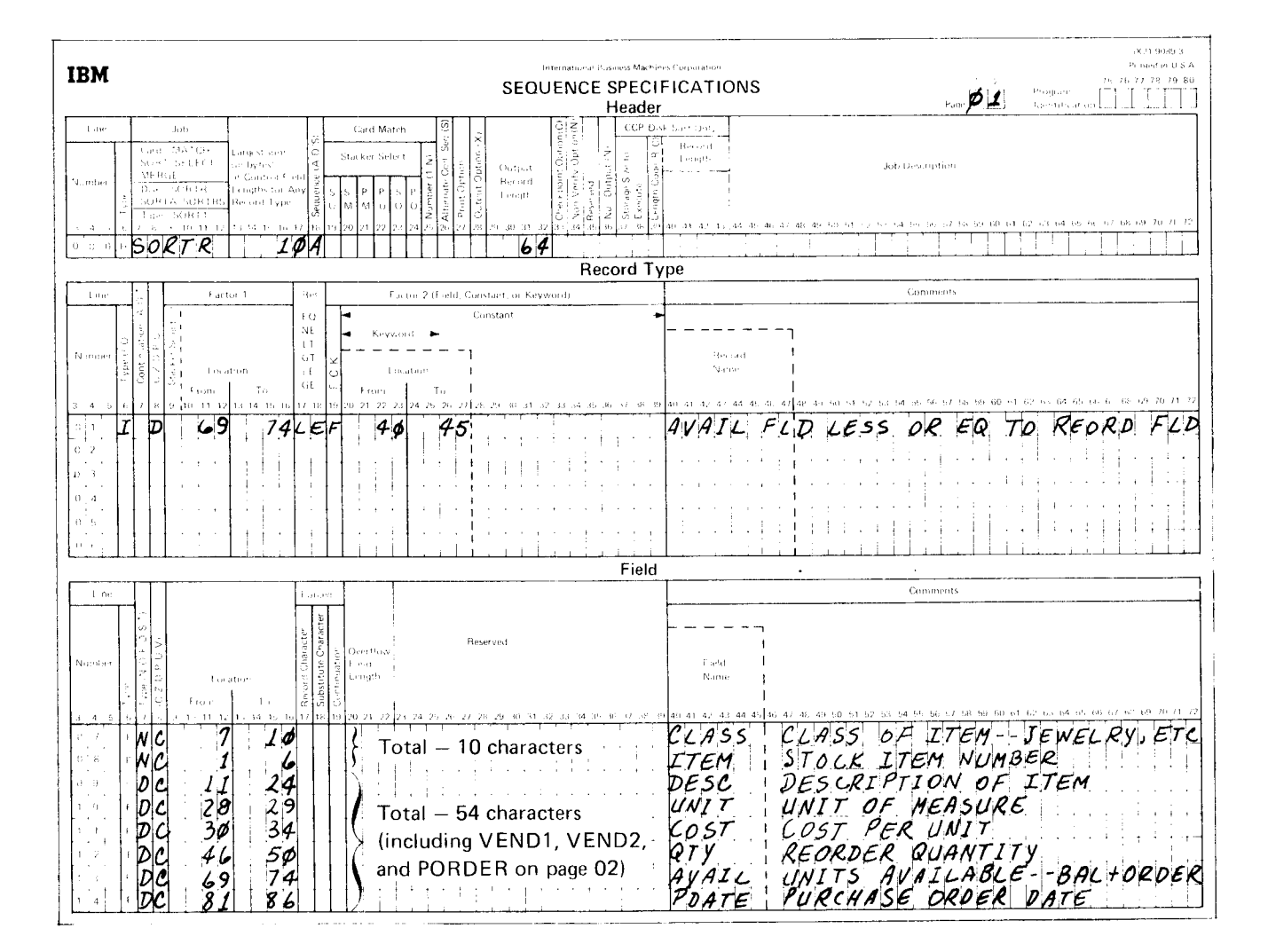

Since there is not enough space on the first coding sheet for the last three fields, they are coded on a second sheet. To show the proper sequence for the last three fields, put a 02 in columns 1-2 of the second coding sheet:

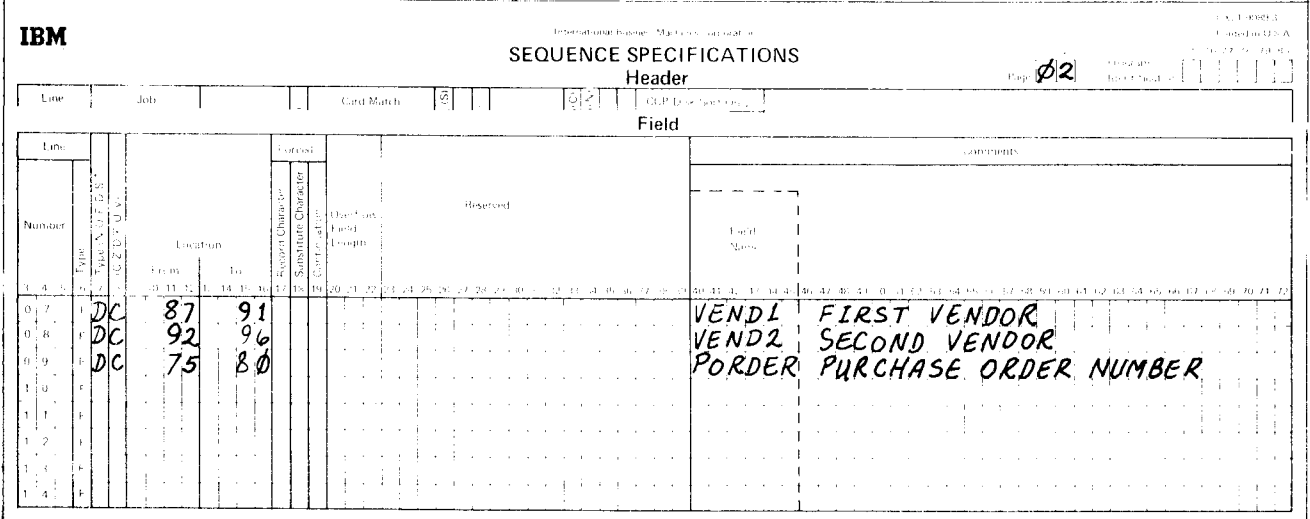

#### **Header Specifications**

Column 6

The H identifies the line as a header line.

Columns 7-12

SORTP identifies the job as a tag along sort.

#### Columns 13-17

The control fields used to sort records in this job are CLASS and ITEM. The total of their lengths is 10, which is the entry for columns 13-17.

#### Column 18

The A stends for ascending order. Output records are to be sorted into ascending order by CLASS and ITEM fields.

#### Columns 29-32

The output records contain eleven fields, including two control fields (CLASS and ITEM) and nine data fields. Control fields are not being dropped (column 28 blank). Therefore, the length of the output record is the total length (64) of all eleven fields described in field specifications.

#### **Record Type Specifications**

#### Column 6

The I identifies the line as an include line. The input records described by the line are used by the program. All others are omitted.

#### Column 8

Both factor 1 and factor 2 fields are numeric positive fields. The D in column 8 causes zeros and blanks to be considered equal in case leading zeros were not recorded.

#### Columns 9-16, 17-18, and 20-27

Inventory records for which the number of units available (AVAIL) is equal to or less than the reorder point (RE-ORD) are selected:

- Columns 9-16 identify the location of the AVAIL field (record positions 69-74).
- Columns 20-27 identify the location of the REORD field (record positions 40-45).
- Columns 17-18 define the relation between the two fields.

#### Column 19

An F in column 19 indicates that factor 1 is compared to the field located by the entries in columns 20-27.
# **Field Specifications**

# Column 6

The F identifies the lines as field specification lines.

## Column 7

The first two fields described (CLASS and ITEM) are normal control fields. The rest are data fields. All are included in the output record (column 28 of header line is blank).

The records are sorted into ascending order by the CLASS field. Within each class, the item numbers (ITEM field) are in ascending order.

#### Column 8

Zone and digit portions of all fields are used as they appear in the input records.

## Columns 9-16

Columns 9-16 identify the locations of fields in the input records.

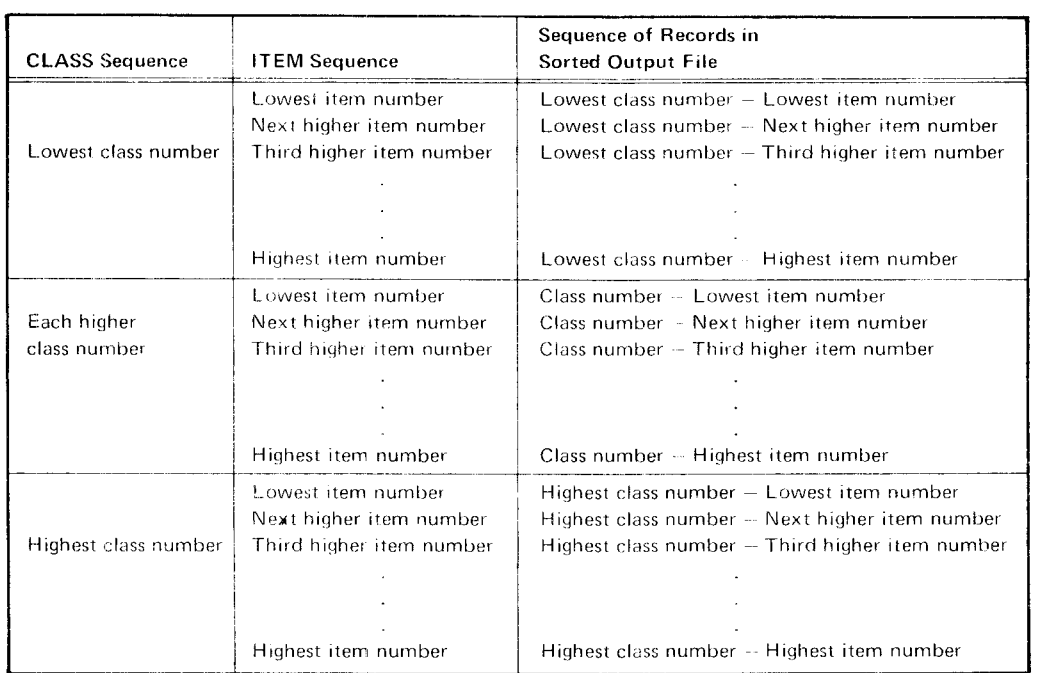

# SAMPLE JOB 2: ADDROUT SORT

To illustrate an addrout sort, this sample job produces a record address file for an entire inventory file.

Assume that the inventory file is an indexed file. The ITEM field is the record key used in the index (the record keys are in ascending order).

This job creates a record address file containing relative record numbers of all records in the file. lt sorts them into ascending order by the CLASS field. Within each class, addresses are also sorted into ascending order by ITEM field.

As a result of this job, inventory records can be processed consecutively in either of two wavs:

- 1. By using the file index, which is in ascending order by ITEM field.
- By using the record address file created by the disk sort program, which is in ascending order by CLASS and also by ITEM within each class. 2.

### Header Specifications

Colurnn 6

The H identifies the line as a header line.

#### Columns 7-12

SORTA identifies the job as an addrout sort.

Columns 13-17

The control fields used to sort addresses in this job are CLASS and ITEM. The total of their length is 10, which is the entry tor coiumns 13-l7.

#### Column 18

The A stands for ascending order. The records are sorted into ascending order by item class (CLASS field), and by itern number (ITEM field) within each class.

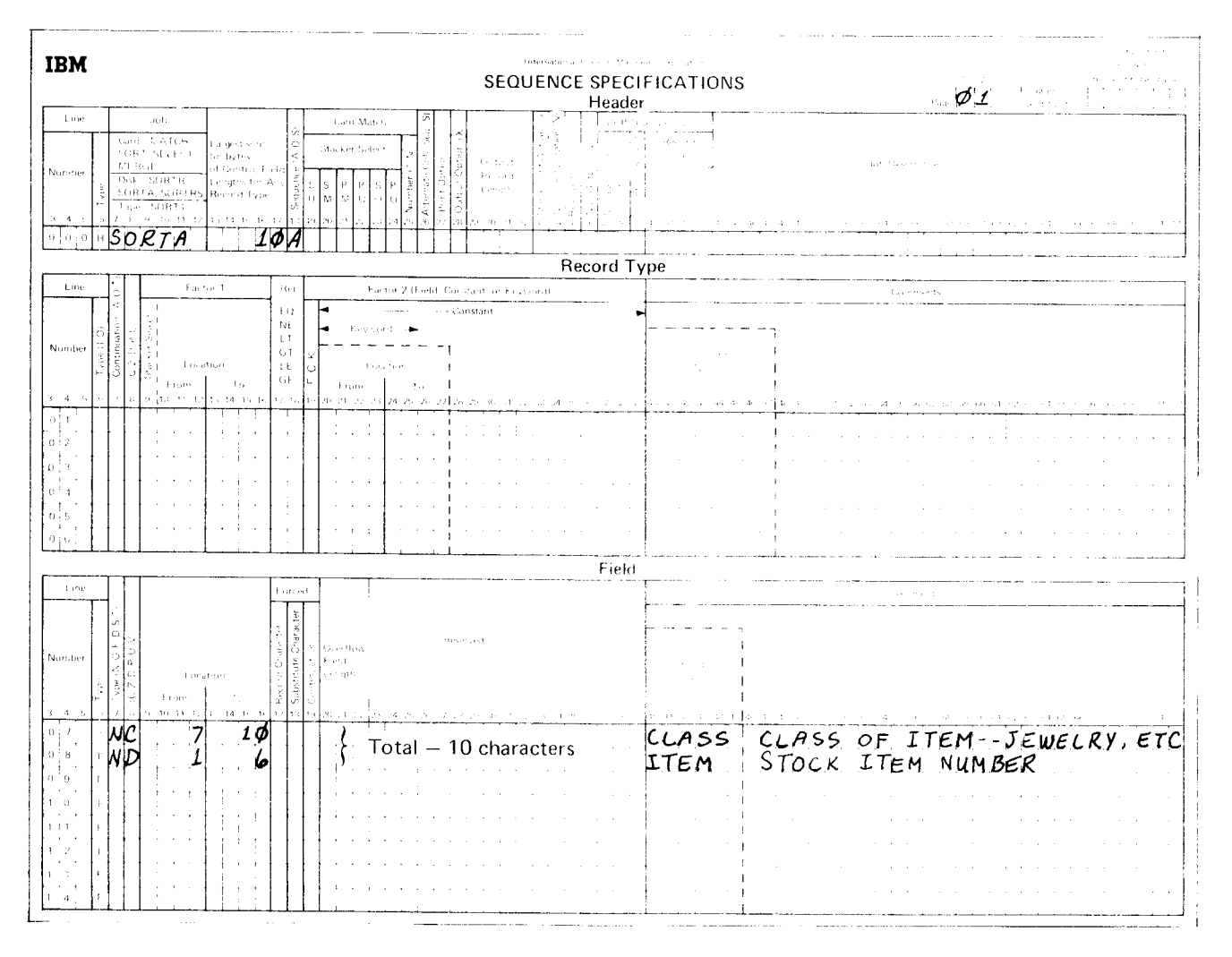

# Record Type Specifications **Column 8** and Column 8

Because all input records are being used and all have the The C means that both zone and digit portions of the same field specifications, no record type specifications are characters in the CLASS field are used in the sorting needed (include-all is implied). process.

# Column 6

The F identifies the lines as field specification lines.

# Column 7

The record addresses are sorted into ascending order by records. CLASS field and by ITEM field within each class:

The D means that only the digit portions of the characters Field Specifications and subsetsed in the ITEM field are used in the sorting process. This causes blanks to be treated as zeros.

# Columns 9-16

The CLASS field is located in positions 7-10 of the input records.

Both fields (CLASS and ITEM) are normal control tields. The ITEM field is located in positions 1-6 of the input

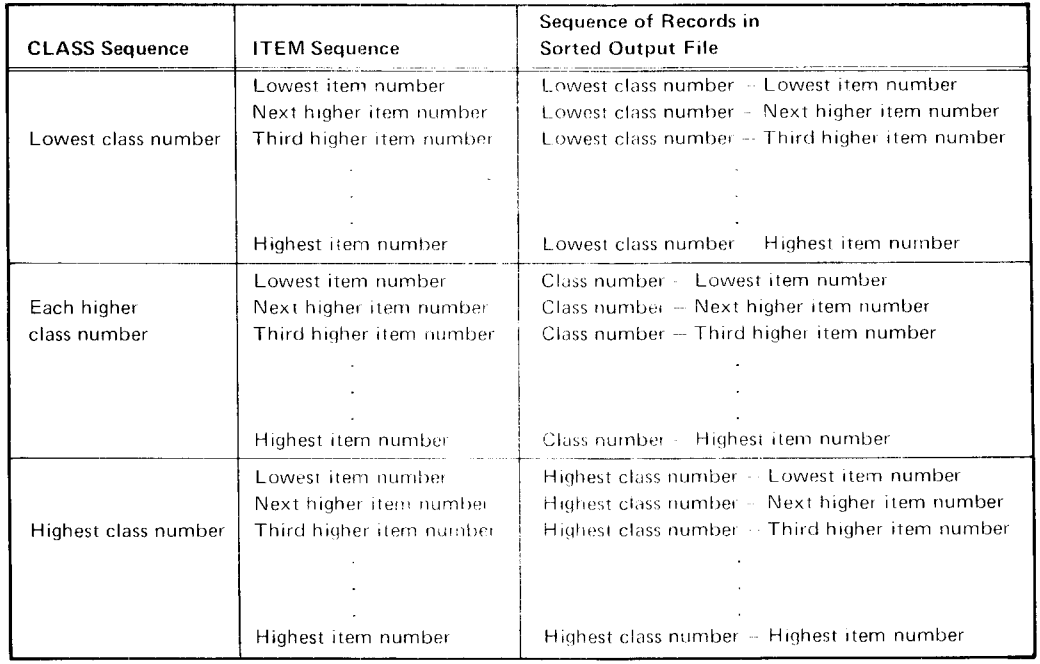

I

# SAMPLE JOB 3: AND LOGIC-OPPOSITE CONTROL **FIELDS**

The program selects inventory records for stock items in classes 0126-0130.

Output records are to contain only inventory information that indicates the activity (transactions) involving the stock items. The information is in these fields: ITEM, CLASS, TRANS, and ISSUES.

Output records are to be sorted in ascending order by class (CLASS field), and in descending order by number of transactions (TRANS field) within each class.

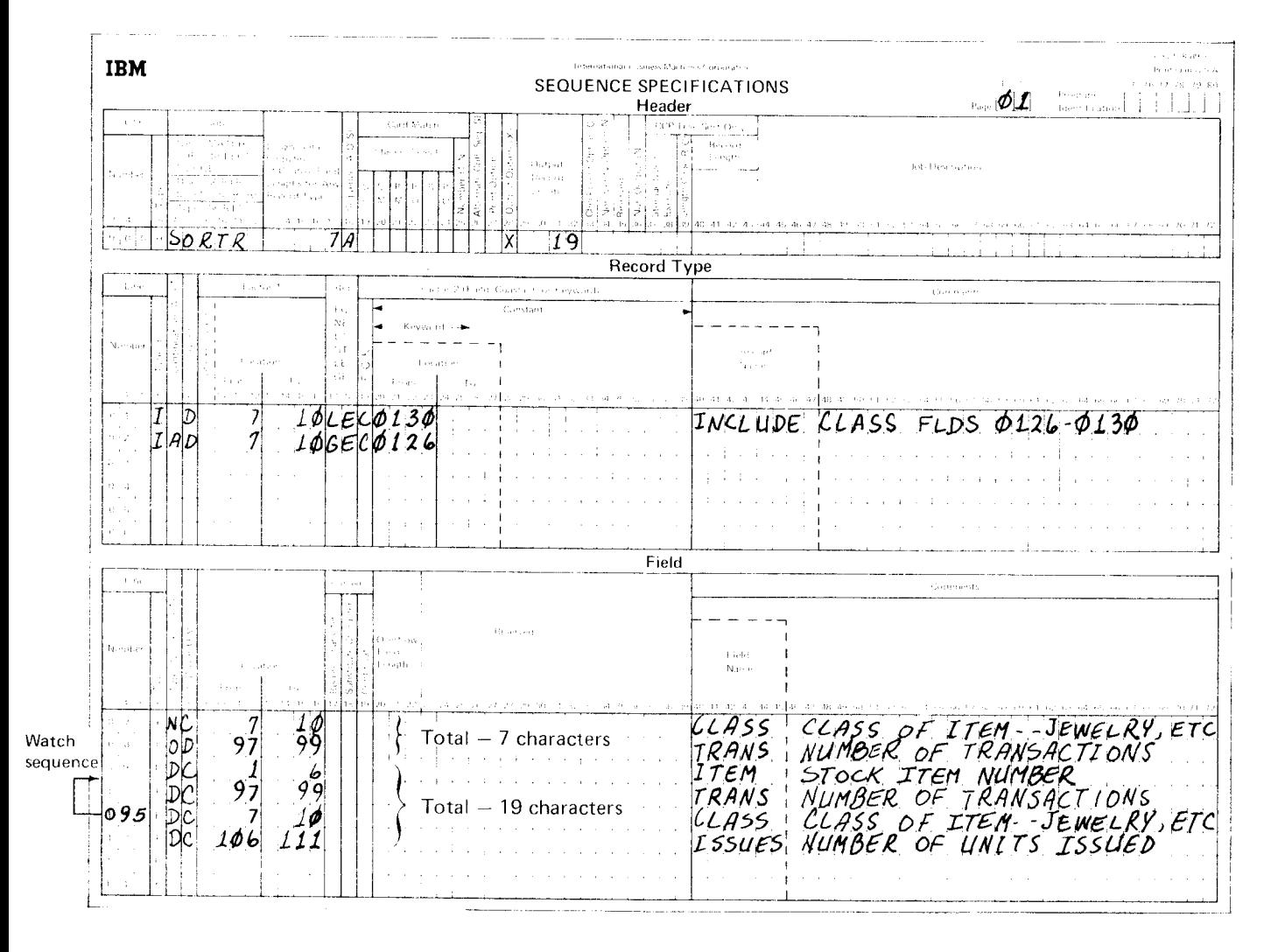

#### Header Specifications

# Column 6

The H identifies the line as a header line.

#### Columns 7-12

SORTR identifies the job as a tag along sort.

## Columns 13-17

The control fields used to sort records in this job are CLASS and TRANS. The total of their lengths is 7, which is the entry for columns 13-17.

#### Column 18

The A stands for ascending order. One control field (CLASS) is defined as a normal control field in field specifications. The other control field (TRANS) is an opposite control field. The records, therefore, are sorted into ascending order by item class (CLASS field), and into descending order by number or transactions (TRANS field) within each class.

#### Column 28

The X indicates that control fields are being dropped from the output records because the TRANS field is an opposite control field. The program must convert the information from the TRANS field into a special form so that the records can be sorted properly. The program does not return the information to its original form after sorting. The information, therefore, would be meaningless.

The information from these two fields, however, is necessary in the output records. Therefore, the fields are also defined as data fields (see the explanation of column 7 of the field specifications for this example).

# Columns 29-32

Because control fields are dropped from the output records, the length of the output records is the total length of the fields defined as data fields in field specifications. The length is 19, which is the entry in columns 29-32.

## Record Type Specifications

#### Column 6

The I identifies the record type lines as include lines. The input records described by these lines are used by the program. All others are omitted.

#### Column 7

The A in column 7 means that line 02 is a continuation of the definition of the record described in line 01. A means AND. An input record must meet all conditions listed in lines 01 and 02 before it is included.

## Column 8

The D in column 8 of lines 01 and 02 means that the digit portions of the characters in positions 7-10 of the records (factor 1) is compared with the digit portion of the constants 0126 and 0130 (factor 2). Leading blanks in positions 7-10 would be treated like zeros. Therefore,  $6126$ (b) is blank) and 0126 would be considered equal.

#### Columns 9-16, 17-18, and 20-39

Inventory records that indicate the activity (transactions) of stock classes 01 26 01 30 are to be selected:

- Columns 9-16 (factor 1) identify the location of the CLASS field (record positions 7-10). The CLASS field contains 4-digit class numbers.
- Columns 20-23 list constants (C in column 19), that in this example define the upper and lower limits of the classes being selected from the inventory file.
- $\bullet$  Columns 17-18 define the relationship between the input record field being used to build the file (factor 1) and the constants in factor 2. All inventory classes equal to or greater than (GE) 0126 and equal to or less than  $(LE)$  0130 are to be included in the sorted file.

## Columns 79 and Columns 20-39

The C in column 19 indicates that factor  $1$  is compared to a constant in columns 20-39. The constant in line 01 is 0130; the constant in line 02 is 0126.

# Field Specifications

## Column 6

The F in column 6 of lines 07-12 indicates that the lines are field specification lines.

# Column 7

Column 7 indicates the type of fields being described. The fields described in lines 07 and 08 (CLASS and TRANS. respectively) are control fields. CLASS is a normal control field. TRANS is an opposite control field. Output records are sorted so that CLASS fields are in the order indicated in column 18 of the header specifications (ascending order). Records having the same CLASS field are in descending order according to the TRANS field.

The fields described in lines 09-12 are data fields. They are included in the output record but have no effect on the sequence of the records.

Note that the CLASS and TRANS fields are described once as control fields and once as data fields because TRANS is an opposite control field. Its contents in the control field portion of the output records are changed in the sorting process and would be meaningless for later processing. Therefore the control fields are dropped from the output records  ${X}$  in column 28 of the header specifications) and CLASS and TRANS are defined as data fields so they would still appear in the output records.

The form of the output record is as follows:

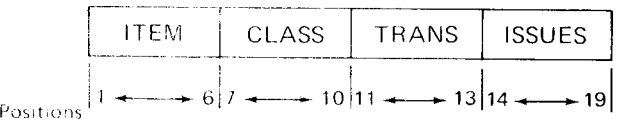

# SAMPLE JOB 4: MULTIPLE INCLUDE SETS WITH FORCE

This sample job produces a history file of transaction information by selecting records for all transactions in the transaction file.

The entire file of input records is used in creating output records. The output records will be used to produce a history of the activity involving various stock items.

Output records are sorted by record type: RECEIPT records first, ISSUE records second, and ADJUST (adjustment) records last. Each type of record is sorted into ascending order by item number (ITEM field). The ISSUE records also have a subcontrol field - DATE OF ORDER.

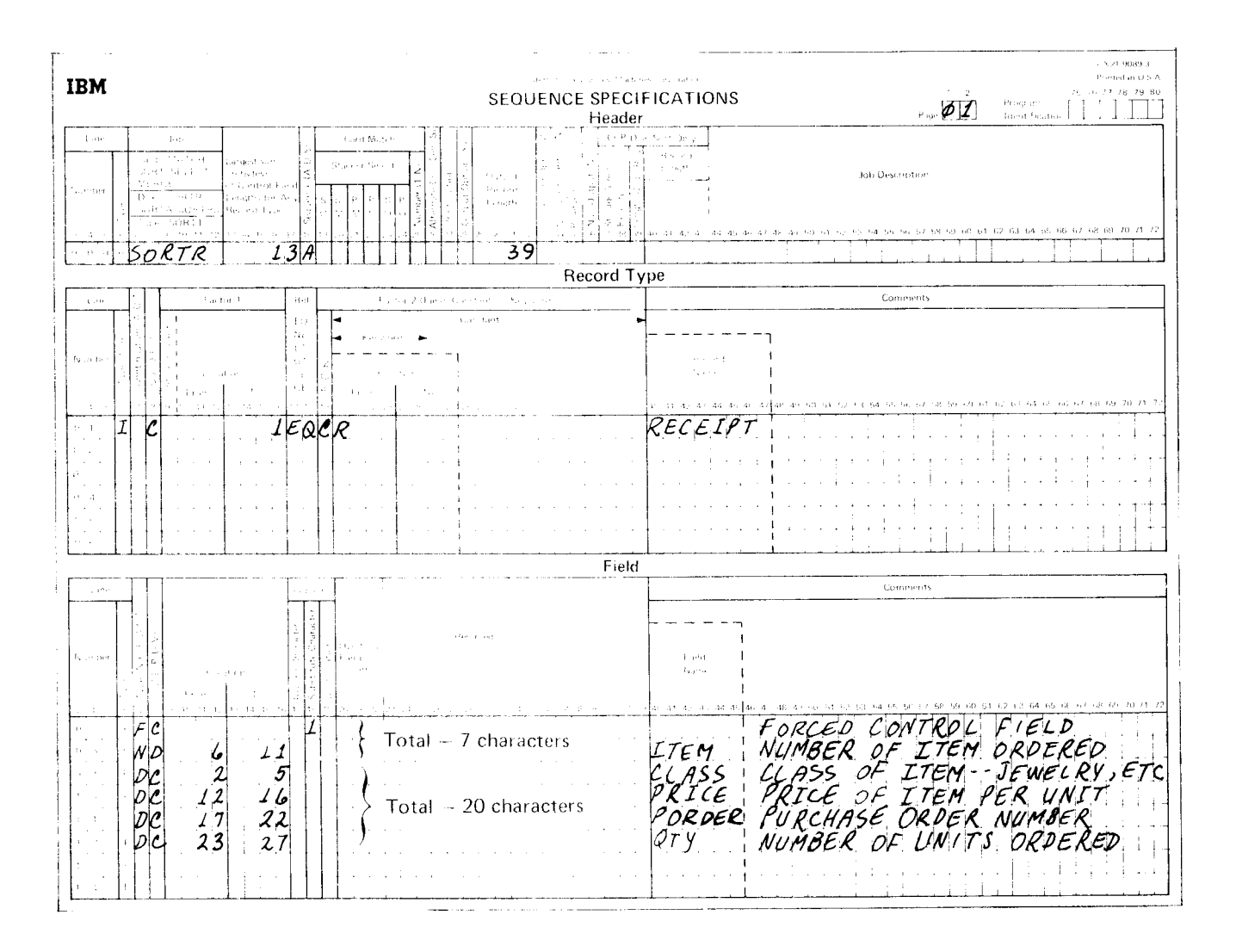

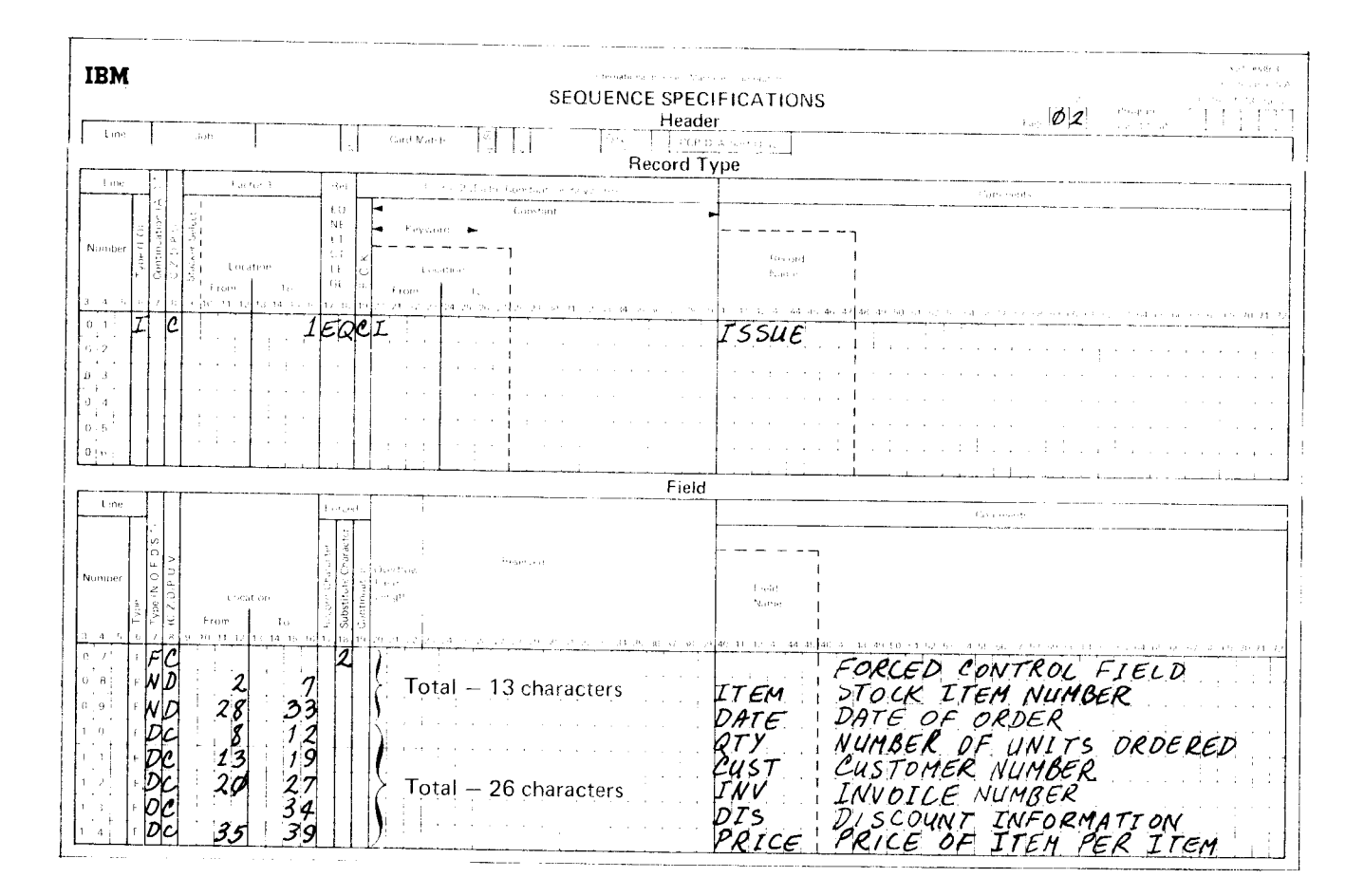

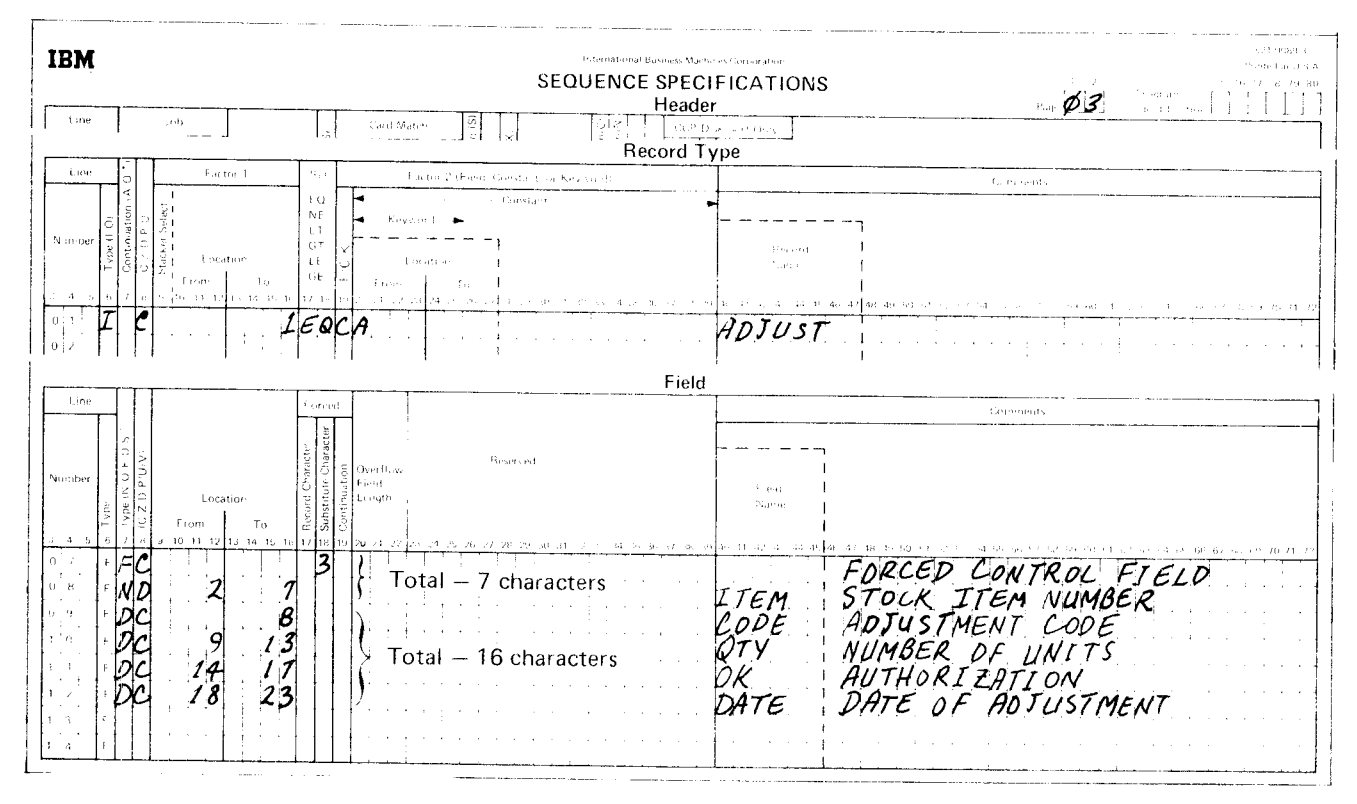

## Colunn 6

SORTR identifies the job as a tag along sort.

Three types of records are described, one on each sheet.  $\bullet$  Columns 20-39 supply the constants (R, I, and A, res-The total length of the control fields for each type of pectively) used in the comparison. record is 7, 13 and 7 characters, respectively. The largest of these totals (13) is the entry used in columns 13-17.

The A stands for ascending order. It indicates the order separate coding sheets. into which output records (described in the three sets of field lines) will be sorted.

The total length of control fields for each type of record lines are field lines. described is 7, 13, and 7 respectively. The total length of data fields for each type of record is 20,26, and 16 respectively. The largest control field total (13) is added to the Column 7 largest data field total (26) and the result (39) is used in colurnns 29-32. Column 7 indicates the types of fields being described for

Column 6 in line 01 of each of the three sheets contains an I indicating that the lines are include lines. The input records described by these lines are used by the program. All others are omitted.

# Column 8, Columns 9-16, Columns 17-18, Column 19, and Columns 20-39

Column 8 in line 01 of each of the three sheets contains a C indicating that the entire characfer in position 1 of the input records is to be compared with the constants R, l, and A respectively. Only input records with one of those characters in position 1 will be included in ths iob.

Header Specifications The record type lines, columns 9-39 have the following meanings:

- $\bullet$  Columns 9-16 identify the input record position (position The Hidentifies the line as a header line. 1) being compared against R, I, and A.
- Columns 17-18 indicate the comparison result that deter-Columns 7-12 Columns 7-12 position 1 must equal R, I, or A).
- C in column 19 of each line indicates that the characters against which the input record character is cornpared **Columns 13-17** Columns 20-39.
	-

# Field Specifications

Column 18 Field specif ications differ for the three types of records being described. The records, therefore, were described on

# Column 6

Columns 29-32 Columns 29-32 Column 6 of lines 07-12 on sheet 01, lines 07-14 on sheet 02, and lines 07-12 on sheet 03 indicate that the

each of the three types of records. The records described by sheets 01 and 03 (RECEIPT and ADJUST records Record Type Specifications **respectively** have two control fields. The records described by sheet 02 (ISSUE records) have three. The remaining Column 6 tields described are data fields.

These diagrams show the formats of the output records that will be created from each of the three types of input records. The numbers underneath the field identification blocks indicate the position that information will occupy in the output record.

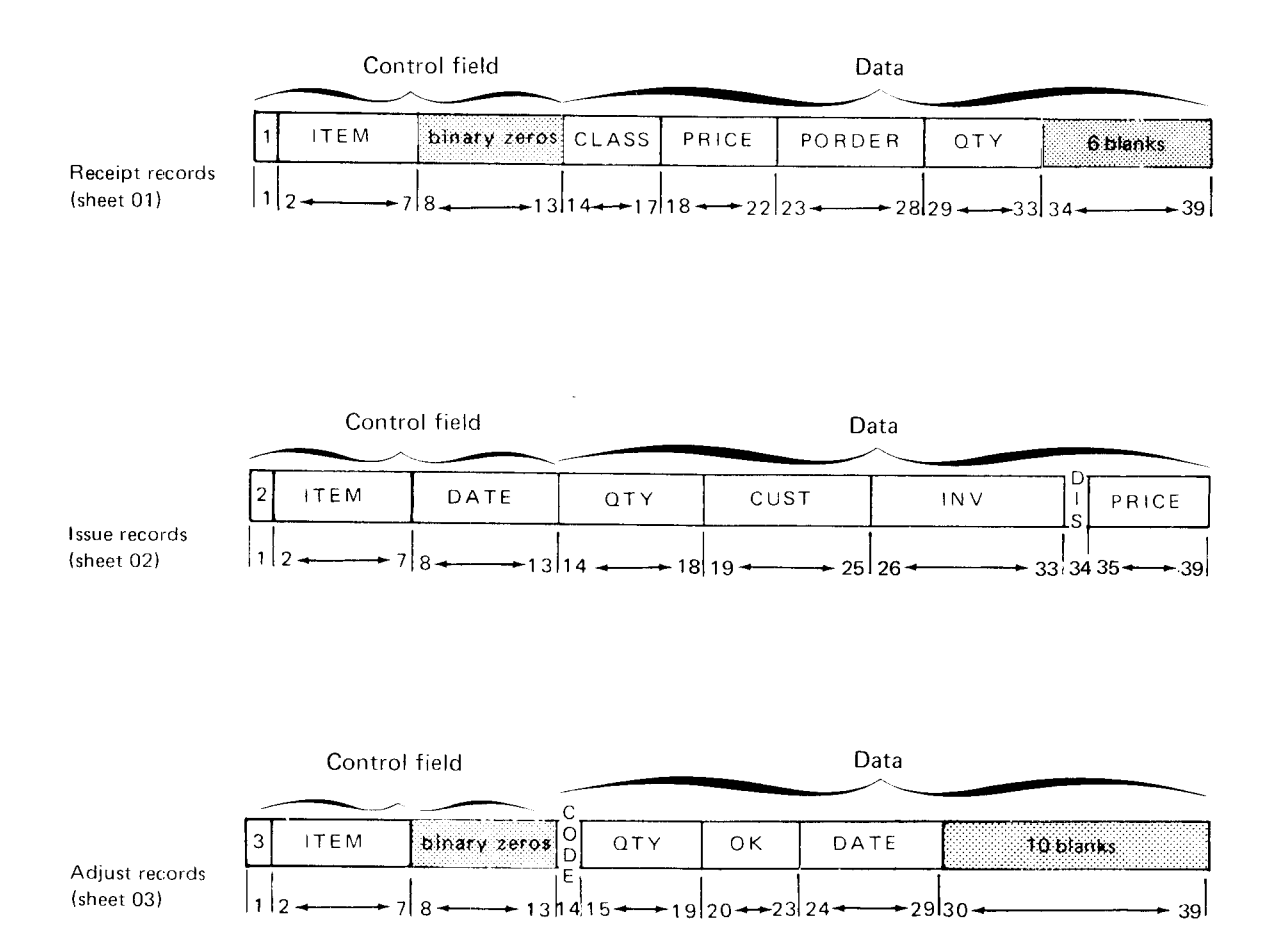

The first control field in each type of output record is a forced control field. The number 1 will begin every RECEIPT output record, 2 will begin ISSUE records, and 3 will begin ADJUST records. This forces all RECEIPT output records to be first, all ISSUE records second, and all ADJUST records third.

The output records for this job must be the same length. The total number of characters in the control fields described for RECEIPT and ADJUST was less than the total for ISSUE records (the control field length for ISSUE on the header is used to assign the absolute length of the control field). Therefore, the program added binary zeros at the end of the control fields for RECEIPT and ADJUST output records. Blanks were added at the end of the data portion of RECEIPT and ADJUST output records to make the total length of the records equal to the total length of ISSUE output records.

# Columns 9-16 and Column l8

Columns 9-16 of the field lines identify the locations of the fields in the input records.

The first control field for each type of record is a forced control field. On each sheet, it is described by a force-all line. For this reason, columns 9-16 are blank in those lines. Column 18 identifies the character to be used in the forced control field: 1 in output records created from RECEIPT records,2 in ISSUE output records, and 3 in ADJUST output records.

# SAMPLE JOB 5: SUMMARY SORT-ELIMINATING DUPLICATES

This sample job produces a list of inventory items requiring adjustments by selecting all adjustment records in the transaction file.

The output record is a control field consisting of the stock item number only.

Since the output record consists of no data field and, in particular, no summary data fields, the result of the SORTRS job will be to eliminate all duplicate adjustment stock item numbers from the file.

The output records, each consisting of a unique stock item number that had an adjustment, are to be in ascending order.

The output provides a list of all stock items that had an adjustment.

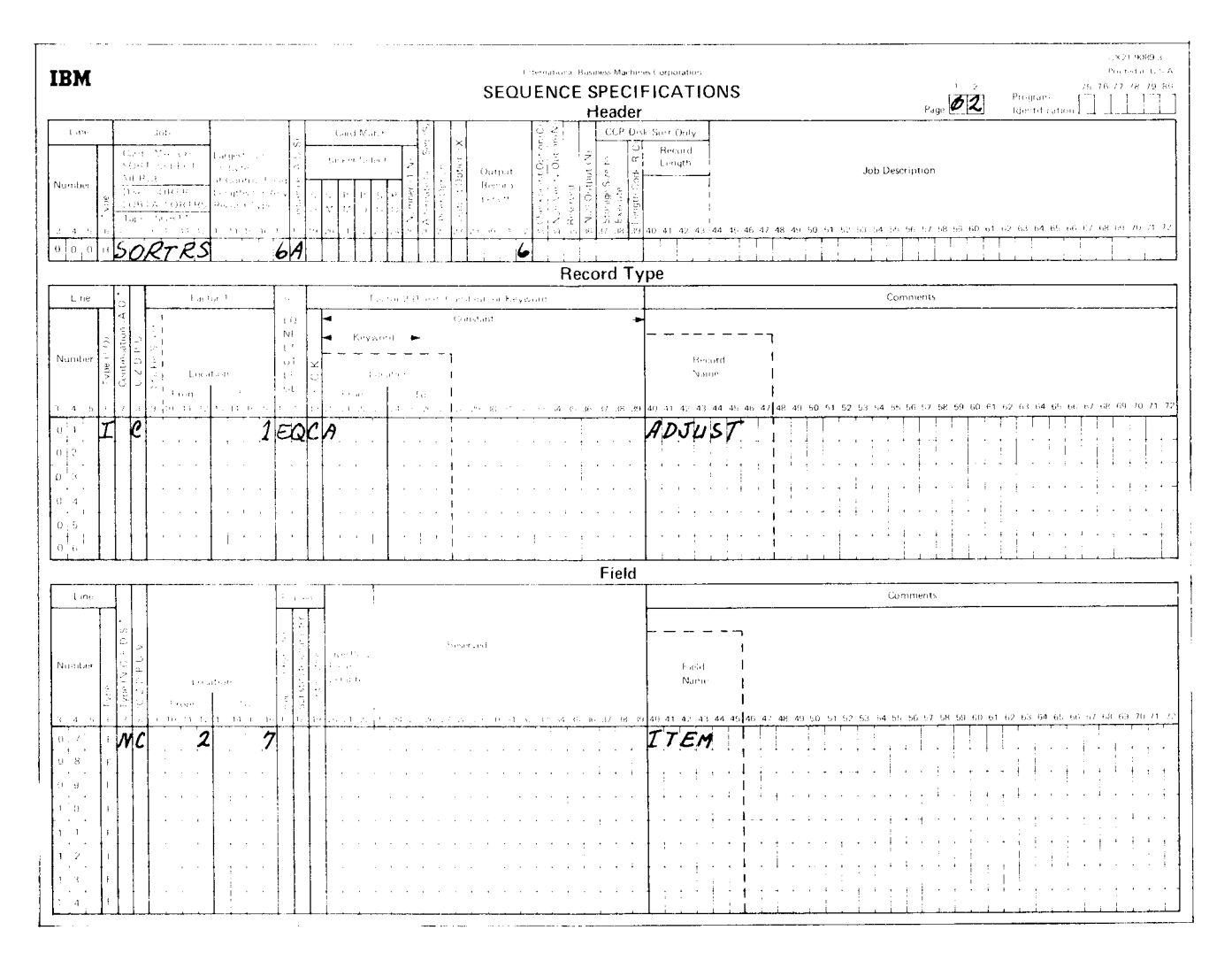

#### Header Specifications

# Column 6

The H identifies the line as a header line.

Columns 7-12

SORTRS identifies the job as a summary sort.

Columns 13-17

Only one control field is used in this job: ITEM. Its Columns 13-16, 17-18, 19, and 20 length is 6, which is the entry for columns 13-17.

Colurnn 18

The A stands for ascending order. The A stands for ascending order.

## Columns 29-32

The output record consists of one control field only. The specification line. output record length is 6, the control field length.

## Record Type Specifications

The I identifies the record type line  $01$  as an include line. the sort. Input records described by this line are to be sorted. Since this is the only include set, all other records are omitted. Columns g, 16

## Column 7

Line 01 is the first (and only) include line of this include set consisting of lines 01 and 07. Therefore, column 7 must be blank.

# Column 8

The C in column 8 tells disk sort to use both the zone and digit portions of the factor 1 and factor 2 fieids described in line 01.

Only adjustment records containing an A in position 1 are to be included in the sort.

# Column 6

The F in column 6 of line 07 indicates that this is a fieid

# Columns 7 and 8

The NC in columns 7 and 8 of line 07 indicates that it is a  $Column\ 6$  normal control field consisting of both the zone and digit portions of the characters in the input records included in

Columns 9-16 of line 07 identify the location of the stock item number (having a length of 6) that is to be used as the control field.

# SAMPLE JOB 6: SUMMARY SORT-INSERTION OF **CHARACTER DATA-FDV**

This sample job produces a summary history file of issues by customer number by selecting all ISSUE records from the transaction file.

Using a summary sort (SORTRS), a file is to be formed consisting of each customer to whom any stock item was issued.

Each output record consists of a unique customer number, the total number of issues it had, and the total dollar value of all the issues.

The output records are to be in ascending order by customer number.

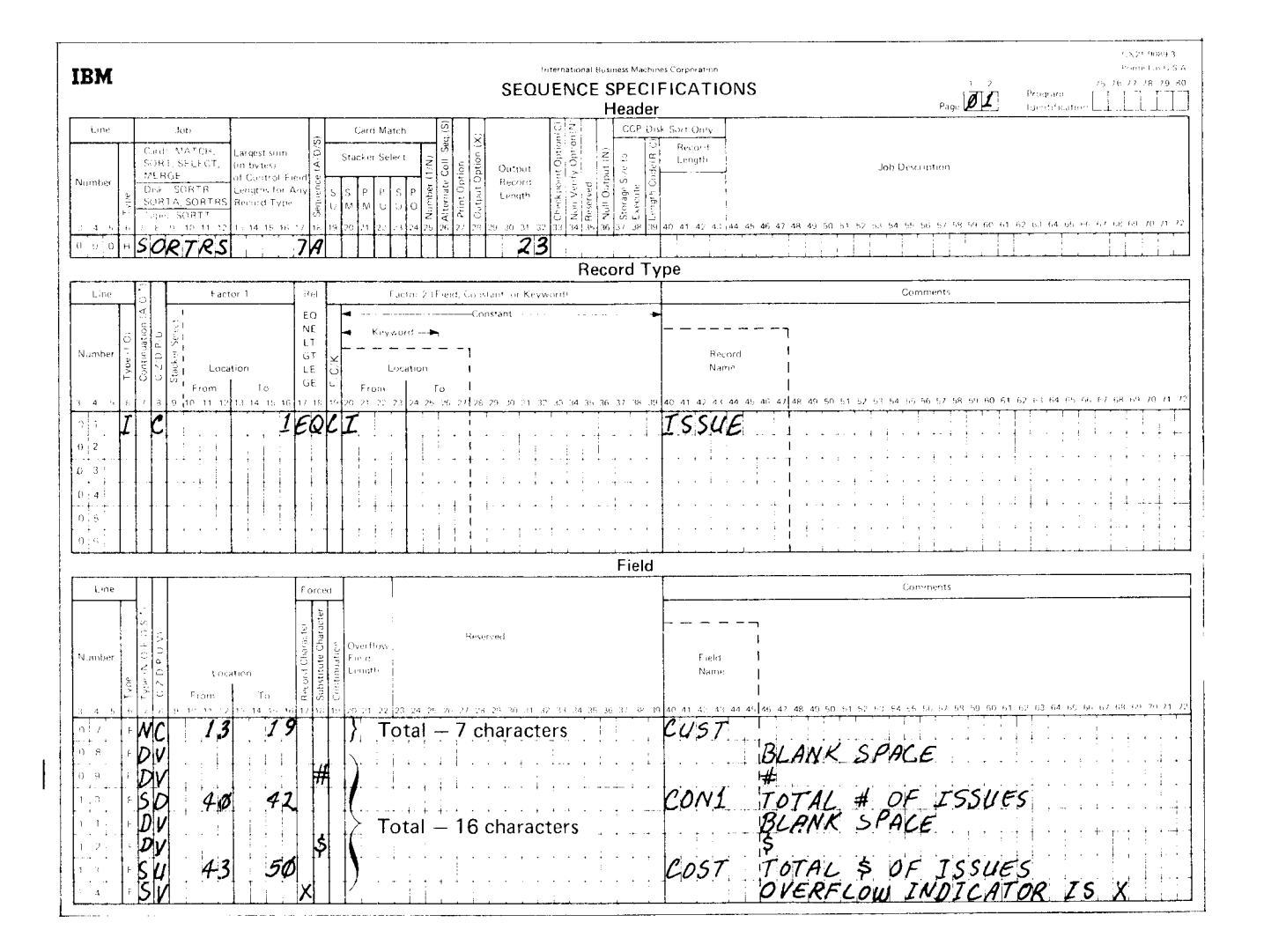

Sample Disk Sort Jobs 69

# Header Specifications

# Column 6

The H identifies the line as a header line.

#### Columns 7-12

SORTRS identifies the job as a summary sort.

#### Columns 13-17

The work record as well as the output record consists of a control field made up of the customer number. Its length is 7, which is the entry for columns 13\_17.

# Column 8

The A indicates that the control field is to be sorted in ascending order.

#### Columns 29-32

The control field is not to be dropped when writing the output file. The length of the output record is the control field (seven characters) added to the data fields specified by lines 08-14 (16). This totals 23 and is the entry for columns 29-32.

# **Record Type Specifications**

### Column 6

The I identifies the record type line 01 as an include line. Input records described by this line are to bc sorted. Since this is the only include set, all others are omitted.

## Column<sub>7</sub>

Line 01 is the first (and only) include line of this include set consisting of lines 01 and 07; therefore, column 7 must be blank.

#### Columns 8, 16, 17-18, 19, and 20

Only ISSUE records containing the full character I in position 1 of the input records are to be included in tne sort.

## Field Specifications

# Column 6

The F in column 6 of lines 07-14 indicates that the lines are field lines.

#### Columns 7 and B

The NC in line 07 specifies that this is the control field to be sorted in the sequence specified in column 18 of the header line (ascending order) using both the zone and digit portions of the characters.

Lines 08,09, 11, and 12 are data summary overflow fields which are used here as data field unconditional 1-character force fields.

Line 10 indicates that this is a summary data field. When the data in the input record (positions 40-42) is used to build a work record, only the digit portion of the charac\_ ters is used. This is done since CON1 is an unsigned decimal number. Using a D in column 8 with signed number causes the absolute value of that value to be used.

Line 13 also is specified as a summary data field. However, U in column B indicates that this is signed unpacked decimal data. The sign is to be moved to the work record and used in subsequent summary additions.

Line 14 is specified as the summary overflow indicator byte.

## Columns 9-16

Entries are placed in the from and to columns for lines 07, 10, and 13 to indicate the control field, digit summary data field (CON1), and the signed unpacked decimal summary field cost, respectively.

For lines 08, 09, 11, and 12, the entries are blank since these are overflow indicator specifications.

# Column 17

The  $X$  in line 14 defines the field as an overflow field.

# Column 18

This column is only used for lines 08, 09, 11, 12 and 14. The line numbers and the forced value in the data fields are:  $\ddot{\phantom{a}}$ 

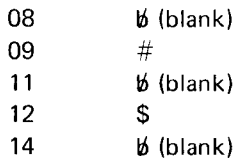

The initial work record created from the ISSUE records will look like this:

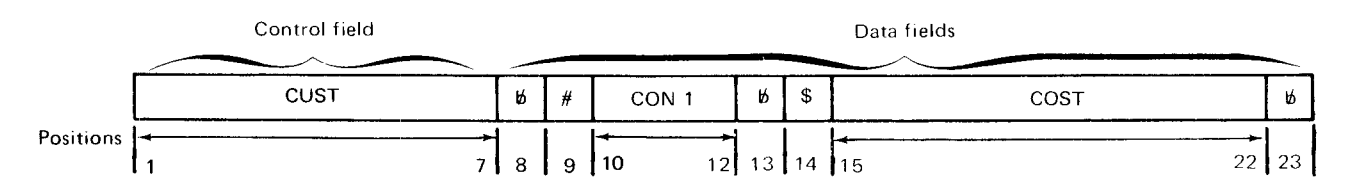

Since this is a summary sort, the CON1 and COST fields will be summarized for records having identical control fields (CUST). These positions 10-12 (CON1) in the work records will be summarized to reflect the total number of issues (TNUMB) for a given customer number. Likewise, positions 15-22 (COST) will be summarized to reflect the total cost of all issues (TCOST).

The output record will look like this:

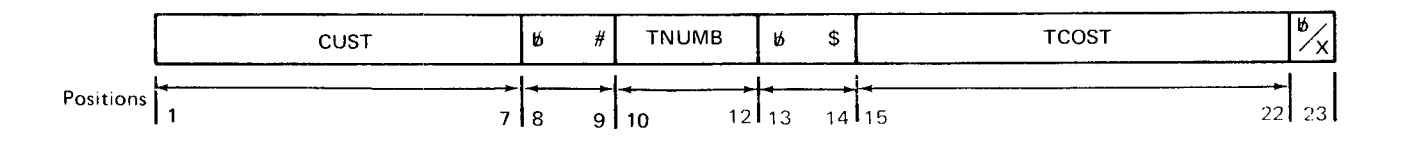

A blank in position 23 indicates that TNUMB and TCOST are valid sums. X in position 23 indicates that overflow occurred summarizing TNUMB and/or TCOST for this customer number giving invalid sums.

# SAMPLE JOB 7: NEGATIVE VALUES POSSIBLE

This sample job illustrates the possibility of ending up with negative values by sorting the summary history file by descending total dollars issued.

The input for this job is the output file created by Sample Job 6. Each input record has the following format:

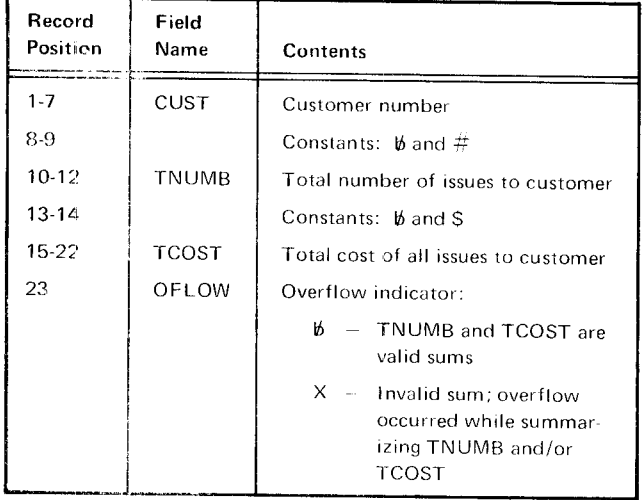

Only recercs with valid TNUMB and TCOST will be used-

A record sort of the valid records is desired; that is, the format of the output record is to be identical to the input (the output of the second summary sort sample  $[obj]$ .

The records are to be sorted by total dollars issued (TCOST) in descencing order. It is possible that TCOST could be negative for some customer numbers. For this reason, a sort that considers the sign must occur.

# **Header Specifications**

Column<sub>6</sub>

The Hidentifies the line as a header line.

# Columns 7-12

The A record sort involving no summary data required a tag along scrt. SORTR is the chosen entry.

# Columns 13-17

One type of record is specified to be included. The total length of the control fields for this type is 8 (the entry in column 17).

# Column 18

The D stands for descending order. The largest positive number comes first, the largest negative number (the negative number having the largest absolute value) cornes last.

The absolute values of -19 and -99 are 19 and 99. -99 is more negative than -19 since its absolute value is greater than 19.

# Column 28

The X indicates that the control field is to be dropped when forming the output file.

# Columns 29-32

When the control field is dropped, only the data portion remains. This data portion is the entire input record; thus, 23 is entered in columns 29-32.

# **Record Type Specifications**

# Columns 6 and 7

Two record types are specified: One type is to be omitted (O in column 6); one is to be included. Each record type is specified by one record type line. Since these lines are the first (as well as the last) record type lines in their sets, column 7 must be blank.

# Columns 8, 9-16, 17-18, 19, and 20-39

For statement 0101, these columns specify that if position 23 in the input record contains the full character constant X, the record is to be omitted.

Statement 02 includes all records not omitted by statement 01. For each record included, a work record is formed by the field specifications, statements 07 and 08. Note that the control field is an 8-position unpacked field (statement  $07).$ 

For a more complete discussion of numeric data see Column 8 and Columns 9-16 under Record Type Specifications.

# **Field Specifications**

## Column 6

The F in column 6 of statements 07 and 08 indicates that these are field lines.

Columns 7, 8, 9-16, and 18

Statement 07 indicates unpacked data in the control field from positions 15 through 22 of the input record. (This control field is dropped because an X has been coded in column 28 of the header specifications.)

Statement 08 indicates that the entire record is included as data.

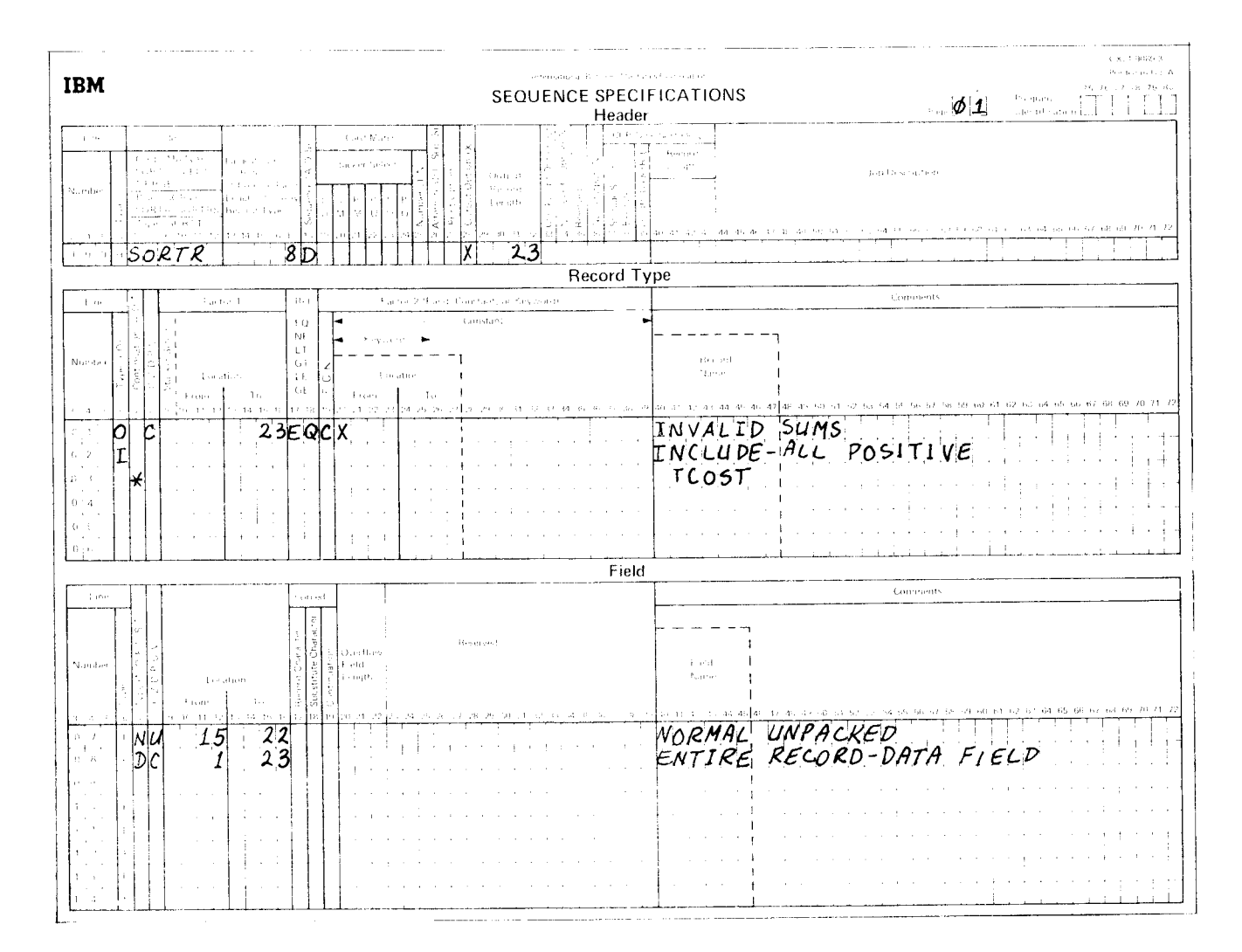

Sample Disk Sort Jobs 73

# SAMPLE JOB 8: MULTIPLE INPUT FILES

This sample job illustrates the use of multiple input files by producing a 5-year history of sales of selected classes of items from selected vendors.

The input is from the current year inventory file (multivolume file) and from the inventory files for the past four years (single-volume files on four input devices).

The record format for all files is the same as that used for the inventorv files.

The records are selected by CLASS number 0126 and VENDOR numbers 00023,00108, and 01 120.

Output records contain information needed to identify which vendor's line of this CLASS has sold the best (number of transactions and number of units) per year for the current year and the past four years. The information is in the following fields: ITEM, CLASS, VEND1, TRANS, TDATE, ISSUES.

Output records are to be sorted in ascending order by year (last two positions of TDATE field), then by VENDOR number (VEND1 field, and finally by ITEM number (ITEM field).

OCL required for the program is given in the following figure.

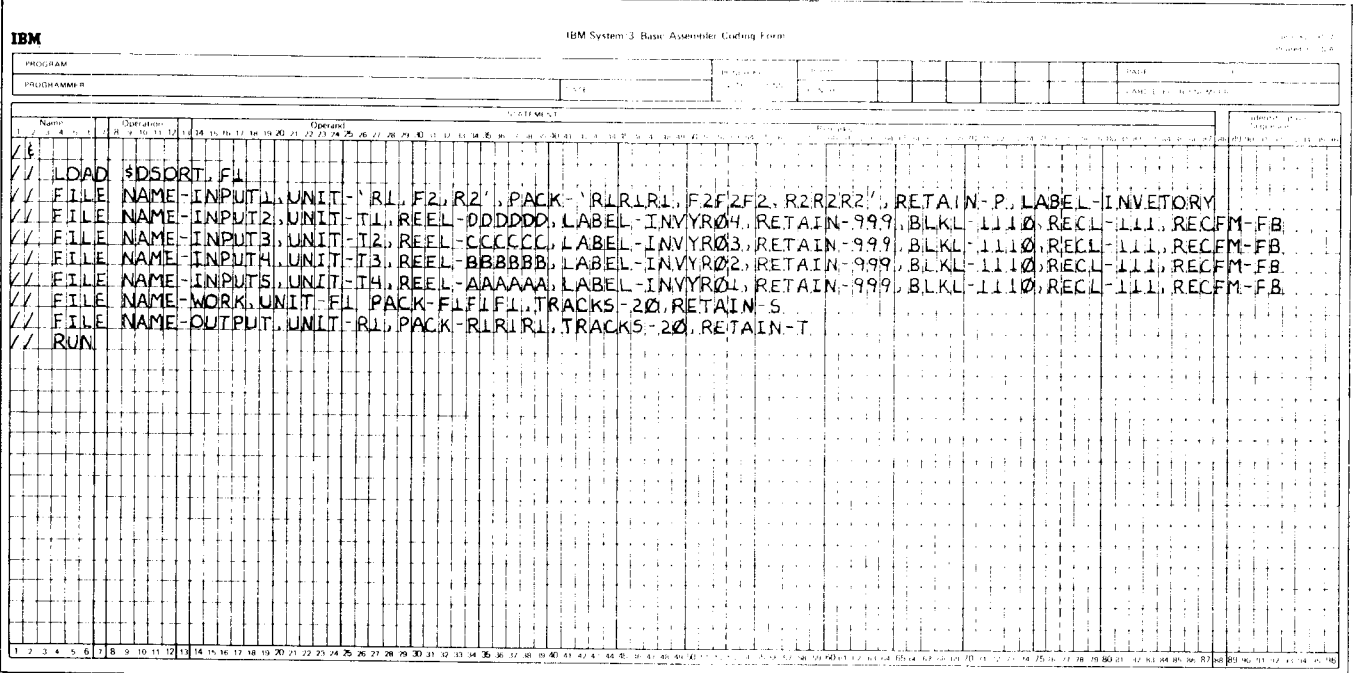

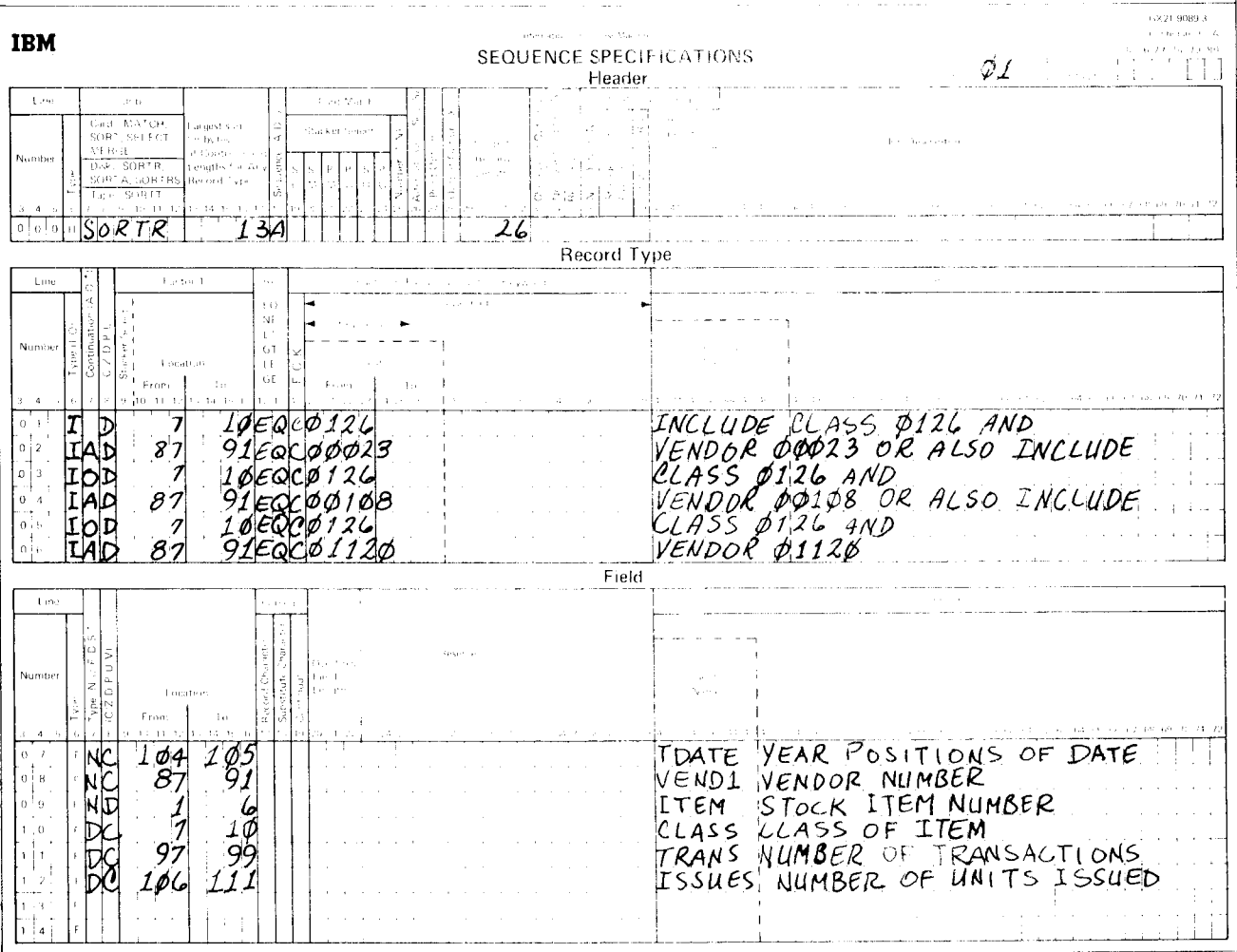

## Header Specifications

#### Column 6

The H identifies the line as a header line.

# Columns 7-12

SORTR identifies the job as a tag along sort.

last two positions of the TDATE field, and VEND1 and each type being included only if the two AND include<br>ITEM. The total of their lengths is 13, which is the entry requirements are met. ITEM. The total of their lengths is 13, which is the entry for columns 13-17.

## Column 18

and ITEM number. **Leading blanks in positions 7-10 would be treated like** and ITEM number.

The output records contain six fields, including the three Inventory records that indicate the activity of stock CLASS umn 28 blank). The output length is the total length (26) to the constants 00023, 00118, and 01120 are to be of all six fields described in field specifications. selected.

#### Record Type Specifications

### Column 6

The I identifies the line as an include line. The input records that match the specifications of these lines are included. All other records are omitted.

#### Column 7

The A identifies the line as an AND statement while O **Columns 13-17** Columns 13-17 identifies the line as an OR statement. The sequence of the lines is important in determining the include logic. The control fields used to sort records in this job are the The logic shown includes three types of input records,

#### Column 8

The D means that the digit portions of the characters in The A stands for ascending order. Output records are to be positions 7-10 and 87-91 of the records (factor 1) is sorted in ascending order by YEAR, VENDOR number, compared with the digit portion of the constants (factor 2). zeros.

# Columns 29-32 Columns 9-16, 17-18, and 20-39

control fields. Control fields are not being dropped (col- equal to the constant 0126 and vendor (VEND1 field) equal

#### Column 19 and 20-39

The C in column 19 indicates that factor 1 is compared to a constant in columns 20-39.

# Field Specifications

# Column 6

The F in column 6 of lines 7-12 indicates that the lines are field specification lines.

# Column 7

Indicates the type of fields being described. The fields described in lines 07, 08, and 09 (TDATE, VEND1, and ITEM) are control fields. N specifies they are normal control fields so that output records will be sorted in the order indicated in column 18 of the header specifications.

The fields described in lines 10-12 are data fields. The form of the output record is as follows:

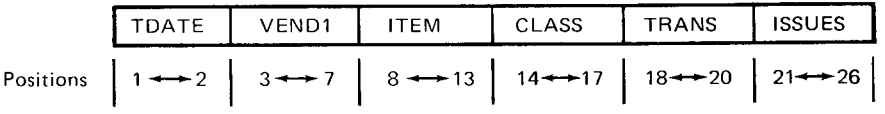

# Column 8

The C defines both the zone and digit portion of the input record used.

Statement 09 defines only the digit portion of the input record used.

# Columns 9-16

Identifies the location of the fields in the input record.

# SAMPLE JOB 9: RECORD SELECTION ON BINARY **VALUES**

Data selection on a binary value can be accomplished using the System/3 96-column card, 64-character set. Two types of include sequences can be used to accomplish binary selection.

# Type 1 Include Sequence

For binary values whose hexadecimal equivalents can be represented by one or two characters in the 64-character set (see Appendix C, Collating Sequence). use either an include character (I and C in columns 6 and 8 of the record type specifications) or an *include zone* (I and Z in columns 6 and 8 of the record type specifications ) ANDed with an include digit (IAD in columns 6 through 8 of the record type specifications).

# Type 2 Include Sequence

For binary values whose hexadecimal zone portions do not appear in the 64-character set, use two include specifications for the zone portion ANDed with an include digit for the digit portion.

Example: Select records that contain a value of 44 in position 2. The binary representation of this number is 0010 1100, which is a hex 2C. For the digit portion, select a character from the table in Appendix C with a digit portion of C (for example,  $\leq$ ,  $*$ , %, and @). Use the character in an include line, comparing its digit portion to the binary value of 1100. Since there is no character in the 64-character set whose zone portion is equivalent to 2, use two include lines to describe constants with a zone portion greater than 1 and less than or equal to 2. Describe these constants as packed, which reverses the zone and digit portions from hex F1 and F2 to hex 1F and 2F.

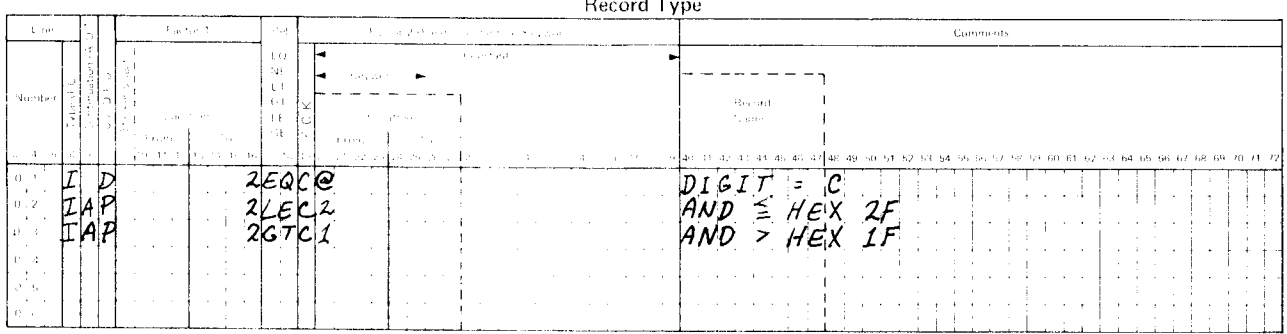

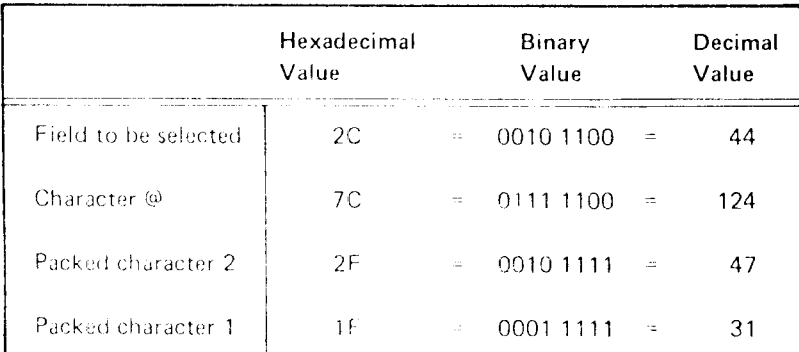

The record type specifications shown will cause selection of all records containing (in column 2) a value between 31 (hex 1F) and 47 (hex 2F) whose digit portion is equal to C.

Note: The 32 hexadecimal values whose zone portions are either A or B cannot be accessed with these types of entries. Therefore, there can be no record selection based on these values.

# Sample Sort Job 9 Description

The purpose of this sample job is to select records from an inventory file whose reorder point is 7800. The reorder point is a 2-byte quantity in columns 44 and 45 of the inventory records. The quantity is stored in binary (7800 = 0001 1110 0111 1000), and the hexadecimal representation of this number is 1E78. (Use Appendix C to help with binary and hexadecimal conversions.)

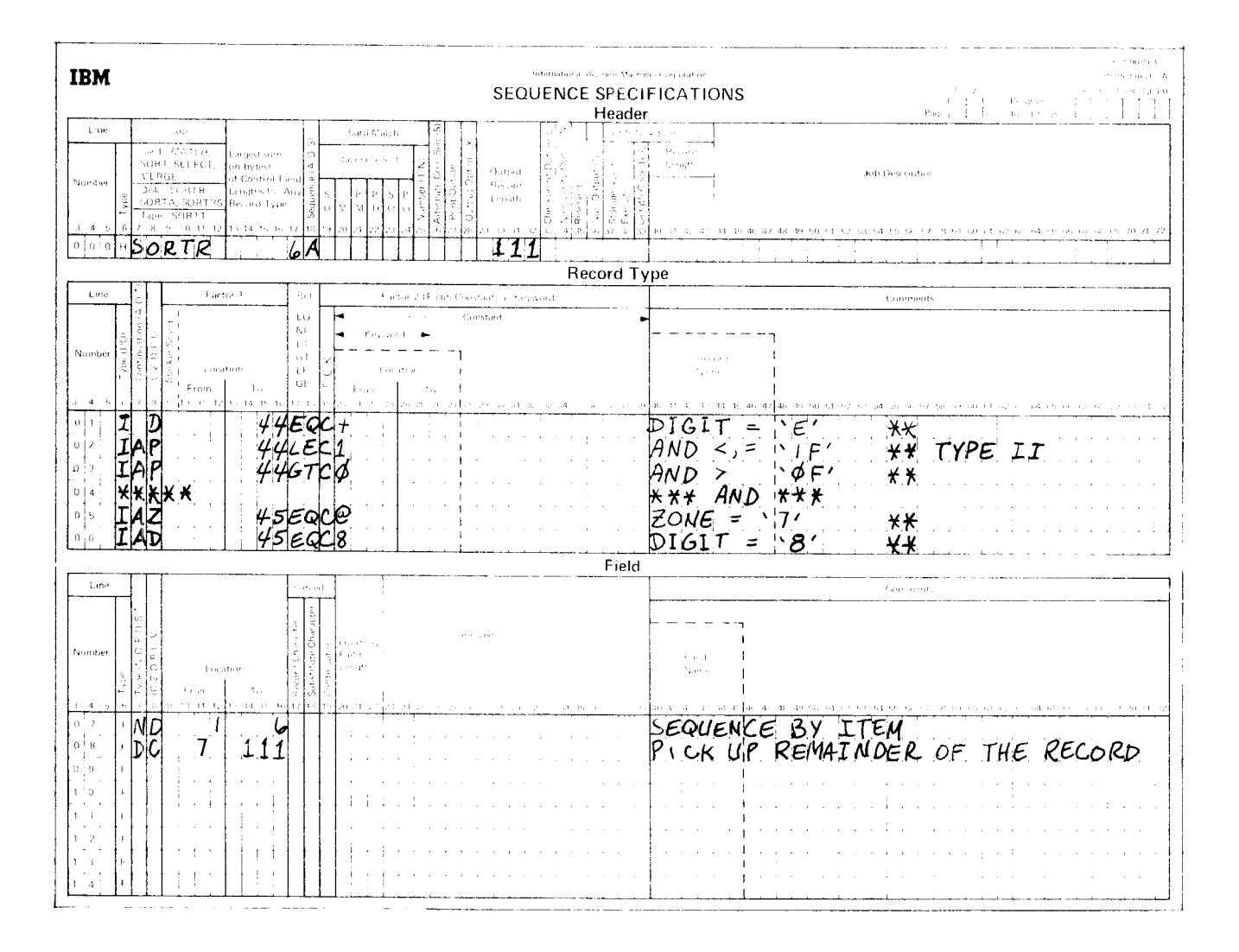

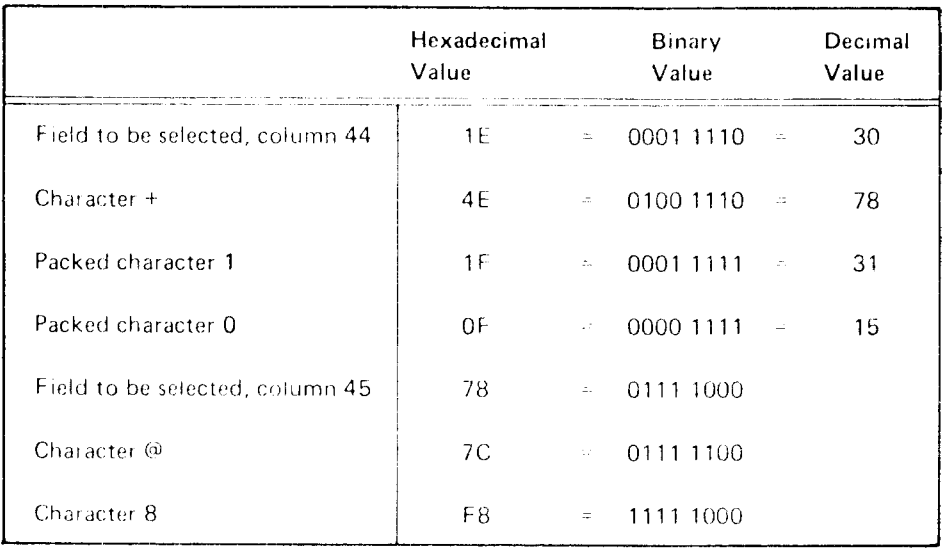

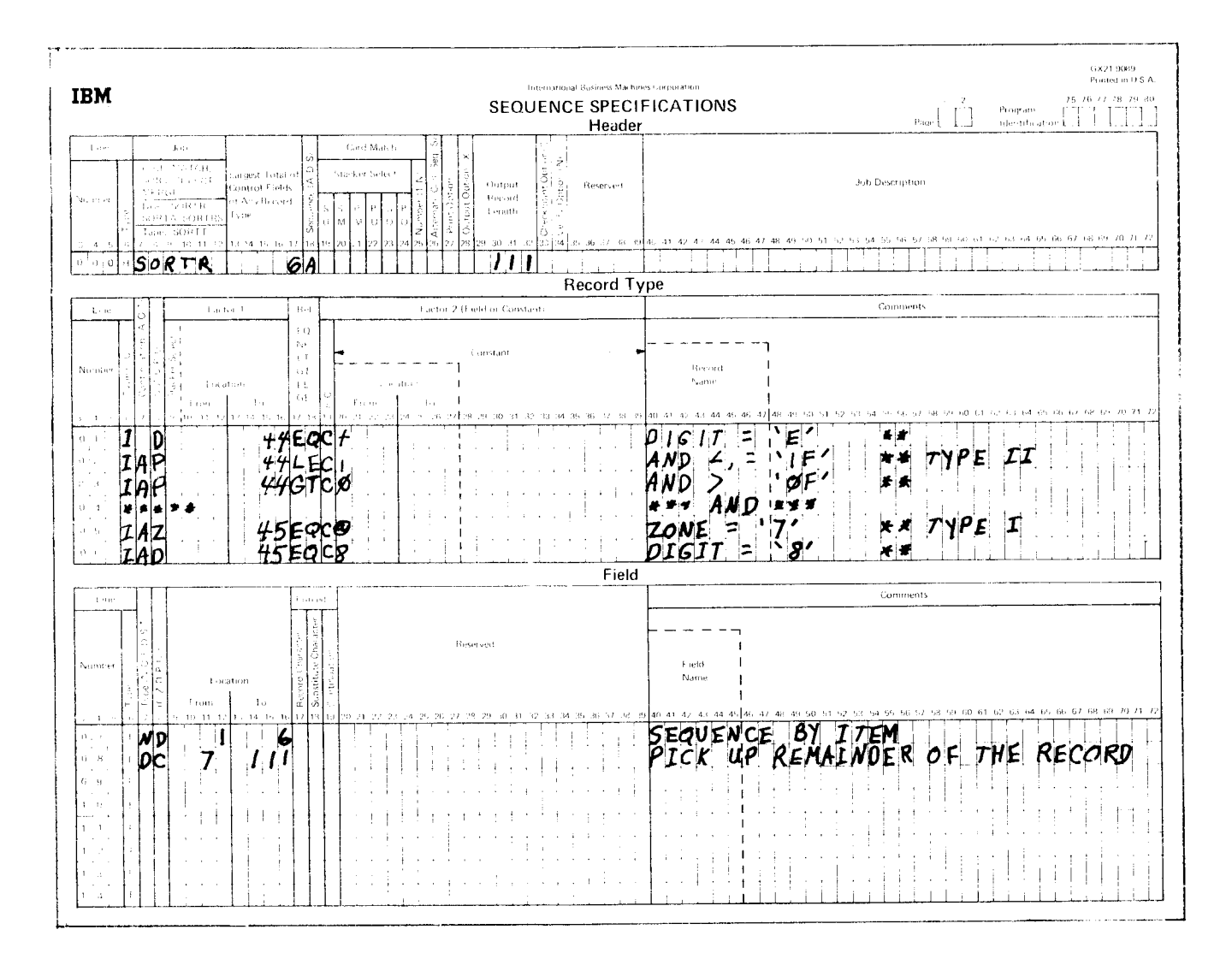

These specifications will cause selection of all records **Record Type Specifications** containing (in column 44) a value between 15 (hex 0F) and 31 (hex 1F) whose digit portion is equal to E. These Line 01 selects records whose digit portion in column 44 zone portion equals 7 and whose digit portion equals 8. time is greater than a packed value of hex OF. Therefore, all records selected will have hex 1E78 in

Column 6

The H identifies the line as a header line.

Columns 7-12

SORTR identifies the job as a tagalong sort.

# Column 18

The A stands for ascending order. The file will be sorted according to the standard collating sequence shown in Appendix C.

#### Columns 29-32

The control field is not dropped when data is written to the output file (column 28 is blank). Therefore, the length of the output record equals the length of the control field (6 bytes) plus the length of the data field (105 characters) specified by lines 07 and 08. This output record length totals 111, which is the entry for columns 29 through 32.

specifications will further limit selection of records to is E. Lines 02 and 03 select records whose packed value in<br>those which have a binary value in column 45 whose column 44 is less than or equal to hex 1F, and at the column 44 is less than or equal to hex 1F, and at the same

The only hexadecimal values that satisfy both specifications for lines 02 and 03 are hex 11 through hex 1F. Line 04 is a comment line. Lines 05 and 06 select records whose Header Specification **Header Specification zone portion in column 45 is 7 and whose digit portion is 8.** 

#### Field Specifications

Column 6

The F identifies the lines as field specification lines.

#### Columns 7, 8, and 9-16

Columns 13-17 Columns 13-17 through 6 of the input records. Only the digit portions of The total length of the control field is 6 bytes. the characters will be used. This control field will be included in the output file.

> Line 08 indicates that the other 105 input record characters are included as data in the output file.

# SAMPLE JOB 1: SORTING ON A CONTROL FIELD THAT CONTAINS EITHER A POSITIVE INTEGER OR A POSITIVE REAL NUMBER

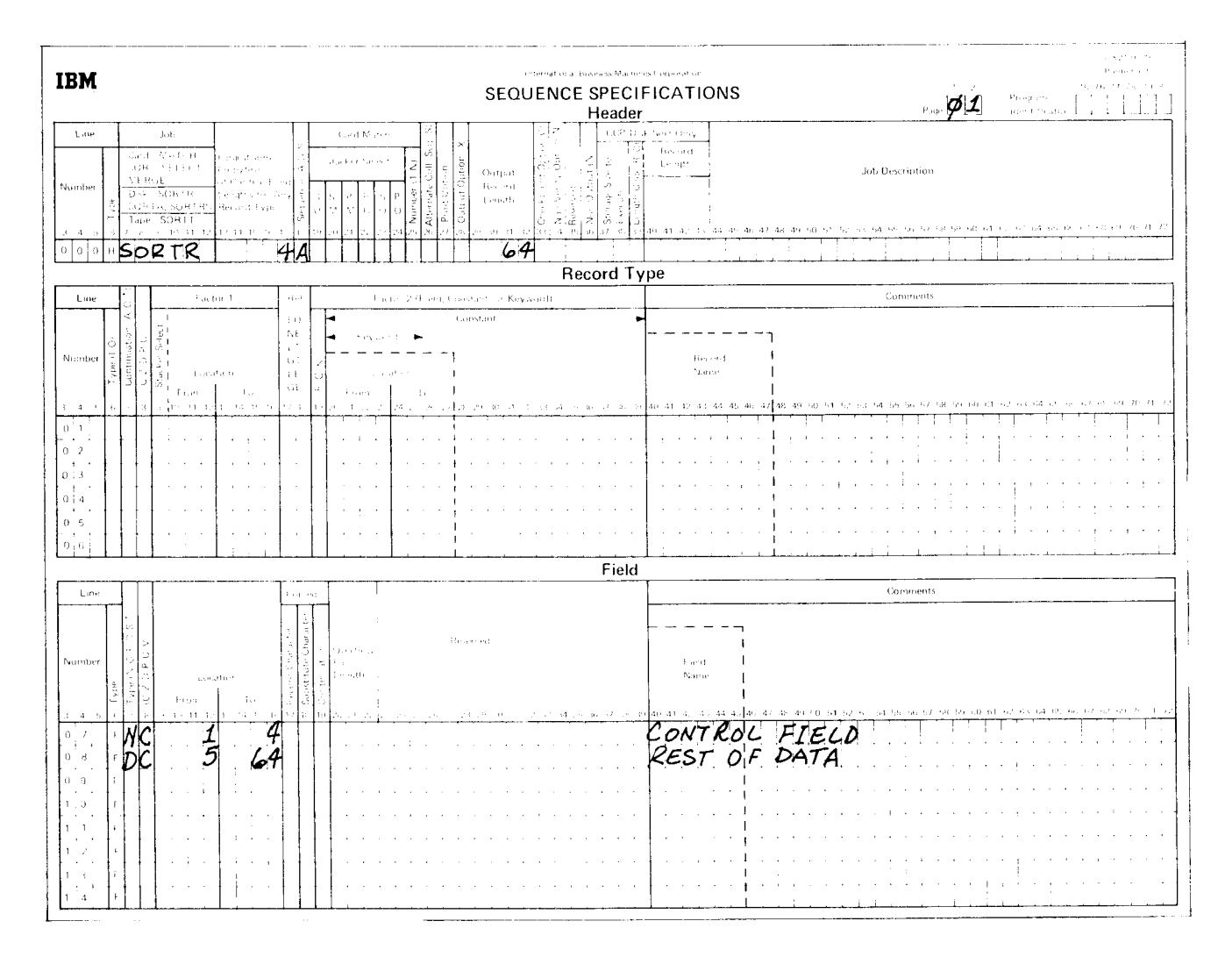

Integer (Binary) and Real Number Sorting 83

#### Header Specification

#### Colunn 6

The H identifies the line as a header line.

Columns 7-12

SORTR identifies the job as a tagalong sort.

# Columns 13-17

The control field that contains either a positive integer or a Columns 7, 8, and 9-16 positive real number has a length of 4 bytes (the entry in column 17).

## Column 18

The A specifies ascending order. The smallest positive integer or positive real number comes first; the largest positive integer or positive real number comes last in the sort sequence.

# Columns 29-32

The control field is not dropped when data is written to the output file (column 28 is blank). Therefore, the length of the output record equals the length of the control field (4 bytes) added to the length of the data field (60 characters) specified by lines 07 and 08. This output record length totals 64, which is the entry for columns 29 through 32.

#### Record Type Specifications

Because all input records are being used and all have the same field specifications, no record type specifications are needed (include-all is implied).

#### Field Specifications

# Column 6

The F identifies the lines as field specification lines.

Line 07 indicates that the control field is in positions 1 through 4 of the input record. This control field is included in the sorted output file (column 28 of the header line is blank).

# SAMPLE JOB 2: SORTING ON A CONTROL FIELD THAT CONTAINS ONLY A POSITIVE OR NEGATIVE **INTEGER**

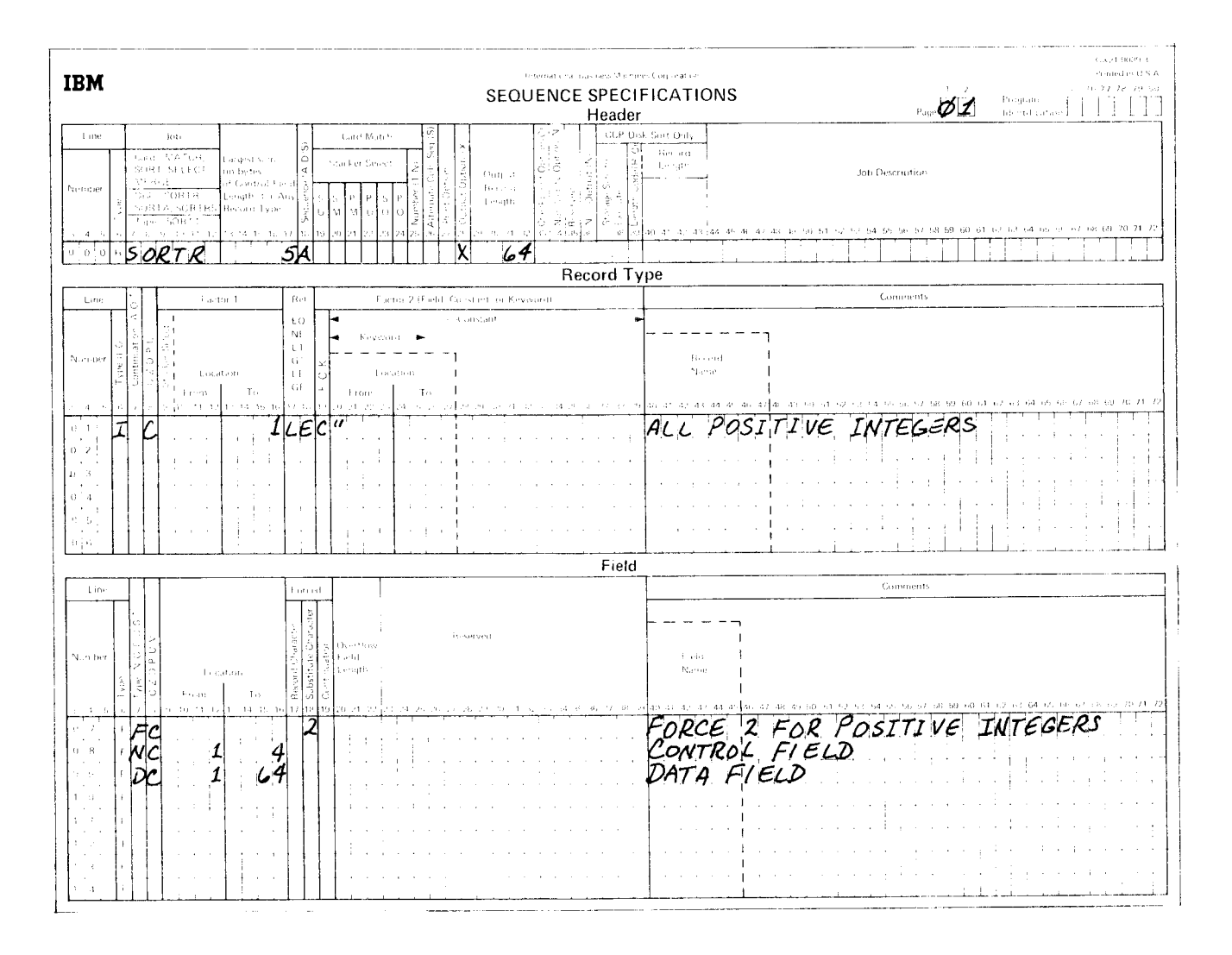

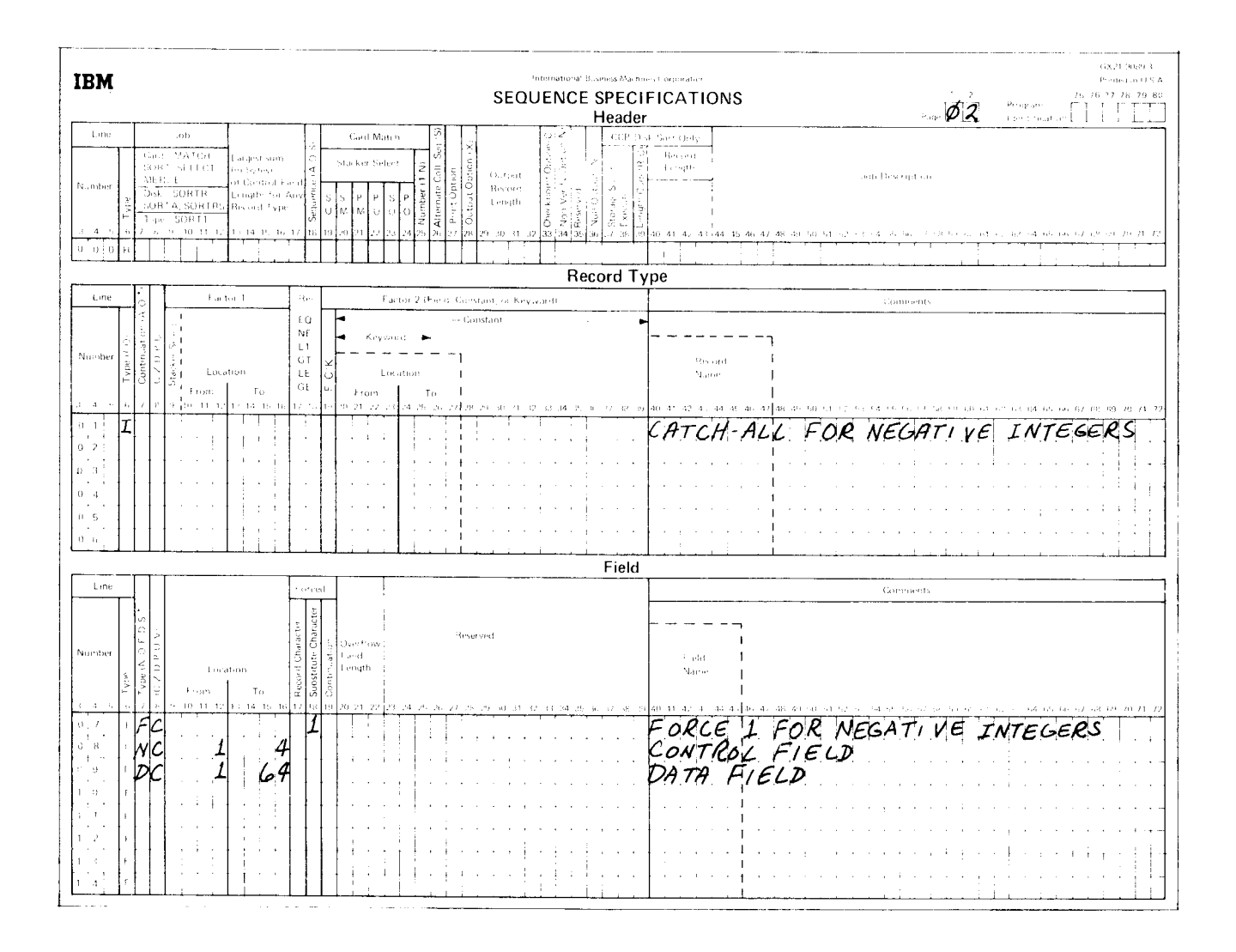

## **Header Specification**

## Column 6

The H identifies the line as a header line.

# Columns 7-12

SORTR identifies the job as a tagalong sort.

# Columns 13-17

The total length of the control field (for either a positive or a negative integer) is 5 bytes (the entry in column 17)

# Column 18

The A stands for ascending order. Since negative integers are stored in two's complement form, the smallest negative integer comes first; the largest positive integer comes last in the sort sequence (for example, -2, -1, 0, 1, 2).

### Column 28

The X indicates that the control field is dropped when data is written to the output file.

#### Columns 29-32

When the control field is dropped, only the data portion remains. The data portion in this sample job is the entire input record. Therefore, 64 is entered in columns 29 through 32.

# Record Type Specifications

# Column 6

Two record types are specified (positive integers and The F identifies the lines on pages 01 and 02 as field negative integers). Both record types are to be included specification lines. (l in column 6 of line 01, pages 01 and 02).

# Columns 8, 9-16, 17-18, 19, and 20-39

On line 01 (page 01), these columns specify that if position for positive integers (line 07 on page 01), a character 2 1 (the leftrnost byte of the 4-byte control field from the will be forced into the first byte of the work record control input record) is less than or equal to the character field; for negative integers (line 07 on page 02), a character constant " (see note), the work record will have a field; for negative into the first byte of the work rec character 2 forced into the first byte of its 5-byte control control field. field (line 07 on page 01). This include line selects only positive integers. Line 01 (page 02), which is an include-all On line 08 and 02, columns 7, 8, and 9 through 16 specify<br>line, indicates that all records not described by the first that the control field is in positions 1 t line, indicates that all records not described by the first that the control field is in positions 1 through 4 of the included in the sort. The include the sort of the included in the sort. include line (page 01) are also included in the sort. The input records. (The control field is not included in the<br>first include line (line 01 on page 01) selects all positive output records because beader specification co integers, therefore, this include-all line (page 2) selects  $page 01$ , contains an X.) all negative integers, which will have a character 1 forced into the first byte of their work record control field (line 07 on page 02). All negative integers are forced in front of all positive integers in the sort sequence.

Note. The special character " has a bit configuration of 01111111, which is equivalent to the high order byte of the maximum positive integer.

#### Field Specifications

#### Column 6

# Columns 7, 8, 9-16, and 18

On line 07 (pages 01 and 02), these columns specify that 1 will be forced into the first byte of the work record

output records because header specification column 28,

# SAMPLE JOB 3: SORTING ON A CONTROL FIELD THAT CONTAINS ONLY A POSITIVE OR NEGATIVE **REAL NUMBER**

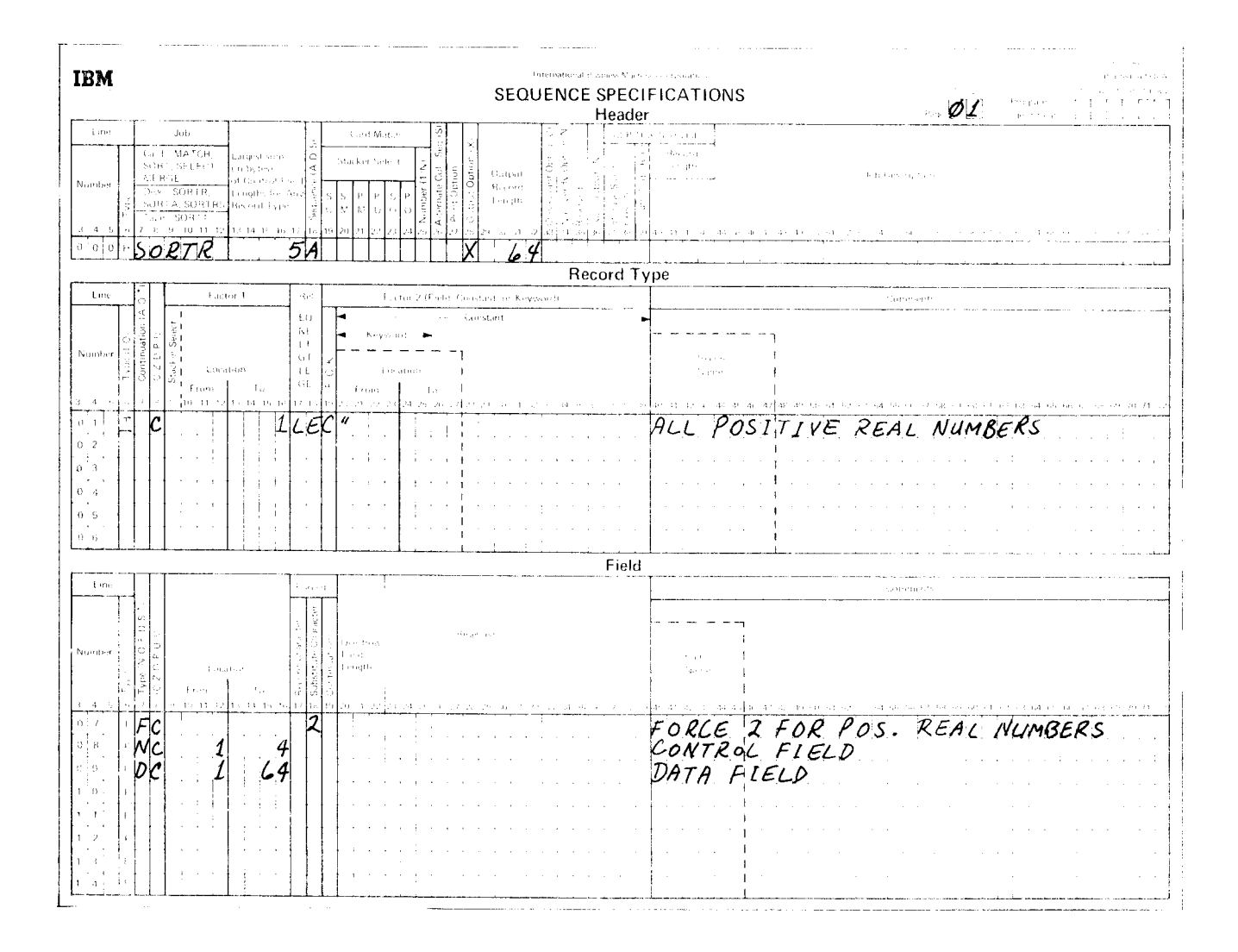

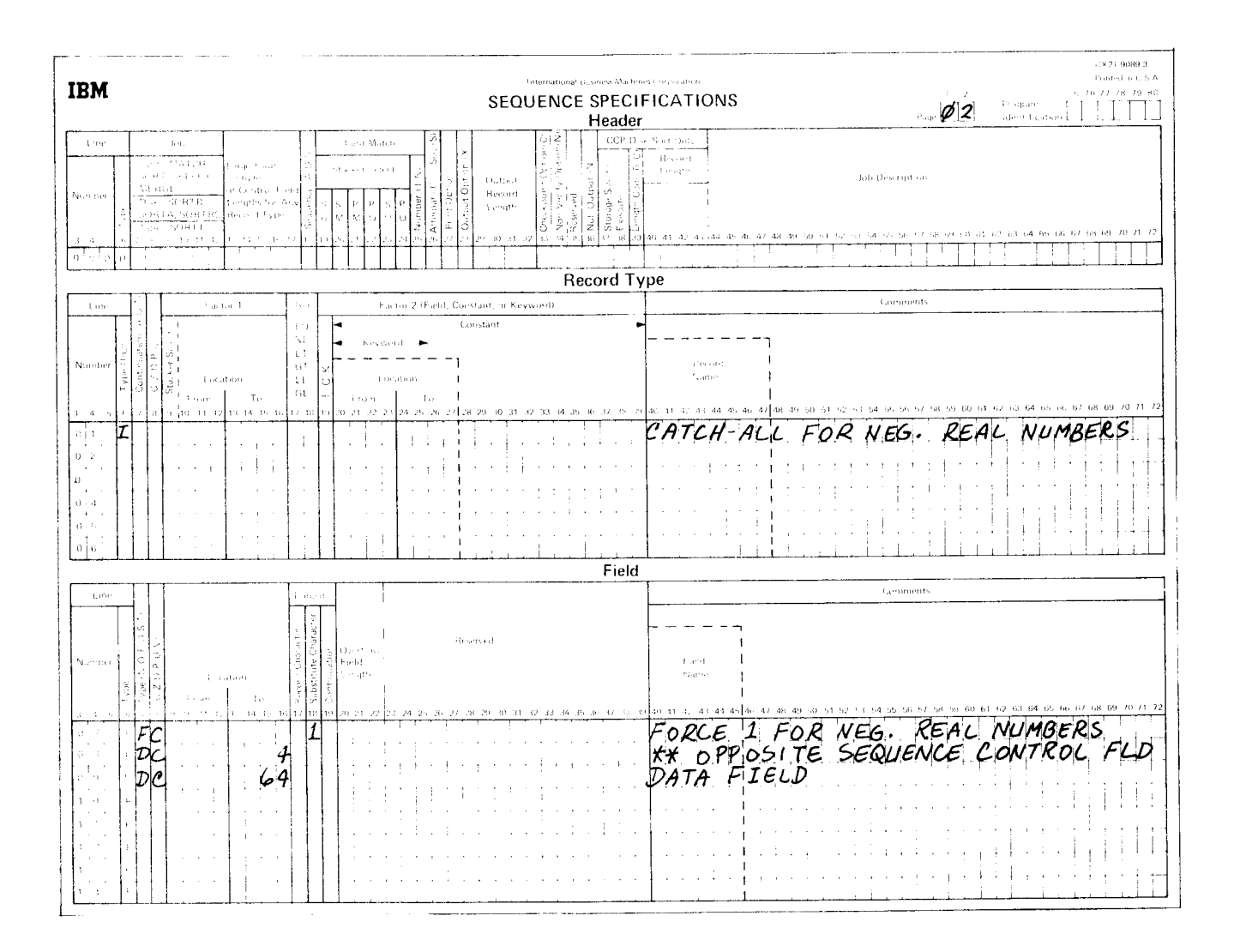

## Header Specification

#### Column 6

The H identifies the line as a header line.

Columns 7-12

SORTR identifies the job as a tagalong sort.

# Columns 13-17

The total length of the control field (for either a positive or negative real number) is 5 bytes (the entry in column 17).

#### Column 18

The A stands for ascending order. The smallest negative real number comes first, the largest positive real number comes last in the sort sequence (for example -2.0, -1.0, 0.0, 1.0, 2.0).

# Column 28

The X indicates that the control field is dropped when data is written to the output file.

# Columns 29-32

When the control field is dropped, only the data portion remains. The data portion in this sample job is the entire input record. Therefore, 64 is entered in columns 29 through 32.

# Record Type Specifications

## Column 6

Two record types are specified (positive real numbers and negative real numbers). Both types are to be included (l in column 6 of line 01, pages 01 and 02).

# Columns 8, 9-16, 17-18, 19, and 20-39

On line 01 (page 01), these columns specify that if position 1 (the leftmost byte of the 4-byte control field from the input record) is less than or equal to the character constant " (see note), the work record will have a character 2 forced into the first byte of its 5-byte control field (line 07 on page 01). This include line selects only positive real numbers. Line 01 (page 02), which is an include-all line, indicates that all records not described by the first include line (page 01) are also included in the sort. The first include line (line 01 on page 01) selects all positive real numbers; therefore, this include-all line (page 02) selects all negative real numbers, which will have a character 1 forced into the first byte of their work record control field (line 07 on page 02). All negative real numbers are forced in front of all positive real numbers in the sort sequence.

Note: The special character " has a bit configuration of 01111111, which is equivalent to the high order byte of the maximum positive real number.

#### Field Specifications

#### Column 6

The F identifies the lines on pages 01 and 02 as field specification lines.

# Columns 7, 8, 9-16, and 18

On line 07 (pages 01 and 02), these columns specify that for positive real numbers (line 07 on page 01), a character 2 will be forced into the first byte of the work record control field, for negative real numbers (line 07 on page 02) a character 1 will be forced into the first byte of the work record control field.

On line 08 (pages 01 and 02), columns 7.8, and 9 through 16 specify that the control field is in positions 1 through 4 of the input records. Note that real numbers are always carried in true form {never in two's complement form). Therefore, sorting negative real numbers into ascending sequence requires them (when treated as character fields) to be sorted into descending sequence.

On line 09 (pages 01 and 02), columns 7, 8, and 9 through 1 6 specify that 64 input record characters are included as data in the sorted output file.

# Appendix A. Conversational OCL for Model 6

The OCL cycle you use depends on the type of sort you want to do:

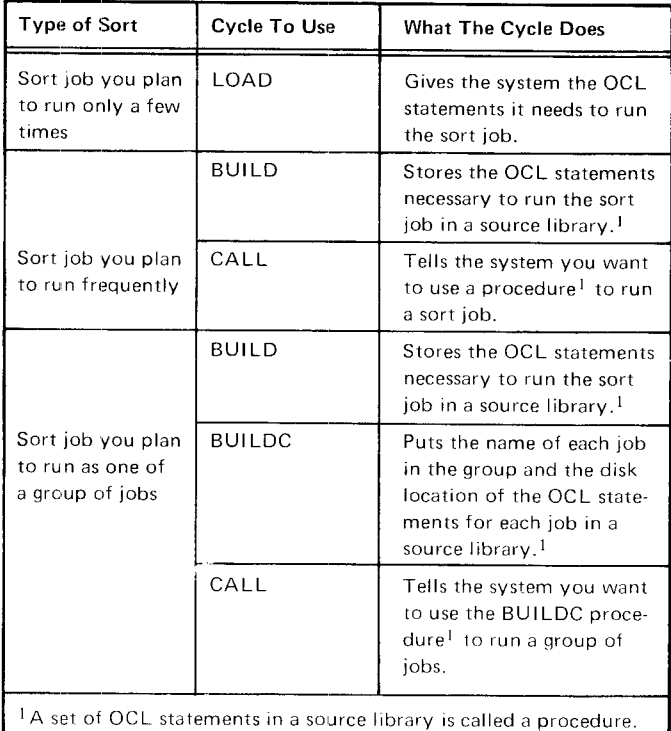

Note: See Appendix H for CCP/Disk Sort oriented file and program considerations.

# CODING OCL CYCLES

This appendix contains keyword-response summary charts for the LOAD, BUILD, and CALL cycles. For the keywordresponse summary for the BUILDC cycle, see the IBM System/3 Model 6 Operation Control Language and Disk Utility Programs Reference Manual, GC21-7516.

- Words or letters in all capital letters (such as INPUT, INCLUDE, R1) are entries the operator must make.
- Words or letters not in all capital letters (such as procedure name, mmddyy) represent information Vou must supply.
- P/S indicates the program start (PROG START) key.
- ENTER- indicates the ENTER key.

For more information about any particular statement (keyword and response), see the keyword description section of the IBM System/3 Model 6 Operation Control Language and Disk Utility Programs Reference Manual, GC21-7516.

# THE MODIFY STATEMENT

The only responses shown on the following charts are those that apply directly to the disk sort program. For other MODIFY options (such as correcting one of the statements in a cycle) see the keyword description section of the  $IBM$ System/3 Model 6 Operation Control Language and Disk Utility Programs Reference Manual, GC21 -7516.

# THE LOAD CYCLE

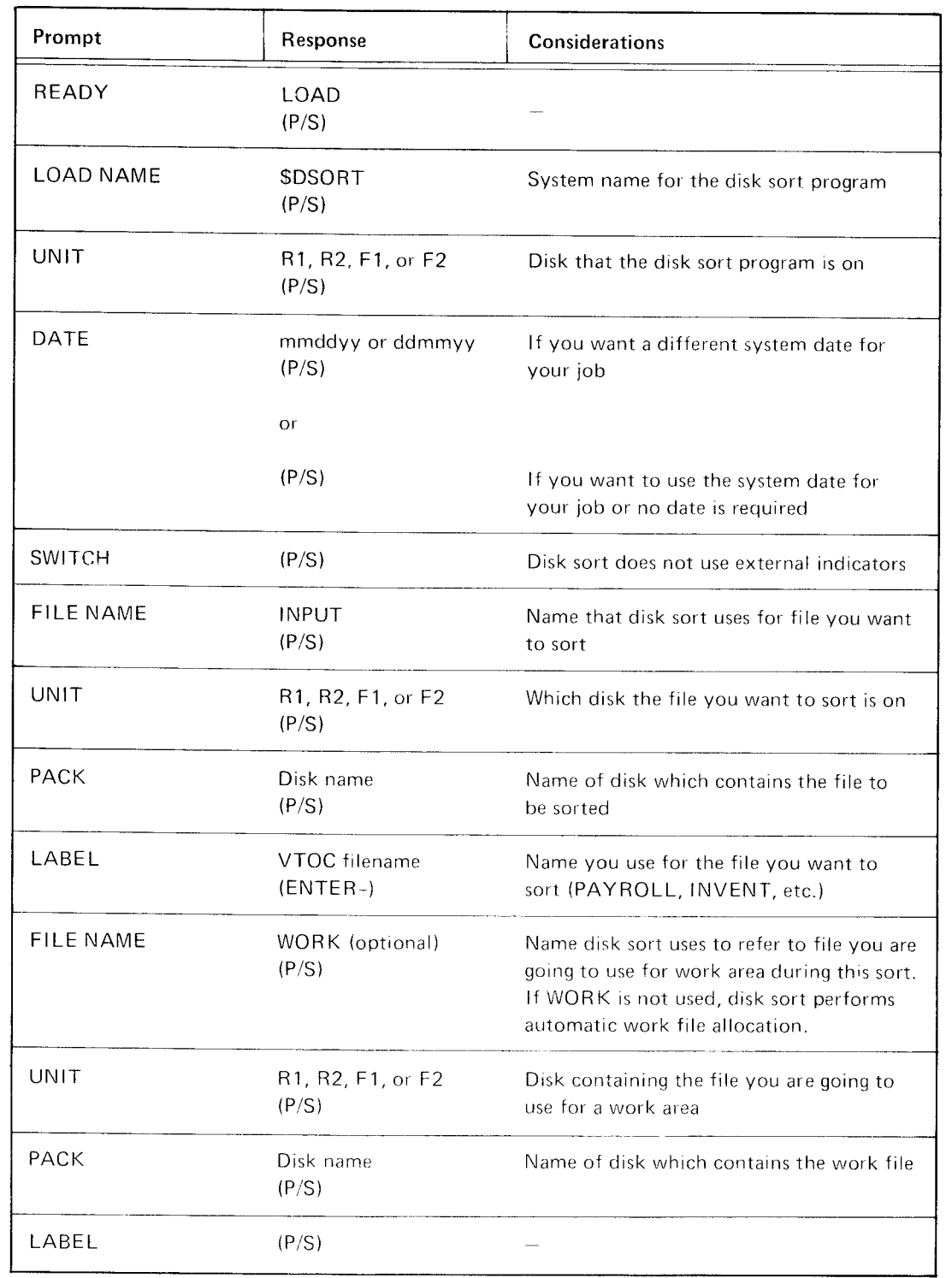

Input file
# THE LOAD CYCLE (continued)

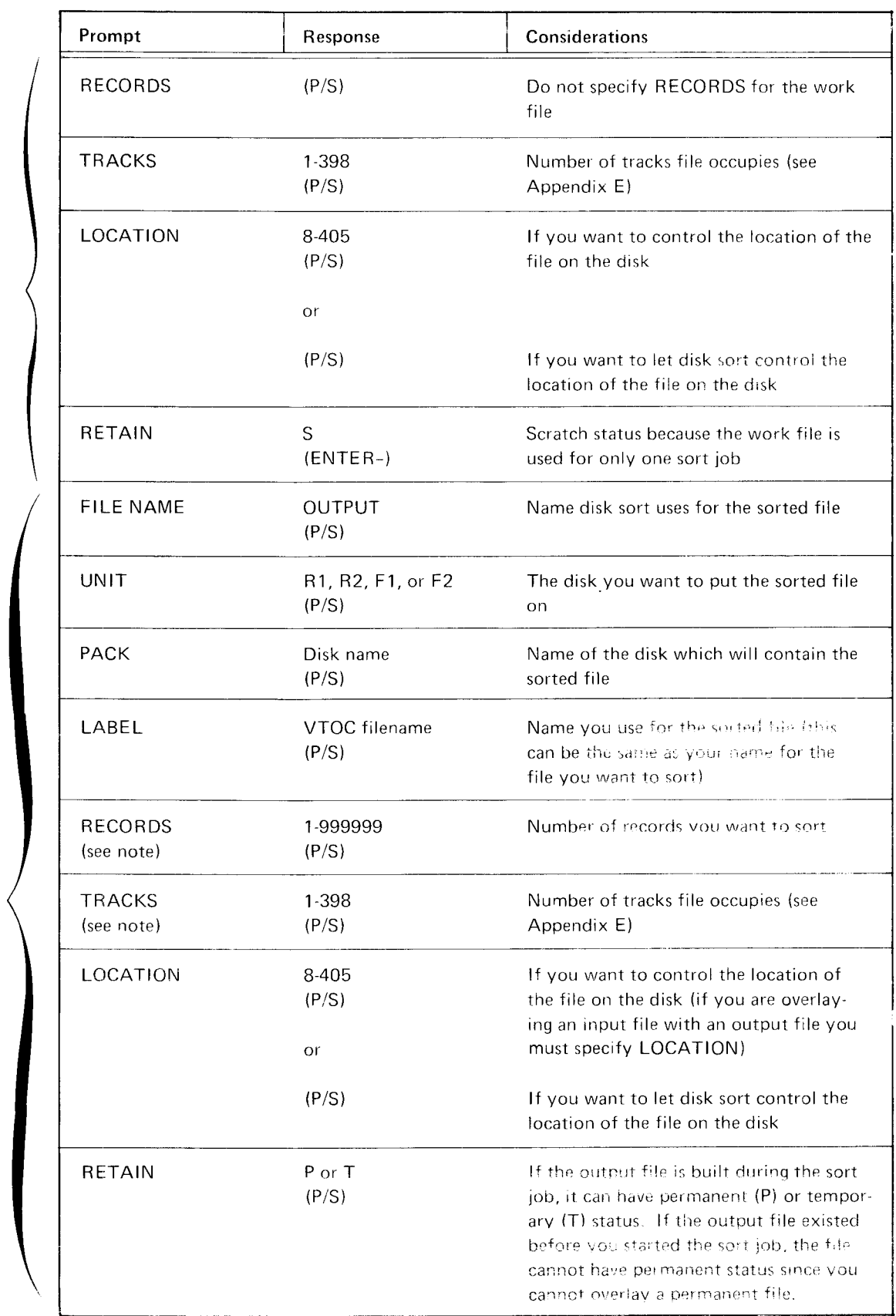

Note: These are the space keywords. If you are creating a new output file you must respond to one of them.

Work file

Output file

# THE LOAD CYCLE (continued)

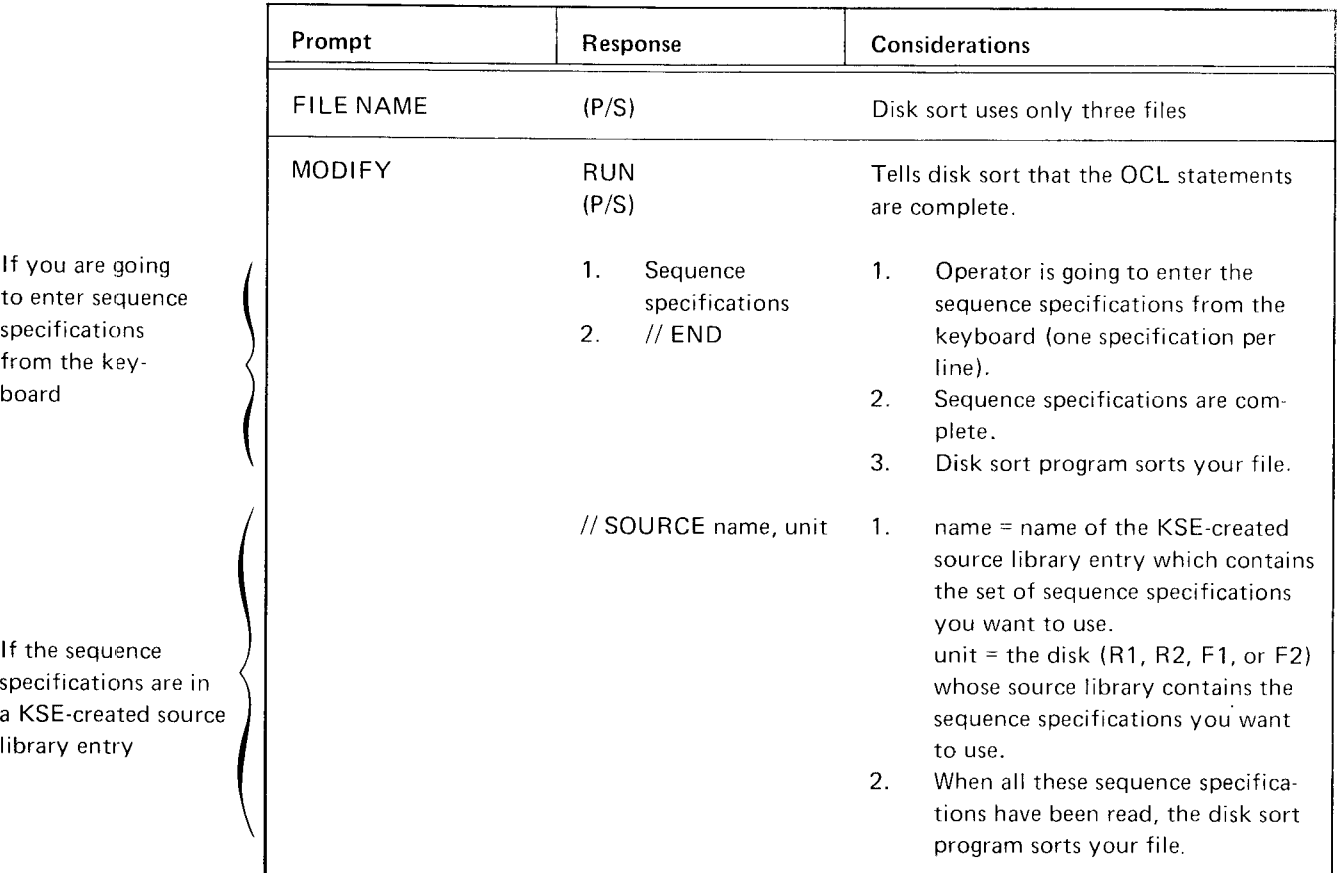

# THE BUILD CYCLE

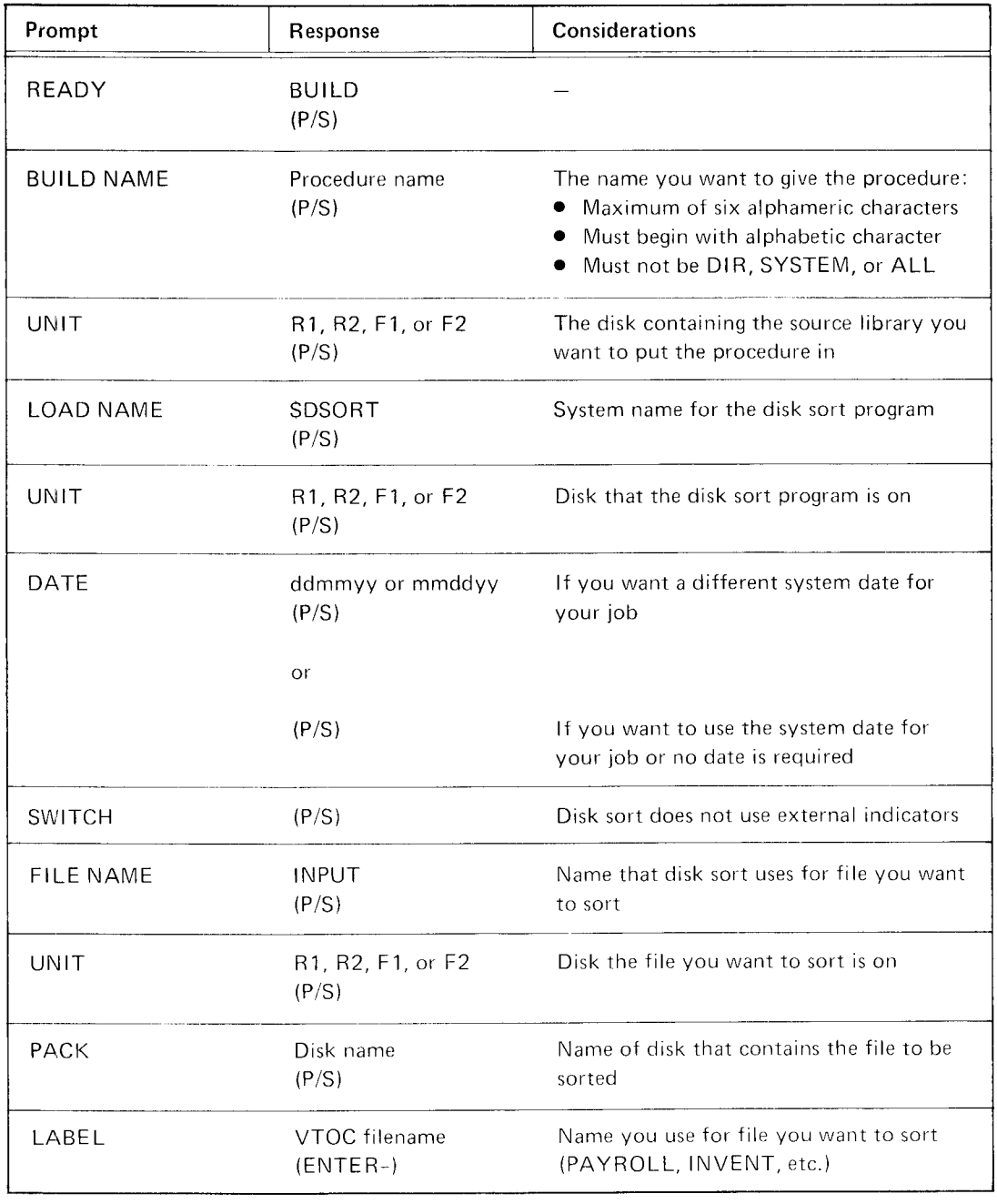

Input file

# THE BUILD CYCLE (continued)

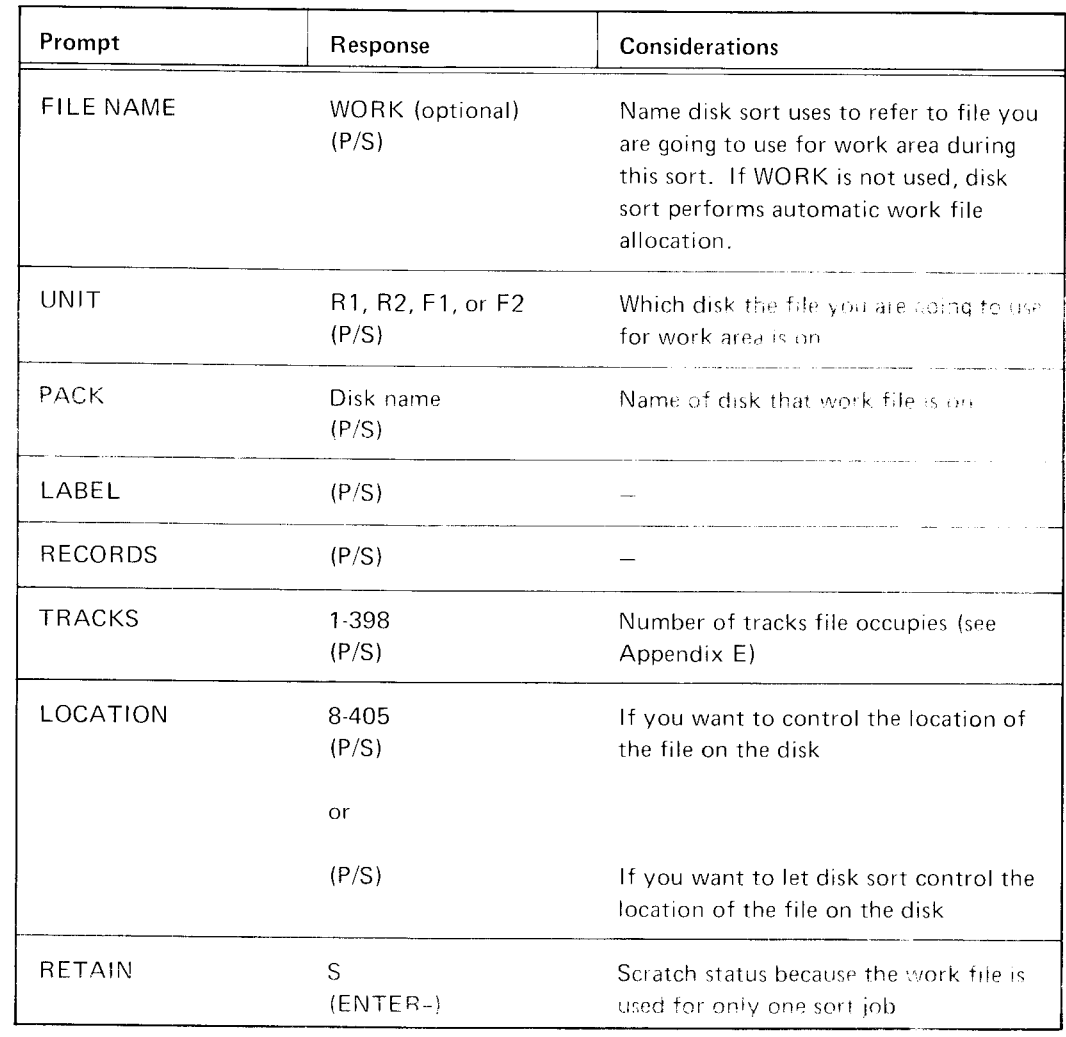

Work file

# THE BUILD CYCLE (continued)

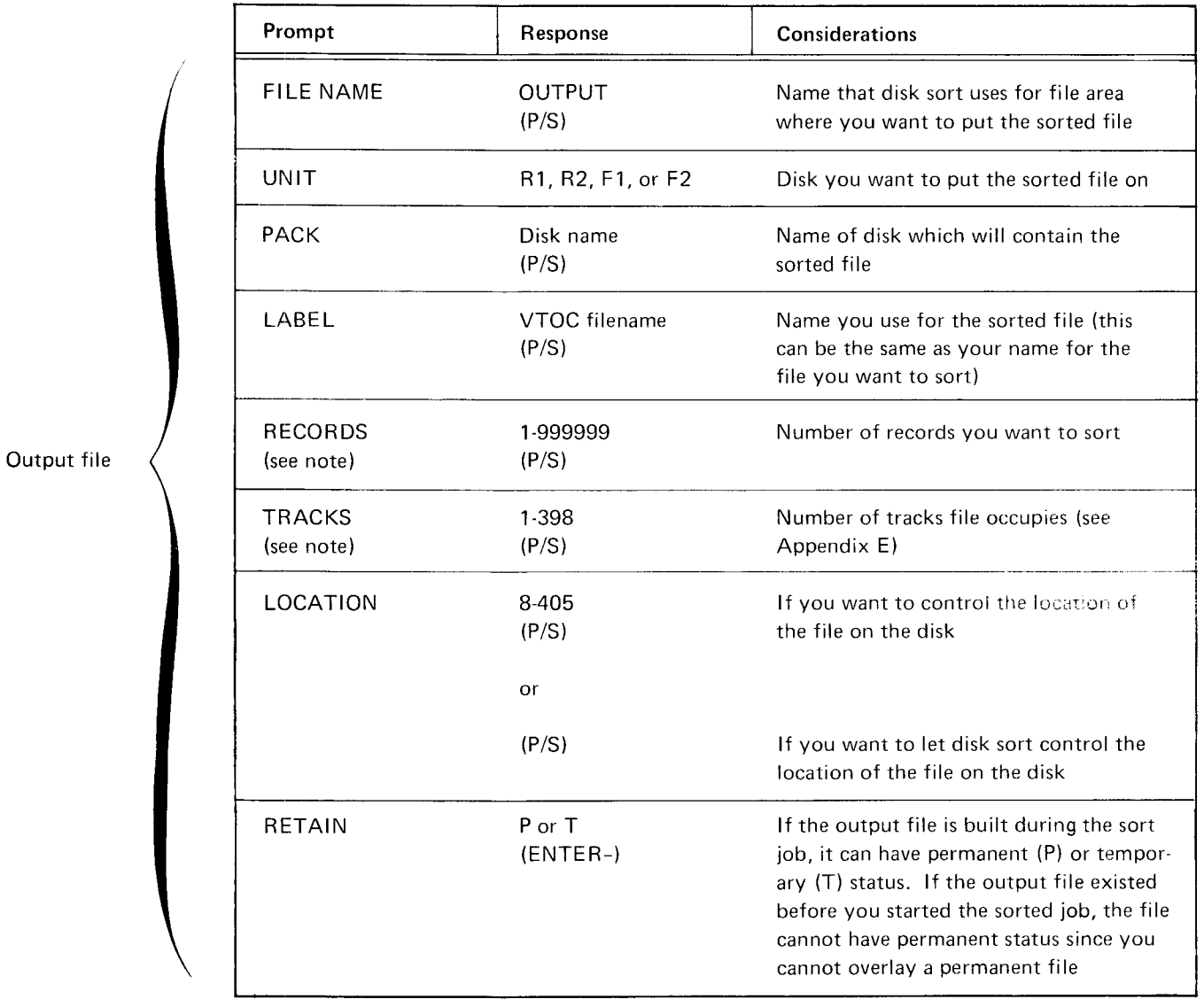

Note: These are the space keywords. If you are creating a new output file you must respond to one of them.

# THE BUILD CYCLE (continued)

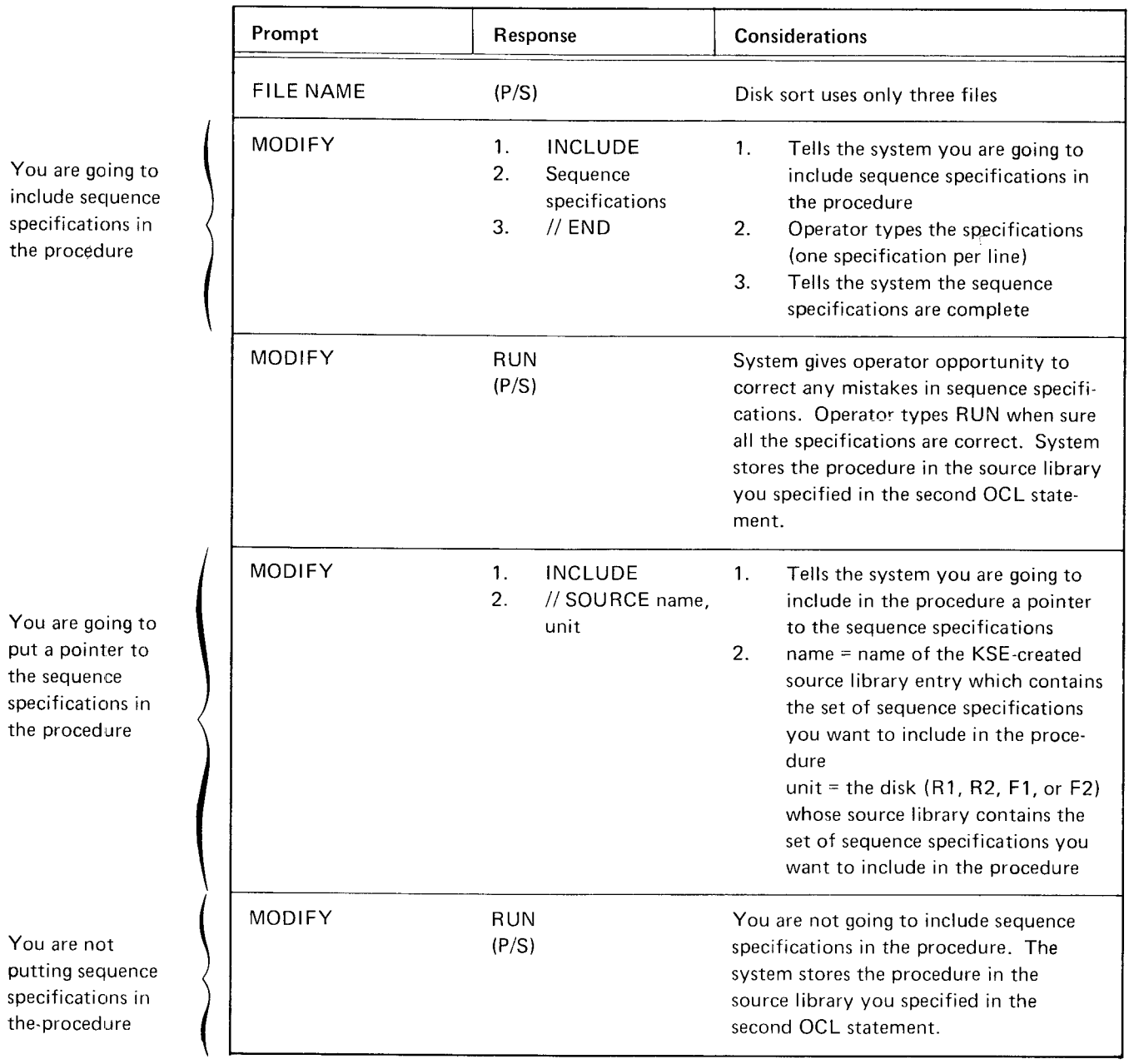

# THE CALL CYCLE

not in the

keyboard

not in the but are in

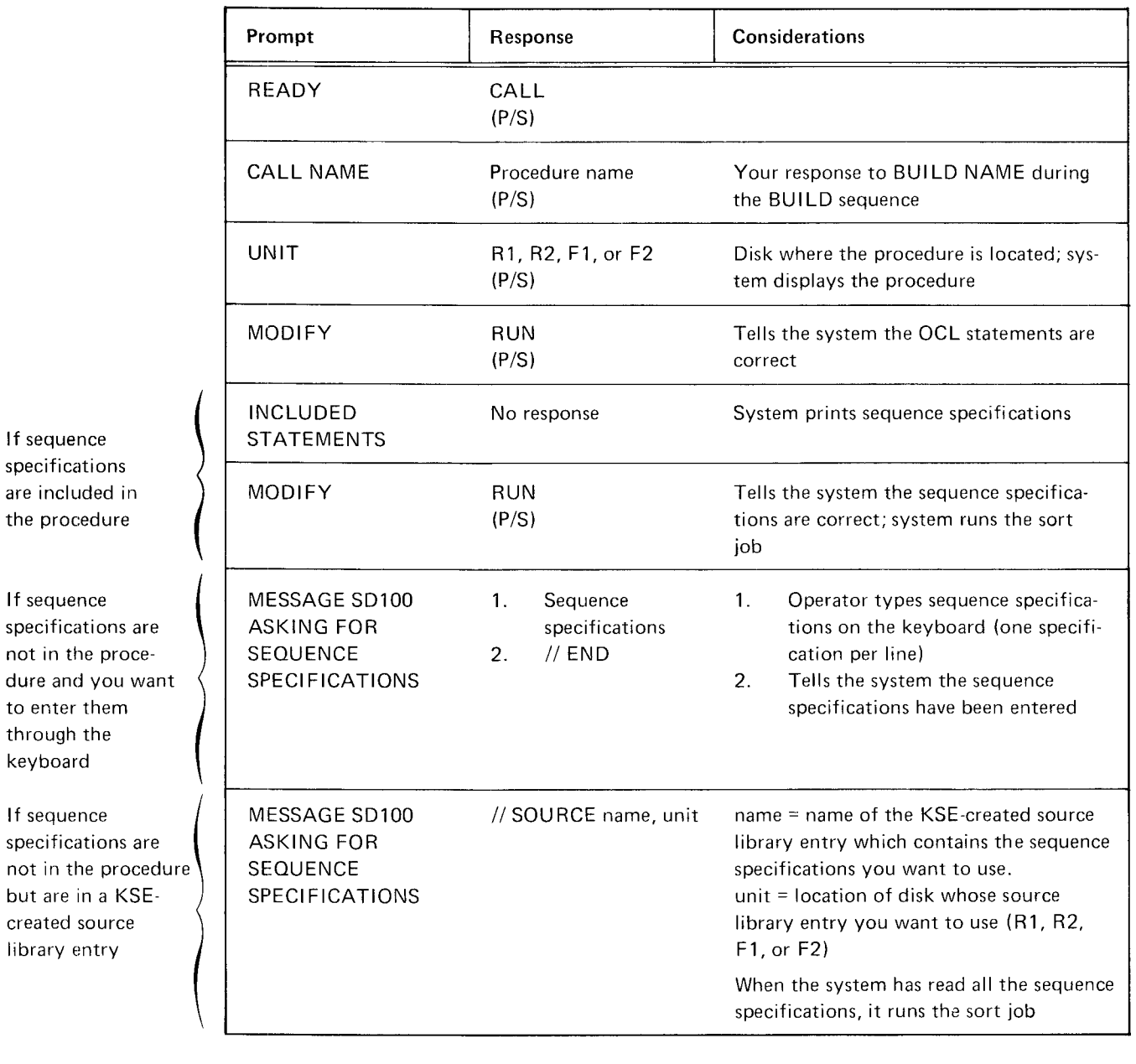

# Appendix B. Supplying Sequence Specifications

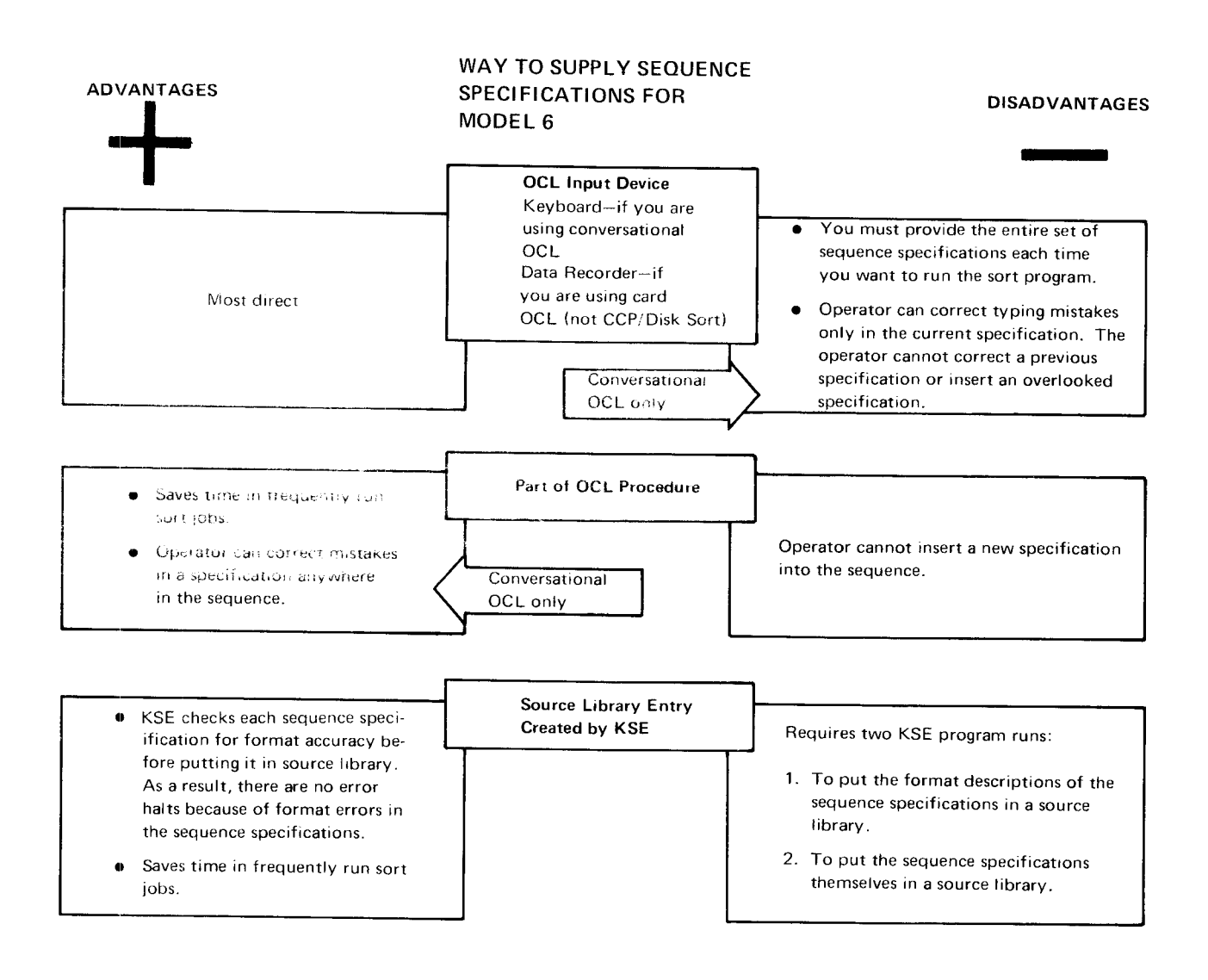

# INTERRELATIONSHIP OF CONVERSATIONAL OCL AND SEQUENCE SPECIFICATIONS (MODEL 6)

The following chart shows the skeleton of the OCL LOAD and CALL cycles: the first two keywords and any other keywords that are of special significance in the interrelationship of the OCL and the sequence specifications. The rest of the keywords (indicated by arrows) follow the normal sequence for that cycle. (Appendix A contains the keyword-response summaries for each of the three cycles.)

The gray areas in each box show where the sequence specifications fit into the OCL cycle.

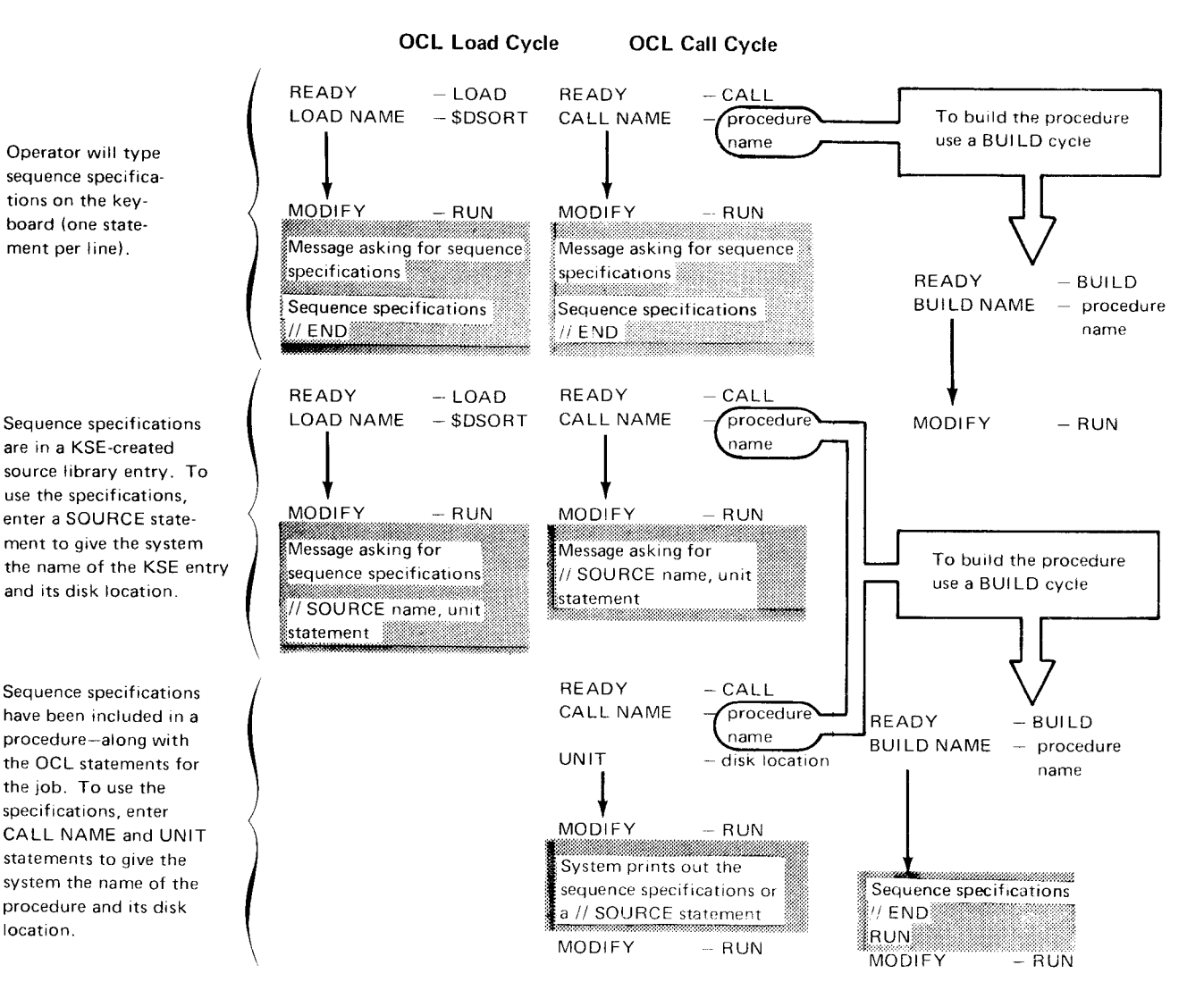

#### **Supplying Sequence Specifications**

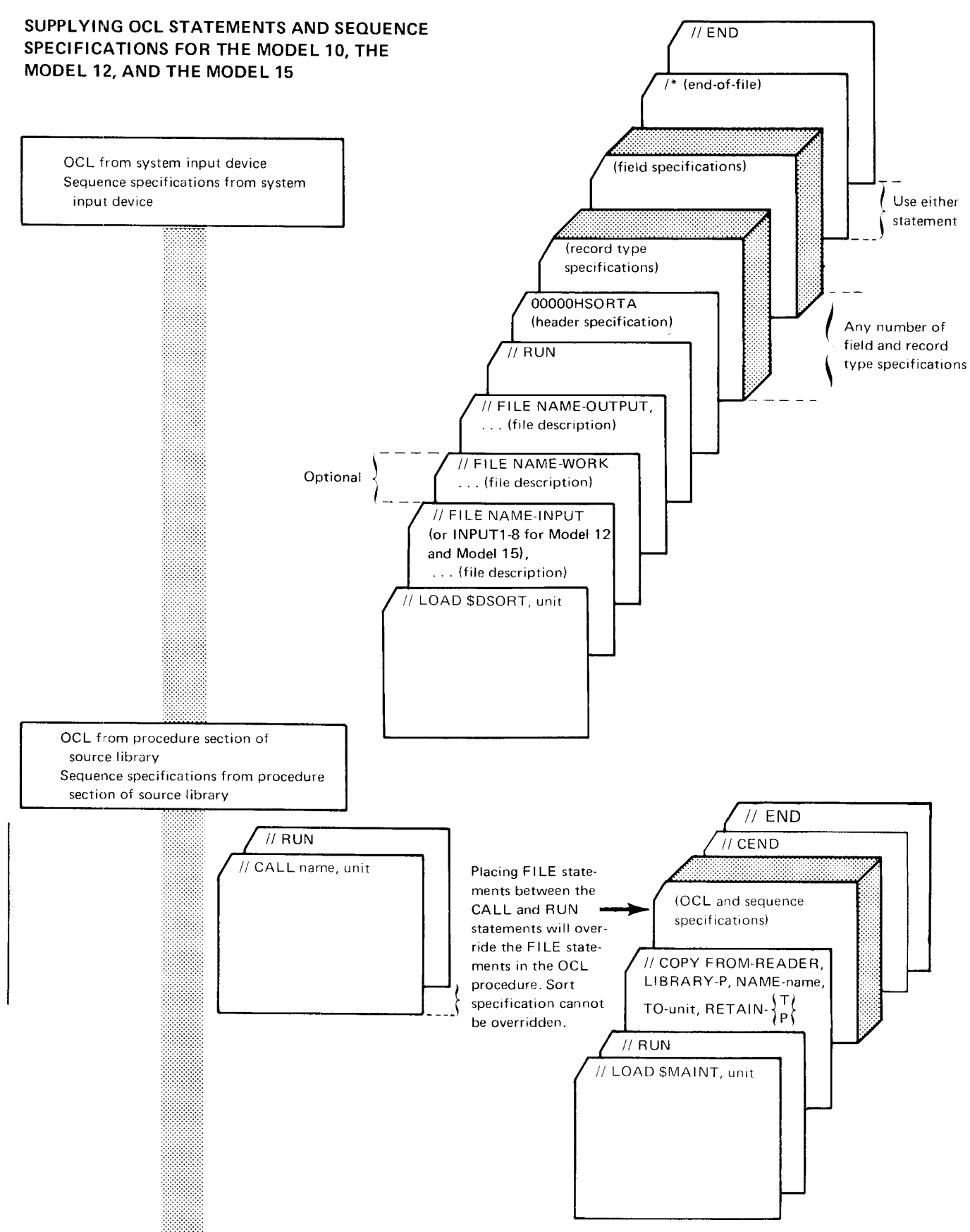

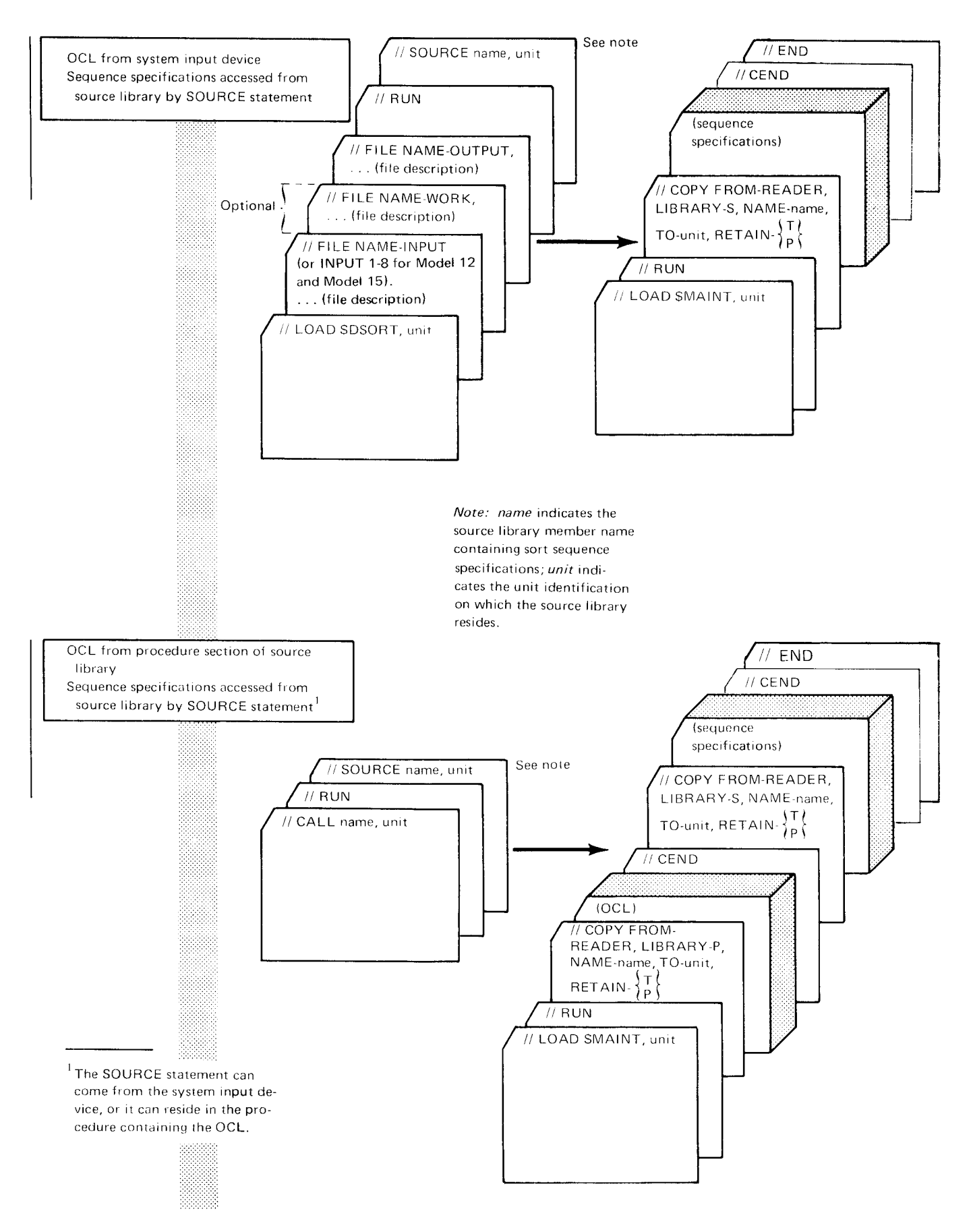

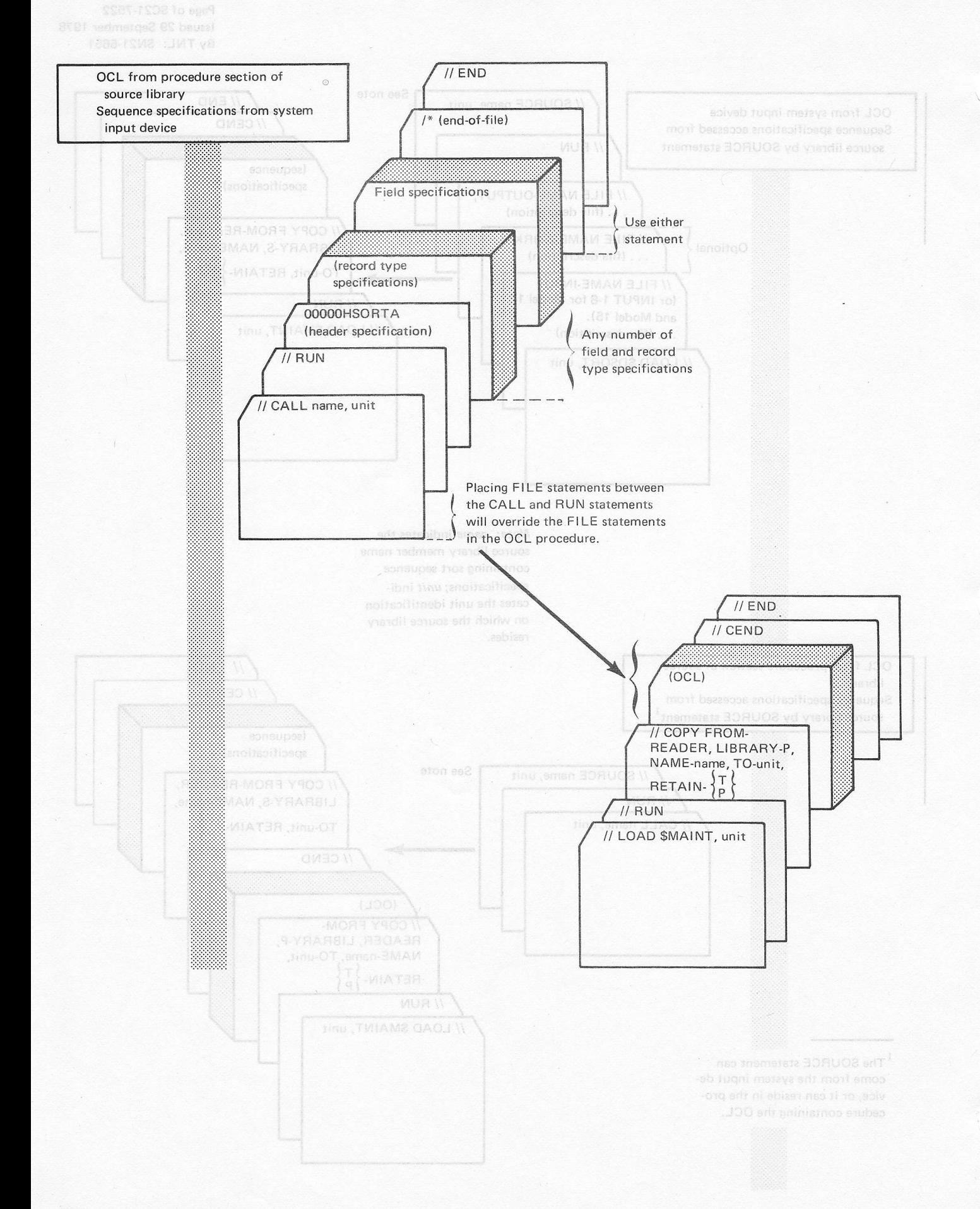

104

#### Page of SC21-7522 lssued 29 September 1978 By TNL: SN21-5651

Appendix C. Collating Sequence

## WHICH OCL AND SEOUENCE SPECIFICATION METHOD TO USE FOR THE MODEL 10, THE MODEL 12, AND THE MODEL 15

 $\overline{\phantom{a}}$ 

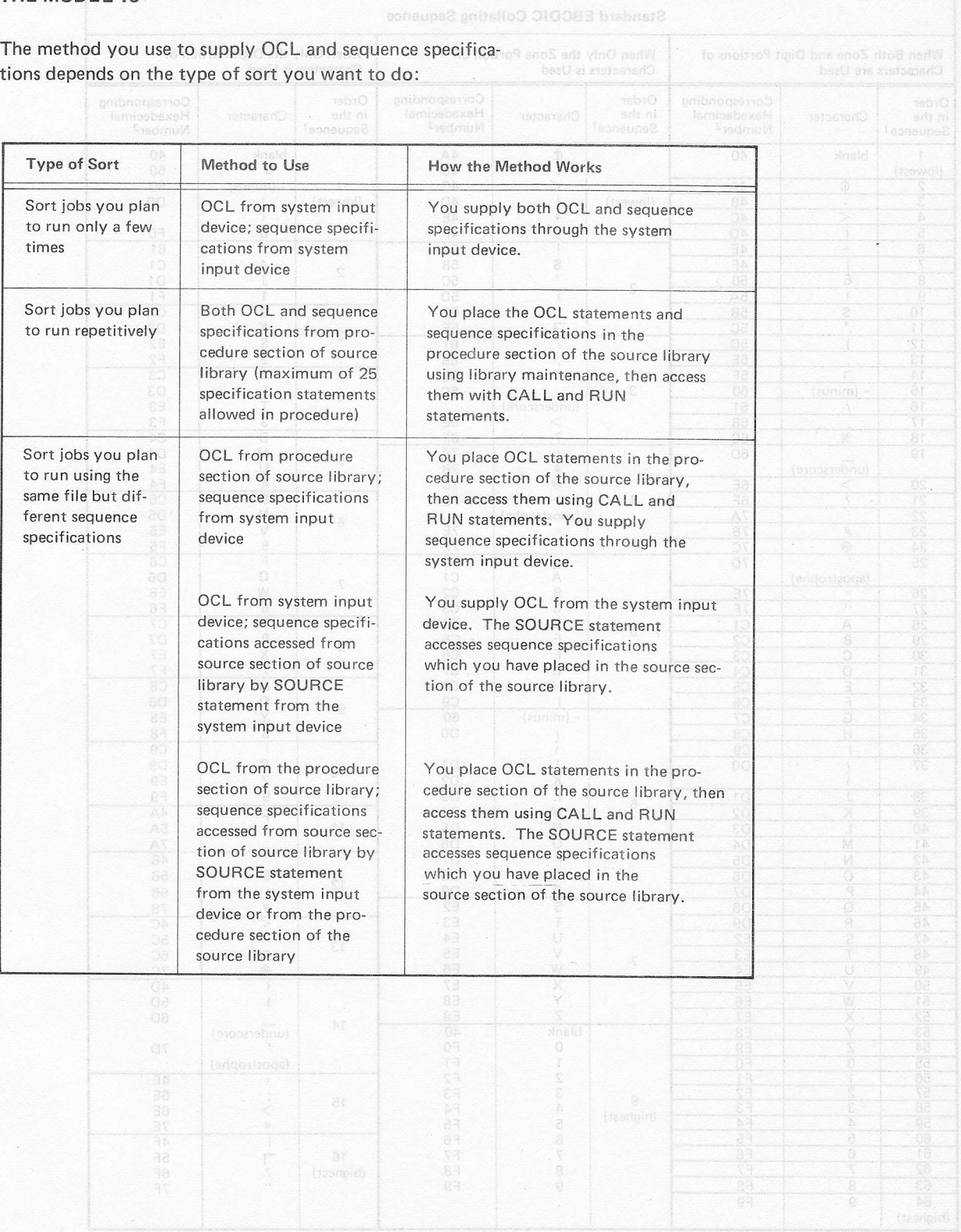

when several characters share the same position in the sequence, they are considered equal. For example,  $\mu$ <sup>2</sup> this is the number you use in ALTSEQ stements to identify a character you want to shift to a different

# **Appendix C. Collating Sequence**

WHICH OCL AND SEQUENCE SPECIFICATION METHOD TO USE FOR THE MODEL 10, THE MODEL 12, AND

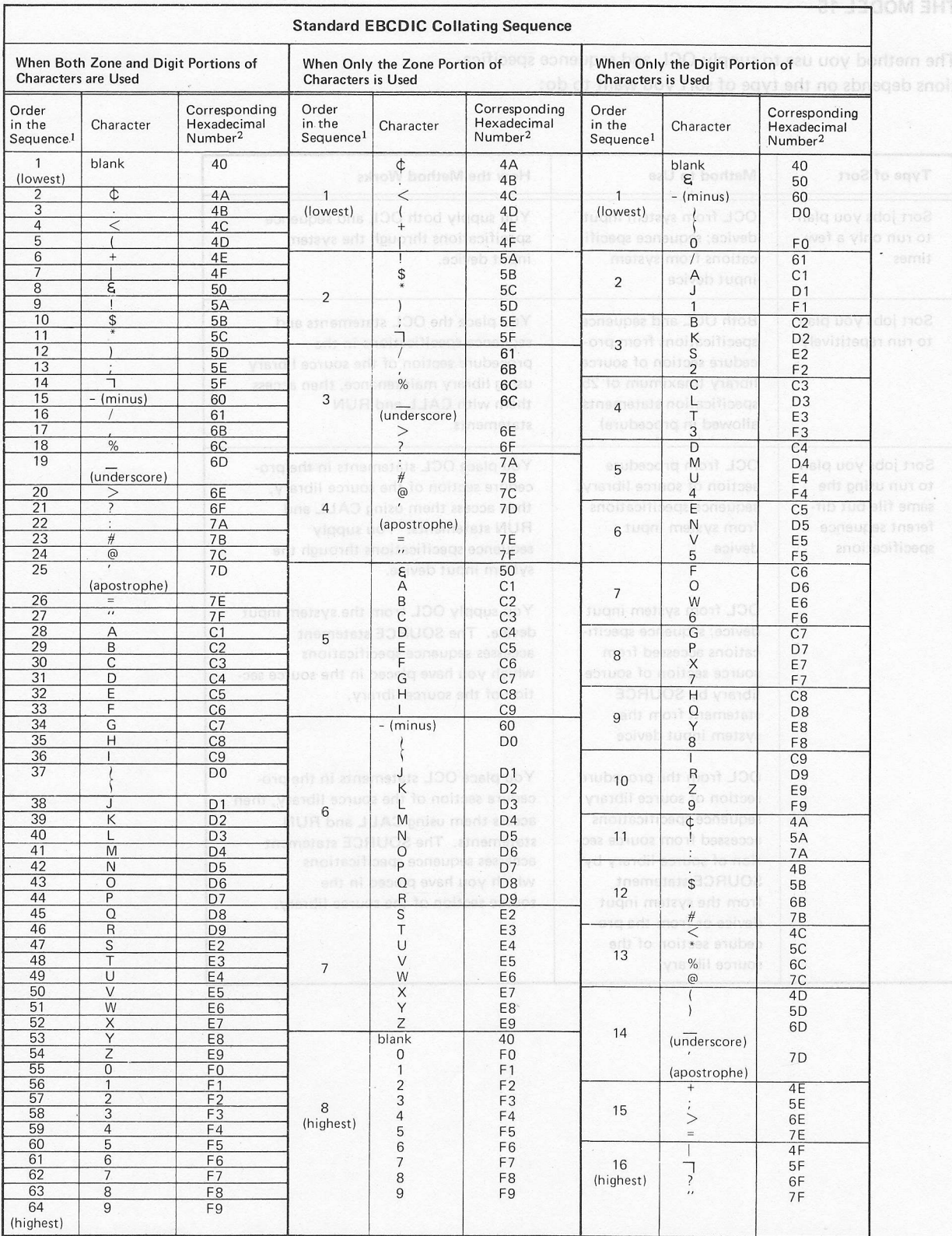

 $1$ When several characters share the same position in the sequence, they are considered equal. For example, if you are using only the digit portion of characters; H, Q, Y and 8 (position 9) are considered equal.

This is the number you use in ALTSEQ statements to identify a character you want to shift to a different

order in the sequence.

## STANDARD COLLATING SEOUENCE

The standard collating sequence chart shows the three standard collating sequences for System/3:

- Standard collating sequence when both zone and digit portions of characters are being used
- **•** Standard collating sequence when only the zone portion of characters is being used
- Standard collating sequence when only the digit portion of characters is being used

# ALTERNATE COLLATING SEOUENCE

lf you want to change the standard collating sequence, you must code an S in column 26 of the header specification and code ALTSEQ statements. You can code as many ALTSEQ statements as you need. Each one must begin with ALTSEQ and can contain a maximum of 96 positions.

Note: Do not use a packed or unpacked factor 1 in an include or omit record type specification (P or U in column 8) if Vou specify an alternate collating sequence.

#### Coding Rules

1. Code ALTSEQ in the first six positions to tell disk sort you want to alter the standard collating sequence:

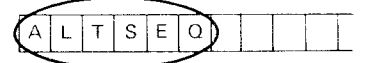

2. Leave the next two positions blank:

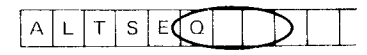

3. Enter the hex equivalent  $\overline{a}$  of the character you are taking out of its normal sequence:

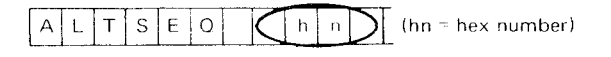

 $\overline{4}$ . Enter the hex equivalent $^{\mathrm{+}}$  of the value the character  $^{\mathrm{+}}$ specified in columns 9 and 10 is to assume in the collating sequence:

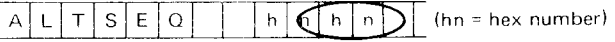

- 5 . Enter as many pairs of 3 and 4 as the number of characters you are taking out of normal sequence.
- 6. Leave no spaces between sets of hex numbers.

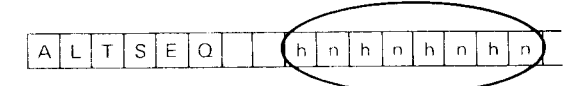

- When you reach the end of one statement, you can  $7<sup>7</sup>$ continue on the next specification line (follow rules  $1-6$ )
- 8. Enter a double asterisk in positions 1 and 2 to indicate the end of the ALTSEO statements:

|  |  |  |  |  |  |  | maximum of 96 positions |
|--|--|--|--|--|--|--|-------------------------|
|  |  |  |  |  |  |  | maximum of 96 positions |
|  |  |  |  |  |  |  | maximum of 96 positions |
|  |  |  |  |  |  |  |                         |

 $^{\rm l}$  See standard collating chart for hex equivalents of all System/3 characters.

# Input Order When ALTSEQ Statements Are Used

ALTSEQ statements follow the header line. When you use an alternate collating sequence, your input must be in this order:

- 1. OCL statements
- 2. Sequence specifications
	- a. Header line
	- b. ALTSEO statements
	- c.  $**$
	- d. Record type and field description lines as required
- ? File to be sorted

#### **Programming Considerations**

When you move a character into the sequence position normally assigned to another, both the new and the original character occupy the same position and are considered equal (see the first sample ALTSEQ statement). If you do not want the two characters to be equal, you must also move the character that normally occupies that position (see the second ALTSEQ statement).

#### Programming Considerations With Card or 3741 Input

Whenever a record is padded on the right with blanks, the padded area is altered by the ALTSEQ logic.

# Effect of ALTSEO Statements on Other Codinq

ALTSEQ statements can change:

- Factor 1 and factor 2
- Normal and opposite control fields a
- $\bullet$  Control field characters before they are replaced or added to by forced fields

ALTSEQ statements never change data fields in records or forced control field characters.

### Sample ALTSEO Statements

 $\overline{\phantom{a}}$ 

To change the sequence of one character:

ALTSEO ALTSEO 4OFO Statements

Explanation Blank (40) is moved to the position in the collating sequence occupied by zero (F0). Blanks and zeros, therefore, are considered equal.

To change the sequence of several characters:

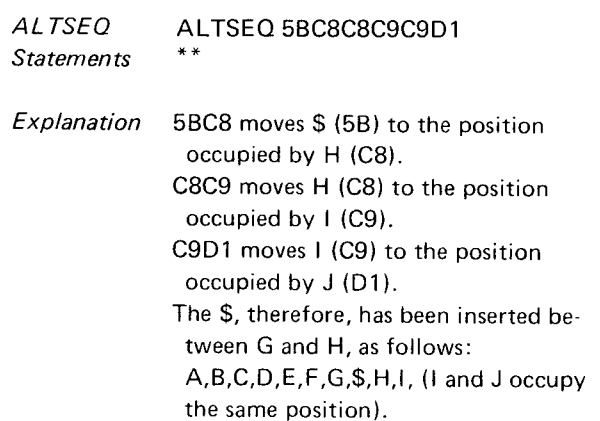

#### PROGRAMMING AIDS

A Translation Table and Alternate Collating Sequence Coding Sheet, X21-9096, is available for you to use to keep track of changes you make to the collating sequence.

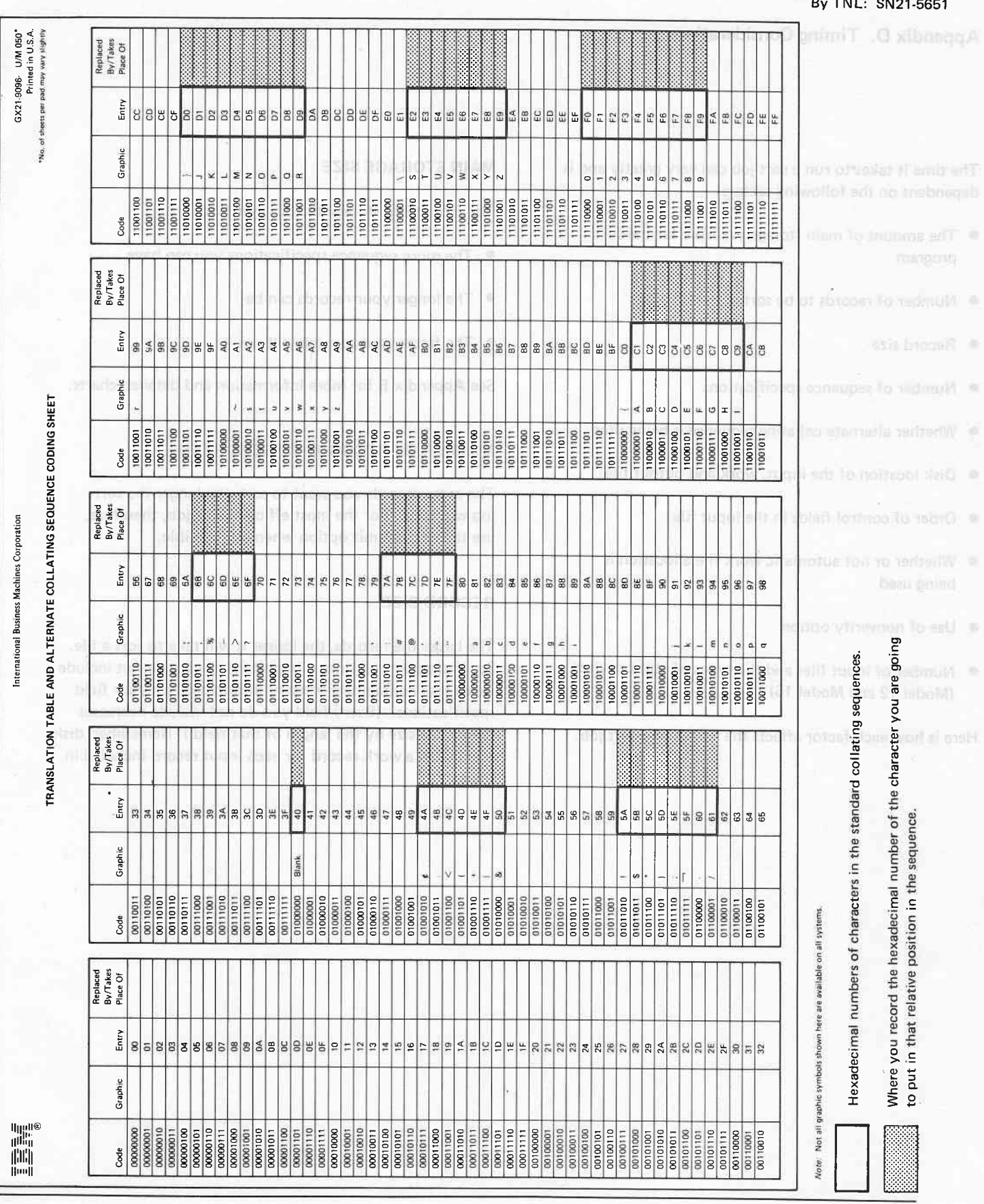

**Collating Sequence** 109

Page of SC21-7522 Issued 29 September 1978

# Appendix D. Timing Considerations

The time it takes<sup>\*</sup>to run a sort job can vary greatly and is MAIN STORAGE SIZE dependent on the following factors:

- The amount of main storage available for the sort
- 
- 
- 
- **•** Whether alternate collating sequence is being used
- $\bullet$  Disk location of the input, work and output files
- 
- Whether or not automatic work file allocation is being used
- Use of nonverify option
- 

The more main storage the program has:

- program a The more sequence specifications you can have not a The more sequence specifications you can have
- Number of records to be sorted a The longer your records can be
- Record size . The faster your sort job will run

• Number of sequence specifications See Appendix E for more information and detailed charts.

### NUMBER OF RECORDS TO BE SORTED

The more records you want to sort, the longer the sort Order of control fields in the input file in the input file job will take. For the most efficient sort job, therefore, use the record omit option whenever possible.

# RECORD SIZE

The larger the records, the longer it will take to sort a file. . Number of input files and the types of input devices So, if program run time is important to you, do not include (Model i2 and Model 15) fields that contain unnecessary information on your fielc! specifications. (Every field you do not include decreases Here is how each factor affects the length of a sort job. the record size by the length of that field.) Remember, disk sort builds a work record for each input record included in the sort.

#### NUMBER OF SEOUENCE SPECIFICATIONS

The more sequence specifications you use, the less main storage space will be available for records.

- . Each sequence specification uses about 25 bytes of storage (remember that comment lines use no main storage).
- o The select/build routine uses approximately 100 bytes of storage for functional interfacing.
- . lf you have specif ied includes and/or omits (referring to packed data) for your sort run, the select/build routine will use an additional 200 bytes of storage.
- . lf you have specified field statements (referring to packed data) for your sort run, the select/build routine will use an additional 80 bytes of storage.
- o Any alternate collating sequence uses an additional 375 bytes of storage.

But consider using additional sequence specifications to exclude records you do notwant to sort. The result may well be a shorter program run than if you use fewer specifications but process more records.

#### ALTERNATE COLLATING SEQUENCE

Using an alternate collating sequence increases the time it takes to run a sort job.

## DISK LOCATION OF THE FILES

Because the disk sort program must move each record you want to sort two times (first from the input file to the work file and then from the work file to the output file), file location is an important factor in how long it takes to run a iob. lt is important to minimize the distance the disk arm must travel between the input and work file and between the work and output file. The following diagrams show different ways of locating the input, work, and output files for a sort job.

Within each diagram, the different methods of file placement are shown in order of usual performance characteristics. Each succeeding method will normally run faster than the methods preceding it. For systems having one (or two) 5445 disk storage units available for use with sort, work files should be placed on a 5445 disk storage unit, if oossible. lf D1 and D2 are both available, put the work file on one drive and the input and output files on the other.

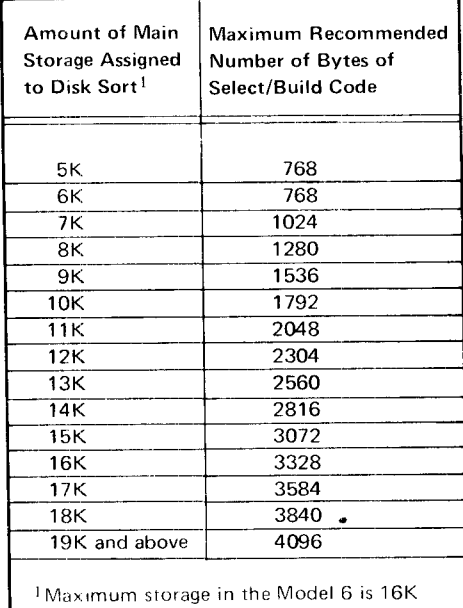

5444 File Placement Using one disk on a single drive system

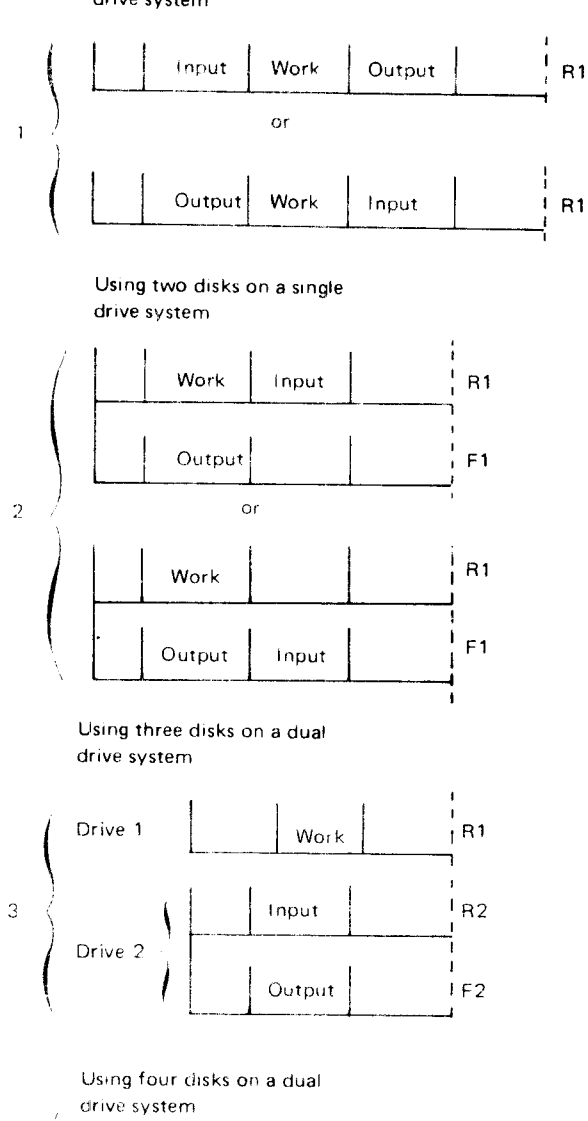

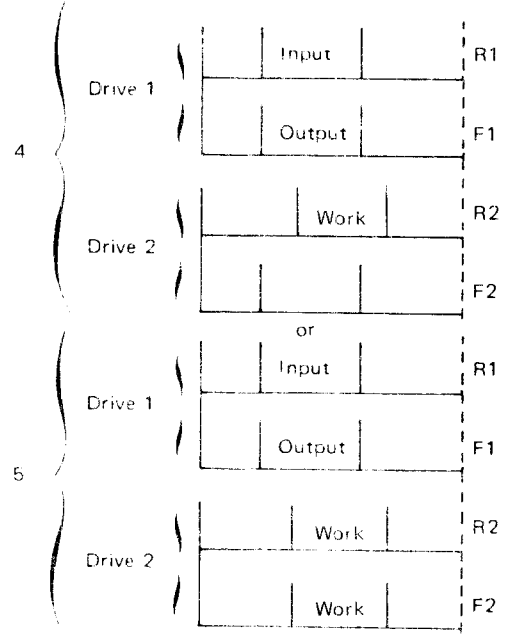

#### 5445/3340 File Placement

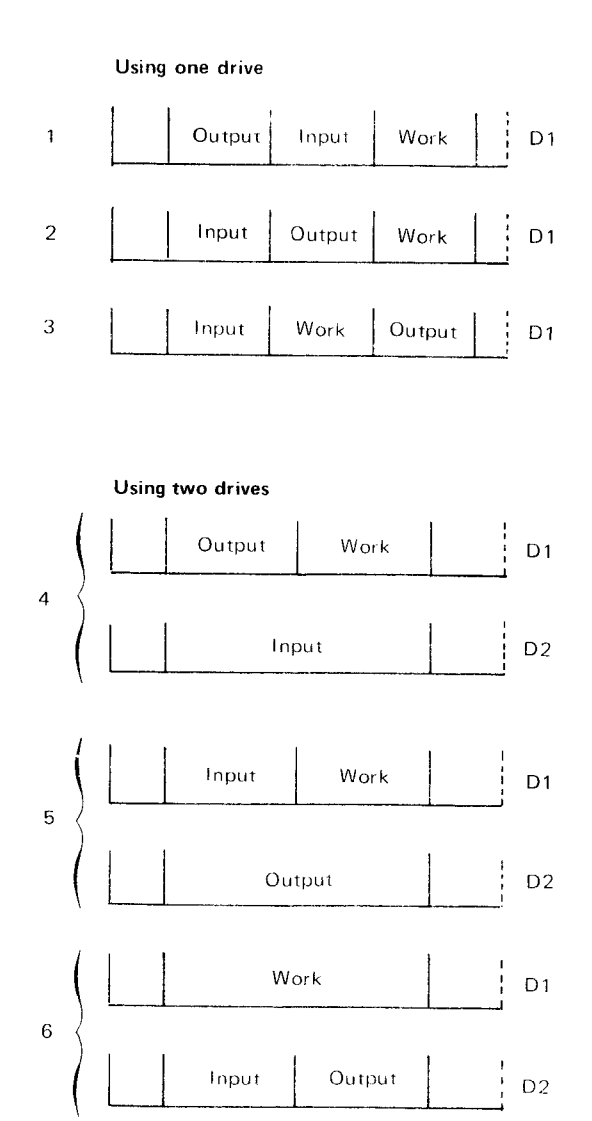

Note: If the input and output files are on drives separate from the work file, this is optimal file placement. If additional 5445 or 3340 disk drives are available (up to four on Model 15), then much larger files can be sorted and optimal file placement is easier.

Suppose two files contain identical information; however, some of the first file's records and fewer of the second file's  $\bullet$  All control fields used were ten characters long. records are in the sequence you want. Using the same sequence specifications to sort each file, disk sort takes less <br>time to sort the first file.<br>generation. time to sort the first file.

### USE OF THE AUTOMATIC WORK FILE ALLOCATION FUNCTION

Using the automatic work file allocation function generally **...** Automatic work file allocation was not used. increases the time needed to run a sort job, because this function does not always provide the work file arrangement  $\bullet$  Optimal file placement was used for all runs (see Disk<br>needed for a fast sort run. If you are concerned with mini-<br>Location of the Files). needed for a fast sort run. If you are concerned with minimizing sort run-time, use a well planned work file and work FILE statement, rather than automatic work file allocation.

lf an N i; entered in column 34 of the disk sort header statement, the disk sort program will not verify data written on  $\bullet$  None of the 5445 disks are split cylinder files. the work file. The nonverify option can be used on either a<br>5444 or 5445 disk pack. The amount of performance improvement depends on file size, number of records, file file space usage. locations, etc.

Note that when a work file statement is specified for a to descending sequence). 3340 file (D1, D2, etc) on Model 15, the verify option is taken from the file statement and column 34 is ignored.

The following timings are supplied to aid you in approxi-  $\bullet$  Only one partition was active during the timings. mating job run times. The sort times shown were generated under the following conditions; any changes may decrease  $\bullet$  All OCL and sort specifications were put on a spool file performance:  $\qquad \qquad \text{on D3.}$ 

- used by disk sort, excluding the supervisor.
- . All timings reflect the total sort run time (generation time plus execution time).
- ORDER OF THE CONTROL FIELDS IN THE INPUT FILE . All runs were made using SORTR, and the record lengths shown reflect input, work, and output record lengths.
	-
	-
	- $\bullet$  Alternate collating sequence was not used.
	- No alternate track assignments were made.
	-
	-

#### Modet 6 and Model 10 Timings OnlY

- NONVERIFY OPTION **OUTPUT ON A LOCAL CONVERIFY OPTION OUTPUT ON A LOCAL CONVERIFY OPTION** and 5445 disks for 5444 and 5445 timings, respectively.
	-
	- $\bullet$  The input files was overlaid by the output file to minimize
	- All files were sorted into inverse sequence (from ascending

#### Model 15 Timings

- SAMPLE DISK SORT TIMINGS . Input and output files were on D1;work files were on D2.
	-
	-
- Core sizes shown refer to the amount of main storage <br>used by disk sort, excluding the supervisor, example andom sequence to descending sequence).

# Sample Model 6 and Model 10 Timings

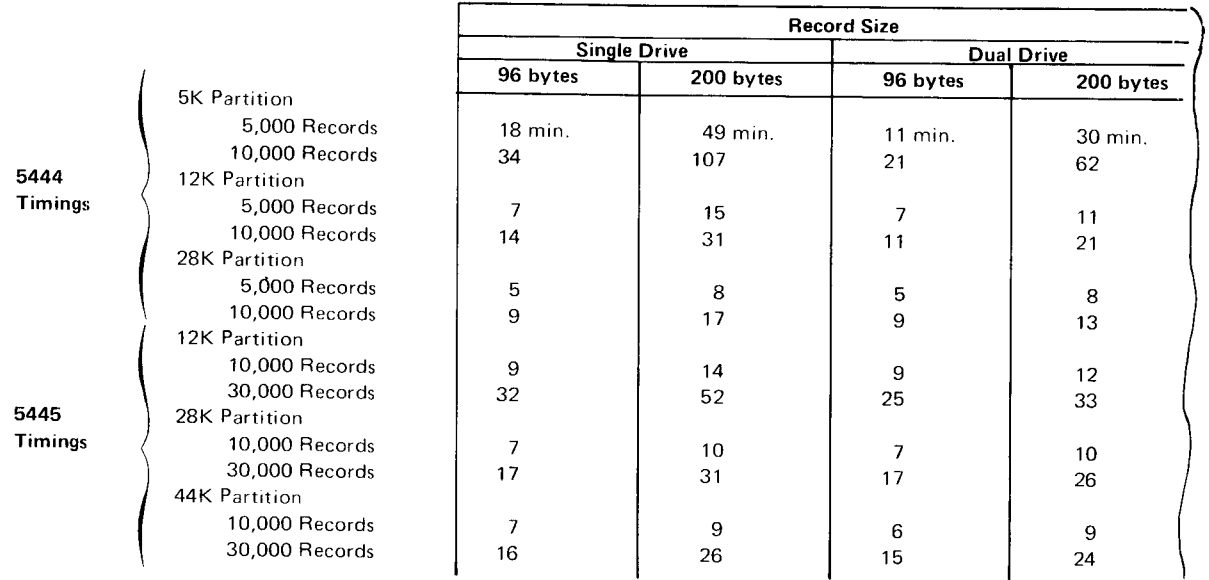

Note: All times are rounded to the nearest minute.

#### Sample Model 15 Timings

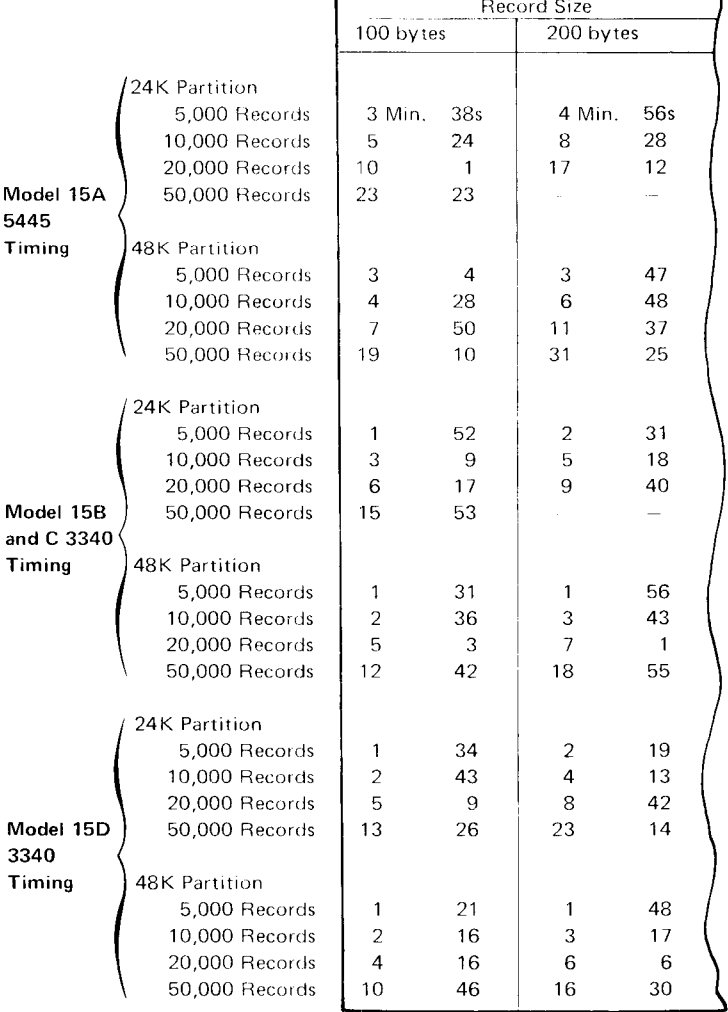

 $\mathbf{r}$ 

Note: These sample timings increase in direct proportion to the number of records. For example, using the 5444 (12K partition with a single drive) to sort 7500 96-byte records would take approximately 10 minutes. That is, about 50% more records are being sorted (50% of 5000 =  $2500$ ;  $2500 + 5000 = 7500$  so the sorting time takes 50% longer (50% of 7 = about 3;  $3 + 7 = 10$ ).

#### Sample Model 12 Timings

Use the sample timings illustrated for Model 15B for a reasonable approximation for the Model 12 run times.

 $\frac{1}{2}$  ,  $\frac{1}{2}$ 

 $\ddot{\phantom{0}}$ 

 $\hat{\boldsymbol{c}}$ 

# INPUT FILE

Use this formula to calculate how many tracks the input file will require:

Number of records in the file x input record length

Nurnber of bytes in a track

The number of bytes in a track is 6144 for the 5444, 5120 for the 5445, and 12,288 for the 3340 (Modet 1Z and Model 15). Round the result up to the nearest whole number.

### **OUTPUT FILE**

Use this formula to calculate how many tracks the output file will require:

Number of records to be sorted x output record length

Nurnber of bvtes in a track

The number of bytes in a track is 6144 for the 5444, 5120 for the 5445,and 12,288 for the 3340 (Model 12 and Model 15). Round the result up to the nearest whole number.

Note: Number of records to be sorted means the number of records that will be selected to be sorted.

#### WORK FILE

Do not use RECORDS to specify the work file, use TRACKS.

Use this formula to approximate how many tracks the work<br>file will require:

2 +  $\left(\begin{array}{c}\n\text{Number of records to be sorted x} \\
\text{work record length x} \\
\text{approximate work file size factor} \\
\hline\n\text{Number of bytes in a track}\n\end{array}\right)$ 

The number of bytes in a track is 6144 for the 5444, 5120 for the 5445, and 12,288 for the 3340 (Model 12 and Model 15). Round the result up to the nearest whole number.

Rather than using this formula to calculate the number of work file tracks needed for each additional run of this job, you can use the actual number of tracks of work file used in this sort. This number is automatically calculated at the end of first pass  $#0$  and is printed out as message SD695. In order to save time, you can use automatic work file allocation for the first run. Then, in subsequent runs, use work FILE statements specifying the number of tracks printed in message SD695.

#### Work Record Length

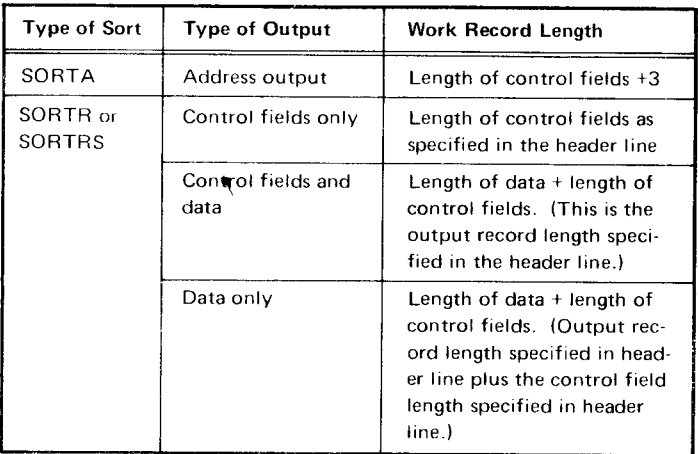

The following table shows the maximum work record length for a disk sort run, using various combinations of main storage size, input record length, and number of bytes of select/build code. For example, if disk sort is assigned 12K of main storage and your input record length is 1600 bytes, the maximum work record length you can have, using the recommended maximum number of bytes of select/build code, is 2808 bytes. However, if you used

fewer than 256 bvtes of select/build code in the same situation, you can have a work record length of 3064 bytes. Generally, then. this table shows that for a given amount of main storage, the maximum work record length can be increased by using either fewer bytes of select/build code, or smaller input records, or both. This table can also be used to estimate the maximum input and output block size for tape input/output.

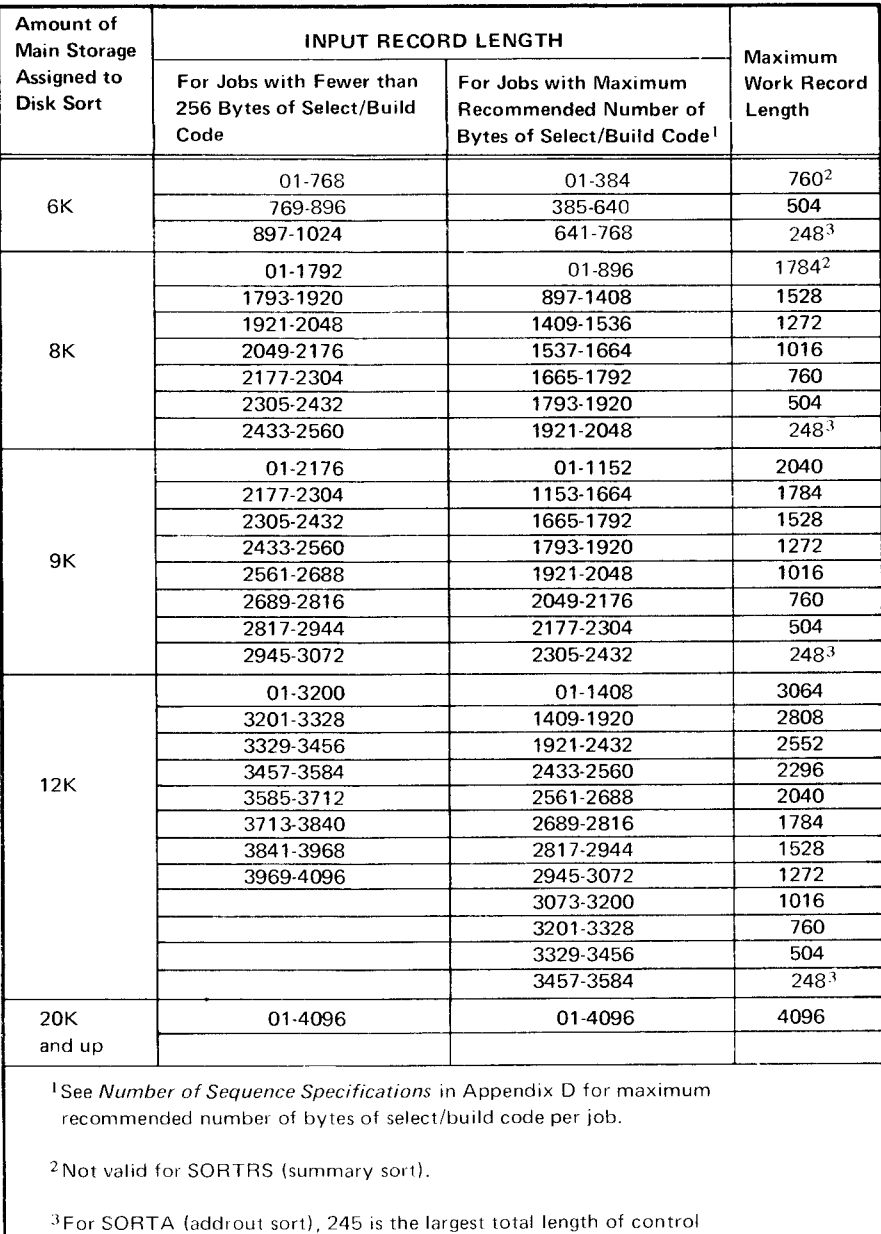

fields for any record type.

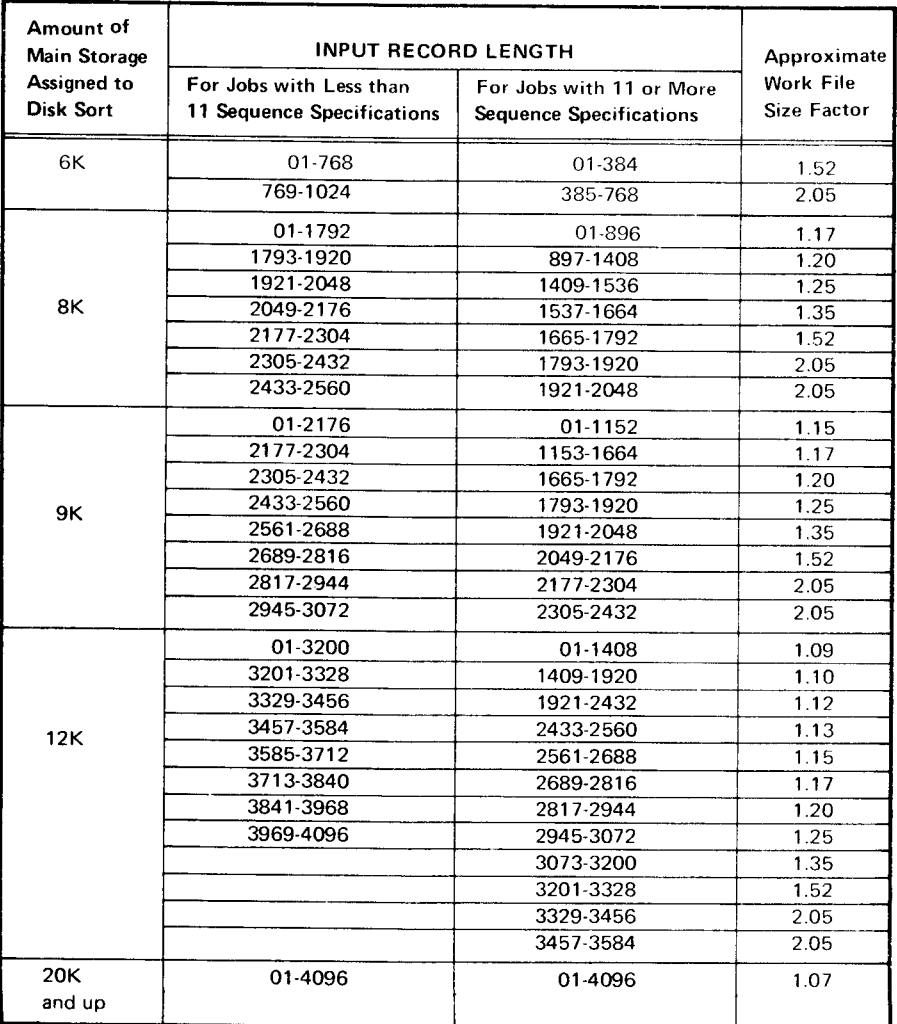

#### EXAMPLE

For this example, assume these values:

Number of records in the file or files (Model 15 only) = 2000

Number of records to be sorted = 1000

Input record length = 200 bytes

Work record length:

SORTA = 13 bytes (control field length =  $10$ ) SORTR = 21O bytes (control field length = 10)

Output record length:

SORTA = 3 bytes SORTR = 2OO bytes (drop controt field)

Main storage size = 8K

Work file size factor  $= 1.17$ 

Here are the calculations:

#### 5444 Disk Files

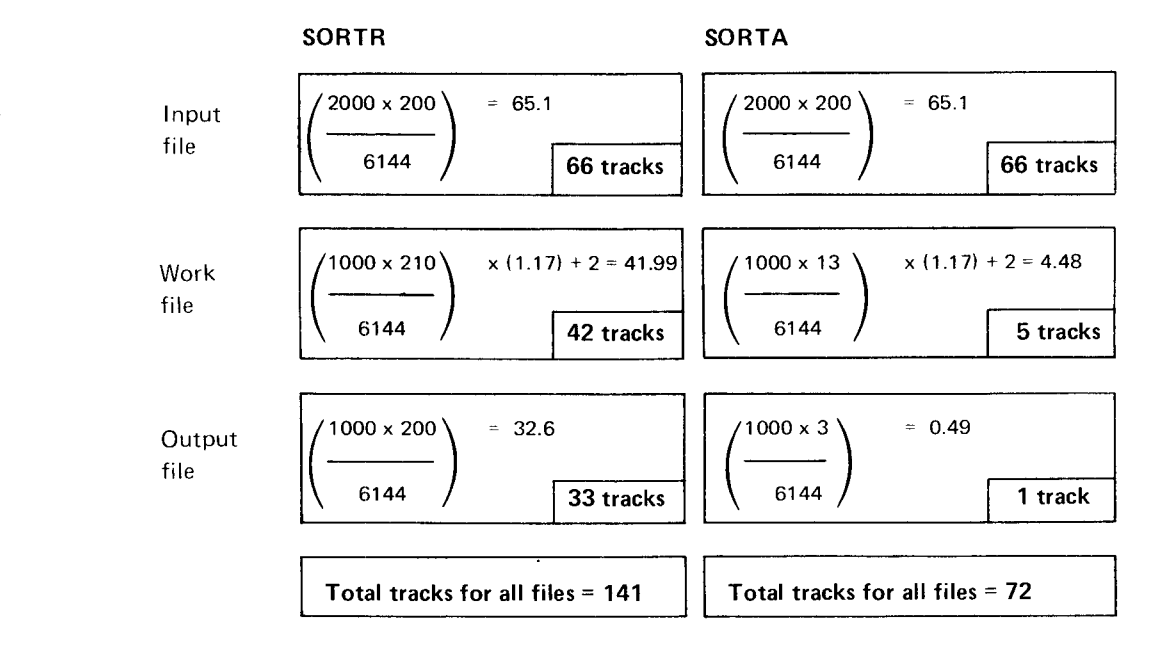

 $\mathbf{C}$ 

 $\sim$ 

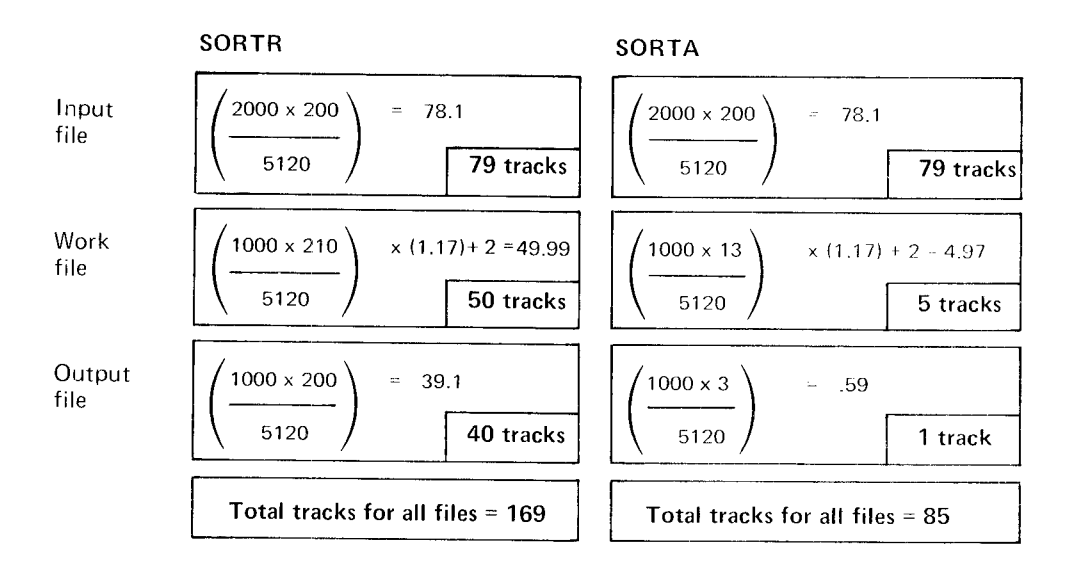

3340 Disk Files (Model 12 and Model 15)

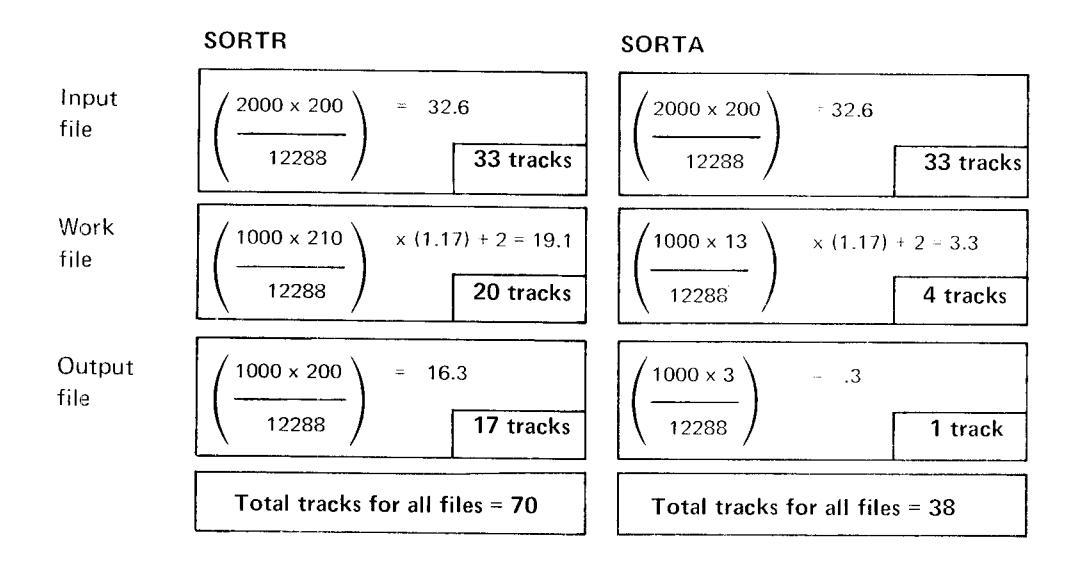

 $\overline{\phantom{a}}$ 

### An alphabetic code helps you judge the significance of each disk sort message:

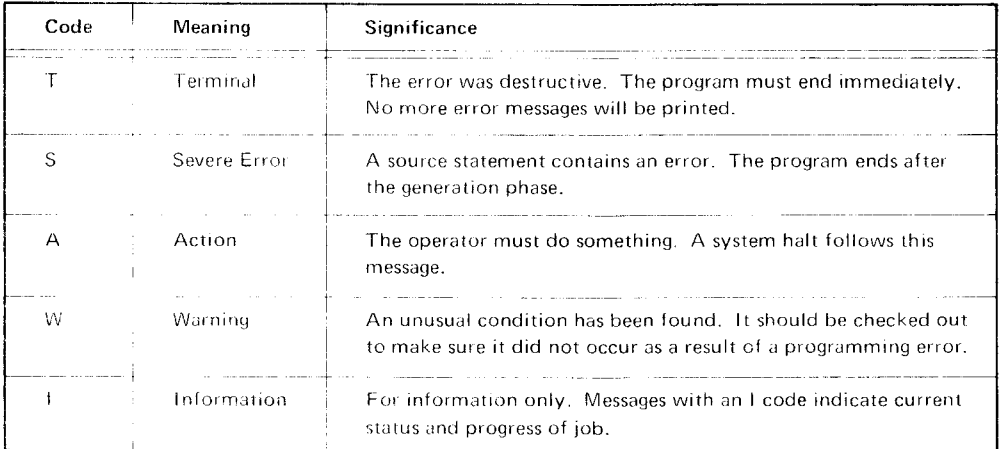

To understand the messages, you must also know something about how the disk sort program works. Specifically, you must know what happens during the generation phase of the program and what happens during the execution phase.

The generation phase translates your sequence specifications into machine language:

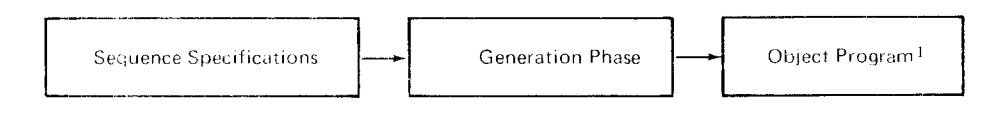

The execution phase gets the records you want sorted, sorts the records, and finally writes the sorted records onto the output file in the order you want them.

 $<sup>1</sup>$  The object program is often referred to as the select/build routine.</sup>

# SD100-ENTER SORT SEQUENCE SPECIFICATIONS-HEADER FOLLOWED BY INCLUDE/OMIT SETS OR // SOUFCE NAME, UNIT STATEMENT

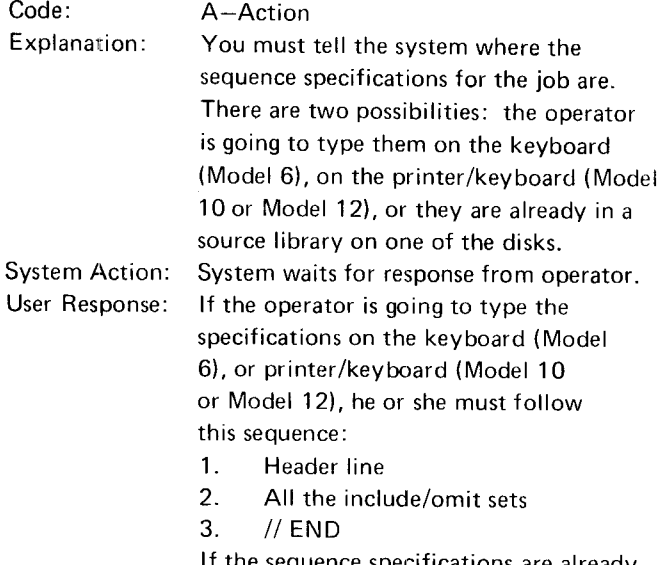

lf the sequence specifications are already in a source library on one of the disks the operator types a SOURCE statement. This gives the system the name and disk drive location of the set of sequence specifications.

#### SD101-PRINT OPTION ASSUMED TO BE O

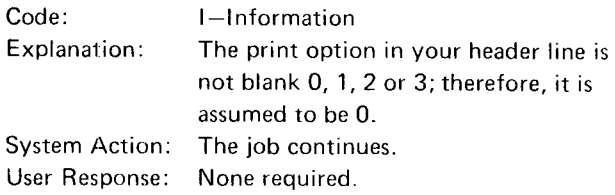

# SD102-SORT JOB ASSUMED TO BE SORTR

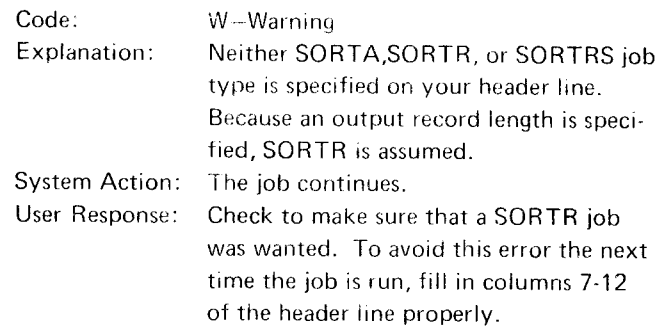

# SD1O3-SORT JOB TYPE NOT SPECIFIED

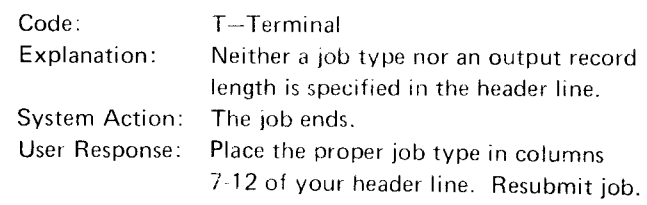

# SD1O4-BOTH INPUT AND INPUT1 ARE PRESENT (Model 12and Model 15)

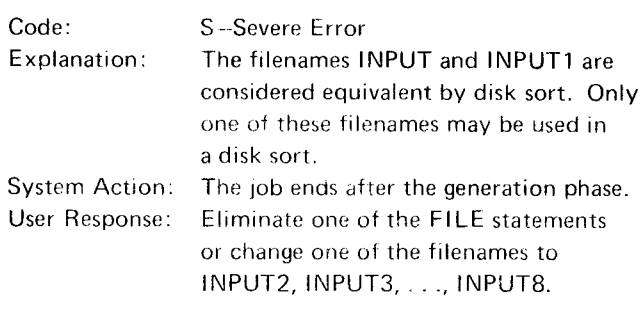

# SD105-INPUT FILE NOT ONLINE(Disk Sort only)

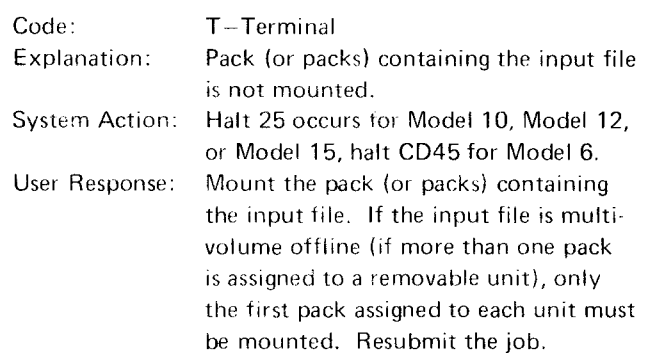

SD106-WORK FILE NOT ON DISK (Not CCP/Disk Sort)

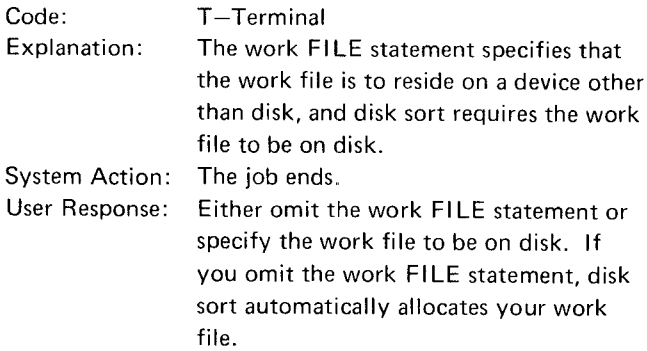

#### SD1O8-INPUT AND/OR OUTPUT FILE STATEMENT MISSING

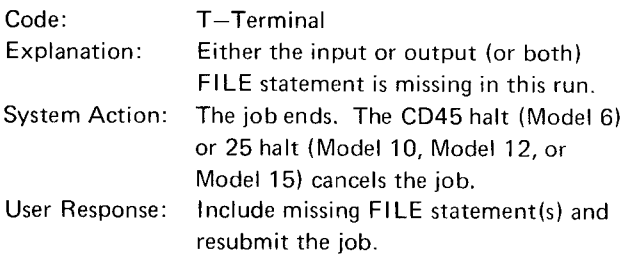

## SD1Og-WORK FILE STATEMENT MISSING

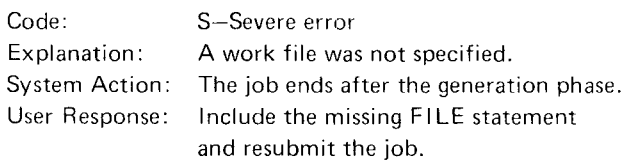

#### SD150-CONTROL FIELD DROPPED-NO DATA SPECIFICATIONS

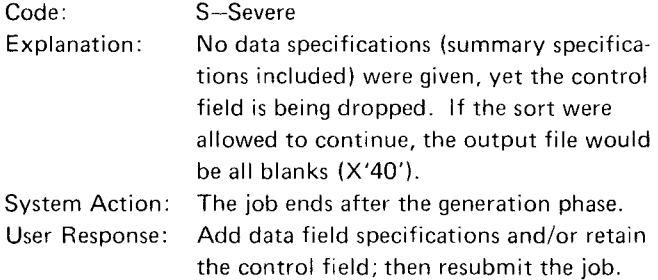

#### SD151\_CONTROL FIELD LENGTH NOT SPECIFIED

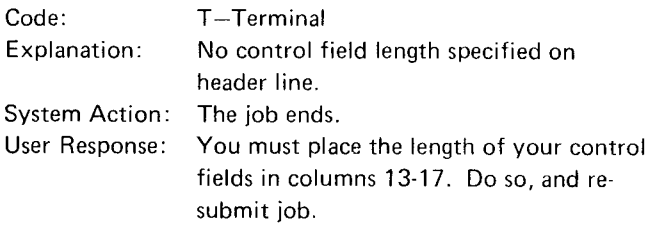

# SD152-CONTROL FIELD LENGTH TOO LARGE

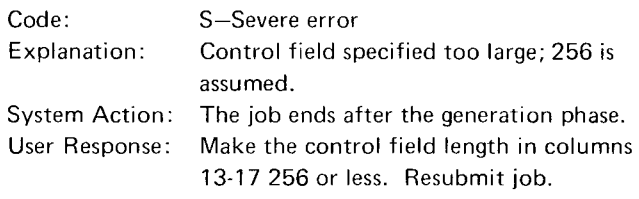

### SD153-INPUT RECORD LENGTH UNDETERMINABLE

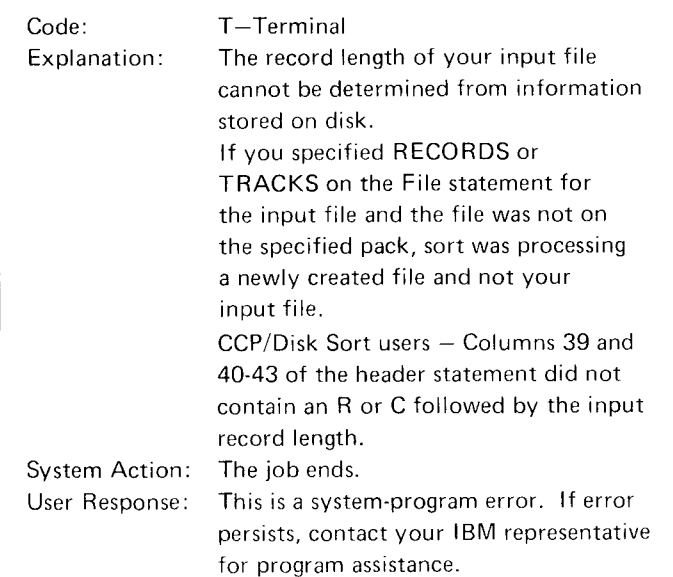

### SD154-ASCENDING SEQUENCE ASSUMED A, SD157-OUTPUT RECORD LENGTH TOO LARGE<br>COLUMN 19 COLUMN 18

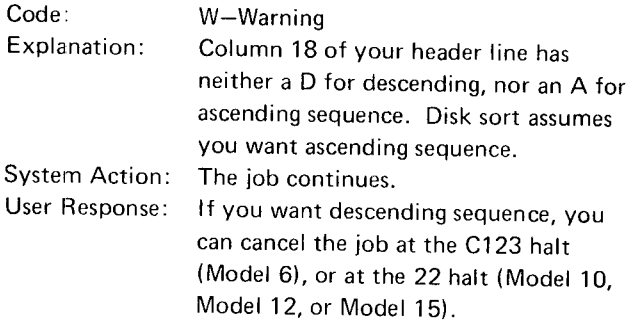

# SD155-OUTPUT OPTION ASSUMED X, COLUMN 28

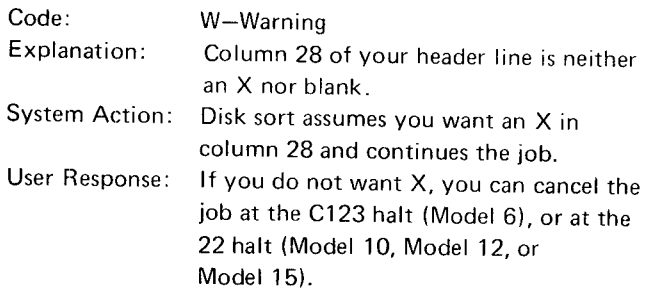

### SD156-0UTPUT RECORD LENGTH NOT SPECIFIED

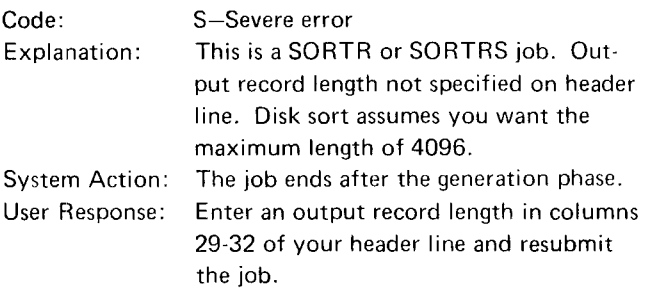

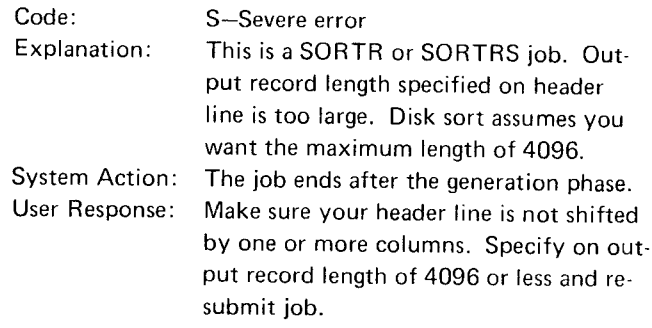

# SD1s8-OUTPUT RECORD LENGTH INCONSISTENT

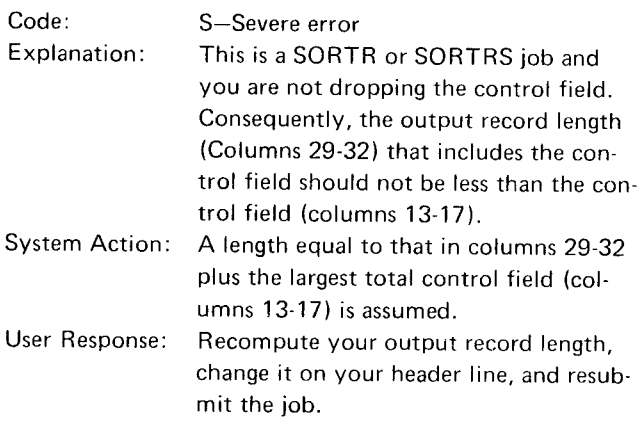

# SD159-WORK RECORD LENGTH TOO LARGE

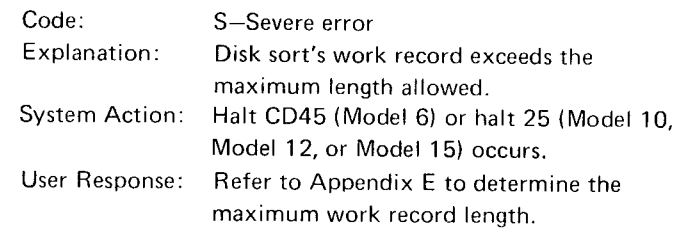

## SD160-ALTERNATE COLLATING SEQUENCE ASSUMED

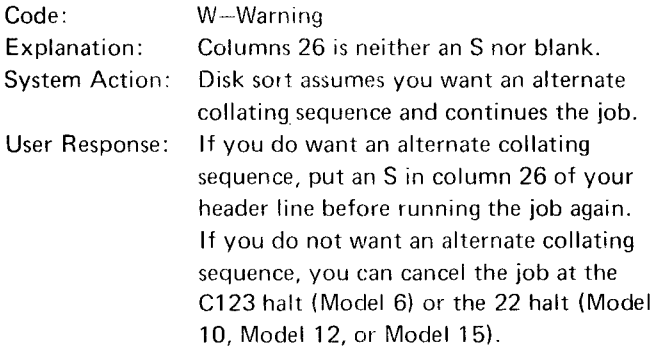

### SD161-!NVALID NUMBER IN CONTROL FIELD

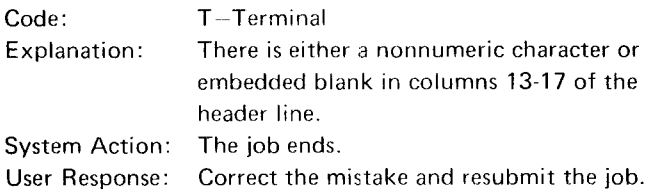

## SD162-INVALID NUMBER IN OUTPUT RECORD LENGTH

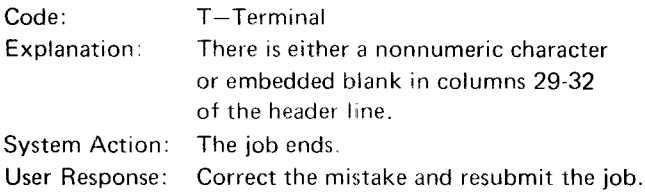

# SD163–SORTA-TAPE OUTPUT, RECORD LENGTH **NOT 18**

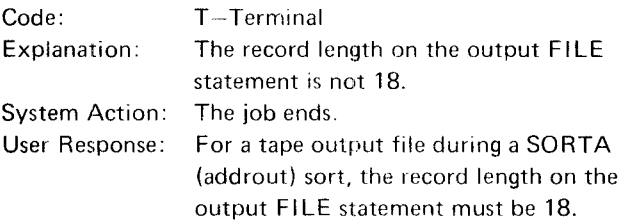

# SD164-50RTA-MULTIPLE INPUTS (Model 12 and CCP/Disk Sort)

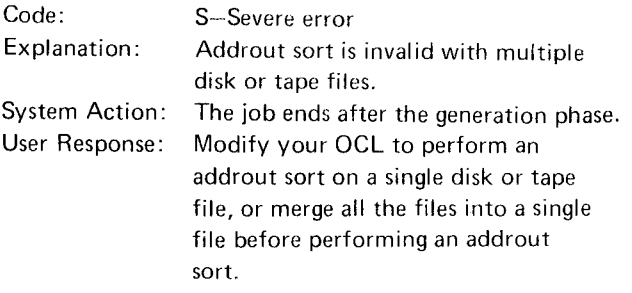

# SD164-50RTA-CARD, 3741, OR MULTIPLE INPUT (Model 15 onlv)

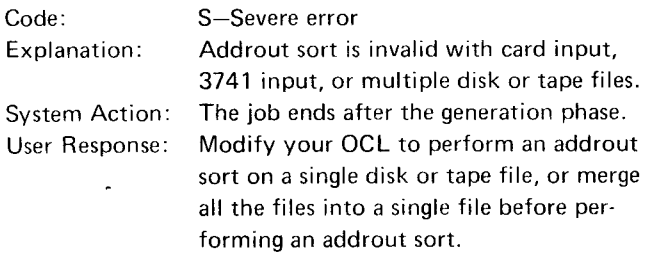

## SD165-SORTA-ASCII TRANSLATE SPECIFIED

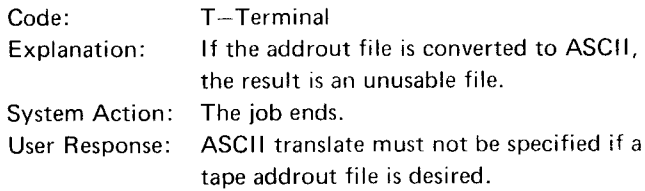

# SD166-VERIFY OPTION ASSUMED BLANK, COLUMN 34

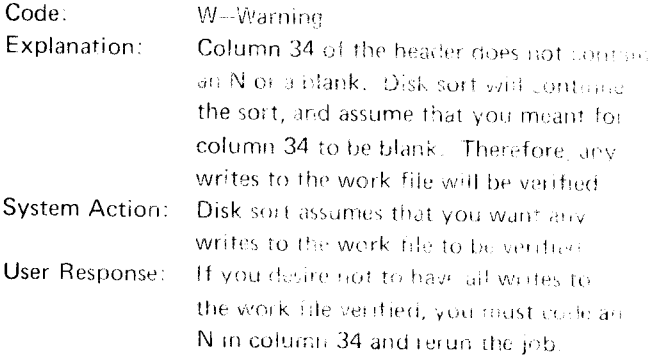

# SD167-INVALID STORAGE SIZE TO EXECUTE

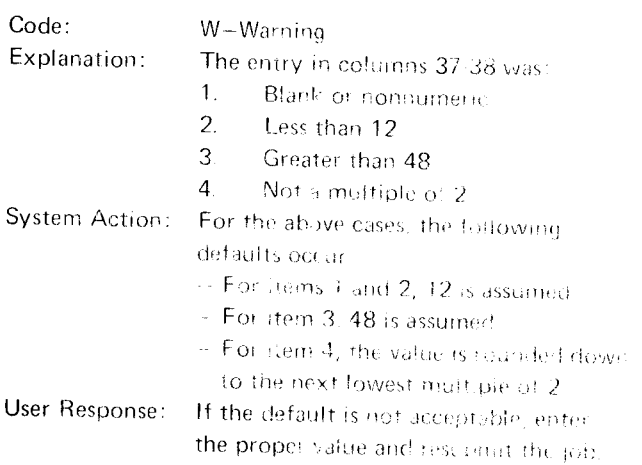

# SD168-MISSING OR INVALID PROGRAM NAME

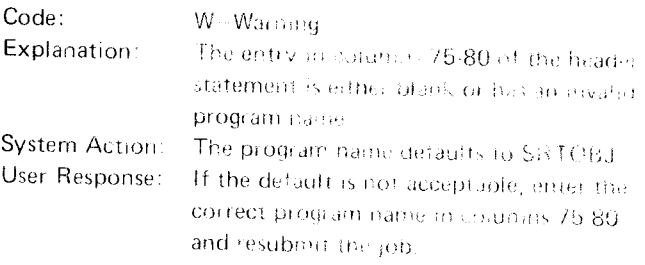

CONPUTANTY ENTIRE AND ASCULTILES (Model 10  $\langle \hat{S} \hat{S} \rangle_{\rm{GUT}}$ 

 $\frac{1}{2}$  is planned and the contract of the contract of the set of the contract files. Both  $\frac{1}{2}$  is the files must be the same  $\sim$   $\epsilon_{\rm{eff}}$ **Ty and Company Security** the generation of the second the son, sequence and the commutes at the end. gen af de sin færdad.  $\{p_0,\ldots,p_{\text{avg}}\}=\left(p_0,\ldots,p_{\text{avg}}\right)$  $\mathbb{R}^n$  and  $\mathbb{R}^n$  are the solid they are the set of  $\mathbb{C}$  is a  $\mathbb{C}$  SCDIC). For ave LBCDIC input and (20) output, translate the  $\sim$  100  $\times$  100 Health the sort job.

# SUTZERFENAUR DUTCH HOURTA TYPE SORT

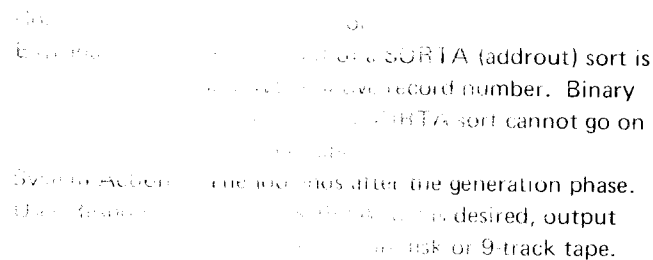

# SD173 -CONVER'r UR OR TRANSLATOR NOT SPECIFIED

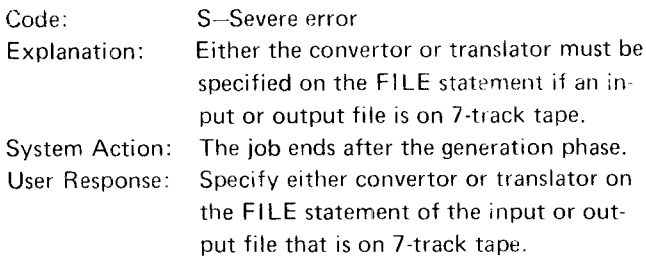

#### SD176-INVALID ALTERNATE SEQUENCE STATEMENT  $\sim 10^{-1}$

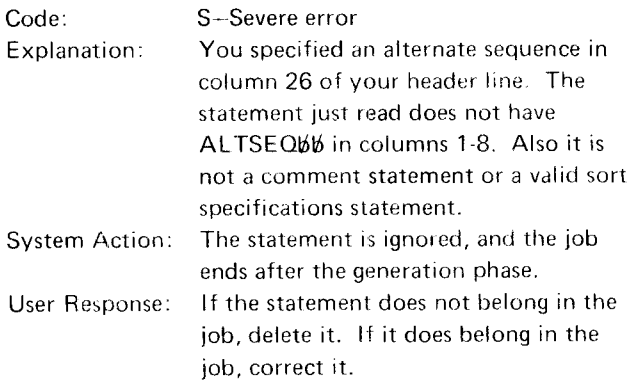

 $\sim 10$ 

# SD177-MISSING THE \*\* STATEMENT

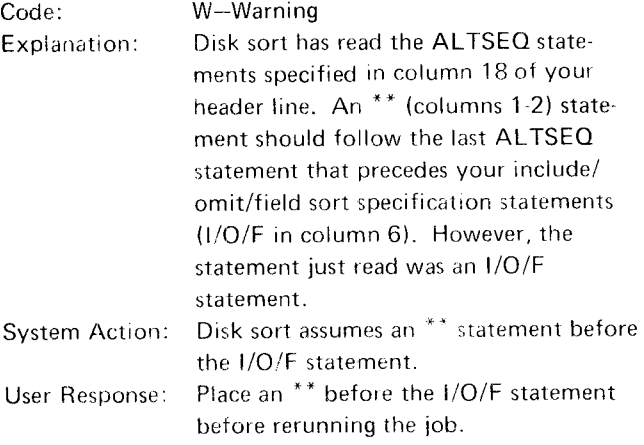

# SD178-ALTSEO STATEMENT HAS INVALID DATA

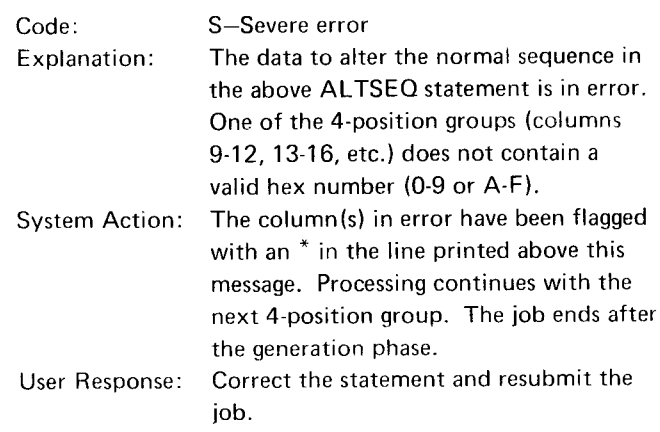

# SD179-UNEXPECTED END-OF-FILE FOUND

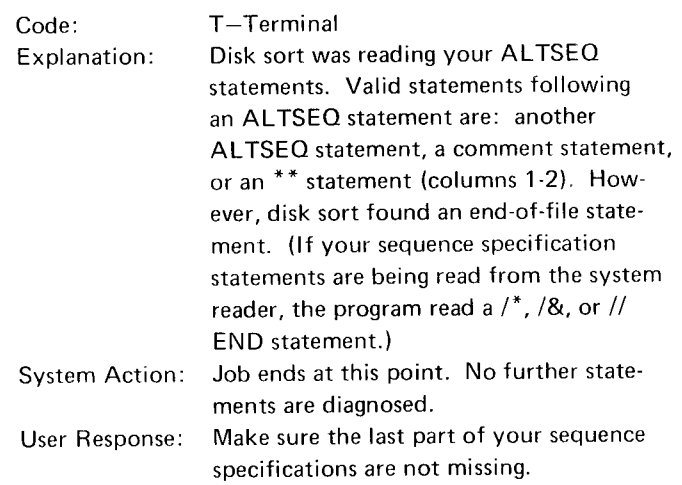

# SD181-NO VALID ALTSEQ STATEMENTS FOUND

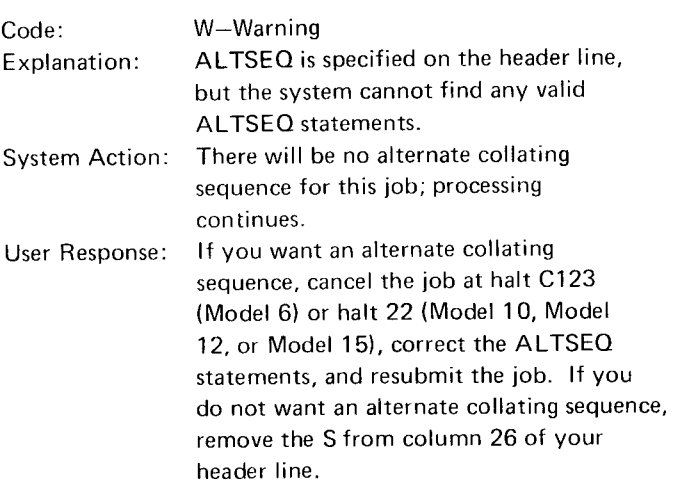

# SD2O2\_INVALID SPECIFICATION TYPE, COLUMN 6 SD2O8-OR CONTINUATION ASSUMED, COLUMN 7

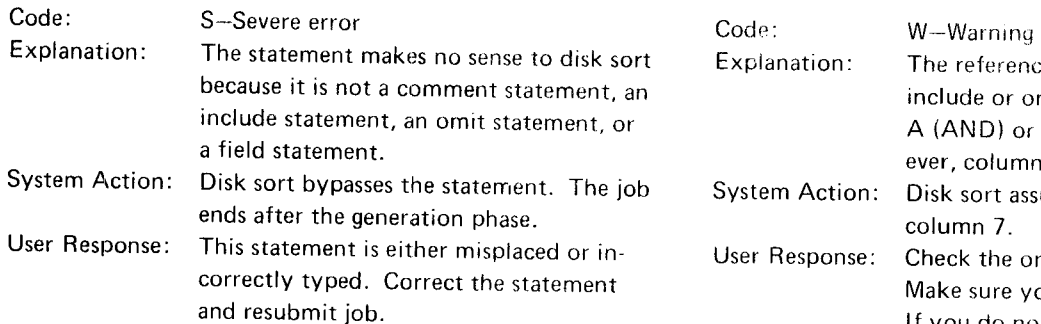

# SD204-BLANK CONTINUATION ASSUMED. COLUMN 7

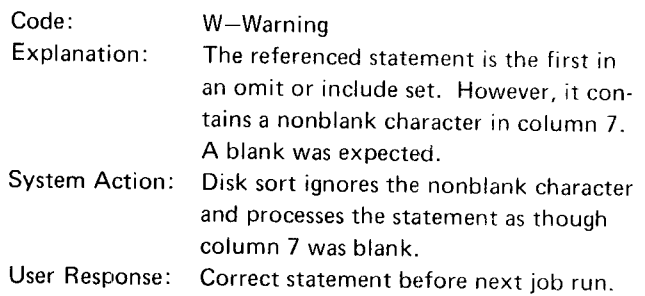

# SD206-INVALID CONTINUATION, COLUMN 7

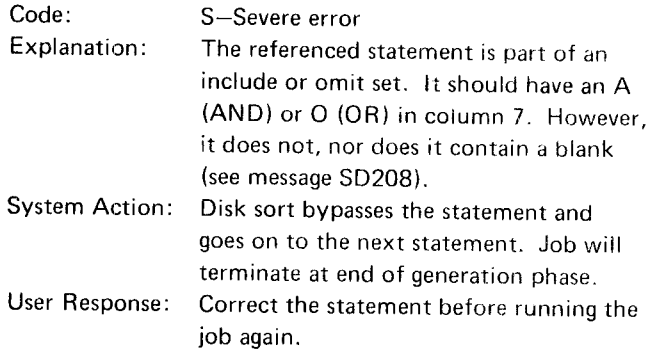

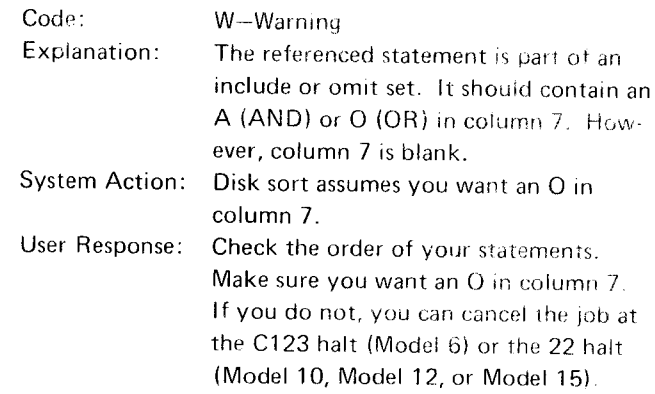

# SD210-INVALID C/Z/D/P/U/V SPECIFICATION, COLUMN 8

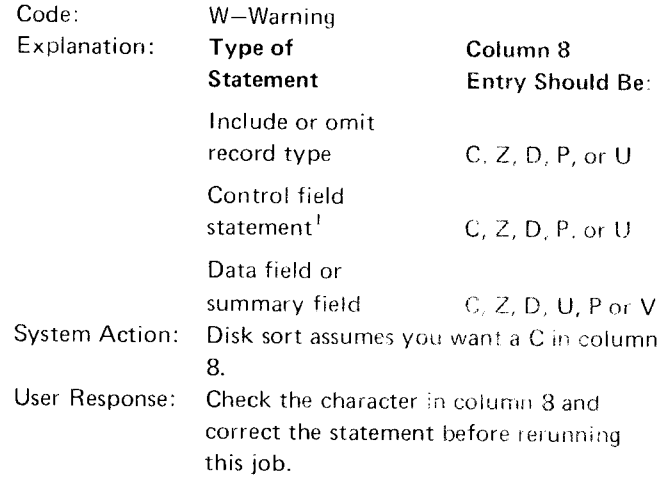

 $^{1}$  For an unconditional force or a force-all line, the column 8 entry must be a C.
### SD212-SPECIFICATION IN WRONG LOGICAL ORDER

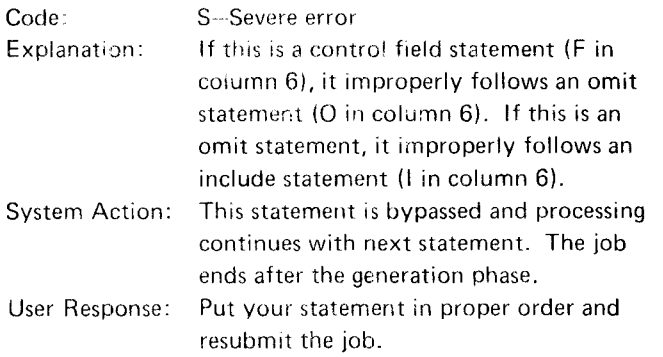

### SD214-INCLUDE OR OMIT STATEMENT AFTER INCLUDE.ALL

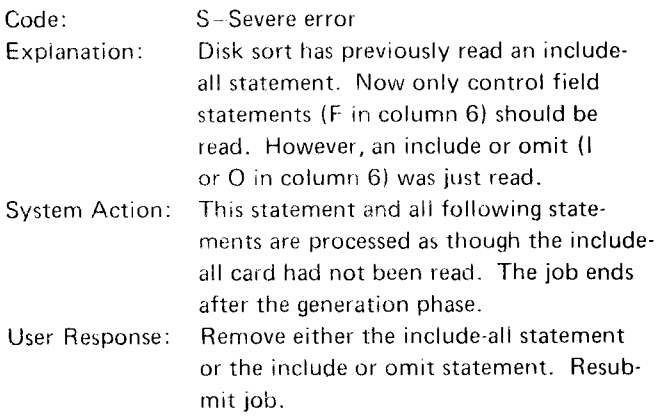

### SD216-LAST SET NOT A VALID INCLUDE SET SD222-ZONE OR V FIELD-LENGTH EXCEEDS 1

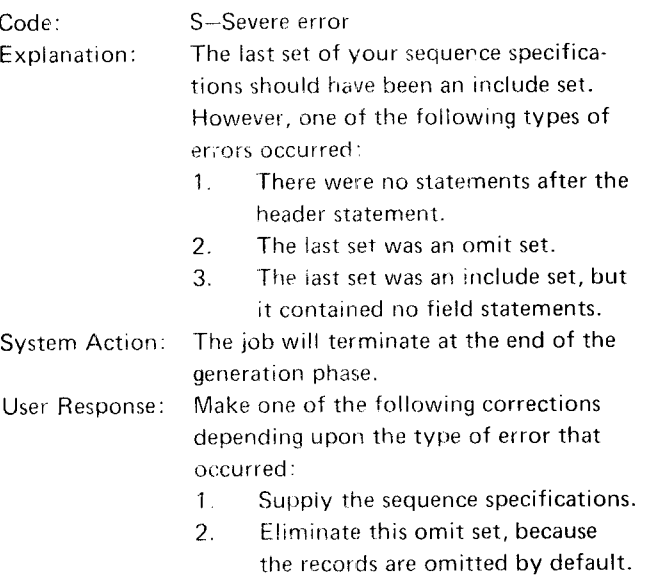

3. Supply the missing field statements. Resubmit the job.

### SD218-TOO MANY SEQUENCE SPECIFICATIONS

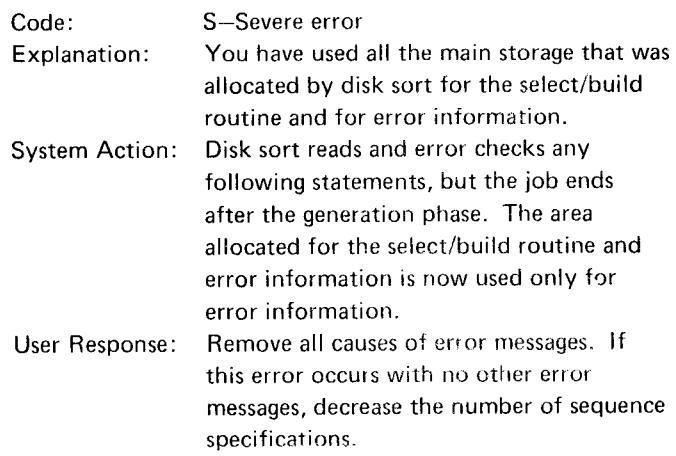

### SD22O\_TOO MANY ERRORS

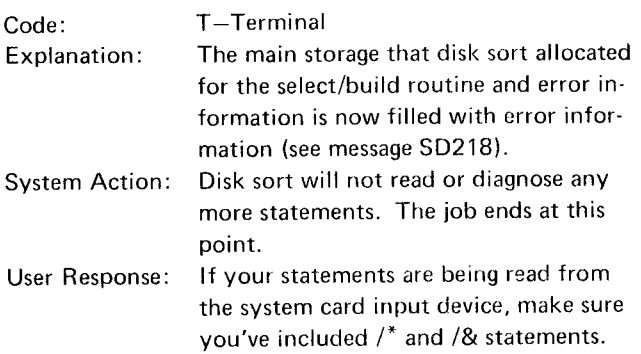

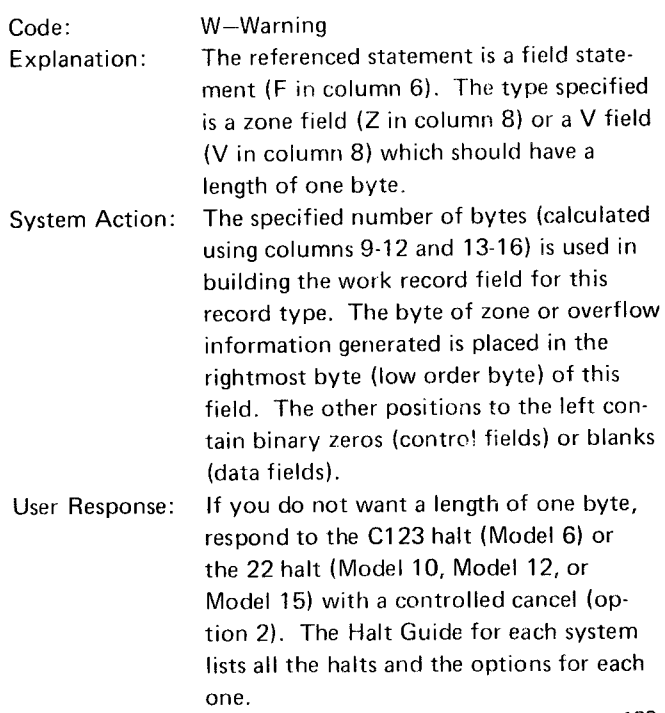

Messages 12g

# SD224-COLUMNS 9-16 OR COLUMNS 20-27 ARE **INVALID**

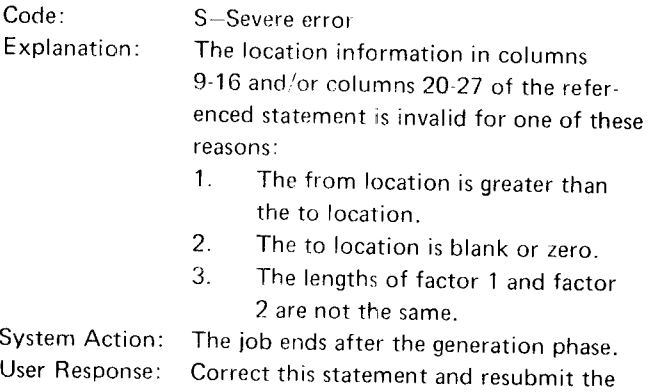

# SD226-DIGIT FIELD LENGTH EXCEEDS 16

job.

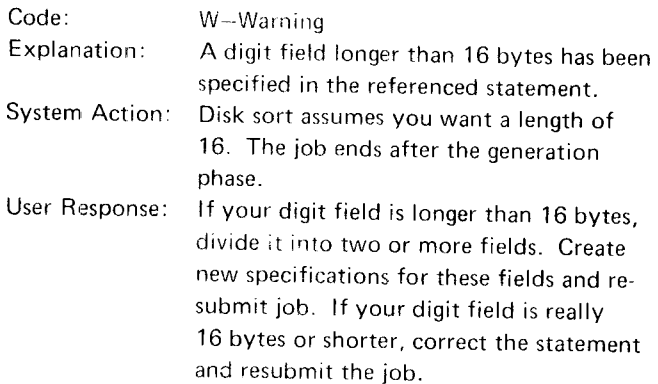

### SD228-CHARACTER CONSTANT-LENGTH EXCEEDS 20

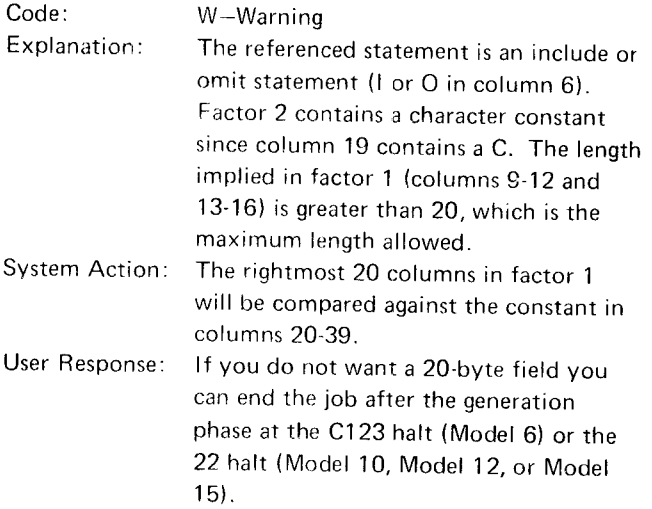

### SD230-SAME SPECIFICATION TYPE ASSUMED, COLUMN 6

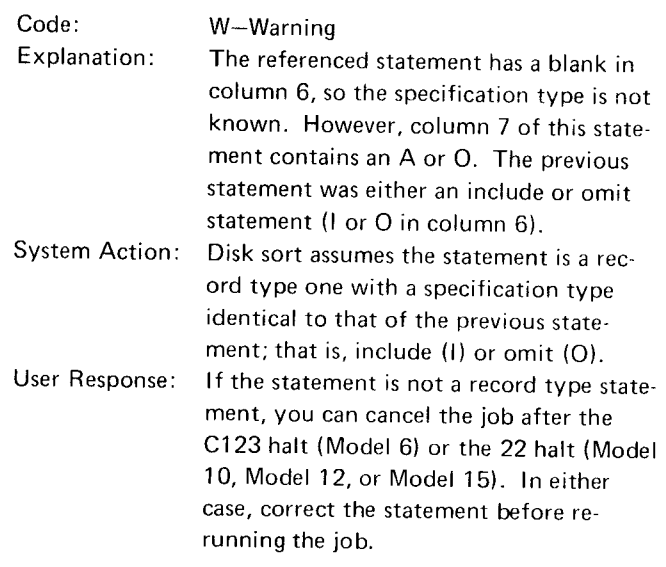

### SD232-ZONE SPECIFIED-FACTOR 2 IS NOT A CONSTANT

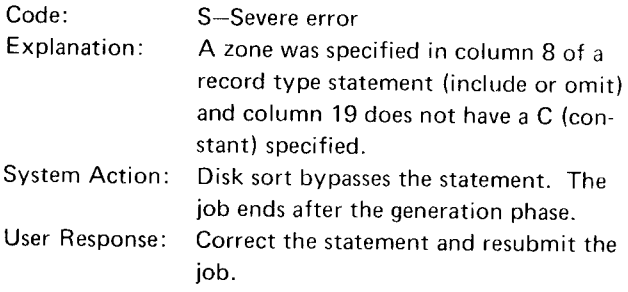

# OR NE

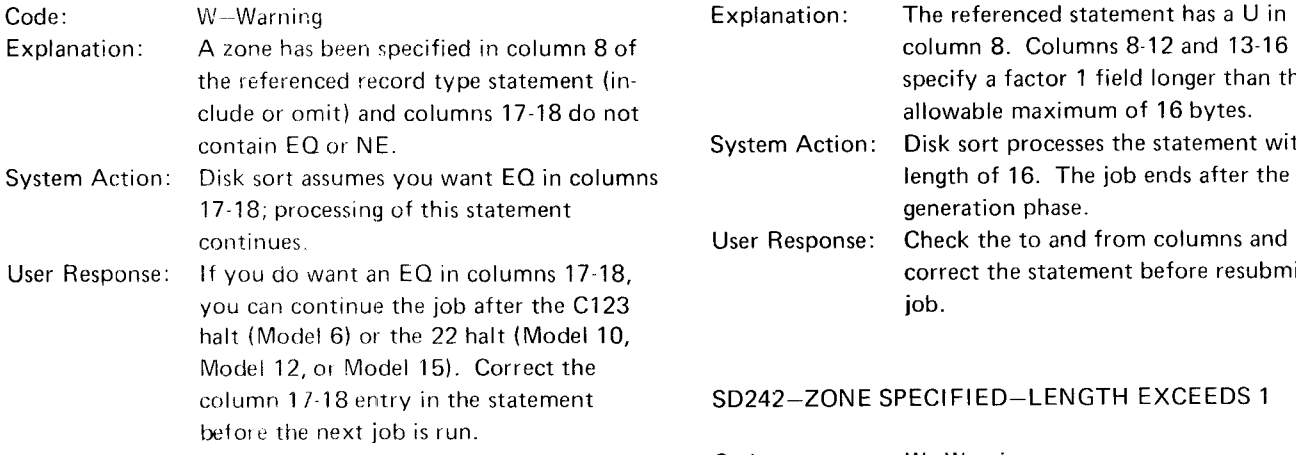

### SD236-INVALID RELATIONSHIP, COLUMNS 17-18

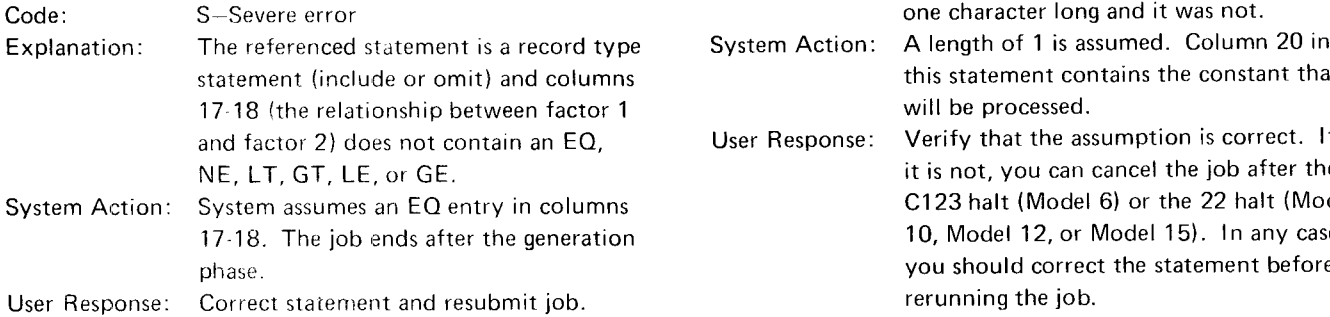

### SD238-INVALID FACTOR 2 TYPE, COLUMN 19

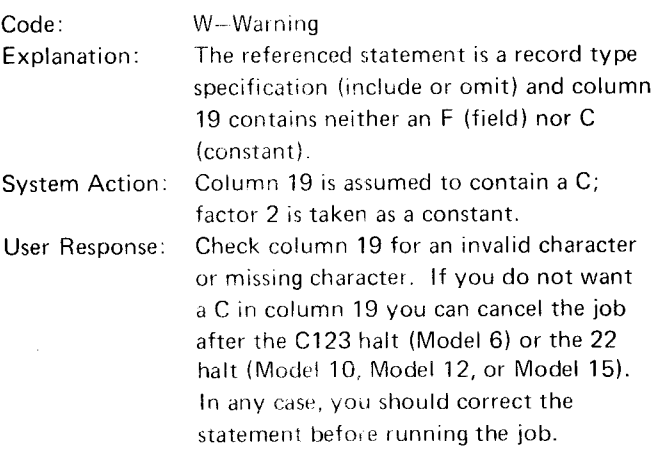

# SD234-ZONE SPECIFIED-RELATIONSHIP NOT EQ SD240-UNPACKED DECIMAL-LENGTH EXCEEDS 16

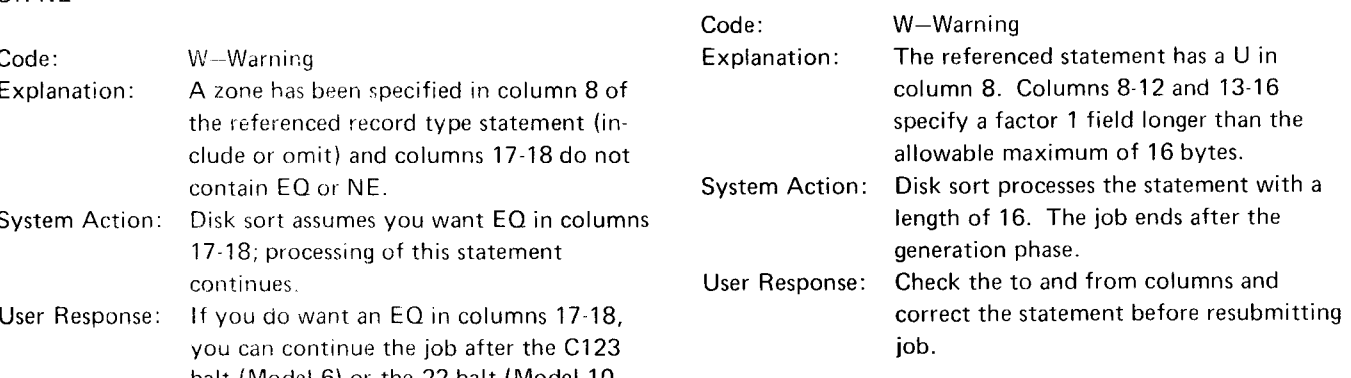

# SD242-ZONE SPECIFIED-LENGTH EXCEEDS 1

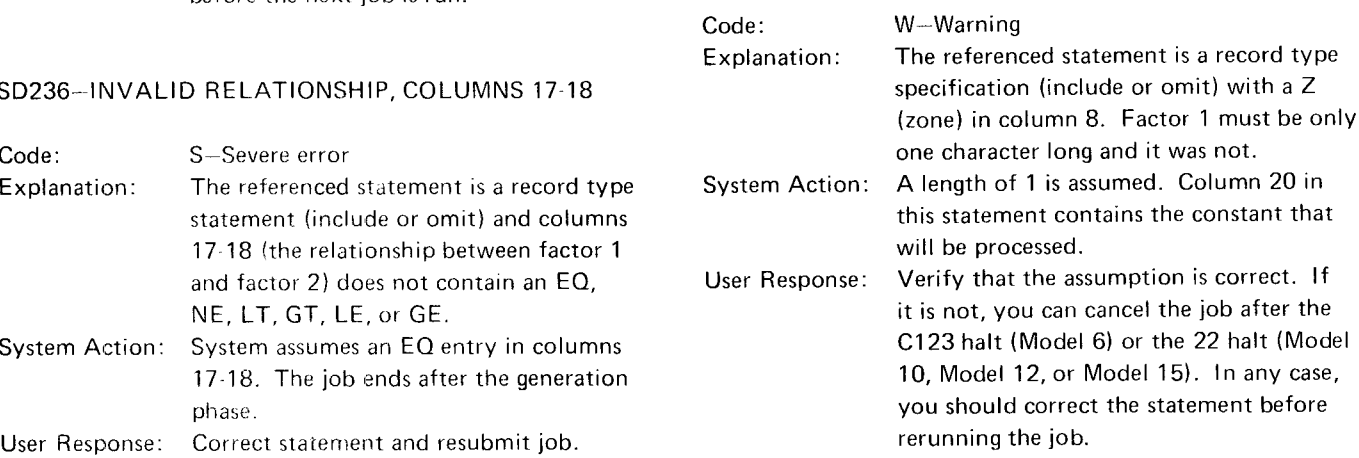

# SD244-.PACKED DECIMAL-LENGTH EXCEEDS 8

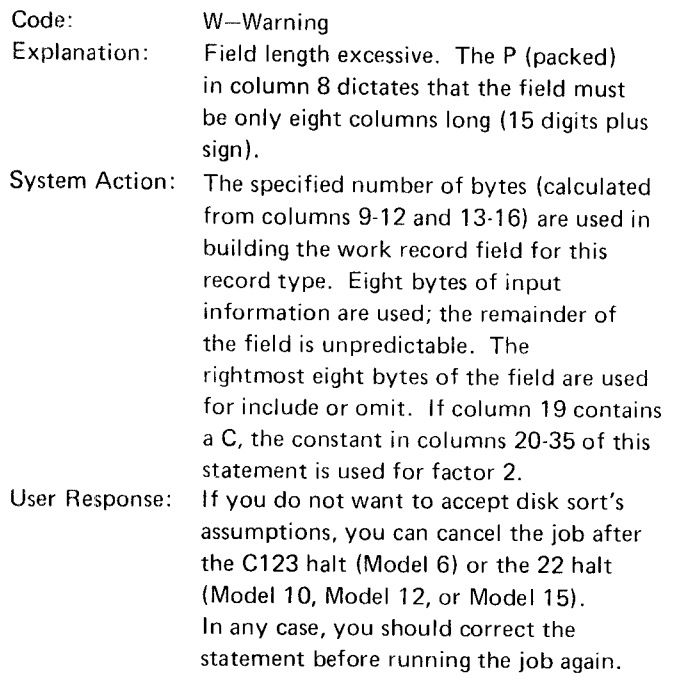

### SD246--INVALID FIELD TYPE SPECIFICATION, COLUMN 7

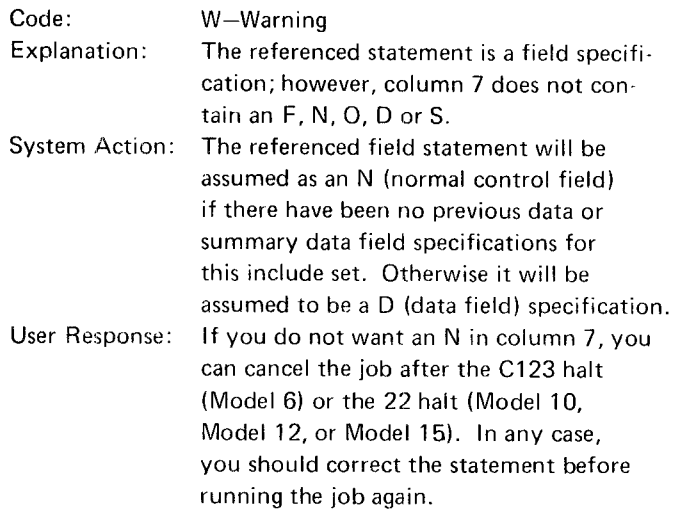

### SD248-ILLEGAL FORCE-ALL CONTINUATION

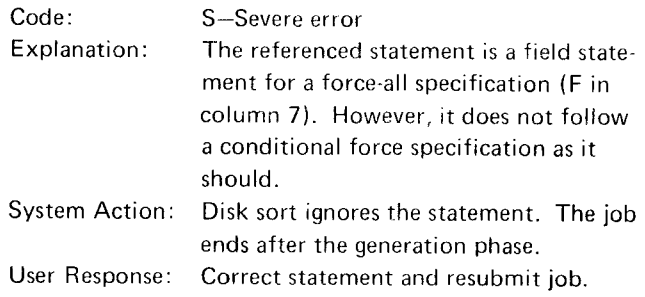

### SD25O-FIELD STATEMENTS IN WRONG LOGICAL OR DER

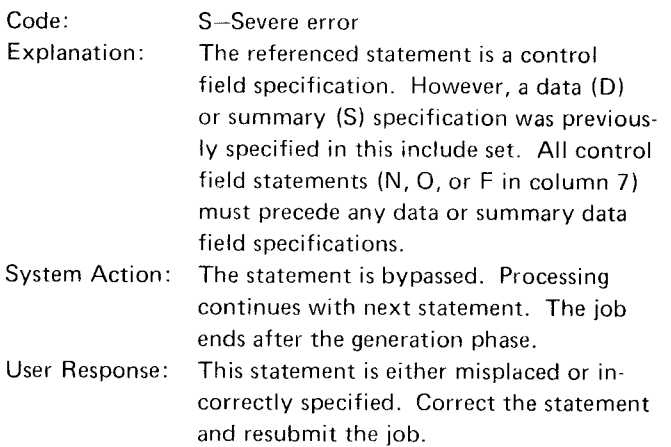

### SD2s2-CONTROL FIELD LENGTH EXCEEDS HEADER VALUE

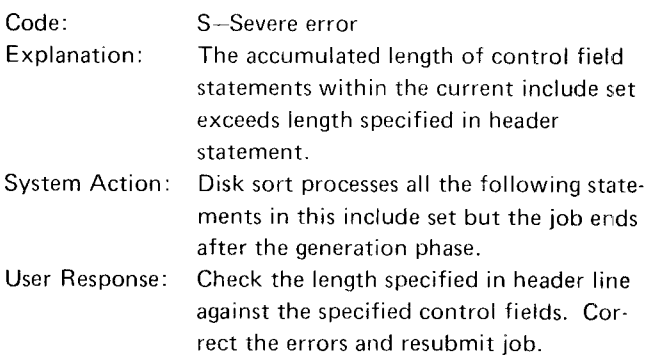

### SD254-CONTROL FIELD LENGTH LESS THAN HEADER VALUE

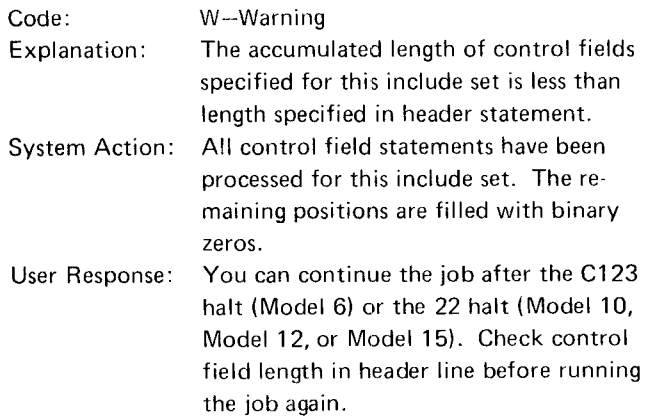

### SD256-CHARACTER FIELD SPECIFICATION-LENGTH EXCEEDS 256

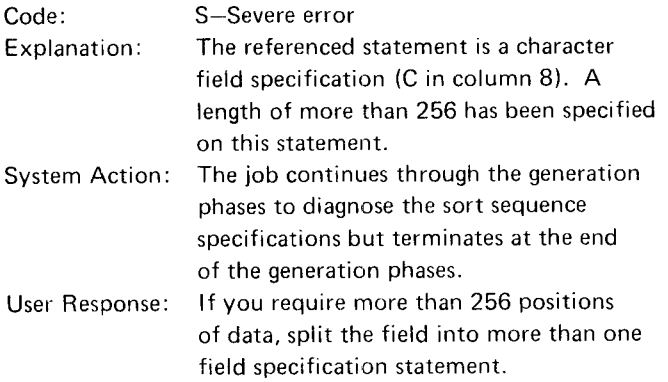

### sD258--rO OR FROM FIELD NOT WITHIN INPUT RECORD

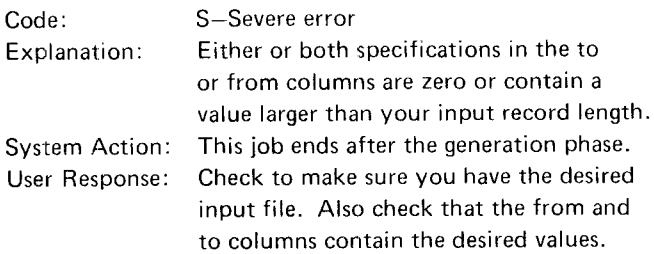

### SD262-DATA LENGTH EXCEEDS HEADER VALUE

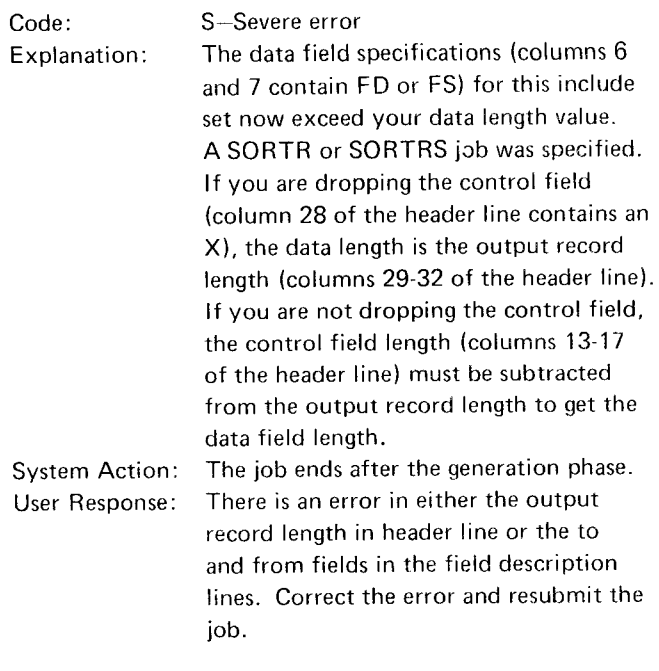

### SD264\_SPECIFICATIONS IN WRONG NUMERICAL ORDER

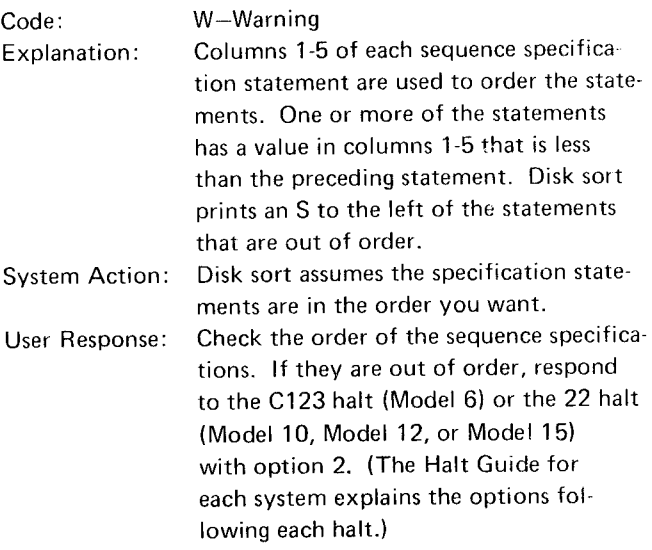

# SD266-FACTOR 1 LENGTH EXCEEDS 256

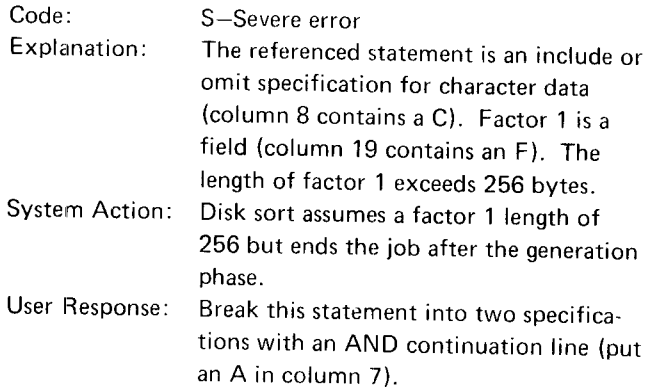

# SD268-P OR U FACTOR 1 USED WITH ALTSEQ

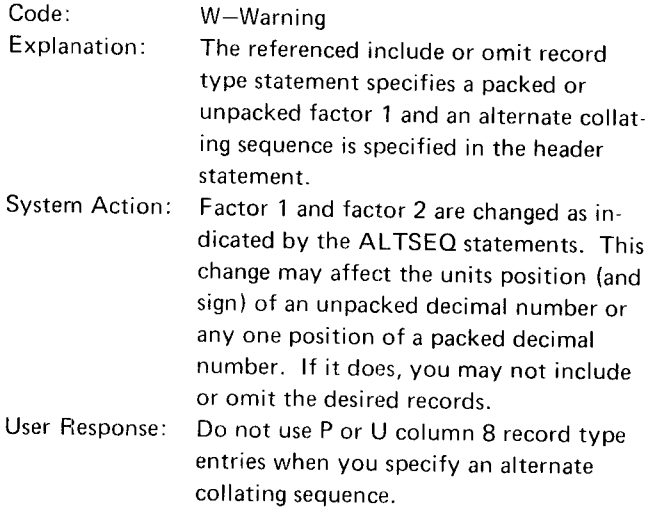

### SD269-PACKED FIELD USED WITH 96-COLUMN INPUT (Model 15 only)

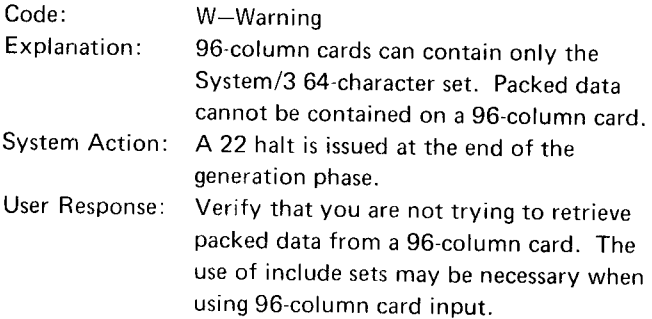

### SD270-INVALID SPECIFICATION WITH TRANSLATE ON

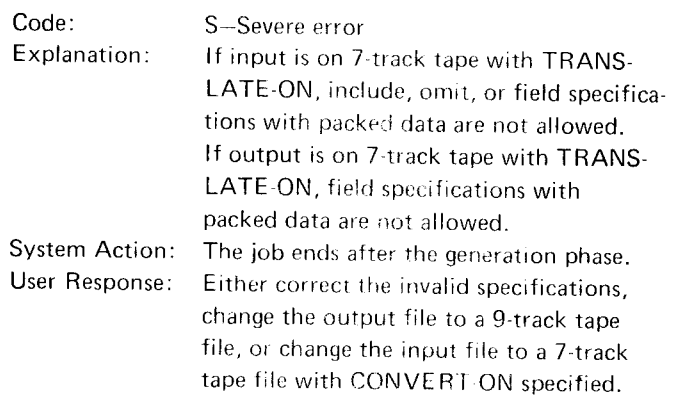

### SD271-INVALID SPECIFICATION UNLESS CONTROL FIELD DROPPED

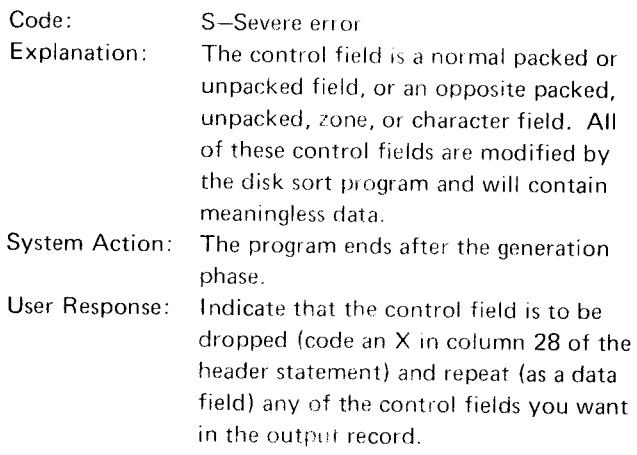

### SD276–MORE THAN ONE SUMMARY V FIELD IN INCLUDE SET

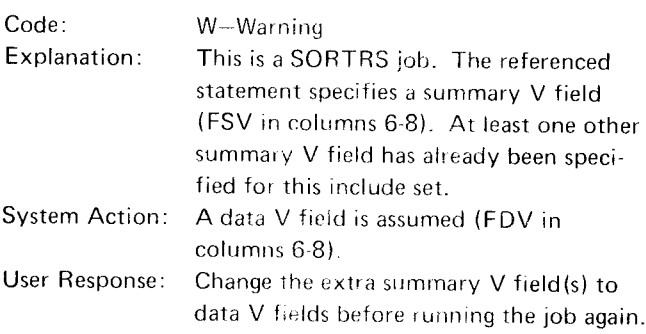

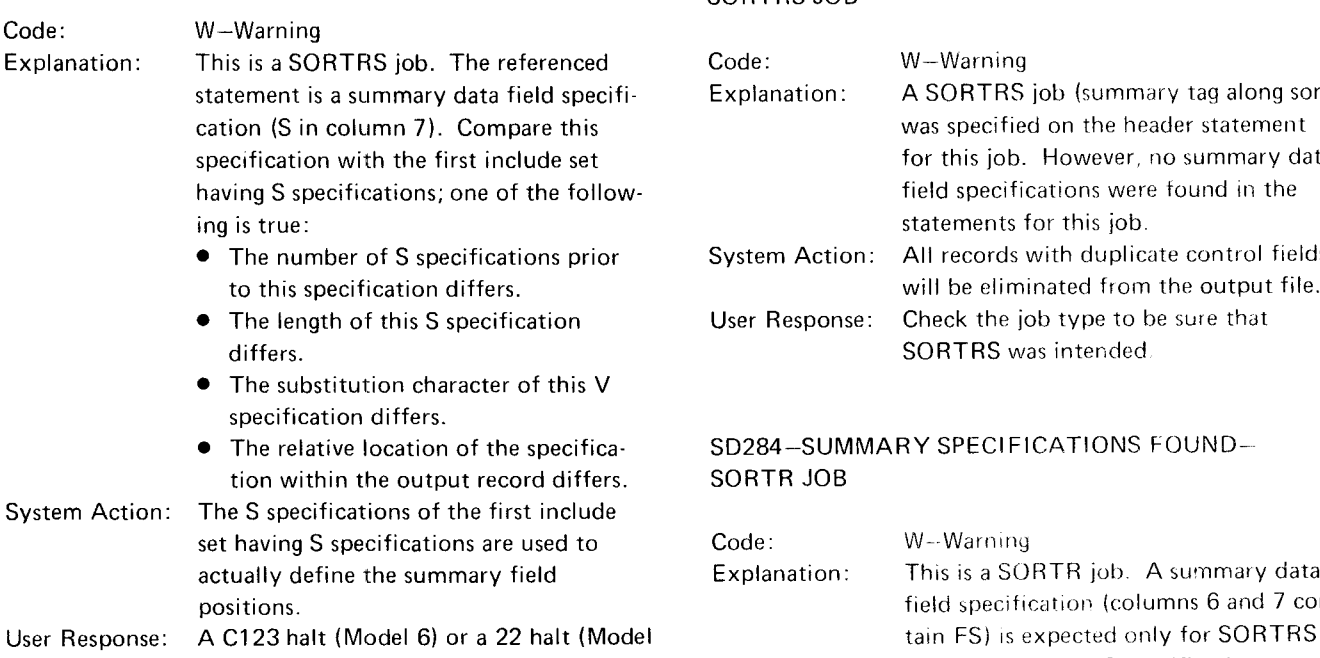

10, Model 12, or Model 15) will occur at the end of the Generation Phase. Check carefully to assure that the first include set with S specifications is correct. If not, correct and take a 2-option (controlled cancel).

# SD280-NUMBER OF SUMMARY FIELDS<br>INCONSISTENT

 $\sim 0.1$ 

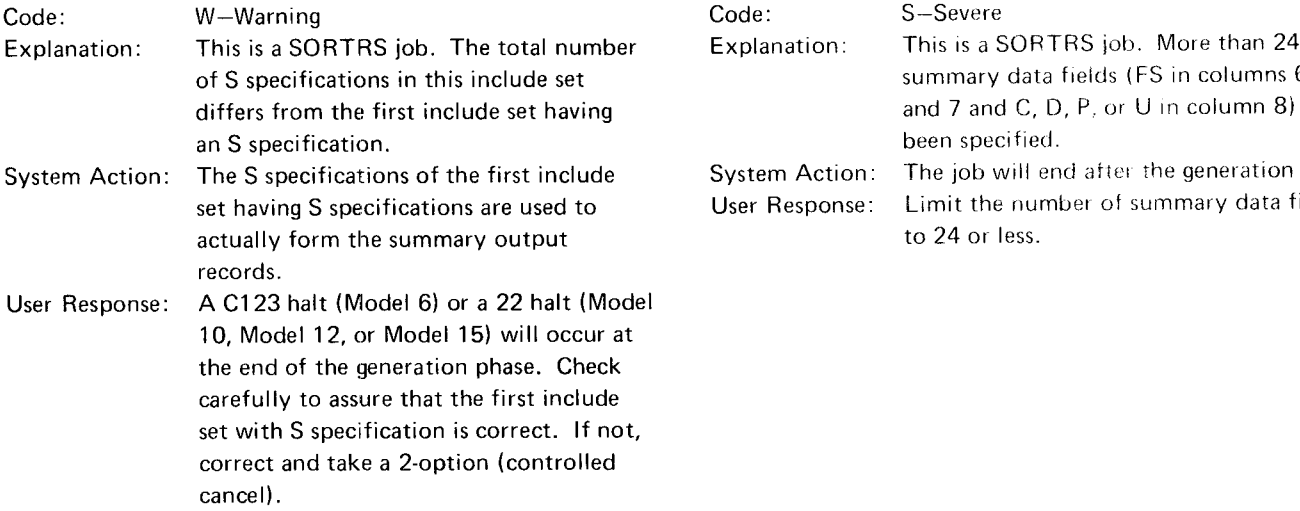

### SD278-SUMMARY V OR DATA FIELD INCONSISTENT SD282-NO SUMMARY SPECIFICATIONS FOUND-SORTRS JOB

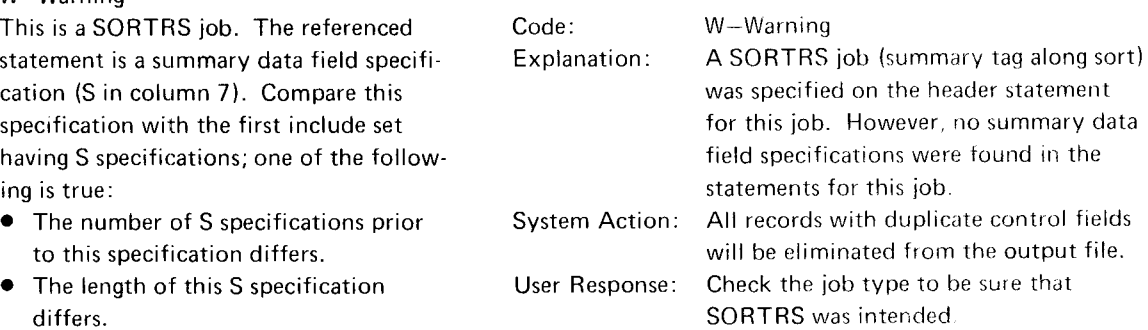

### SD284-SUMMARY SPECIFICATIONS FOUND-SORTR JOB

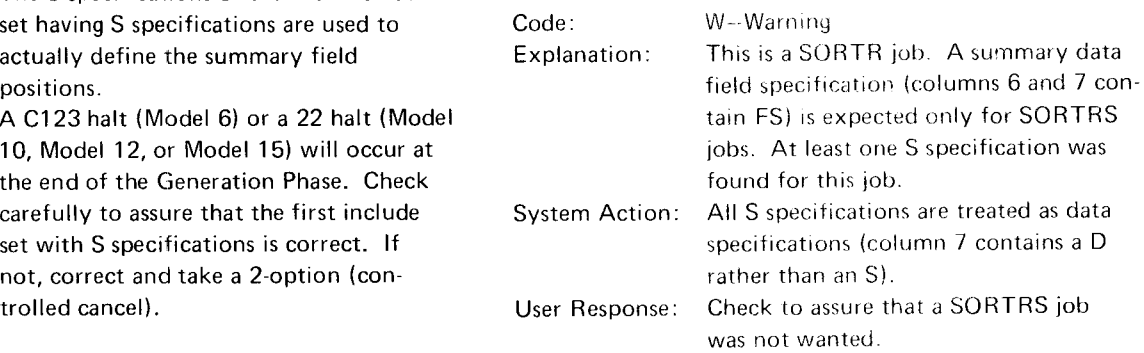

### SD286-TOO MANY SUMMARY DATA FIELDS

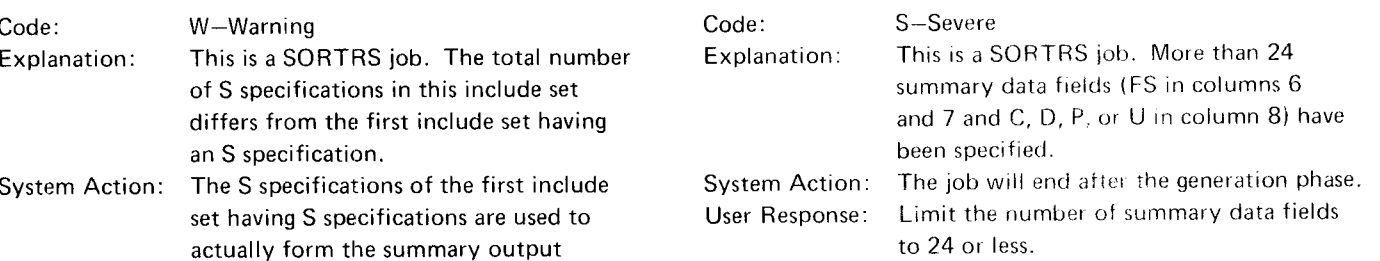

# SD288-INVALID SORTRS SPECIFICATION-COLUMNS 20, 21, 22

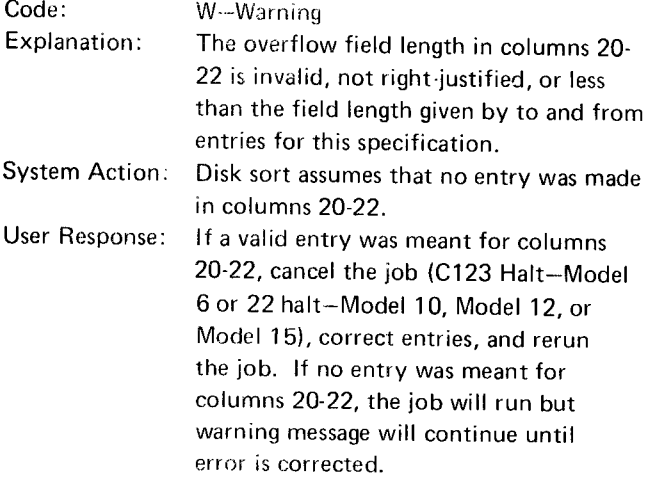

### SD301-TAPE VARIABLE LENGTH BLOCK SPECIFIED SD391-MAIN STORAGE ALLOCATED TOO SMALL

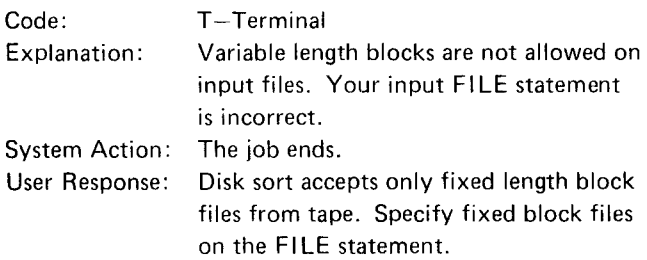

### SD3O2-RECL AND/OR BLKL NOT SPECIFIED

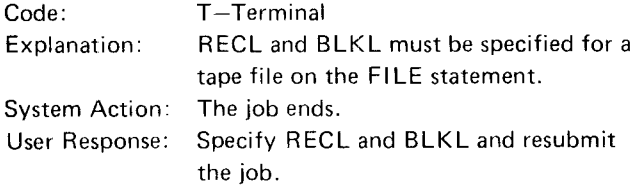

### SD3O3-HEADER AND TAPE OUTPUT LENGTH **DISAGREE**

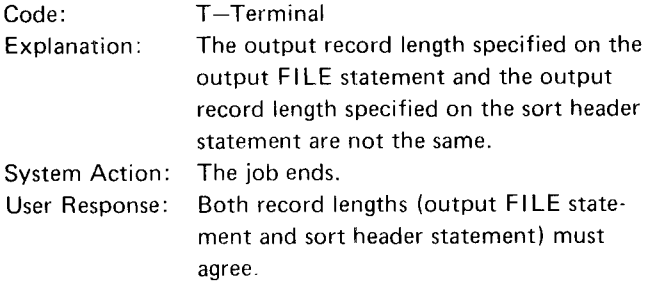

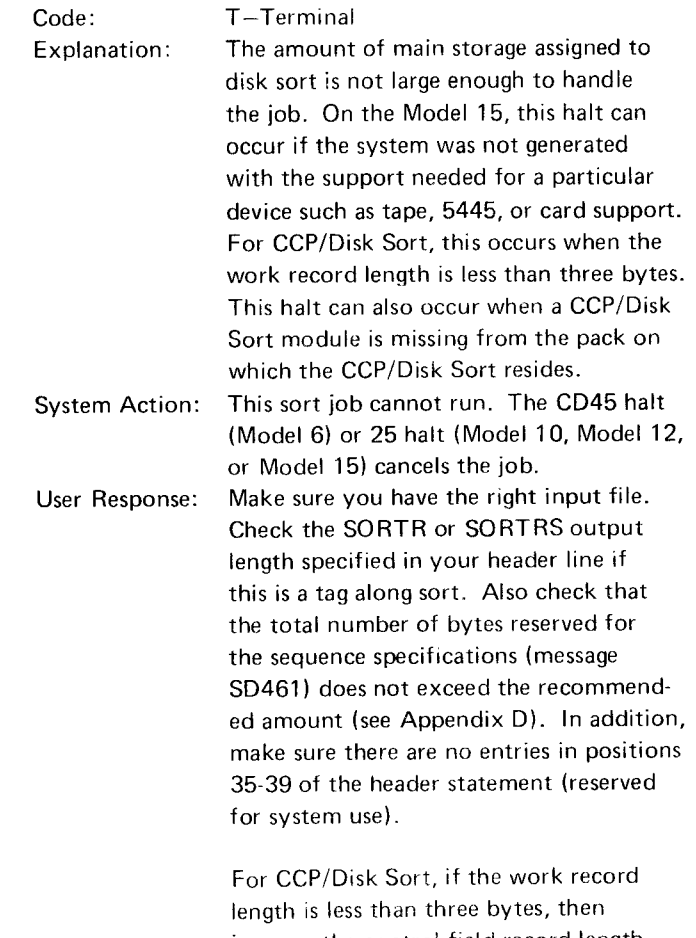

increase the control field record length or the output record length.

Ensure that all the CCP/Disk Sort modules are on the pack.

# SD395-NOT ENOUGH SPACE FOR WORK FILE

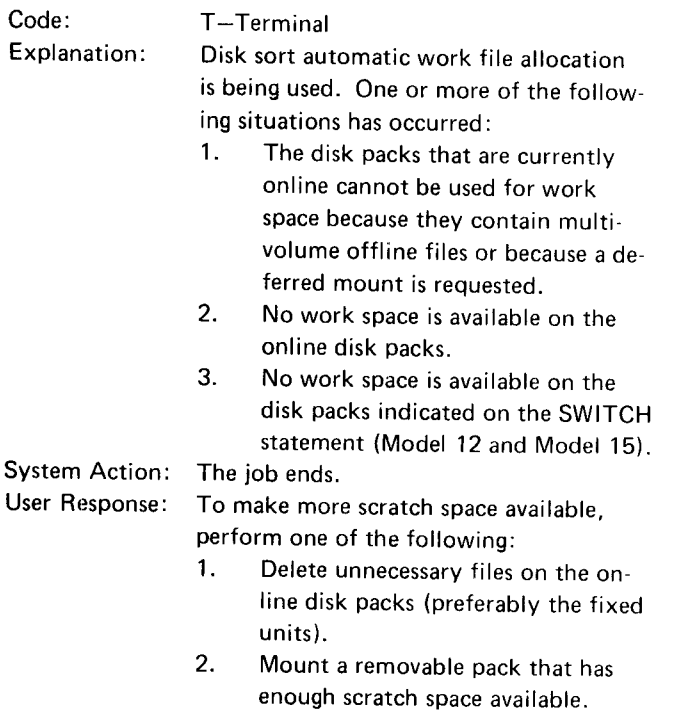

3. Remove or modify the SWITCH statement (Model 12 and Model 15).

# SD398-WORK FILE EXTENTS NOT USEABLE

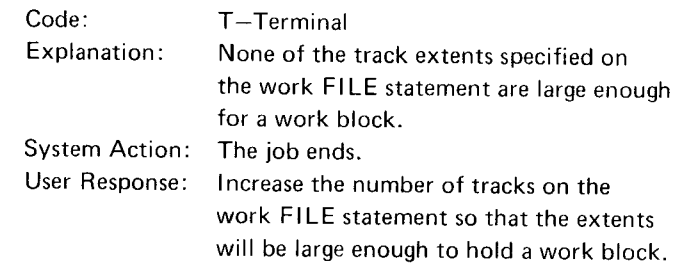

### SD4O1 -JOB COMPLETED GENERATION PHASE

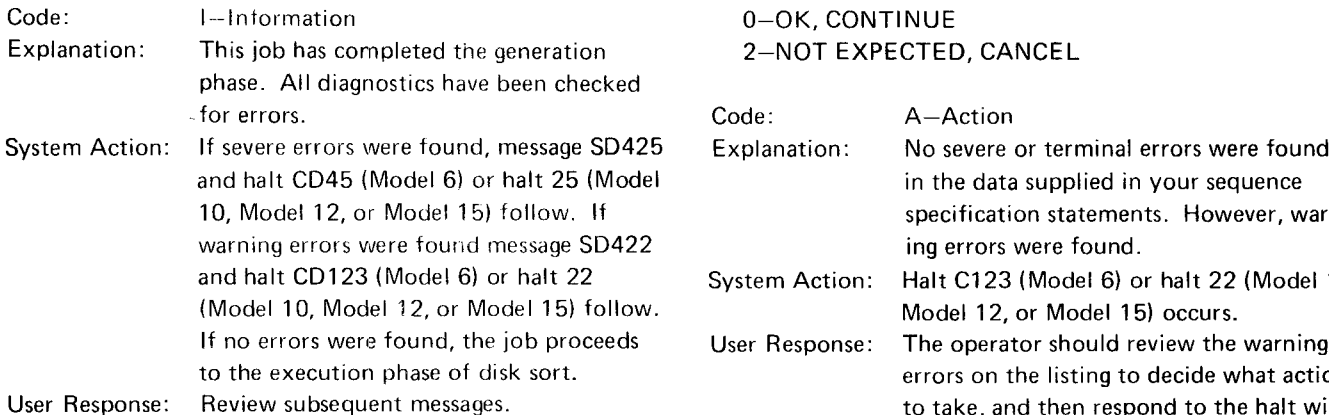

# SD402-NO ERRORS FOUND iob).

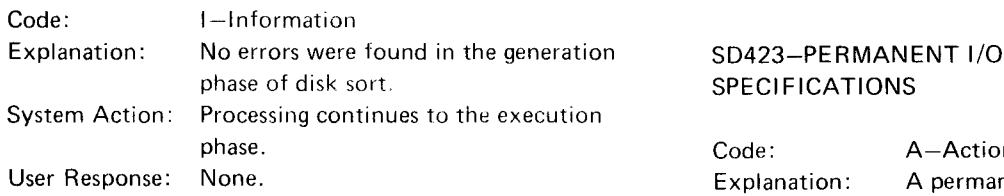

### SD403-OPERATOR CHOSE TO CANCEL JOB

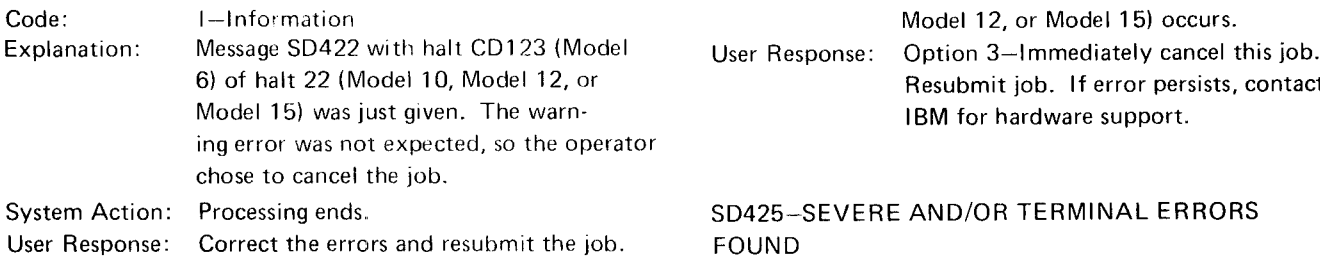

### SD404-OPERATOR CHOSE TO CONTINUE JOB

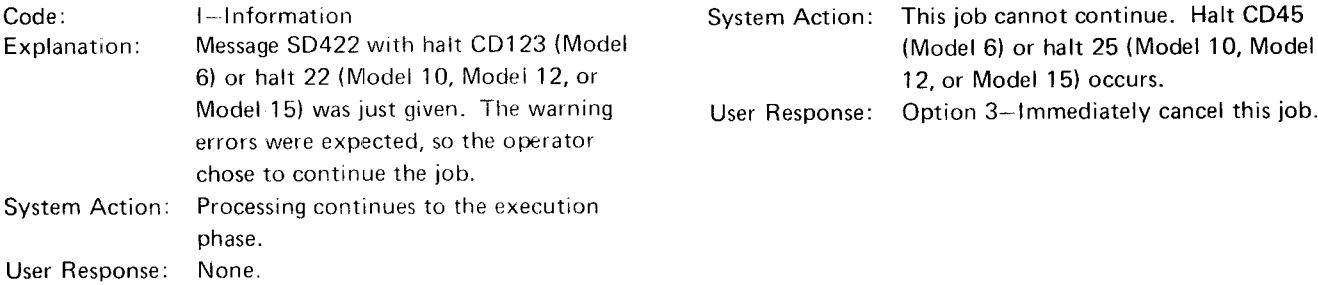

### SD422-XXX WARNING ERRORS HAVE BEEN FOUND 0-OK, CONTINUE 2-NOT EXPECTED, CANCEL

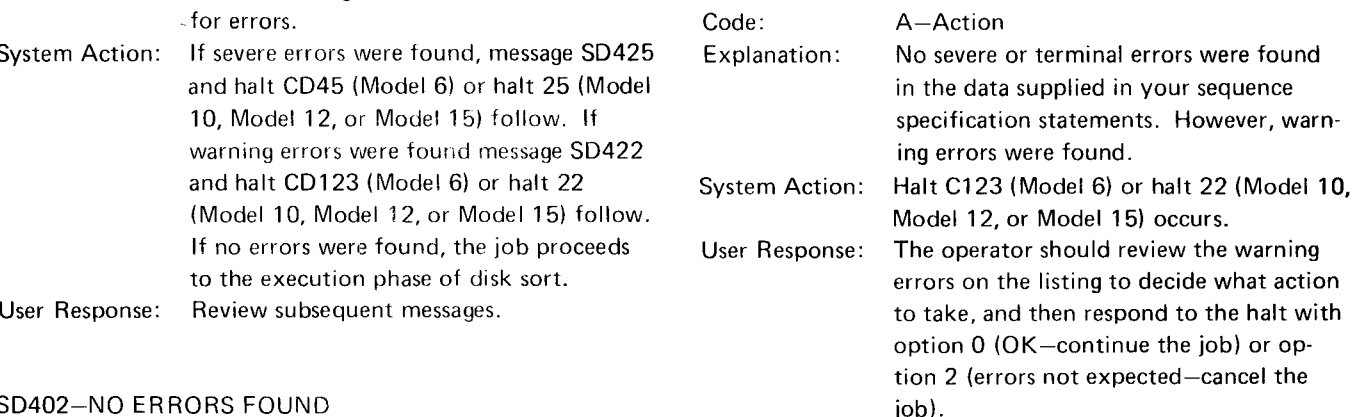

### SD423-PERMANENT I/O ERROR READING SPECIFICATIONS

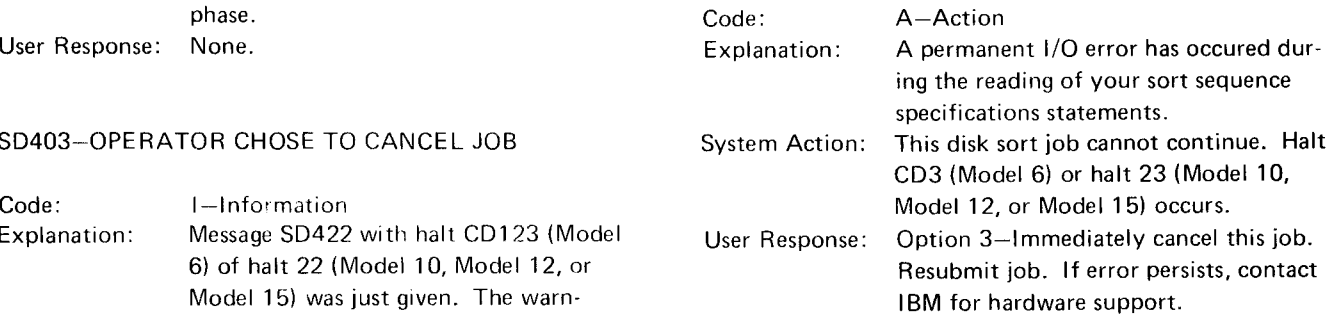

### SD425-SEVERE AND/OR TERMINAL ERRORS FOUND

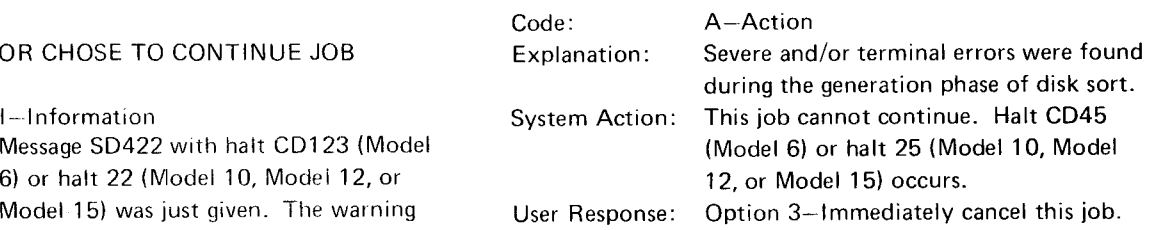

 $\bar{z}$ 

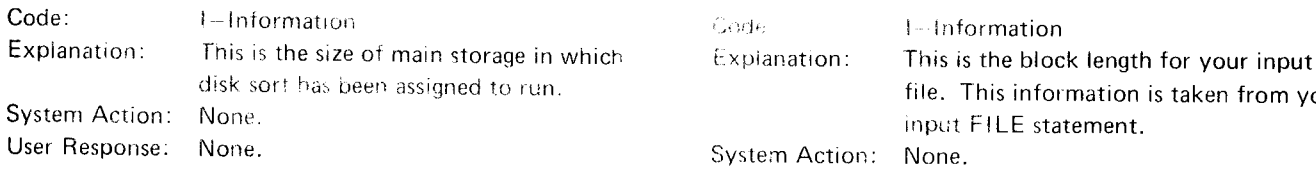

### SD451--XXXX BYTES-INPUT FILE RECORD LENGTH

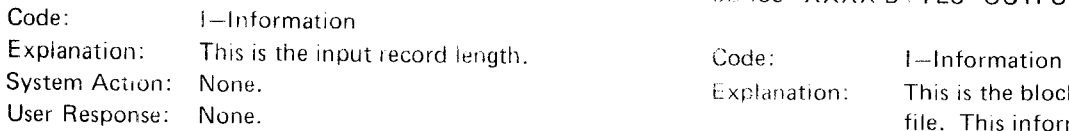

# SD452-XXXX BYTES-WORK FILE RECORD LENGTH

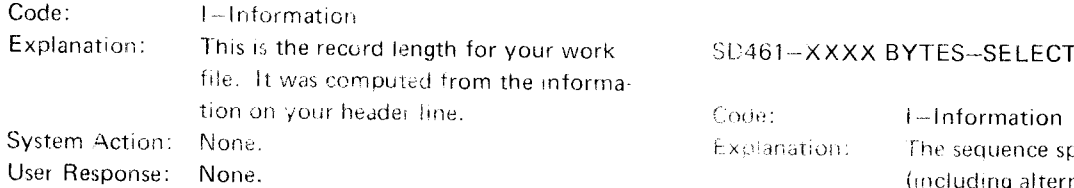

### SD453-XXXX BYTES-OUTPUT FILE RECORD LENGTH

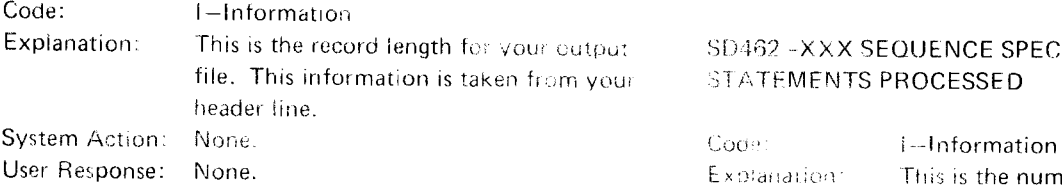

# SD450-XX,XXX MAIN STORAGE BYTES ASSIGNED SE454-XXXX BYTES-INPUT FILE BLOCK LENGTH

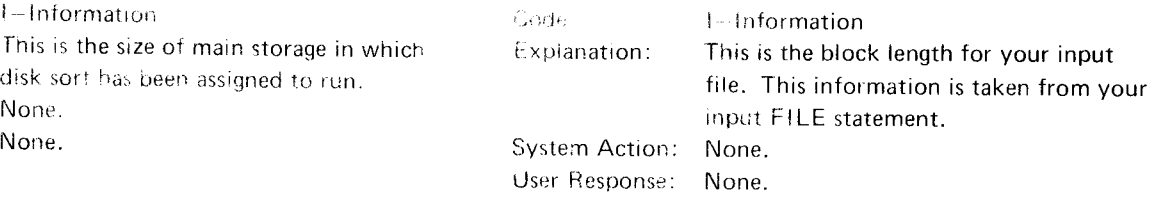

## SD455 XXXX BYTES-OUTPUT FILE BLOCK LENGTH

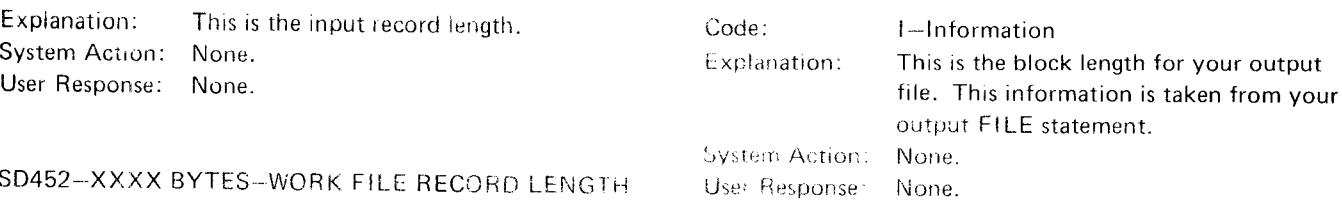

### SD461-XXXX BYTES-SELECT/BUILD ROUTINE

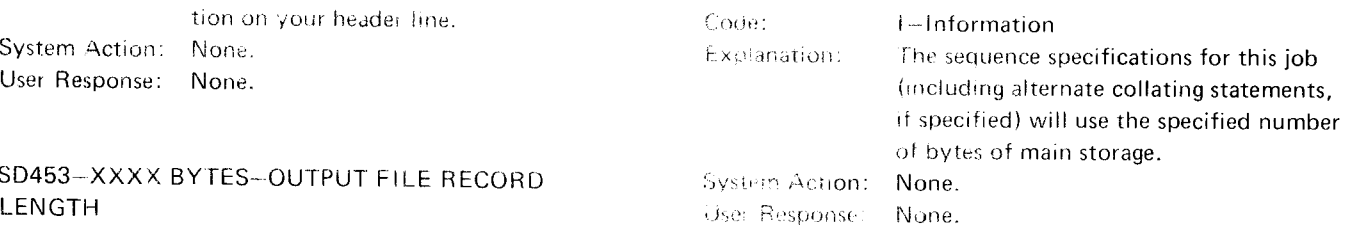

### SD462 -XXX SEQUENCE SPECIFICATION STATEMENTS PROCESSED

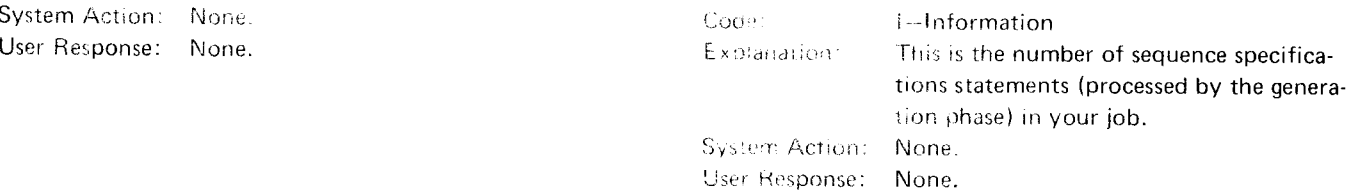

Page of SC21-7522 lssued 29 September 1978 By TNL: SN21,5651

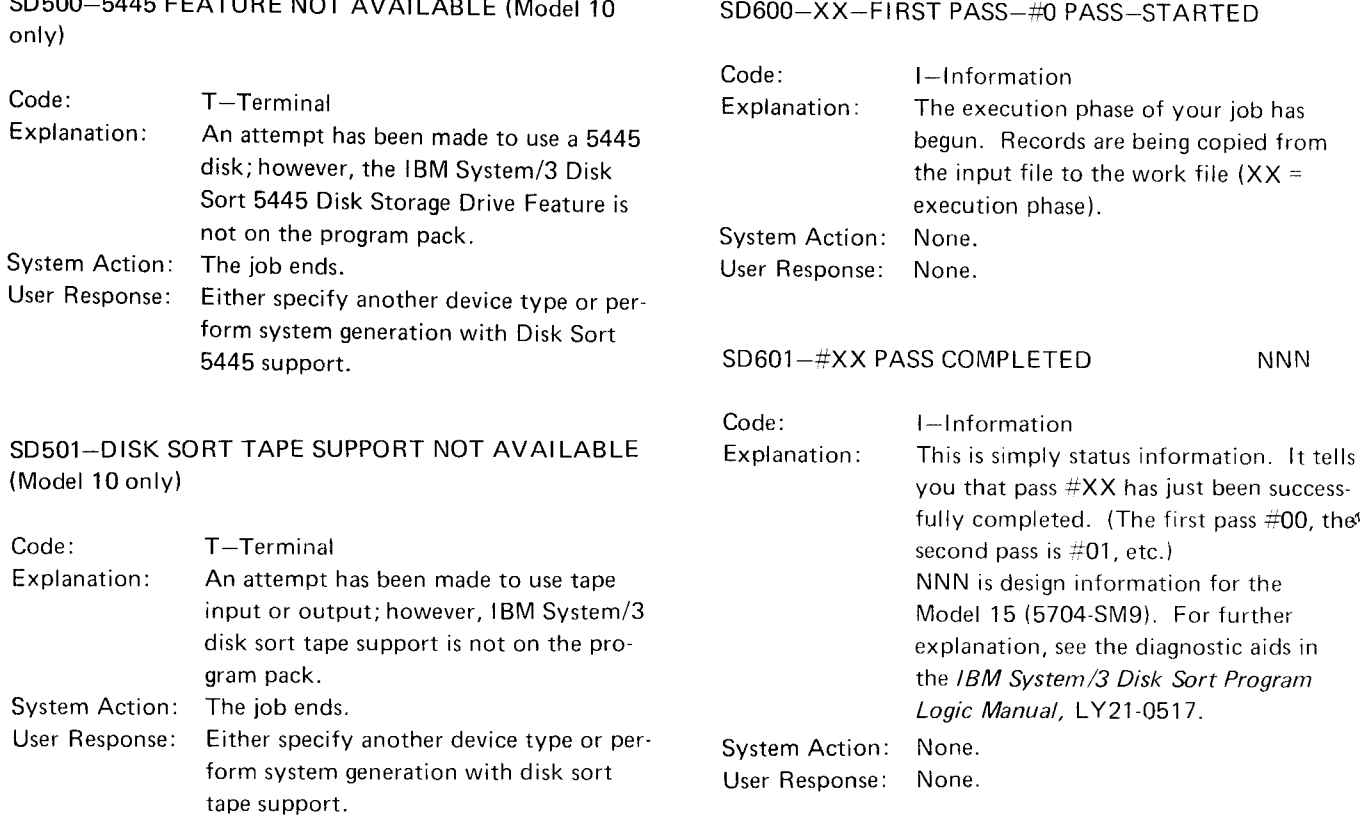

Page of SC21-7522 lssued 29 September 1978 By TNL: Si\21-5651

### SD602-XXXXXX INPUT RECORDS WERE READ IN

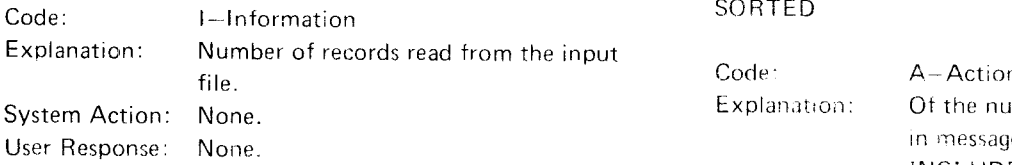

### SD603-NNNNNN RECORDS WERE SELECTED TO BE SORTED SORTED Model 12, or Model 151 occurs.

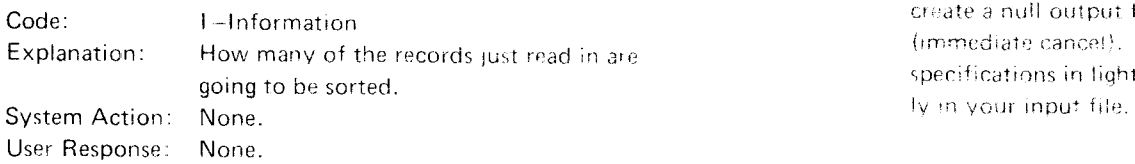

### SD605-CCP DATA TRUNCATED

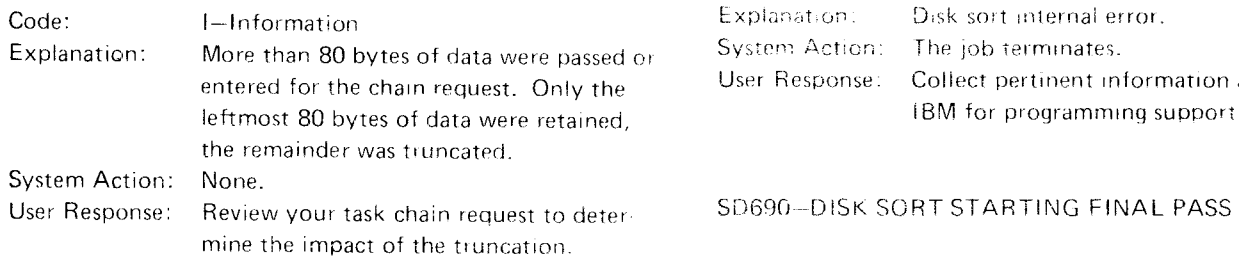

### SD607-RELEASE/TASK CHAIN UNSUCCESSFUL

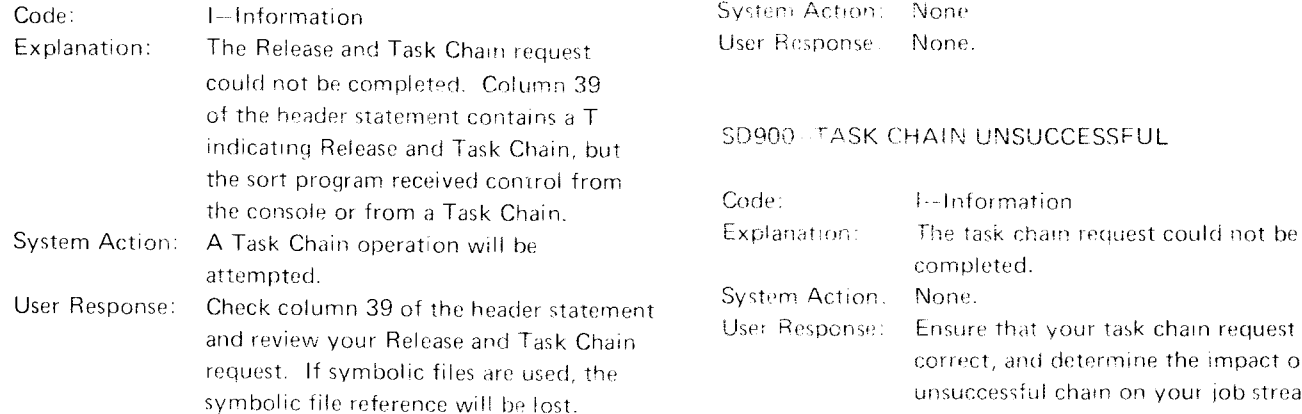

# SD62C-NO INPUT RECORDS WERE SELECTED TO BE

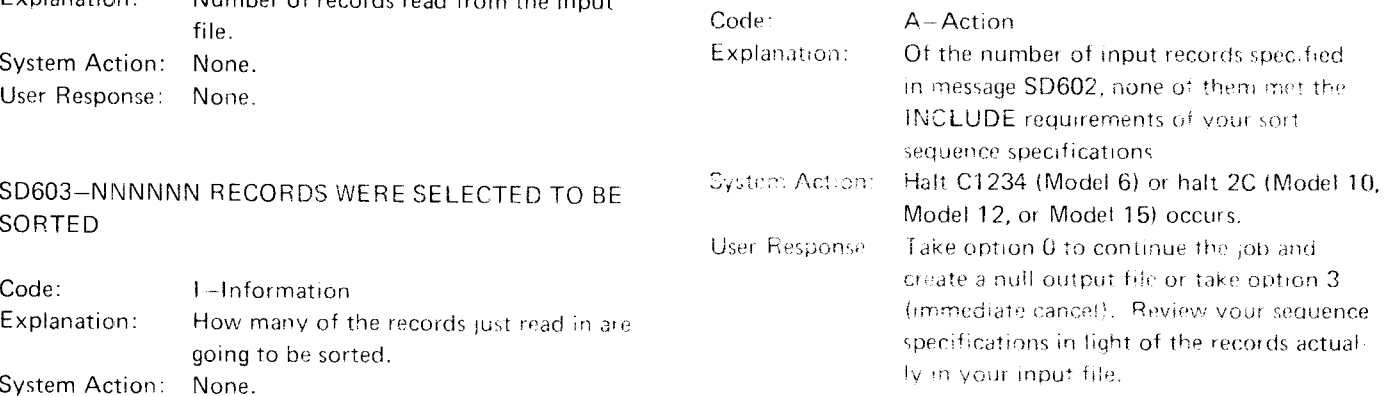

### SD681-WORK RECORD COUNT IN ERROR

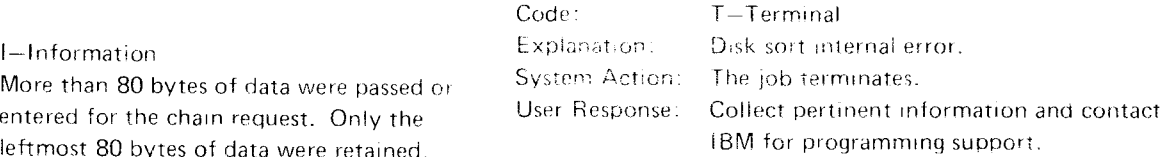

### SD690-DISK SORT STARTING FINAL PASS

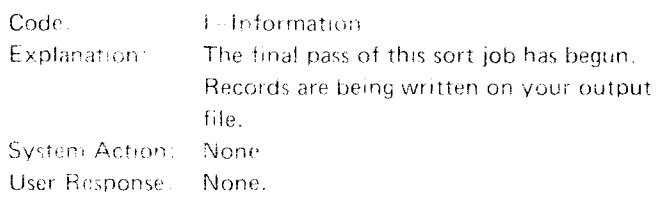

### SD900 FASK CHAIN UNSUCCESSFUL

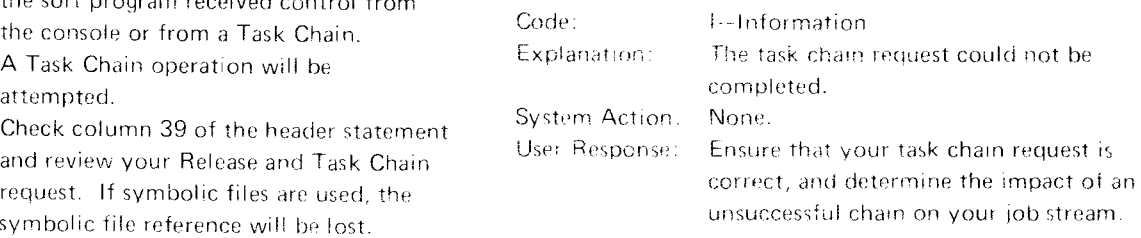

# SD691-FINAL PASS SUCCESSFULLY COMPLETED SD694-XX PASSES REMAINING NNN

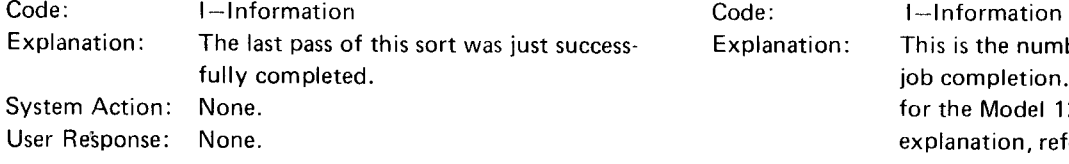

### SD692-XXXXXX SORTED RECORDS PLACED ON **OUTPUT FILE**

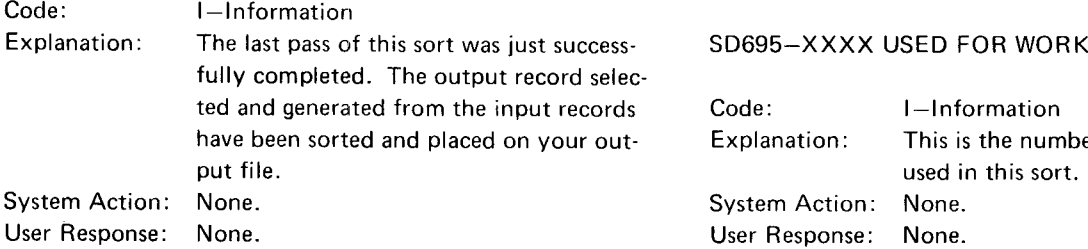

### SD693-NO INPUT RECORDS FOUND

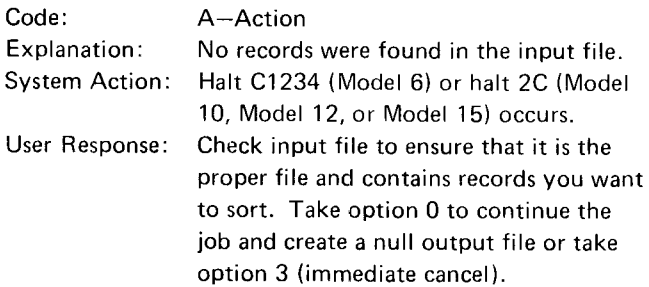

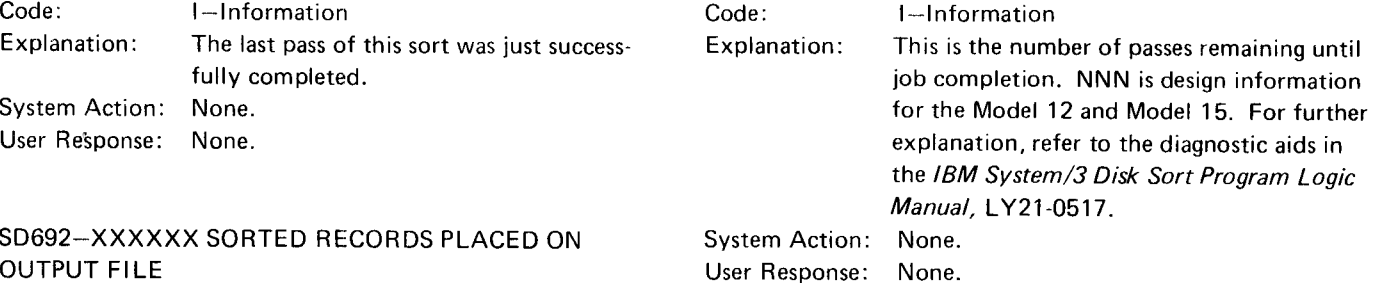

### SD695-XXXX USED FOR WORK FILE

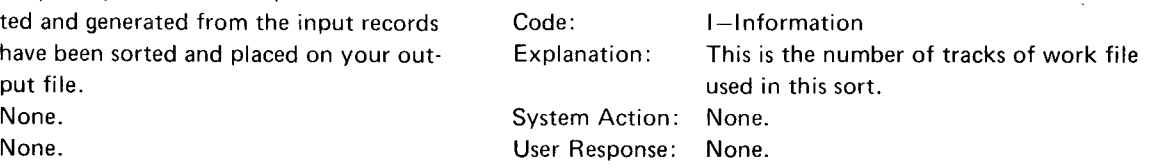

### SD711-MOUNT OUTPUT TAPE

### SD929\_WORK FILE PERMANENT I/O ERROR

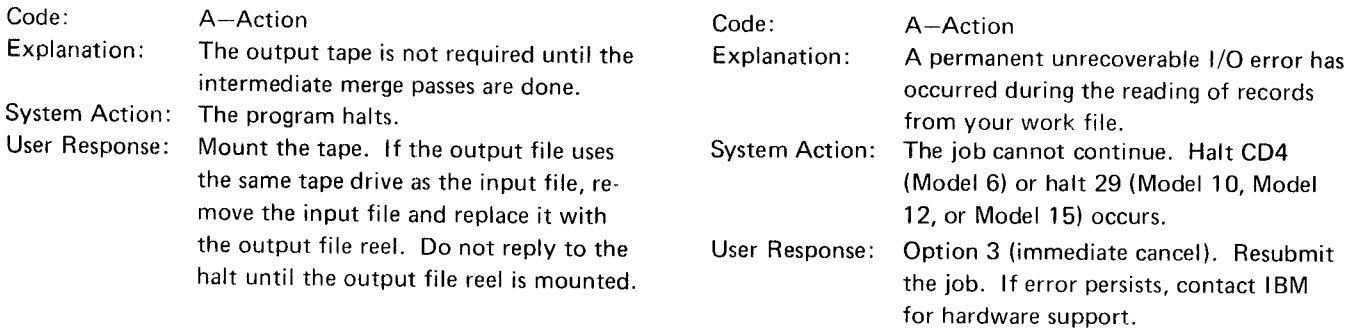

### $SD901-****NORMAI FO.I****$

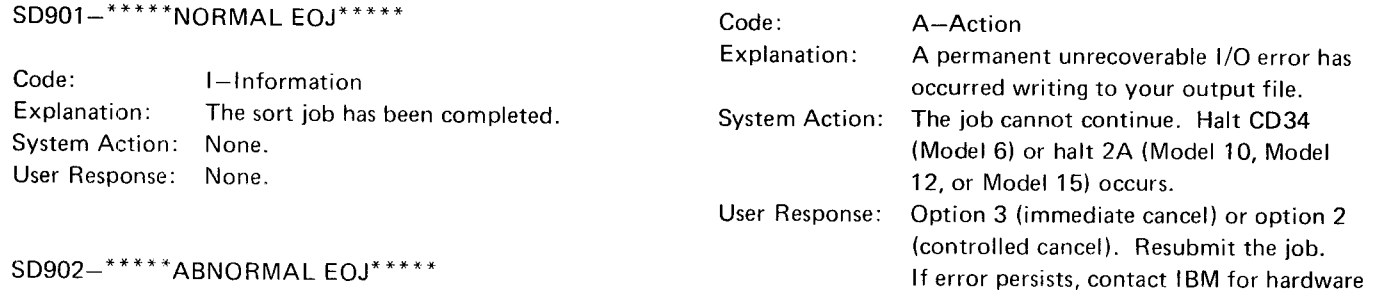

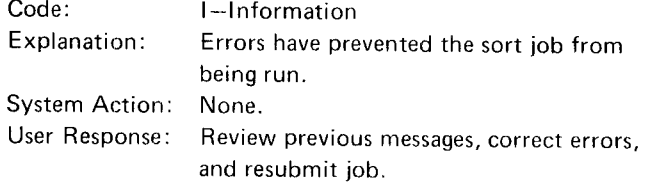

### SD928-INPUT FILE PERMANENT I/O ERROR

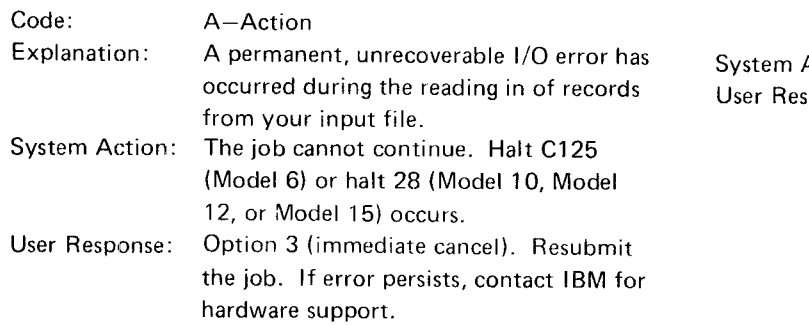

### SDg2D-SORT TASK CHAIN ATTEMPT FAILED

support.

SDg2A\_OUTPUT FILE PERMANENT I/O ERROR

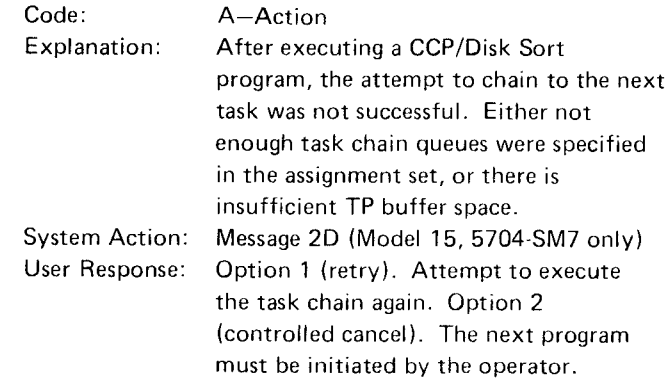

### SD92E-WORK FILE TOO SMALL

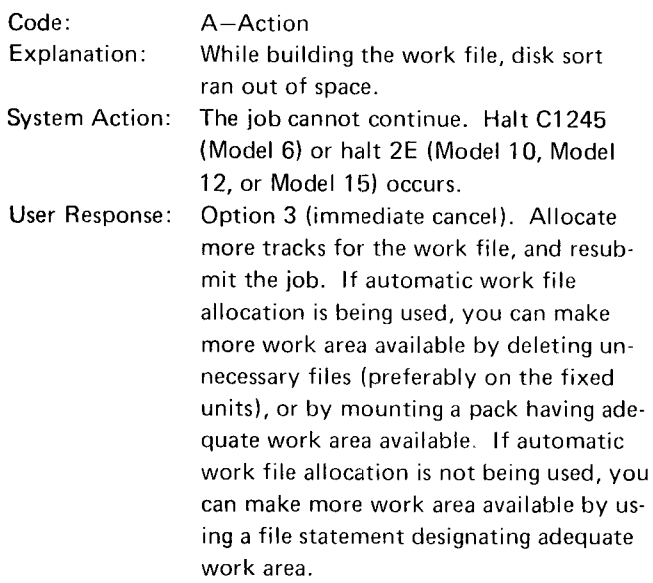

### SD92F-OUTPUT FILE TOO SMALL

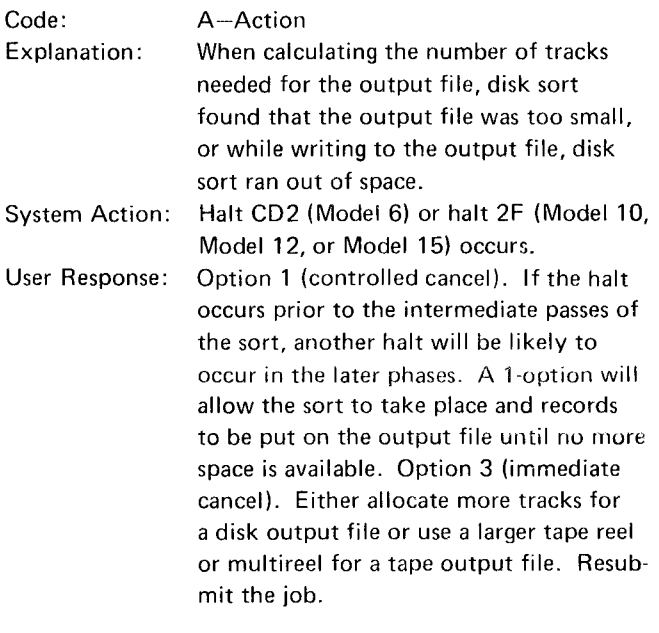

When you receive the disk sort program, perform the following installation procedures :

- 1. If you received the disk sort program with the system control programs and have performed the program product generation during system generation, go to step 3.
- 2. For your system, perform the operations for Program Product Generation and Completing System Generation described in the Operator's Guide
- 3. You should now verify that the disk sort program is operational by executing the disk sort sample program. General operating procedures for disk sort may be found in the Operator's Guide. To execute the sample program, perform the procedure under Sample Program, to execute it on the Model 6, perform the procedure under Sample Program for Model 6.

Note: There is no sample program for CCP/Disk Sort.

### Sample Program for Model 6

For the Model 6, the disk sort sample program is a procedure on the distribution disk cartridge.

Mount distribution disk cartridge on R1 and set the DISK DRIVE 1 ON/OFF SWITCH to ON. When the disk drive is ready for use, move PROGRAM LOAD switch to ON.

You must now respond to the keywords that appear on the data entry keyboard.

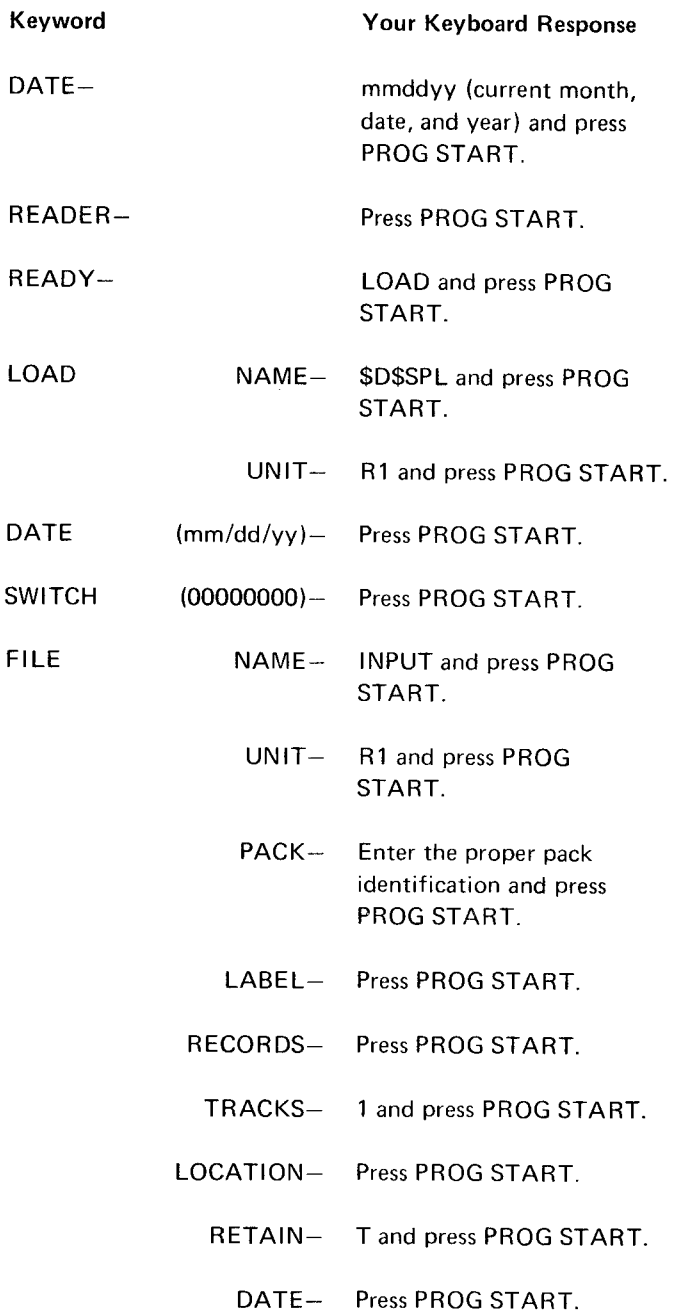

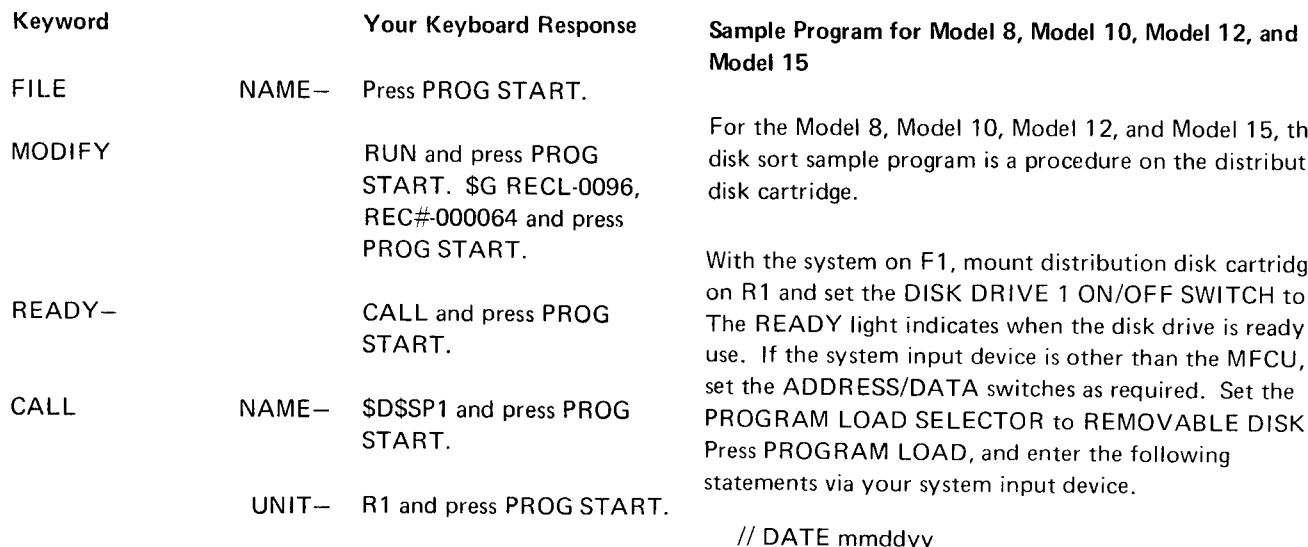

These are all the responses that you must make. When the sorted file is printed, the records should be in descending order in columns 10-15. When the READY keyword appears, the sample program has ended.

For the Model 8, Model 10. Model 1 2, and Model 1 5, the disk sort sample program is a procedure on the distribution

With the system on F1, mount distribution disk cartridge on  $R1$  and set the DISK DRIVE 1 ON/OFF SWITCH to ON. The READY light indicates when the disk drive is ready for PROGRAM LOAD SELECTOR to REMOVABLE DISK.

// DATE mmddy<sub>)</sub> // LOAD \$D\$SPL, R1 // FILE NAME-INPUT, UNIT-R1, PACK-XXXXXXX, TRACKS-1 // RUN sG RECL-0096, REC #-000064 /& //CALL \$D\$SP1, R 1 // RUN

where mmddyy = correct date.  $XXXXX =$  proper pack identification.

These are all the entries that you need to make. As the sorted file is printed, the records should be in columns 10- 15. The READY light indicates that the sample program has ended.

For the Model 8 or Model 10, EJ is displayed when the file to be sorted has been built. To continue with the sort job, press console START or, if you have DPF, the program 1 HALT/RESET key.

# Appendix H. CCP/Disk Sort Specifications Differences

This appendix is designed as a reference guide for the following System/3 CCP/Disk Sorr users:

- Model 4, Program Number 5703-SM2
- Model 15, Program Number 5704-SM7

### CCP/DISK SORT OVERVlEW

The IBM System/3 CCP/Disk Sort Program is a disk-resident program which sorts a data file into either ascending or descending sequence. The sorting is executed under the control of the Communications Control Program (CCP) on Systern/3 Models 4 or 15. Any disk file organization supported by the System/3 disk system management may be used as input to the sort. This includes indexed, direct. and sequential files.

The user supplies OCL statements and sort specifications to the CCP/Disk Sort generator program (\$DGSRT). \$DGSRT does not run under control of CCp; rather, it generates an object program that can later be executed as a user task under CCP control. This same object program can also execute in a batch mode, rather than under CCp. ln order to execute the object program, either in batch mode or under CCP, the entire CCP/Disk Sort program (\$DG.ALL) must be present on the program pack during generation and execution.

The CCP/Disk Sort Program requires the use of the Overlay Linkage Editor during the generation phase. The Overlav Linkage Editor must reside on the same pack on which the CCP/Disk Sort Program resides.

OCL statements for \$DGSRT can be supplied from the system input device or from a procedure library member. Sort specifications can be supplied from the system input device, from a procedure, or from a source librarv member.

A listing of the sort specifications and informational messages is optional. (See column 27 in Chapter 3.) When requested, they are listed on the printer only if log on is specified.

The number of sort specifications may be more limited when generating a CCP/Disk Sort program because it must run in a minimum of I2 K bytes of main storage.

### FILE STATEMENT CONSIDERATIONS

For CCP/Disk Sort generation, the FILE statements for input, work, and output are needed to provide the LABEL parameters. The LABEL parameters are used as the file NAME for the object program execution. This is done so that multiple sorts can be executed in a single CCP session.

If any of the sort files (input, work, and output) are physically online during generation, the FILE statement must be valid for that file.

If the sort file is not online the FILE statement must still be syntactically correct and contain a TRACKS parameter and a valid LABEL parameter. The UNIT and TRACKS parameters do not have to be the actual values to be used when running the sort, but they must be present The UNIT parameter cannot specify a nonremovable unit.

\$SOURCE and \$WORK files must be provided for the generation of the object module, and both files must reside on a 5444 simulation area.

### Multiple Input Files (Model 15 only)

Input can be from either of the following devices:

- 3340 Direct Access Storage Facility
- 3344 Direct Access Storage

Up to eight files can be used as input using any combination of the preceding devices. The file names for generation must be INPUT or INPUT1 (but not both), INPUT2, INPUT3, INPUT4, INPUT5, INPUT6, INPUT7, and/or INPUT8 $^{\rm 1}$  .

The files are processed INPUT (or INPUT1) serially to INPUTS regardless of the order of the OCL FILE srate ments. The lowest numbered input file is processed fully first, then the next numbered input file will be processed tn its entrrety, then the next until all the tiles have been individually processed in sequence. For a particular disk sort run, the input files do not have to be numbered. serially; that is, the file names may be INPUT3, INPUT5, and INPUT8<sup>1</sup>, or a particular run could have just INPUT8 as the input file.

Note: The record lengths of all disk files must be the same. Also note that the UNIT parameter is used.

### Output File Over Input File Considerations for Model 4

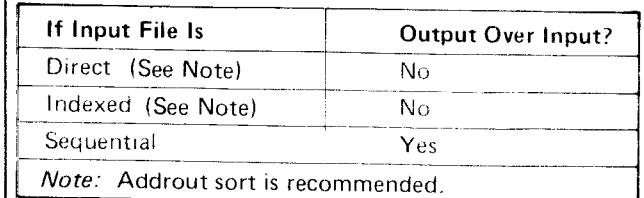

### Work Record Length

Work record lengths cannot be less than three bytes. This means that the length of the sort control field, plus the length of the data fields (if any), must be three bytes or qreater. lf the work record length is less than three bytes, a diagnostic message (SD391) will be issued during sort generation and the sort cannot be executed. If necessary, specify a minimum 3-byte control field which you can drop (X in column 28 of the header statement) at output time. Be careful, there may be data in portions of the control field that may be required in the output record.

Note: The work record length discussed is not the value specified in the CCP DISKFILE statement. The record length specified in the DISKFILE statement for the work file must always be 256.

The LABEL parameters are used as the file NAME for the object program execution.

Page ot SC2'l-7522 lssued 29 September 1978 By TNL: SN21-5651

### CCP/Disk Sort Object Program Generation Job Stream

### Example

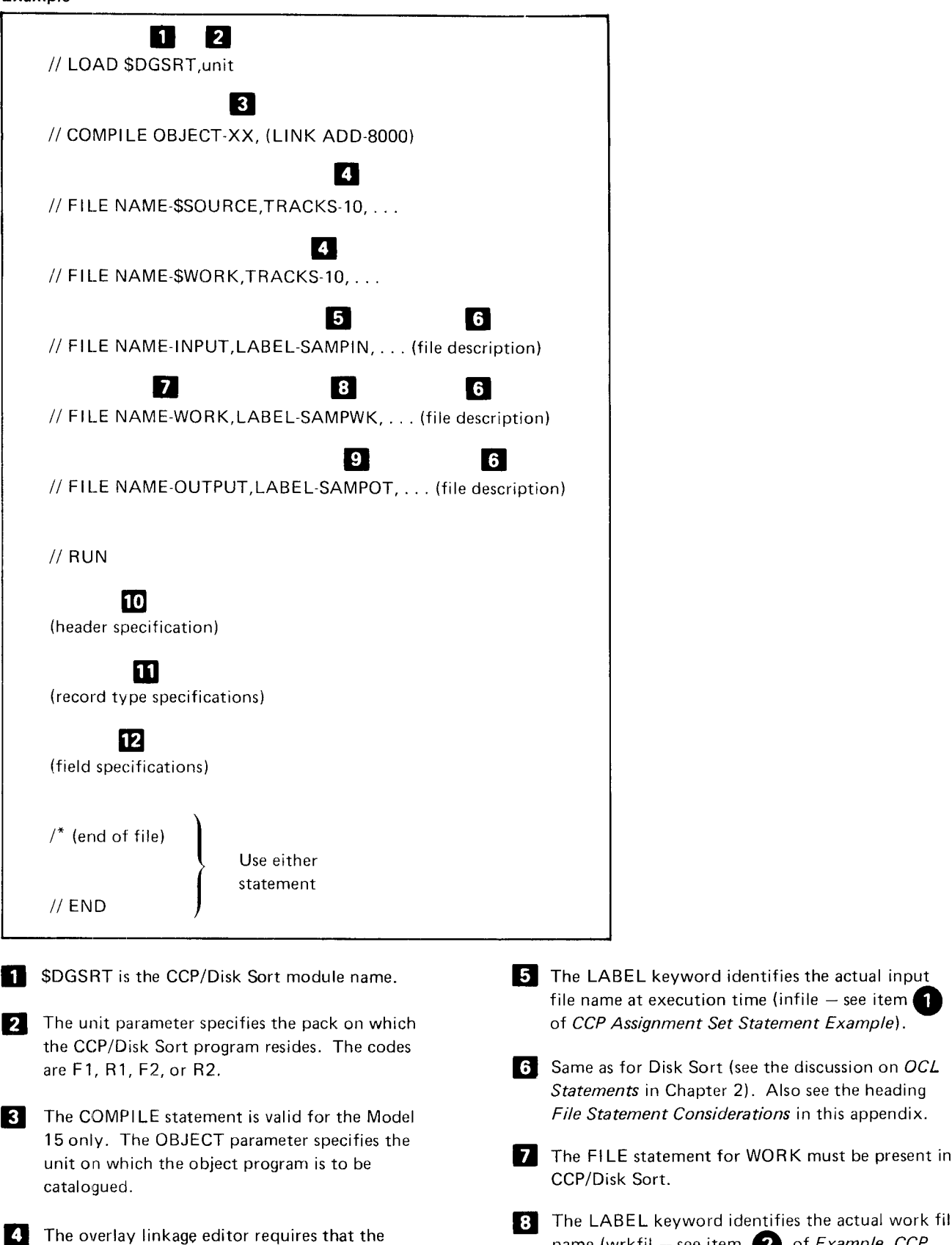

**3** The LABEL keyword identifies the actual work file name (wrkfil – see item 2 of Example, CCP Assignment Set Statements.

\$SOURCE and \$WORK files be 10 tracks.

9 The LABEL keyword identifies the actual output file name (outfil – see item 3 of *CCP Assignment*<br>Set Statement Example) Set Statement Example).

**IE** The header specification field definitions for columns 1-34 for CCP/Disk Sort are the same as those defined for disk sort (see Chapter 3).

CCP/Disk Sort header specification field definition variations for columns 35-80 follows.

Columns 35-36 are reversed for system use. Column 35 cannot be used because only one sort algorithm exists.

Columns 37-38 contain the Model 15 storage size required to execute the object module. Specify a value from 12K to 48K in 2K increments.

Column 39: Model 4 must contain an R, which indicates that a record length exists in columns 40-43. Model 15 must contain either a C or an R . A C indicates that the sort chains to the next task. An R or C indicates that a record length exists in columns 40-43.

Note: For program numbers 5799-ATF, 5799-ATG, and 5799-ATH, column 39 can contain only an R.

Columns 40-43 contain the input file record length, right justified with or without leading zeros.

Note: If a user comment exists in columns 40-43, you must either shorten the comment or remove it. Columns 44-72 contain any comment you wish to use.

Note: If you are redoing the header statement for a program not previously used by CCP/Disk Sort, remember to rewrite the comment since columns 40-43 now contain data of a different nature.

Columns 73-74 are not used.

Columns 75-80 contain the name given to the object program. This is the name that you enter from the terminal to invoke the sort. The entrv can be:

- 1. A valid program name. The first character must be alphabetic, but cannot be a  $\#$ , \$, or @ character. The remaining characters must be alphameric with no embedded blanks or special characters.
- Blank. The default is SRTOBJ. 2.

Note: DlR, ALL, and SYSTEM are reserved names and must not be used as program names.

- **11** For record type specifications, see Chapter 4.
- For field specifications, see Chapter 5.

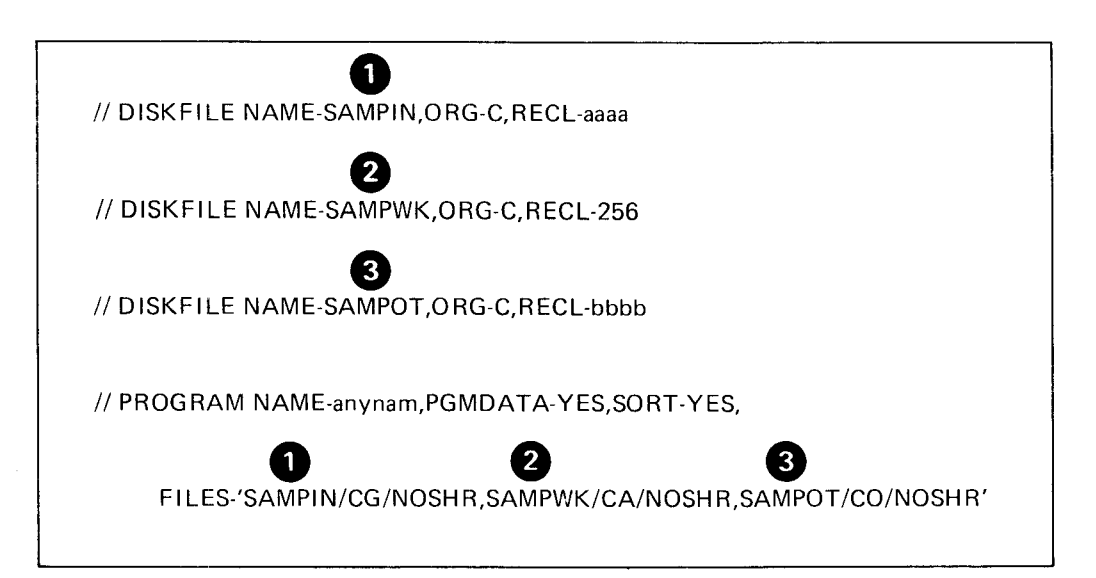

O. SAMPIN (infile) is the same LABEL keyword given for FILE NAME-INPUT in the job stream (see item **fl** in the Sample CCP/Disk Sort Job Stream). This file can be SHR or NOSHR and the value of aaaa is the same value used in columns 40-43 of the header statement (record length).

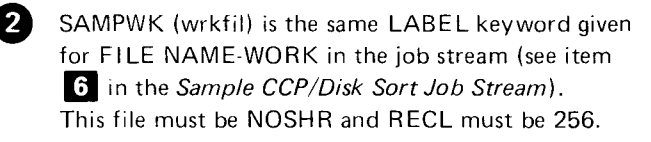

SAMPOT (outfil) is the same LABEL keyword given for FILE NAME-OUTPUT in the job stream (see item  $\overline{h}$  in the Sample CCP/Disk Sort Job Stream $\overline{h}$ . This file must be NOSHR. The value of bbb can be:

- The value specified in columns 29-32 of the  $\bullet$ header statement.
- A 3 if SORTA is specified.

8

### CCP/Disk Sort Execution (Batch Mode) Job Stream Example

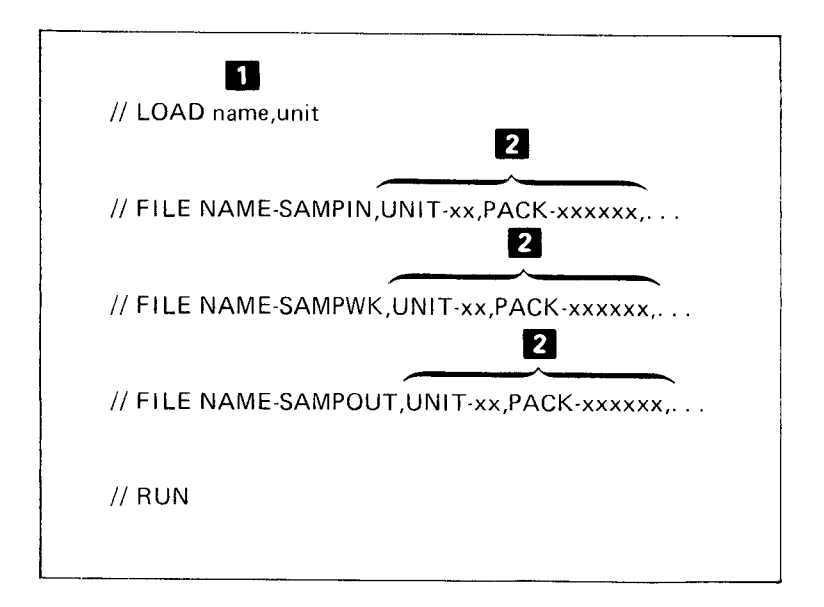

o The name is the name given to the object program in columns 75-80 of the header card at generation time. lf no name was specified, the default is SRTOBJ.

g These parameters must all be correct for the input, work, and output files.

Appendix I points out the differences between the CCP/Disk Sort Programs for Models B, 10, 12, and 15A, 15B, and 15C and the corresponding Disk Sort Program for these systems. For a description of the CCP/Disk Sort Program, refer to Appendix H of this manual.

These CCP/Disk Sort Programs are classified as programming RPOs (request for price quotation) rather than as Program Products. Your IBM marketing representative can provide information about RPQs.

Note: Automatic work file allocation is not supported by CCP/Disk Sort Programs.

### CCP/DISK SORT PROGRAM (PROGRAM NUMBER 5799.ATF)

This CCP/Disk Sort Program is used on System/3 Model g or 10, and operates under control of SCP 5702-SC1. The generated object program can be executed under control of the Communications Control Program (program number 5702-SC1, feature 6033). The CCP/Disk Sort Program (program number 5799-ATF) is functionally identical to the Disk Sort Program for the Models 8 and 10 (Program Product number 5702-SM1).

Using CCP/Disk Sort, sort generation requires 12K bytes of main storage and a 5444 Disk Storage Drive.

To execute the generated sort program, 12K bytes of main storage is required. The following devices are supported for the input, work, and output files:

- 5444 Disk Storage Drive
- . 5445 Disk Storage
- . 5448 Disk Storage Drive

### CCP/DISK SORT PROGRAM (PROGRAM NUMBER 5799-ATG)

This CCP/Disk Sort Program is used on System/3 Model 12 and operates under control of SCP 5705-SC1. The generated object program can be executed under control of the Communications Control Program (program number 5705-SC1, feature 6070 or 6071). The CCP/Disk Sort Program is functionally identical to the Disk Sort Program for the Model 12 (Program Product number 5705-SM1) with one exception, only one input file can be specified on this CCP/Disk Sort Proqram.

Using CCP/Disk Sort, sort generation requires 12K bytes of main storage and a 3340 Direct Access Storage Facility.

To execute the generated sort program, 12K bytes of main storage is required. Input, work, and output files can reside in the main data area or in the simulation area of a 3340 Direct Access Storage Facility.

### CCP/DISK SORT PROGRAM (PROGRAM NUMBER 5799-ATH)

This CCP/Disk Sort Program is used on System/3 Model 15A, 15B, or 15C and operates under control of SCP 5704-SC1. The generated object program can be executed under control of the Cornmunications Control Program (program number 5704-SC1, feature 6033, 6070, or 6071). The CCP/Disk Sort Program is functionally identical to the Disk Sort Program for the Model 15 (Program Product number 5704 SM1) with one exception, the only devices supported by the CCP/Disk Sort Program for the input, work, and output files are the following:

- 5444 Disk Storage Drive
- . 5445 Disk Storage
- 3340 Direct Access Storage Facility

In using CCP/Disk Sort, sort generation requires 12K bytes of main storage.

To execute the generated sort program, from 12K to 48K bytes can be specified; however, the maximum task size under CCP is 32K bvtes.

ADDROUT sort: The type of sort where the outpur consists of record addresses in the input file.

alphabetic character: Letters A through Z and special input: Data transferred to computer storage for processing. symbols  $#$ , \$, and @.

alphameric character: The alphabetic characters defined form. ancl nurneric characters 0-9.

disk. For example, 1 block = 2560 bytes. The state of as well as areas required by the system control program.

byte: The representation of a character by eight binary digits; the amount of storage required for one EBCDIC normal control field: Any control field that is specified by character. **and N** in column 7 of the field sequence specifications.

conditional force: The control field character is replaced **OCL:** Operation control language. before the record is sorted, only if the control field in the input record contains a particular entry. The statement: A statement: A statement that identifies the job and its

constant: Data that does not change during execution of a program. **opposite control field:** Any control field that is specified a program.

control field: One or more specified fields that are compared to determine the record sequence in the output file. output: Data transferred from computer storage to printed

data: A collection of facts, numbers, letters, and symbols that can be processed by a computer.  $\qquad \qquad \qquad \qquad$  output file: File resulting from the sort.

execution phase: The part of the sort program that gets the records you want to sort, sorts the records, and writes packed data field: Each byte within a field represents two the sorted records onto the output file.  $\blacksquare$  numeric digits except the low-order byte, which contains

field: One or more adjacent record positions that contain bits 4-7 for one digit. related information.

file description: The specification for the arrangement of fields within a record and records within a file. **procedure member:** A procedure stored in the library.

forced control field: A one-position control field that **program date:** The date associated with a program results from replacing the value or adding a value of  $\frac{1}{2}$  (job step). results from replacing the value or adding a value.

generation phase: The part of the sort program that translates the sequence specifications into machine language.

integer: A whole number stored in hexadecimal (binary)

library: An area on disk that contains procedure members, block: A predefined unit of storage space for files on the source members, load members, and subroutine members For example, sort is stored in the library.

processing requirements to the control program.

by an O in column 7 of the field sequence specifications.

form, disk, or to the display screen.

data field: See *field.* **overflow field:** In a summary tagalong sort, the field that allows for anticipated field expansion.

the sign. For non low-order bytes, bits 0-3 for one digit;

procedure: A named collection of related OCL statements, file: An organized collection of related records. and possibly control statements that perform a particular task.

real number: A number stored in IBM System/360 floating-point format, in which the leftmost byte contains the sign and exponent (decimal location) and the rernaining bytes contain the fraction or mantissa in left-justified binary form.

record: A collection of related data, treated as a unit. For example, one line of an invoice might form a record.

relative record number: In a direct file, the location of a record in relation to the beginning of the file.

right-justify: The placement of data in a field with the last significant byte in the rightmost position.

sequence specification. Defines the arrangement of a file.

source member: A collection of records used as input to a program such as RPG II specifications or sort sequence specifications. Source members are stored in the library.

summary data field. In a summary tagalong sort, a data field designated for accumulated totals.

summary tagalong sort: A type of sort that arranges records by a specified control field and accumulates totals from specified fields within those records.

tagalong sort: A type of sort that arranges records by a specified control field and includes other specified data fields in the output.

unpacked data field: Each byte within a field represents one numeric digit. Bits 0 through 3 are reserved for the sign; bits 4 through 7 are the numeric portion.

work file: An area reserved on the disk for temporary storage of the data being sorted.

### **Index**

to indicate comments on field description line 37<br>
to indicate comments on field description line 37<br>  $37 + 10$ <br>  $50 + 10$ <br>  $50 + 10$ <br>  $60 + 100$ <br>  $70 - 20$ <br>  $80 + 100$ <br>  $91 - 100$ <br>  $10 - 91$ to indicate comments on record type lines 30<br>// SOURCE statement in BUILD cycle for Model 6 98 when to use 91 when to use 91 when to use 91 when to use 91 when to use 91 when to use 91 when to use 91 when to use 91 when to use 91 when to use 91 when the use of the second when the second in CALL cycle for Model 6 gg bytes in a track, number of the state of the state of the state in a track, number of the state of the state in a track, number of the state of the state of the state of the state of the state in LOAD cycle for Model 6 94 3340, for the 116<br>to supply sequence coordinations for Model 10 and 5444, for the 116 to supply sequence specifications for Model 10 and 5444, for the 116<br>5445, for the 116 Model 15 103

//SWITCH statement, directed automatic work file allocation 14

.

explanation of 121 explanation of 121 to indicate portions of characters to compare 21<br>
printed by the disk sort program 24 explore to indicate records you want to sort 21 address out sort (addrout), definition and function 5 when factor 1 and factor 2 contain alphameric data 31<br>addrout and tag along sorts, comparison of 14 with signed and unsigned data 31 addrout and tag along sorts, comparison of 14<br>addrout sort (SORTA) (see SORTA) alphameric constants, as factor 2 (columns 20-39-record effect on your sorted file 40<br>type specifications) 35 what it tells disk sort 40 alphameric data calculating file size that alphameric data calculating file size that alphameric data calculating file size that  $\alpha$ as affected by column 8 record type entry 30 CALL cycle for Model 6 effect on column 8 record type entry 31 function 91<br>alternate collating sequence entry 31 function 91 ALTSEQ statement use 107 when to use 91<br>effect on factor 1 and factor 2 comparison 34 CCP/disk sort effect on factor 1 and factor 2 comparison 34 CCP/disk sort<br>effect on sort time 111 SSOURCE 150 effect on sort time 111 11 5SOURCE 150<br>
indicated on header line (column 26) 23 indicated on header line (column 26) 23 **\$WORK 150**<br>
restrictions on using column 8 record type entries 107 field description specifications (see field description restrictions on using column 8 record type entries 107 ALTSEQ statements specifications) exarnples of 108 FILE statement considerations 150 how to code 107 neader specifications how to code 107 placement in sequence specifications 108 column summary 22 programming considerations 108 column 6 (line type) 23 what they can and cannot change 108 column 18 (sequence) 23 AND lines **and the column 26 (collating sequence)** 23 definition 29 column 27 (print option) 24<br>
describing a record type 28 column 28 (output option for describing additional factor 1 fields 34 column 34 (nonverify option) 24 in include sets 28 columns 37-38 {storage size) 25,151 in omit sets 29 column 39 (record length code) 25, 151<br>ASCII file 10, 11, 12 columns that you must fill in 22, 151 ASCII file 10, 11, 12<br>automatic work file allocation and the state of the state of the columns that you must fill in 22, 151 directed 5445, Models 12 and 15 13, 14 columns 3-5 (line number) 23 effect on sort time  $\frac{113}{2}$ effect on sort time 113 columns 7-12 (job) 23<br>
file considerations 13.14 columns 13.17 (largest to multiple file input  $10, 11, 12$  record type)  $23$ 

keyword-response summaries 95<br>when to use 91

C/Z/D/P/U (column 8-record type specifications) effect on factor 1 length (columns 9-16) 34 restrictions when using alternate collating sequence 31 action message (A) action of the state packed or unpacked data 30 to indicate records you want to sort 31 C/Z/D/P/U/V (column 8-field description specifications) what it tells disk sort 40 keyword-response summaries 99 column 28 (output option for SORTR) 24 columns 1-2 (page numbers) 23 columns 13-17 (largest total of control fields of any columns 29-32 (output record length for SORTR) 24 columns 4O-43 (record length) 25,151 columns 44-72 (job description) 25, 151 columns 75-80 (program name) 25,151

CCP/disk sort (conrinued) overview 148 record type specifications (see record type specifications) sampie CCP assignment set statements 152 sample job stream 150 specifications, differences in 150 work record length, specifying 150 characters in compare operations 30 representation within the computer 31 collating sequence (column 26-header specifications) alternate 101 specified for compare operations 23 standard 107 table of 106 column 5 (field description specifications), to add new sequence lines without renumberinq 37 column 5 (record type specifications), to add new sequence lines without renumbering 26 column 6 (line type) field description specifications 37 header specifications 22 record type specifications 26 column 7 (continuation or comments), record type specifications 30 column 7 (field type or comments), field description specifications 38 column 8 (C/Z/D/P/U) record tVpe specifications 30 column 8 (C/Z/D/P/U/V) field description specifications 41 column 17 (conditionally forced character), field description specifications 45 column 18 field description specifications (forced character) 45 header specifications {sequence) 22 column 19 field descriptions (specifying replacements) 46 record type specifications (field or constant) 34 column 26 (collating sequence), header specifications 22 column 27 (print option), header specifications 22 column 28 (output option), header specifications 22 column 34 (nonverify option), header specifications 22 column 39 (CCP/disk sort record length code), header specifications 25, 151 columns 1-2 (page number) field description specifications 37 header specifications 22 record type specifications 26 columns 3-5 (line number) field description specifications 37 header specifications 22 record type specifications 26 columns 7-8 (field description specifications), possible combinations of entries 37, 43 columns 7-12 (job), header specifications 22 columns 9-12 (from entry), field description specifications 37, 44 columns 9-16 (factor 1 location), record type specifications 26, 34 columns 13-16 (to entry), field description specifications 37, 44 columns 13-17 (largest total of control fields of any record

columns 17-18 (relation), record type specifications 26, 34 columns 20-22 (overflow field length entry), field description specifications 37, 52 columns 20-27 (factor 2 field), record type specifications = 26, 35 columns 20-39 (factor 2 constant). record type specifications 26, 35 columns 29-32 (output record length), header specifications 22, 24 columns 40-43 (CCP/disk sort record length), header specifications 25,138 columns 40-72 (comments) field description specifications 37, 52 record type specifications 26, 36 columns 4O-72 \job description-disk son), header specifications 22, 25 columns 44-72 (CCP/disk sort job description), header specifications 25, 151 columns 75-80 (program identification/program level), header speci ficatrons CCP/disk sort 25, 151 disk sort 25 comment line field description specification 38 record type specifications 30 comments (columns 40-72-field description specifications) 37, 52 comments (columns 40-72-record type specifications), to describe record types 26, 36 compare operations affected by column 8 of record type specifications 30 affected by column 19 of record type specifications 35 affected by columns 17-18 of record type specifications 34 conditional force explanation of 39 using a force-all line 51 using normal or opposite and forced control fields 49 using only forced control fields 48 conditionally forced character (column 17-field description specifications) examples 48 how to define 46 used to assign value to summary overflow field 46 what it tells disk sort 45 constant as factor 2 (columns 20-39-record type) 35 indicated by column 19 of record type specifications  $35$ length when used as factor 2 on record typc specifications 35 position when used as tactor 2 on record type specifications 35 positioning sign in numeric constants 35 continuation or comment (column 7-record type specifications) to describe different record types having identical field types 30 to further describe the same record type 30 to indicate comment line 30 to indicate start of include or omit set 30

control and data fields, when and how to describe one field as both 24

type), header specifications 22

control tields error messages forced 39 explanation of codes 121 explanation of codes 121 explanation of codes 121 how order affects sort time 113 how to drop 24 example of using force 63 normal 39 examples of addrout and tag along sorts 55,72 number of when two or more record types 38 examples of integer and real number sorting 83 opposite 39 examples of summary sort jobs 67 packed or unpacked 41 and the state of using forced control fields 47 examples of using forced control fields 47 specifying use by disk sort 38 execution phase 121 to sequence information in sorted records 42 external indicators 14 total lengths when two or more record types 38 types of 39 when to drop 41 conversational OCL for Model 6 interrelationship with sequence specifications 101 tactor 1 (columns 9-16–record type specifications) summary of keywords and responses for OCL cycles 92 changed by ALTSEQ statements 108<br>to supply OCL statements 9.16 coding rules 34 to supply OCL statements 9, 16 coding rules 34 coding rules 34 coding rules 34 coding rules 34 coding rules 34 coding when only one character when to use each OCL cycle 91 coding when only one character 34 cycles, OCL describing more than one factor 1 field 34<br>
tunctions of 0.91 functions of 0.91 curriculum 8 entry 34 functions of 91 **how length affected by column 8 entry** 34 list of 91 Possible lengths 34

numeric 32 **and 23** length of factor 2 constant 35 representation within the computer 31 length of factor 2 field 35 used in compare operations 30 and the coding 35 rules for coding 35 data and control fields, when and how to describe one field factor 2 field (columns 20-27-record type specifications) as both 24 coding rules 35<br>
data fields and the coding rules of coding rules and coding rules and coding rules of coding rules and coding<br>
data fields and coding rules and coding rules and coding rules and coding rules and cefinition 38 relationship to factor 1 field 35<br>
clescribing on field description line 38 relations field description specifications (disk s number of when two or more record types 38 as part of include set 28<br>
total lengths when two or more record types 38 as set to a column summary 37 total lengths when two or more record types 38 data fields, summary (see summary data fields) and the column 6 (line type) 38<br>data recorder, to supply OCL statements 16 and the column 7 (field type or comments) 38 data recorder, to supply OCL statements 16 defining defining column 8 (C/Z/D/P/U/V) 40 conditional force characters 46 column 17 (conditionally forced character) 45 {orce-all characters 46 column 18 (forced character) 45 the three characters  $46$  column 19 (specifying replacements)  $46$ diagnostic messages print option 24 columns you must fill in 37<br>digit portion of System/3 character 31 columns 1-2 (page number) 38 digit portion of System/3 character 31 columns 1-2 (page number) 38<br>disk address 5 disk address 5 columns 3-5 (line number) disk sort program columns g-1 2 (from) 44 execution phase 121 columns 9-16 (field location) 44 iiles used 6 columns 13-16 (to) 4 4 lleneral description 3 columns 20-22 (overflow field length entry) 52 information OCL statements give your computer 9 explanation of the column entries 38<br>in the column entries 38 input needed 6 contact they describe for addrout sorts 38 what they describe for addrout sorts 38<br>interaction with input, work, and output files 4 contact they describe for summary sort 38 interaction with input, work, and output files 4 timings, sample 106 and they describe for tag along sorts 38 dropping control fields what they tell disk sort 31 live to do it 22, 24 and the state of the when using an include-all line 27 how to do it 22, 24

to identifv included or omitted records 34 factor 2 (columns 20-27 or 20-39-record type specifications) changed by ALTSEQ statements 108 coding the sign in packed and unpacked numeric data constants 35 alpharneric 31 how to position the numeric constant in columns 2O-39 35 coding when one character long 35 field description specifications (disk sort and CCP/disk sort) columns 40-72 (comments) 52<br>explanation of the column entries when to do it 41 **and 1 contract to the interval of the set of the interval of the interval of the interval of the interval of the interval of the interval of the interval of the interval of the interval of the interval** specifications) 45 field location (columns 9-16-field description specifications)

to identify location of field in input record 44

lndex 159

field or constant (column 19-record type specifications) to determine if factor 2 is constant or field 35 field type or comments (column 7-field description specifications) 38 file considerations 10 file location on disk, effect on sort time 111 FILE statement considerations 150 force-all explanation 39 result if not used 46 used after conditional force lines 40 force-all character examples of 51 how to define 46 force, example of 63 forced character (column 18-field description specifications) used to initialize summary overflow field 46 when and how character is forced 45 forced control fields examples 47 rules for using 42 types 39 when to use 39 format of records definition 8 effect on order of sequence specifications 8 from entry (columns 9-12-field description specifications) describing one character field 44 to indicate first position of field in input record 44 from entry (columns 9-12-record type specifications) to indicate first position of factor 1 in input record) 34 from entry (columns 20-23-record type specifications) to indicate first position of factor 2 field in input record 35

generation phase 110

header specifications, CCP/disk sort column summary 22 column 6 (line type) 23 column 18 (sequence) 23 column 26 (collating sequence) 23 column-27 (print option) 24 column 28 (output option for SORTR) 24 column 34 (nonverify option) 24 column 39 (record length code) 25, 151 columns that you must fill in 22, 151 columns 1-2 (page numbers) 23 columns 35 (line number) 23 columns 7-12 (job) 23 columns 13-17 (largest total of control fields of any record tvpe) 23 columns 29-32 (output record length for SORTR) 24 columns 40-43 (record length) 25, 151 columns 44-72 ljob description) 25, 151 columns 75-80 (program name) 25, 151

header specifications, disk sort column summary 22 column 6 (line type) 23 column 18 (sequence) 23 column 26 (collating sequence) 23 column 27 (print option) 24 column 28 (ourput option for SORTR) 24 column 34 (nonverify option) 24 columns that you must fill in 22 columns 1-2 (page numbers) 23 columns 3-5 (line number) 23 columns  $7-12$  (job)  $23$ columns 13-17 (largest total of control fields ofany record tvpe) 23 columns 29-32 (output record length for SORTR) 24 columns 40-72 (job description) 25 explanation of column entries 23 what they tell disk sort  $22$ 

include line. to select records to sort 21 incl ude set definition 28 mixing with omit sets 28 rules for using 28 when to use 28 include-all line implied 8 to sort records that have not been included or omitted 27 information message (l) 121 initializing an overflow field 52 input file calculating storage tracks for 116 considerations 9 considering overlay when programming 13 defined during BUILD cycle 84 defined during LOAD cycle 81 how its position on disk affects sort time 112 input sequence specifications, order when using  $ALTSEQ = 108$ input to disk sort, file types that you can sort  $6$ instructions for executing disk sort sample program for Model 6 146 for Model 10 147 for Model 15 141

job (columns 7-12-header), to specify the type of sort 23 job description (columns 4O-72- header specification for disk sort), to supply comments 25 job description (columns 44-72-header specification for CCP/disk sort), to supply comments 25, 151

largest total of control fields of any record type (columns 13-17-header specification), calculating entry 23 length factor 1 of record type specifications 34 factor 2 constant (columns 20-39-record type specifications) 35 factor 2 field (columns 20-27-record type specifications) maximum field length for columns 7-8 (field description specifications) 43 library source 103 line number (columns 3-5) with page number (columns 1\_2) for sequencing field description specifications 38 header specifications 23 record type specifications 27 line type (column 6) to identify field description line (field description specifications) 38 to identify header line (header specifications) 23 to identify include line (record type specifications) 27 to identify include-all line (record type specifications) 27 to identify omit line (record type specifications) 27 LOAD cycle for Model 6 function 91 keyword-response summary 92 when to use 91 35

rnain storage size, effect on sort time 110 main storage, amount used by sequence specifications 111 messages alphabetic codes 121 lisr 122 types printed by the disk sort program 24 MODIFY keyword response in BUILD cycle 98 response in CALL cycle 99 response in LOAD cycle 94 multiple input files (Model 15 only) 149 multiple input support 10

nine-track tape considerations 16 nonverify option (column 34-header specifications) 24 timing considerations 110 normal control field changed by  $ALTSEQ$  statements 108 definition 39 how disk sort uses 39 number of records effect on order of the sequence specifications 8 effect on sort time 110 number of sequence specifications, effect on sort time 111 numeric constants, coding negative constants 35 numeric data data formats and column 8 entry combinations 31 defined by column 8 record type entry 32

definition of types 30

numeric data (contin ued ) explanation of posirive and negative (signed) numeric data 32 indicated by column 8 of record type specifications  $31$ packed numbers 32 unpacked numbers 32

OCL cycles for Model 6 functions 91 list 91 summary of keywords and responses  $\setminus$  92 OCL statements interrelationship with sequence specifications 101 supplying for Model 6 16, 91 supplying for Model 10 16, 102 supplying for Models 12 and 15 17, 102 what they tell about disk sort 9 what they tell about the input file 9 what they tell about the output file 9 what they tell about the sequence specifications 9 what they tell about the work file  $9$ with conversational OCL 16 with online data recorder 16 without online data recorder 16 omit line to exclude records from your sort 27 when and how to use 27 omit set definition 28 mixing with include set 29 rules for using 28 types 29 when to use 29 opposite control field changed by ALTSEQ statements 108 column 8 field description entry when sorting different record types 41 definition 39 how disk sort-uses 38 when to use 42 OR lines definition 29 describing different record types 28 in include sets 29 in omit sets 29 order of sequence specifications affected by number and format of records 8 normal order 8 out-of -serluence iines how to insert in field description specifications 38 how to insert in record type specifications 27 output addrout sort 5 OCL statements and error messages 16 summary tag along sort 6 tag.along.sort 5

output file calculating storage tracks for 116 considerations 14 defined by BUILD cycle 97 defined by LOAD cycle 93 how position on disk affects sort time 111 OCL statements needed if input file is temporary 9 overlaying input file (RETAIN-S vs RETAIN-T) 13 output option for SORTR (column 28-header specification) to drop control fields in rag along {SORTR) sorts 24 output record length for SORTR (columns 29-32-header specifications) calculating when dropping control fields 24 calculating when not dropping control fields 24 overflow field length entry (columns 20-22-field description specifications) 52 overflow indicator field how to define {columns 7-8-field description specifications) 46 how to initialize (column 18-field description specifications) 52 when to use 52 overview of disk sort 3

packed numeric data number of bits in each digit 32 position of sign code 32 possible positive and negative sign codes 32 packed, unpacked, opposite character, or opposite zone control fields 41 page nurnber (columns 1-2) with line number (columns 3-5) tor sequencing (see line number) print option (column 27-header specifications), information disk sort can print 24 programming considerations card input 97 data station input 97 moving a character 97 using disk sort 18

record length (columns 40-43-header specification for CCP/disk sort), to specify 25, 151 record length code (column 39-header specification for CCP/disk sort), to specify value 25,151 record size calculating for tag along (SORTR) sort 24 effect on sort time 110 record type specifications (disk sort and CCP/disk sort) column summary 26 column 6 (line type) 27 column 7 (continuation or comments) 30 column  $8$  (C/Z/D/P/U) 30 colurnn 19 {field or constant) 35 columns you must fill in 26 columns 1-2 (page number) 27

record type specifications (disk sort and CCP/disk sort) (continued) columns 3-5 (line number) 21 columns 9-16 (factor 1 location) 34 columns 17-18 (relation) 34 columns 20-27 (factor 2 field) 35 columns 2O-39 (factor 2 constant) 35 columns 40-72 (comments) 36 explanation of column entries 26 what they tell disk sort 26 when not required 26 record types described in include set 28 described in omit sets 29 records, how number of affects sort time 110 relation (columns 17-18-record type specifications) effect on omitting or including records 34 to specify factor 1 and factor 2 comparison 34 replacements for more than one character (column 19-field description specifications), when and how to indicate 46

sample disk sort timings 114 sample jobs using addrout (SORTA) and tag along (SORTR) sorts 55 using signed control fields 72 using summary (SORTRS) sort 67 sample program instructions for executing on Model 6 146 instructions for executing on Models 8, 10, 12, and 15 147 sequence changing collating sequence of one character 108 changing collating sequence of several characters 108 standard and alternate collating 107 sequence (column 18-header specifications), to indicate record sequence 23 sequence error messaqe field description specifications 38 header specifications 23 record type specifications 27 sequencing on field description specifications 38 on header specifications 23 on record type specifications 27 using control fields 42 sequence specifications for a summary tag along sort (SORTRS) 21 for a tag along sort (SORTR) 19 for an addrout son (SORTA) 20 how number of affects sort time 111 how to enter during BUILD cycle 98 how to enter during CALL cycle 99 how to enter during LOAD cycle 94 how to enter when in KSE-created source library entry 94 how to supply 103 inserting new ones in field description lines 38 inserting new ones in record type lines 27

Page of SC21-7522-8 lssued 28 March 1980 By TNL: SN21-5704

sequence specifications (continued) standard collating sequence interrelationship with conversational OCL 101 specified on header line (column 26) 23 maximum number 86 table 106 normal order 8 when digit portion is used 107 recommended number for sort job 111 when zone and digit portions are used 107 using additional to decrease sort time 111 and the state of the when zone portion is used 107 ways to supply for Model 6 101 storage, main sequence specification sheet amount used by sequence specifications 1 1 1 location and purpose of specification types 7 how size affects sort time 1 10 types of specifications 7 summary data fields set how overflow indicated 52 include set 28<br>
mixing include and omit sets 29 how to define 40<br>
maximum number defined 40 mixing include and omit sets 29 omit set 29 used by each type of sort 40<br>
omit set and omit sets 28 units and type of sort 40<br>
omit set and omit sets 28 units and the summary overflow field rules for using include and omit sets 28 summary overflow field<br>types of include sets 28 summary overflow field types of include sets 28 how to define 46<br>types of omit sets 29 how to initialize 52 types of omit sets 29 seven-track tape considerations 15 summary sort (SORTRS) (see SORTRS)<br>severe error message (S) 121 severe error message (S) 121 sign code summary tag along sort (see SORTRS) packed and unpacked numeric data 32 supplying sequence specifications for Model 6<br>placement in packed and unpacked numeric data 33 supplying sequence specifications for Model 6 placement in packed and unpacked numeric data 33 advantages and disadvantages of methods 1 00 signed numbers System/3 data<br>how to code when used as factor 2 (columns 20-39-record alphameric 31 how to code when used as factor 2 (columns 20-39-record type specifications) 35 how characters represented with the computer 31 possible sign codes 32 how signed numeric constants represent on record type size of main storage, effect on sort time 110 specifications 35<br>sizes of records effect on sort time 110 specifications 31 sizes of records, effect on sort time 110 sort jobs in compare operations 30<br>examples of addrout and tag along sorts 55 sexamples of addrout and tag along sorts 55 examples of addrout and tag along sorts 55 examples of summary sorts 67 and 100 and 200 and digit portion of characters 31 information you must supply with OCL 9 types 5 sort time affected by location of files 111 affected by main storage size 110 tag along and addrout sorts, comparison 14 affected by number of records 110 tag along sort (SORTR) (see SORTR) affected by number of sequence specifications 111 temporary file, additional OCL statements needed 9<br>affected by order of control fields 113 terminal message (T) 110 affected by order of control fields 113 affected by record size 110<br>affected by using alternate collating sequence 111 and the sort and tag along sort comparison 14 affected by using alternate collating sequence 111 affected by using automatic work file allocation 113 affected by alternate collating sequence 111 SORTA (addrout sort) affected by file location on disk 111 contents of sorted records 5 affected by main storage assigned to disk sort 110 example 58 affected by number of input records 110 sequence specifications 20 affected by number of sequence specifications 111<br>seguence specifications 20 affected by order of control fields 113 using summary data fields 40 sorted file, contents 6 affected by size of records 110<br>SORTB (tag along sort) SORTR (tag along sort)  $\frac{1}{2}$  solve the solve of the solve of the solve of the solve of the solve of the solve of the solve of the solve of the solve of the solve of the solve of the solve of the solve of the solve of t calculating output record length when dropping control factors affecting factors affecting some 114 fietds 23 samptes 114 calculating output record length when not dropping to the entry (columns 13-16-field description specifications) control fields 23 describing one character field 45 contents of sorted records 5 to indicate last position of field in input record 44 function 5 to entry (columns 24-27-record type), to identify last sequence specifications 19 position of factor 1 in input record 35 using summary data fields 40 translation table and alternate collating sequence sheet 1 09 SORTRS (summary sort) contents of sorted records 6 examples 67 sequence specifications 21 using overflow indicator fields 52 using summary data fields 40 source library member 103

 $Index$  163

unconditional force example 41 explanation 39 unconditional force character, how to define 46 unpacked numeric data number of bits in each digit 32 position of the sign code 33 possible positive and negative sign codes 32 using duplicate control fields 40

warning message (W) 110 work file calculating storage tracks for 116 considerations 13 considering size when programming 18 defined during BUILD cycle 96 defined during LOAD cycle 93 how position on disk affects sort time 111 OCL statements needed to describe if temporary 9 work record length affected by type of output 116 affected by type of sort 116 work record, how used by disk sort 4

 $\bar{\beta}$ 

zone, portion of System/3 character 31

7-track tape considerations 15 9-track tape considerations 16
$\label{eq:2.1} \frac{1}{\sqrt{2}}\int_{0}^{\infty}\frac{1}{\sqrt{2\pi}}\left(\frac{1}{\sqrt{2\pi}}\right)^{2\alpha} \frac{1}{\sqrt{2\pi}}\int_{0}^{\infty}\frac{1}{\sqrt{2\pi}}\left(\frac{1}{\sqrt{2\pi}}\right)^{\alpha} \frac{1}{\sqrt{2\pi}}\frac{1}{\sqrt{2\pi}}\int_{0}^{\infty}\frac{1}{\sqrt{2\pi}}\frac{1}{\sqrt{2\pi}}\frac{1}{\sqrt{2\pi}}\frac{1}{\sqrt{2\pi}}\frac{1}{\sqrt{2\pi}}\frac{1}{\sqrt{2\pi}}$ 

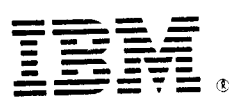

## **International Businest Machines Corporation**

**General Systems Division** 4111 Northside Parkway N.W. P.O. Box 2150 Atlanta, Georgia 30301  $(U.S.A. only)$ 

**General Business Group/International** 44 South Broadway White Plains, New York 10601 **U.S.A.** (International)

 $\bar{z}$ 

SC21-7522-8